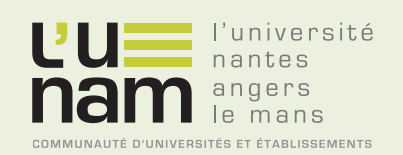

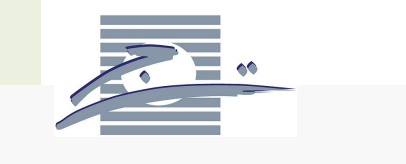

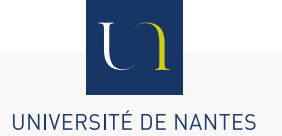

# **Thèse de Doctorat**

# Asma AMDOUNI

*Mémoire présenté en vue de l'obtention du grade de Docteur de l'Université de Nantes Docteur de Université de Tunis Label européen sous le label de l'Université de Nantes Angers Le Mans*

**École doctorale : Sciences et Technologies de l'Information, et Mathématiques**

**Discipline : Automatique, productique, section CNU 61 Unité de recherche : Institut de Recherche en Communications et Cybernétique de Nantes (IRCCyN)**

**Soutenue le 1ier octobre 2015**

# **Surveillance Statistique du Coefficient de Variation dans un Contexte de Petites Séries**

#### **JURY**

Président : **M. Abdessamad KOBI**, Professeur des Universités, Université d'Angers, Angers, France<br>Rapporteurs : **M. Mehrez Снанев**, Professeur, Université de Tunis, Tunis, Tunisie **M. Mehrez CHAHER, Professeur, Université de Tunis, Tunis, Tunisie Mme Sophie MERCIER**, Professeur des Universités, Université de Pau et des Pays de l'Adour, Pau, France Examinateur : **M. Ghislain VERDIER**, Maître de Conférence, Université de Pau et des Pays de l'Adour, Pau, France<br>Directeurs de thèse : M. Philippe CASTAGLIOLA, Professeur des Universités, Université de Nantes **M. Philippe CASTAGLIOLA, Professeur des Universités, Université de Nantes M. Hassen TALEB**, Professeur, Université de Tunis, Tunisie

à l'ange de ma vie, Maman chérie, Hayet...

# Remerciements

*"Le succès n'est pas la clé du bonheur. Le bonheur est la clé du succès. Si vous aimez ce que vous faites ... Vous réussirez" Albert Schweitzer "Le temps met tout en lumière." Thalès*

Cette thèse a été réalisée dans le cadre d'une convention de cotutelle internationale signée en 2013 entre l'Université de Nantes, France, et l'Université de Tunis, Tunisie avec le soutien financier du Ministère tunisien de l'Enseignement Supérieur et de la Recherche Scientifique et du projet PHC Utique 13G1109/28771XE. Les recherches qui font l'objet de cette thèse été réalisées sur deux sites : en Tunisie au sein au Laboratoire de Recherche Opérationnelle, De Décision et de Contrôle de Processus (LARODEC), ISG Tunis, et en France dans l'Institut de Recherche en Communications et Cybernétique de Nantes (IRC-CyN) à l'IUT de Nantes. Par ces quelques lignes, je tiens à remercier toutes les personnes qui ont participé de près ou de loin au bon déroulement de cette thèse, en espérant n'avoir oublié personne...

*Je tiens à remercier spécialement mes deux directeurs de thèse Professeur Philippe CASTAGLIOLA et Professeur Hassen TALEB :*

Je remercie très sincèrement mon directeur Philippe CASTAGLIOLA pour la confiance qu'il m'a accordée en acceptant d'encadrer ce travail doctoral, pour ses multiples conseils et pour toutes les heures qu'il a consacrées à diriger cette recherche. J'aimerais également lui dire à quel point j'ai apprécié sa grande disponibilité. J'ai été extrêmement sensible à ses qualités humaines d'écoute et de compréhension tout au long de ce travail doctoral. J'ai beaucoup apprécié travailler à ses côtés tant sur le plan scientifique que sur le plan humain. Je garde toujours beaucoup de plaisir à discuter avec lui et à bénéficier de ces conseils qui ont été et resteront des moteurs de mon travail de chercheur... Pour tout ce qu'il m'a appris, je lui remercie très chaleureusement.

Je remercie très spécialement mon directeur Hassen TALEB à qui j'adresse le plus grand respect, c'était la première personne qui m'a guidé dans mon "enfance scientifique" (depuis mon master). Ses conseils avisés ont fait légion durant ma thèse, et m'ont permis de découvrir les fabuleux plaisirs de la recherche sous ses apparences les plus diverses. Je n'oublierai jamais son soutien et sa disponibilité dans les moments de doute. Sa compétence, sa rigueur scientifique et sa clairvoyance m'ont beaucoup appris. Je tiens à lui remercier d'avoir cru en mes capacités, pour le temps et la patience qu'il m'a accordé tout au long de ces années en me fournissant d'excellentes conditions de travail. Je tiens à lui exprimer ma sincère reconnaissance pour tout ce qu'il m'a donné.

#### *J'exprime mes plus vifs remerciements à l'ensemble des membres de mon jury :*

Professeur Abdessamad KOBI de l'Université d'Angers, Angers, France pour avoir accepté de présider mon jury de thèse. Professeur Mehrez CHAHER de l'Université de Tunis, Tunis, Tunisie et le Proffesseur Sophie MERCIER de l'Université de Pau et des Pays de l'Adour, Pau, France pour leur travail de rapporteur et l'intérêt qu'ils ont manifesté à l'égard de mon travail. Docteur Ghislain VERDIER de l'Université de Pau et des Pays de l'Adour, Pau, France pour sa gentillesse d'avoir accepté de participer à mon jury de thèse en tant qu'examinateur de thèse.

Mes remerciements vont également au Docteur Govanni Celano de l'Università di Catania, Italie pour la collaboration scientifique au niveau des articles réalisés en commun dans le domaine du contrôle de la qualité et pour le temps qu'il m'a accordé à plusieurs reprises au cours de cette thèse ainsi que pour l'intérêt qu'il a porté à mes travaux.

#### *J'adresse également mes remerciements à mes collègues et mes amis :*

Ces années de doctorat ont été l'occasion de nombreuses rencontres avec des doctorants, des chercheurs et des professionnels de tous horizons qui ont enrichi mon travail d'une dimension humaine essentielle. J'ai une pensée particulière pour les membres de l'équipe SLP, l'IRCCyN et l'IUT de Nantes, au sein desquelles j'ai eu la possibilité d'accomplir ce travail dans une ambiance très agréable. Je remercie également l'ensemble du personnel de l'Université de Nantes et l'Université de Tunis pour leur soutien. Je n'oublie évidemment pas mes amis avec lesquels j'ai partagé tous ces moments de doute et de plaisir. Je m'abstiens de les nommer tellement la liste est longue.

#### *Mention spéciale...*

Je remercie particulièrement mon amie Emira KHDHIRI "Mourti" qui a su être présente à tout instant. Son soutien, ses aides et ses remarques ont été autant de mains tendues. Nous nous suivons depuis bien des années et les obstacles franchis ensemble ne se comptent plus.

#### *Enfin, les mots les plus simples étant les plus forts...*

Me voilà donc au terme de cette thèse qui représente un chapitre important de ma vie, avec ses hauts et ses bas, ses rires et ses larmes, ses rencontres et ses départs. Ce chemin, jamais linéaire, est celui d'un apprentissage professionnel, mais surtout personnel. J'ai la chance d'avoir avancé avec les personnes que j'aime. J'adresse tout mon amour à ma famille : maman, papa, Inès, Amani, Mohamed et mon petit Haroun "Harry". Malgré mon éloignement pendant quelques périodes durant ma thèse, leur confiance et leur amour me portent et me guident tous les jours. Maman, Papa, merci pour avoir fait de moi ce que je suis aujourd'hui. Vous avez tous cru en moi et maintenant..... j'y suis !

# Acronymes

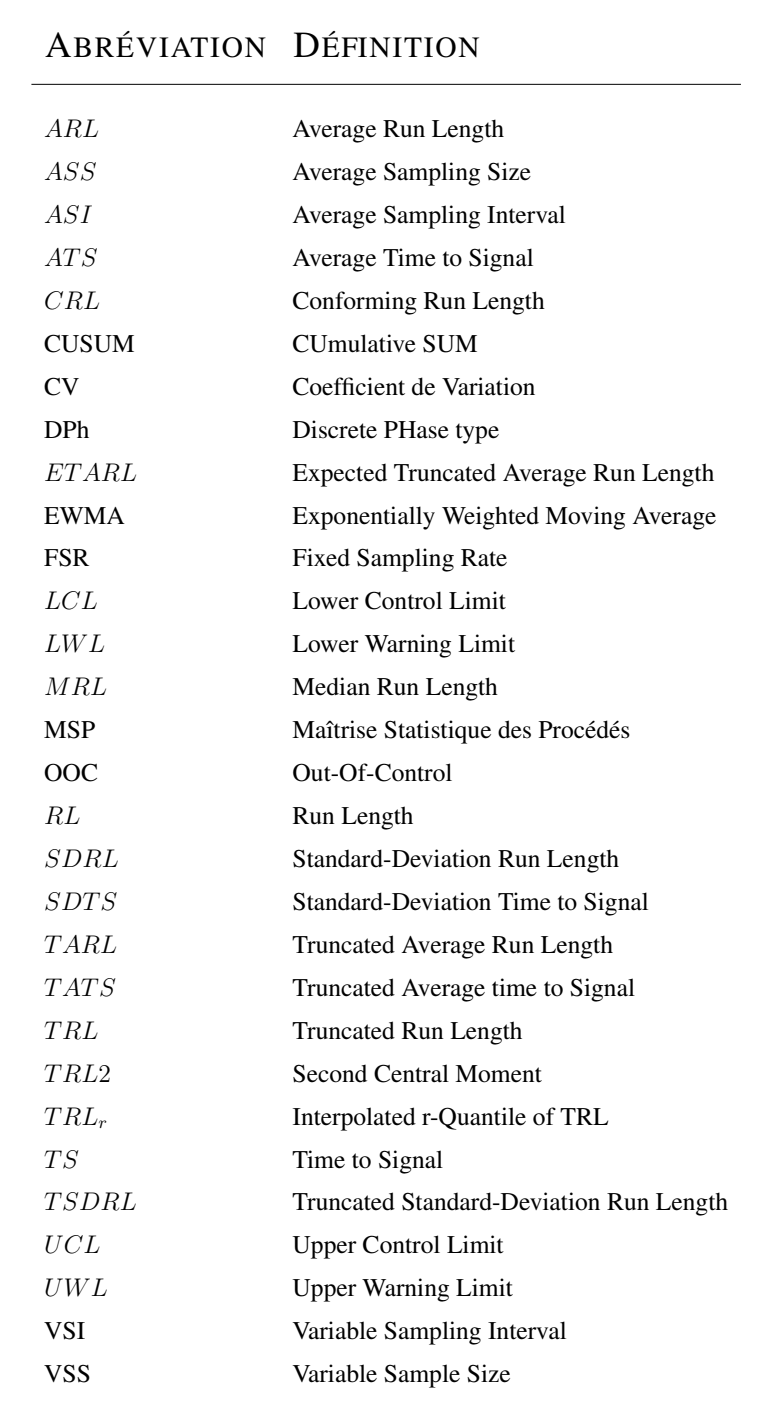

Le lecteur trouvera ci-dessous les principaux acronymes utilisés tout au long de cette thèse.

# Introduction générale

La mondialisation de l'économie suscite aujourd'hui une concurrence importante entre les entreprises. La recherche de la qualité est devenue un point clef de la compétition du fait de l'importance de l'offre par rapport à la demande. Ainsi, l'obtention de la qualité des services et des produits passe le plus souvent par la mise en place d'un système d'assurance qualité et par l'utilisation d'outils de la qualité tant au niveau de la conception que de la réalisation des produits. La Maîtrise Statistique des Procédés qui est une méthode de suivi de la production basée sur les statistiques et qui s'inscrit dans une stratégie de prévention et dont l'objectif est d'améliorer la qualité d'une production, a donc connu un fort développement. Cette méthode s'est jusqu'à présent beaucoup intéressée à détecter, le plus rapidement possible, des dérives au niveau de la moyenne  $\mu$  ou de l'écart-type σ d'un procédé. Cependant, il existe des domaines (santé, éducation, finance, etc.) dans lesquels la moyenne et l'écart-type peuvent ne pas être des quantités stables et pourtant le procédé est considéré lui comme étant toujours "sous contrôle" tant que le ratio  $\gamma = \frac{\sigma}{\mu}$  $\frac{\sigma}{\mu}$  est stable. Il semble alors logique, dans ce cas, d'essayer de proposer des méthodes permettant de surveiller le coefficient de variation (CV)  $\gamma$ . Le coefficient de variation prend toute son importance du fait qu'il permet de résumer toutes les observations des différents échantillons dans une seule carte de contrôle avec les mêmes limites de contrôle. Il est utilisé pour comparer des observations ayant différentes unités de mesure ou différentes moyennes. Dernièrement, plusieurs études se sont intéressées à proposer des méthodes permettant surveiller le coefficient de variation dans un contexte de production *infini*. Mais, jusqu'à présent, aucune recherche n'a étudié le contrôle statistique du coefficient de variation dans le contexte de production *fini* (petites séries).

Dans cette thèse, nous proposons des techniques et des stratégies afin de surveiller le CV durant un horizon de production fini. Dans cette optique, le présent document a été décomposé de la manière suivante :

- Le chapitre 1 introduit les bases de la Maîtrise Statistique des Procédés et définit les principales cartes de contrôle ainsi que les principaux indicateurs de performance basés sur le Run Length.
- Le chapitre 2 présente un état de l'art restreint (de fait) des recherches effectuées dans le domaine du contrôle statistique de la qualité avec le coefficient de variation et permet de détailler les caractéristiques statistiques du coefficient de variation empirique dans le cas de la loi normale.
- Le chapitre 3 présente la notion de "Short Runs" ainsi que les études effectuées dans le but de contrôler le processus dans un contexte de petites séries.
- Le chapitre 4 est le premier chapitre correspondant aux contributions de cette thèse et présente une mise en œuvre de deux cartes de contrôle séparées de type Shewhart pour surveiller le coefficient de variation dans un contexte de production fini.
- Le chapitre 5 introduit et compare plusieurs règles supplémentaires (Run Rules) pour surveiller le coefficient de variation durant un horizon de production fini. Une approche de type chaîne de Markov a été utilisée pour obtenir les paramètres optimaux et les mesures de performances.
- Le chapitre 6 propose et étudie les caractéristiques ainsi que la performance d'une carte VSS- $\gamma$  (i.e. taille d'échantillon variable) pour surveiller le CV dans un contexte fini.
- Le chapitre 7 propose et étudie les caractéristiques ainsi que la performance d'une carte VSI- $\gamma$  (i.e. intervalle d'échantillon variable) pour surveiller le CV dans un contexte fini.
- Finalement, le chapitre 8 donne une conclusion générale et propose de nouvelles perspectives de recherche pour les travaux futures qui peuvent se baser sur les démarches et les résultats obtenus dans cette thèse.

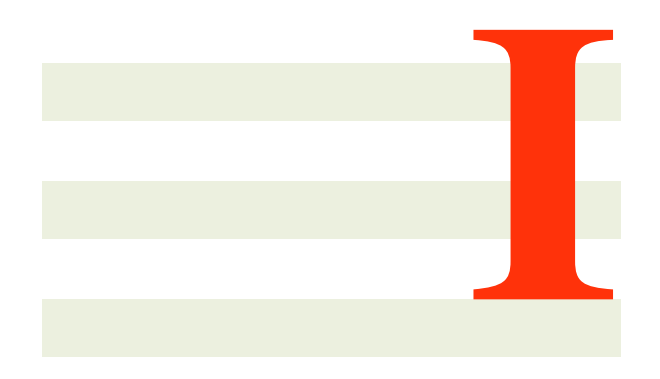

# ÉTAT DE L'ART

# 1

# Les Cartes de Contrôle Classiques

# 1.1 Introduction

La notion de carte de contrôle a été développée dans les année 1930 par *Walter A. Shewhart*, physicien de Bell Labs, dans son ouvrage de référence "Economic Control of Quality of Manufactured Products", [Shewhart](#page-116-0) [\(1931\)](#page-116-0), ouvrant ainsi la voie à une nouvelle discipline qu'est la Maîtrise Statistique des Procédés (M.S.P). Ce dernier propose de déceler les causes de non qualité d'un produit à partir de tests statistiques sous forme graphique : la carte de contrôle est née.

En effet, les japonais avaient déjà compris l'enjeu que représentait la qualité au lendemain de la deuxième guerre mondiale. Le passage d'une économie de production, durant les 30 glorieuses, a une économie de marché après la crise de 1973 poussa l'industrie européenne a subir de fortes mutations et c'est seulement dans les années 80 que la qualité s'imposa comme une évidence en Europe.

La M.S.P sous ses différentes formes constitue aujourd'hui le "fer de lance" d'une stratégie de prévention. La M.S.P n'est pas à elle seule synonyme de qualité : on la conjugue avec d'autres outils tels que l'AMDEC, les plans d'expérience, les techniques de régression, le QFD ainsi que les 7 outils de la qualité pour obtenir un ensemble cohérent, capable de soutenir le système qualité.

D'après [Montgomery](#page-115-0) [\(2005\)](#page-115-0), la M.S.P (ou Statistical Process Control SPC en anglais) est une méthode de suivi de la production basée sur les statistiques. Elle favorise le développement de l'autocontrôle et permet de garantir le niveau de qualité optimum à chaque étape de la fabrication. Le but de la M.S.P est de privilégier la démarche préventive consistant à évaluer l'aptitude du procédé par rapport aux spécifications, à analyser en permanence ses performances par rapport à une situation de référence et à intervenir, non pas lorsqu'on génère des produits défectueux, mais dès qu'il y a dérive par rapport à cette situation de référence. La M.S.P a pour objectifs :

- d'entretenir un processus dans un objectif de situation nominale et de tolérances,
- d'identifier la variabilité indissociable à un processus pour établir des règles réalistes à des fins d'évaluation comparative,
- de suivre des modifications appliquées dans un but d'amélioration.

Dans les décennies qui ont suivi, la M.S.P s'est enrichie d'outils modernes répondant a de nouvelles attentes des industriels. Parmi les applications de la M.S.P, nous nous limiterons à l'étude des outils dédiés

| Echantillons |           | <b>Mesures</b> |          |           |  |  |
|--------------|-----------|----------------|----------|-----------|--|--|
|              | $X_{1,1}$ | $X_{1,2}$      | $\cdots$ | $X_{1,n}$ |  |  |
|              | $X_{2,1}$ | $X_{2,2}$      | $\cdots$ | $X_{2,n}$ |  |  |
|              |           |                |          |           |  |  |
| $\,m$        | $X_{m,1}$ | $X_{m,2}$      | .        |           |  |  |

<span id="page-13-0"></span>TABLE 1.1 – Tableau M.S.P de  $m \times n$  mesures  $X_{i,j}$ 

aux caractéristiques mesurables (nous ne nous intéresserons donc pas aux caractéristiques discrètes, dites par attributs). Ces outils, aussi différents soient ils, s'appuient sur deux concepts essentiels de la M.S.P :

- l'analyse de capabilité (non traitée dans cette thèse),
- le pilotage par carte de contrôle (cette thèse porte sur ce second concept)

L'utilisation de la M.S.P nécessite que l'on collecte, à intervalle de temps régulier, des échantillons composés de n individus sur lesquels on effectue une (ou éventuellement plusieurs) mesure. La valeur de n, fixée d'avance, est ce que l'on appelle la *taille de l'échantillon*. Si le nombre d'échantillons collecté est m, alors l'ensemble des mesures obtenues peut se représenter sous la forme d'un tableau (voir La Table [1.1\)](#page-13-0) formé de m lignes et n colonnes dans lequel  $X_{i,j}$  est l'observation correspondant au jème individu du ième échantillon.

On supposera que les données  $X_{i,j}$  suivent une loi normale de paramètres  $(\mu_0, \sigma_0)$  où  $\mu_0$  et  $\sigma_0$  sont respectivement la moyenne et l'écart-type nominale / sous-contrôle du procédé (supposé stable et capable). A partir d'un tableau de données M.S.P il est possible de calculer un certain nombre de caractéristiques importantes. Pour chaque échantillon i (chaque ligne du tableau de données M.S.P) on peut calculer la moyenne  $\bar{X}_i$ , la médiane empirique  $\tilde{X}_i$ , l'écart-type empirique  $S_i$  et l'étendue  $R_i$ . A partir de ces quantités, on peut calculer

• La *moyenne des moyennes*

$$
\bar{\bar{X}} = \frac{1}{m} \sum_{j=1}^{m} \bar{X}_j
$$

• La *moyenne des médianes empiriques*

$$
\bar{\tilde{X}} = \frac{1}{m} \sum_{j=1}^{m} \tilde{X}_j
$$

• La *moyenne des écart-types empiriques*

$$
\bar{S} = \frac{1}{m} \sum_{j=1}^{m} S_j
$$

• La *moyenne des étendues*

$$
\bar{R} = \frac{1}{m} \sum_{j=1}^{m} R_j
$$

#### 1.1. INTRODUCTION 15

Pour obtenir une estimation  $\hat{\mu}_0$  du paramètre  $\mu_0$ , il suffit de choisir :

$$
\hat{\mu} = \bar{\bar{X}} \qquad \text{ou} \qquad \hat{\mu} = \bar{\tilde{X}}
$$

Pour obtenir une estimation  $\hat{\sigma}_0$  du paramètre  $\sigma_0$ , il suffit de calculer au choix :

$$
\hat{\sigma}_0 = \frac{\bar{S}}{K_S(n)}
$$
 ou  $\hat{\sigma}_0 = \frac{\bar{R}}{K_R(n)}$ 

où  $K_S(n)$  et  $K_R(n)$  sont des constantes tabulées dans la Table [1.2.](#page-16-0) Une carte de contrôle c'est donc un outil qui permet :

- (pour les optimistes) de s'assurer que les variations observées ne sont dues qu'à des causes communes (i.e. combinaison complexe d'événements non contrôlables dus au "hasard") et donc s'assurer que la caractéristique définissant la qualité de la production reste stable au cours du temps.
- (pour les pessimistes) de détecter l'apparition d'une ou plusieurs causes spéciales (i.e. événements identifiables, irréguliers, instables) et donc détecter un changement significatif (ce que l'on appelle une *dérive*) dans la caractéristique définissant la qualité de la production.

En pratique, il existe deux grands types de dérive :

- Dérive en position : dans ce cas, la moyenne du procédé passe de sa valeur nominale  $\mu_0$  à une position  $\mu_1 = \mu_0 + \delta_\mu \sigma_0$ , où  $\delta_\mu$  est un paramètre qui quantifie l'amplitude de la dérive en position.
- Dérive en dispersion : dans ce cas, la dispersion du procédé passe de sa valeur nominale  $\sigma_0$  à une valeur  $\sigma_1 = \delta_\sigma \sigma_0$  où  $\delta_\sigma > 0$  quantifie l'amplitude de la dérive en dispersion.

On supposera qu'une dérive en position et en dispersion ne peuvent généralement jamais avoir lieu simultanément. D'une manière générale, pour réaliser une carte de contrôle il faut (Phase I) :

- 1. Fixer une taille d'échantillon  $n$  et un intervalle de prélèvement  $f$ . Par Exemple, on va décider de prélever  $n = 5$  individus toutes les  $f = 15$  minutes.
- 2. Collecter m échantillons de n mesures  $X_{i,k}$  prélevés au cours d'une production stabilisée et sous surveillance (sans cause spéciale), ce qui permet d'obtenir un tableau M.S.P.
- 3. Vérifier que les données du tableau M.S.P suivent une loi normale à l'aide d'un test statistic *ad hoc* (Anderson-Darling ou Shapiro-Wilk par exemple).
- 4. Choisir la statistique T que l'on désire surveiller. On choisira classiquement la moyenne ou la médiane empirique pour contrôler la position de la caractéristique X, et l'écart-type empirique ou l'étendue pour contrôler sa dispersion.
- 5. Calculer les limites de contrôle LCL (Lower Control Limit) et UCL (Upper Control Limit) de la carte de contrôle sélectionnée.

Les limites de contrôle LCL et UCL ayant été calculées "une fois pour toute", il faut ensuite prélever au cours de la production (Phase II), un échantillon de taille  $n$  avec un intervalle de prélèvement  $f$ , puis calculer la valeur de la statistique T lui correspondant

- si  $LCL < T < UCL$ , on décide qu'aucune cause spéciale n'est apparue, et donc que la caractéristique définissant la qualité de la production est restée stable. La production peut donc continuer.
- si  $T \leq LCL$  ou  $T \geq UCL$ , on décide qu'une ou plusieurs causes spéciales sont apparues, et que donc un changement significatif dans la caractéristique définissant la qualité de la production est survenu. La production doit être arrêtée et la ou les causes spéciales éliminées.

Dans les sections suivantes, nous allons décrire les principales cartes de contrôle par mesurage existantes. Nous n'aborderons pas dans cette thèse les cartes de contrôle par attributs.

# 1.2 Cartes de contrôle pour la position

Les cartes de contrôles "classiques" (de Shewhart) qui sont généralement utilisées pour la détection d'une dérive en position sont :

- la carte de la moyenne / étendue, i.e. carte  $(\bar{X}, R)$ ,
- la carte de la moyenne / écart-type, i.e. carte  $(\bar{X}, S)$ ,
- la carte de la médiane / étendue, i.e. carte  $(X, R)$ .

Mais il existe aussi d'autres cartes de contrôle plus avancées comme :

- la carte Synthétique pour la moyenne, i.e. la carte Syn $-\bar{X}$ ,
- la carte EWMA pour la moyenne, i.e. la carte EWMA $-\bar{X}$ ,
- la carte CUSUM pour la moyenne, i.e. la carte CUSUM $-\bar{X}$ .

Il existe enfin d'autres cartes de contrôle pour la moyenne à base de règles supplémentaires ou adaptatives comme la carte VSI− $\bar{X}$  (Variable Sampling Interval) et la carte VSS− $\bar{X}$  (Variable Sampling Size) que nous reverrons plus en détail dans la partie "Contributions" de cette thèse. Le choix d'une carte de contrôle parmi d'autres sera traité à la fin du chapitre où on présentera des indicateurs permettant de mesurer la performance de chacune de ces cartes. Dans ce qui suit, nous allons commencer par définir les cartes de contrôles citées ci-dessus en précisant les limites de contrôles appropriées.

#### 1.2.1 Cartes de contrôle de Shewhart pour la moyenne et la médiane

Dans cette sous section, nous allons définir trois cartes de contrôles qui sont la carte de la moyenne / étendue  $(\bar{X}, R)$ , la carte de la moyenne / écart-type  $(\bar{X}, S)$  et la carte de de la médiane / étendue  $(\bar{X}, R)$ .

#### La carte de la moyenne / écart-type  $(\bar{X}, S)$

Les limites de contrôle  $LCL_{(\bar{X},S)}$  et  $UCL_{(\bar{X},S)}$  de la carte  $(\bar{X}, S)$  s'obtiennent en calculant

$$
LCL_{(\bar{X},S)} = \bar{\bar{X}} - A_{(\bar{X},S)}(n) \times \bar{S}
$$
  

$$
UCL_{(\bar{X},S)} = \bar{\bar{X}} + A_{(\bar{X},S)}(n) \times \bar{S}
$$

où  $A_{(\bar{X},S)}(n)$  est un coefficient listé dans la Table [1.2.](#page-16-0)

#### La carte de la moyenne/étendue  $(\bar{X}, R)$

Les limites de contrôle  $LCL_{(\bar{X},R)}$  et  $UCL_{(\bar{X},R)}$  de la carte  $(\bar{X}, R)$  s'obtiennent en calculant

$$
LCL_{(\bar{X},R)} = \bar{\bar{X}} - A_{(\bar{X},R)}(n) \times \bar{R}
$$
  

$$
UCL_{(\bar{X},R)} = \bar{\bar{X}} + A_{(\bar{X},R)}(n) \times \bar{R}
$$

où  $A_{(\bar{X},R)}(n)$  est un coefficient listé dans la Table [1.2.](#page-16-0)

#### La carte de la médiane / étendue  $(\tilde{X}, R)$

Les limites de contrôle  $LCL_{(\tilde{X},R)}$  et  $UCL_{(\tilde{X},R)}$  de la carte  $(\tilde{X},R)$  s'obtiennent en calculant

$$
LCL_{(\tilde{X},R)} = \bar{\tilde{X}} - A_{(\tilde{X},R)}(n) \times \bar{R}
$$
  

$$
UCL_{(\tilde{X},R)} = \bar{\tilde{X}} + A_{(\tilde{X},R)}(n) \times \bar{R}
$$

où  $A_{(\tilde{X},R)}(n)$  est un coefficient listé dans la Table [1.2.](#page-16-0)

#### 1.2. CARTES DE CONTRÔLE POUR LA POSITION 17

| $\boldsymbol{n}$ | $A_{(\bar{X},R)}(n)$ | $A_{(\bar{X},S)}(n)$ | $A_{(\tilde{X},R)}(n)$ | $L_S(n)$ | $U_S(n)$ | $L_R(n)$ | $U_R(n)$ | $K_S(n)$ | $K_R(n)$ |
|------------------|----------------------|----------------------|------------------------|----------|----------|----------|----------|----------|----------|
| $\overline{c}$   | 1.8800               | 2.6587               |                        | 0.0021   | 4.0171   | 0.0021   | 4.0171   | 0.7979   | 1.1284   |
| 3                | 1.0233               | 1.9544               | 1.1972                 | 0.0415   | 2.9006   | 0.0414   | 2.9247   | 0.8862   | 1.6926   |
| 4                | 0.7286               | 1.6281               |                        | 0.1080   | 2.4775   | 0.1071   | 2.5257   | 0.9213   | 2.0588   |
| 5                | 0.5768               | 1.4273               | 0.6962                 | 0.1730   | 2.2442   | 0.1705   | 2.3119   | 0.9400   | 2.3259   |
| 6                | 0.4832               | 1.2871               |                        | 0.2293   | 2.0925   | 0.2245   | 2.1761   | 0.9515   | 2.5344   |
| 7                | 0.4193               | 1.1819               | 0.5123                 | 0.2769   | 1.9841   | 0.2695   | 2.0808   | 0.9594   | 2.7044   |
| 8                | 0.3725               | 1.0991               |                        | 0.3173   | 1.9019   | 0.3071   | 2.0095   | 0.9650   | 2.8472   |
| 9                | 0.3367               | 1.0317               | 0.4140                 | 0.3519   | 1.8369   | 0.3389   | 1.9538   | 0.9693   | 2.9700   |
| 10               | 0.3083               | 0.9754               |                        | 0.3818   | 1.7838   | 0.3660   | 1.9087   | 0.9727   | 3.0775   |
| 11               | 0.2851               | 0.9274               | 0.3519                 | 0.4080   | 1.7395   | 0.3895   | 1.8714   | 0.9754   | 3.1729   |
| 12               | 0.2658               | 0.8859               |                        | 0.4312   | 1.7018   | 0.4100   | 1.8398   | 0.9776   | 3.2585   |
| 13               | 0.2494               | 0.8495               | 0.3087                 | 0.4518   | 1.6691   | 0.4281   | 1.8127   | 0.9794   | 3.3360   |
| 14               | 0.2354               | 0.8173               |                        | 0.4704   | 1.6406   | 0.4442   | 1.7890   | 0.9810   | 3.4068   |
| 15               | 0.2231               | 0.7885               | 0.2766                 | 0.4872   | 1.6153   | 0.4587   | 1.7681   | 0.9823   | 3.4718   |
| 16               | 0.2123               | 0.7626               |                        | 0.5024   | 1.5928   | 0.4717   | 1.7495   | 0.9835   | 3.5320   |
| 17               | 0.2028               | 0.7391               | 0.2518                 | 0.5164   | 1.5725   | 0.4836   | 1.7329   | 0.9845   | 3.5879   |
| 18               | 0.1943               | 0.7176               |                        | 0.5292   | 1.5541   | 0.4944   | 1.7178   | 0.9854   | 3.6401   |
| 19               | 0.1866               | 0.6979               | 0.2319                 | 0.5411   | 1.5374   | 0.5044   | 1.7041   | 0.9862   | 3.6890   |
| 20               | 0.1796               | 0.6797               |                        | 0.5521   | 1.5220   | 0.5135   | 1.6915   | 0.9869   | 3.7350   |
| 21               | 0.1733               | 0.6629               | 0.2155                 | 0.5623   | 1.5079   | 0.5220   | 1.6800   | 0.9876   | 3.7783   |
| 22               | 0.1675               | 0.6473               |                        | 0.5719   | 1.4948   | 0.5299   | 1.6693   | 0.9882   | 3.8194   |
| 23               | 0.1621               | 0.6327               | 0.2018                 | 0.5808   | 1.4827   | 0.5373   | 1.6595   | 0.9887   | 3.8583   |
| 24               | 0.1572               | 0.6191               |                        | 0.5893   | 1.4714   | 0.5442   | 1.6503   | 0.9892   | 3.8953   |
| 25               | 0.1526               | 0.6063               | 0.1901                 | 0.5972   | 1.4609   | 0.5506   | 1.6417   | 0.9896   | 3.9306   |

<span id="page-16-0"></span>TABLE 1.2 – Coefficients intervenant dans le calcul des limites de contrôle des cartes de Shewhart

# 1.2.2 La carte synthétique  $\bar{X}$

Pour une carte synthétique  $\bar{X}$ , il est nécessaire de définir des limites de contrôle

$$
LCL = \mu_0 - K\sigma_0,
$$
  

$$
UCL = \mu_0 + K\sigma_0,
$$

avec  $K > 0$  ainsi une qu'une limite inférieure  $H \in \{1, 2, \ldots\}$ . Si  $\bar{X}_j, \bar{X}_{j+1}, \ldots, \bar{X}_{i-1}, \bar{X}_i$  est une séquence telle que  $\bar{X}_j\not\in [LCL, UCL],$   $\bar{X}_k\in [LCL, UCL]$  pour  $k\in\{j+1,j+2,\ldots,i-1\}$  et  $\bar{X}_i\not\in [LCL, UCL]$ alors la carte synthétique  $\bar{X}$  considère que le procédé est hors-contrôle à l'instant *i* si le *Conforming Run Length*  $CRL = i - j \leq H$ .

## 1.2.3 La carte EWMA $-\bar{X}$

Pour une carte (Exponentially Weighted Moving Average) EWMA- $\bar{X}$ , il est nécessaire de définir des limites de contrôle

$$
LCL = \mu_0 - K\sigma_0,
$$
  

$$
UCL = \mu_0 + K\sigma_0,
$$

avec  $K > 0$ , ainsi qu'une constante de lissage  $\lambda \in (0, 1]$ . La statistique surveillée est

$$
Y_i = (1 - \lambda)Y_{i-1} + \lambda \bar{X}_i.
$$

Une carte EWMA- $\bar{X}$  considère que le procédé est sous-contrôle à l'instant i si  $Y_i \in [LCL, UCL]$ . Si on remplace  $Y_{i-1}$  en fonction de  $Y_{i-2}$ , puis  $Y_{i-2}$  en fonction de  $Y_{i-3}$ , etc, on obtient

$$
Y_i = (1 - \lambda)^i Y_0 + \lambda \sum_{j=0}^{i-1} (1 - \lambda)^j \bar{X}_{i-j}.
$$

.

On voit ainsi clairement que  $Y_i$  est une combinaison linéaire de la variable aléatoire initiale  $Y_0$  pondérée par un coefficient  $(1-\lambda)^i$ , et des variables aléatoires  $\bar{X}_1,\ldots,\bar{X}_i$  pondérées par les coefficients  $\lambda(1-\lambda)^i$  $\lambda^{j-1}, \lambda(1-\lambda)^{i-2}, \ldots, \lambda$ . C'est pour cette raison que la série  $Y_1,\ldots,Y_i,\ldots$  est appelée série EWMA (Exponentially Weighted Moving Average). On remarquera que plus  $\lambda$  est proche de 0, plus la série  $Y_1,\ldots,Y_i,\ldots$ est une version "lissée" de la série  $\overline{X}_1, \ldots, \overline{X}_i, \ldots$  A la limite, pour  $\lambda = 0$ , on a  $Y_i = Y_{i-1} = \cdots = Y_0$ . A l'inverse, plus  $\lambda$  est proche de 1, plus la série  $Y_1,\ldots,Y_i,\ldots$  ressemble à la série  $\bar X_1,\ldots,\bar X_i,\ldots$  A la limite, pour  $\lambda = 1$ , on a  $Y_i = \overline{X}_i$ ,  $i \ge 1$ .

Lorsque le procédé est sous-contrôle, on a  $E(\bar{X}_i) = \mu_0$  et donc l'espérance mathématique de la variable aléatoire  $Y_i, i \geq 1$ , est égale à

$$
E(Y_i) = (1 - \lambda)^i E(Y_0) + \lambda \mu_0 \sum_{j=0}^{i-1} (1 - \lambda)^j
$$
  
= 
$$
(1 - \lambda)^i E(Y_0) + \lambda \mu_0 \left( \frac{1 - (1 - \lambda)^i}{\lambda} \right)
$$

Après simplification, il reste

$$
E(Y_i) = (1 - \lambda)^i E(Y_0) + \mu_0 - \mu_0 (1 - \lambda)^i.
$$

Si on suppose que  $E(Y_0) = \mu_0$ , alors il reste tout simplement

$$
E(Y_i) = \mu_0.
$$

On pourra remarquer que même si  $E(Y_0) \neq \mu_0$ , alors l'espérance mathématique asymptotique de la série  $Y_1, \ldots, Y_i, \ldots$  est tout de même égale à

$$
\lim_{i \to +\infty} E(Y_i) = \mu_0.
$$

Lorsque le procédé est sous-contrôle, on a  $V(\bar{X}_i) = \frac{\sigma_0^2}{n}$  et, les variables aléatoires  $\bar{X}_1, \bar{X}_2, \ldots$  étant indépendantes, la variance de la variable aléatoire  $Y_i$  est égale à

$$
V(Y_i) = (1 - \lambda)^{2i} V(Y_0) + \lambda^2 \frac{\sigma_0^2}{n} \sum_{j=0}^{i-1} (1 - \lambda)^{2j}
$$
  
= 
$$
(1 - \lambda)^{2i} V(Y_0) + \lambda^2 \frac{\sigma_0^2}{n} \left( \frac{1 - (1 - \lambda)^{2i}}{\lambda (2 - \lambda)} \right).
$$

Après simplification, il reste

$$
V(Y_i) = (1 - \lambda)^{2i} V(Y_0) + \left(\frac{\lambda}{2 - \lambda}\right) \frac{\sigma_0^2}{n} (1 - (1 - \lambda)^{2i}).
$$

On peut considérer que

1. soit  $Y_0 = \mu_0$  est une constante et que donc  $V(Y_0) = 0$ . Dans ce cas, on obtient

$$
V(Y_i) = \left(\frac{\lambda}{2-\lambda}\right) \frac{\sigma_0^2}{n} (1 - (1-\lambda)^{2i}).
$$

2. soit  $Y_0$  est une v.a. telle que  $E(Y_0) = \mu_0$  et  $V(Y_0) = \frac{\sigma_0^2}{n}$  et dans ce cas, on obtient (après quelques calculs)

$$
V(Y_i) = \left(\frac{\lambda + 2(1 - \lambda)^{2i+1}}{2 - \lambda}\right) \frac{\sigma_0^2}{n}.
$$

Cette dernière expression nous semble la plus logique car elle implique que  $V(Y_i)$  est une fonction décroissante de i.

On pourra remarquer que quelque soit la valeur de  $V(Y_0)$ , la variance asymptotique de la série  $Y_1,\ldots,Y_i,\ldots$ est égale à

$$
\lim_{i \to +\infty} V(Y_i) = \left(\frac{\lambda}{2-\lambda}\right) \frac{\sigma_0^2}{n}
$$

Pour cette raison, certains auteurs préfèrent utiliser les limites de contrôle suivantes pour la carte EWMA $-\bar{X}$ :

$$
LCL = \mu_0 - K' \sqrt{\frac{\lambda}{n(2-\lambda)}} \sigma_0,
$$
  

$$
UCL = \mu_0 + K' \sqrt{\frac{\lambda}{n(2-\lambda)}} \sigma_0.
$$

### 1.2.4 La carte CUSUM $-\bar{X}$

Soit  $\bar{X}_1, \ldots, \bar{X}_k, \ldots$  une suite de variables aléatoires normales  $(\mu_0, \sigma_0)$ √  $\overline{n}$ ) indépendantes correspondant aux moyennes calculées sur des échantillons de *n* variables aléatoires  $X_{i,k}$  normales de paramètres  $(\mu_0, \sigma_0)$ . Le principe de la carte CUSUM- $\bar{X}$  est de sommer les écarts entre les moyennes  $\bar{X}_j$  et la valeur cible  $\mu_0$ de telle manière que si le procédé s'éloigne significativement de cette valeur cible, le cumul des écarts va croître, et permettra de détecter une dérive. A partir de la suite  $\bar{X}_1, \ldots, \bar{X}_k, \ldots$ , on définit donc deux nouvelles suites à valeurs positives

$$
Y_k^+ = \max\{0, \bar{X}_k - (\mu_0 + H) + Y_{k-1}^+\}
$$
  

$$
Y_k^- = \max\{0, (\mu_0 - H) - \bar{X}_k + Y_{k-1}^-\}
$$

où  $H = H_0 \sigma_0$  est une valeur de référence et où  $H_0$  est une constante qui dépend de n. La suite de variables aléatoires  $Y_1^+, \ldots, Y_k^+, \ldots$  permet de détecter une dérive positive de la moyenne, alors que la suite de variables aléatoires  $Y_1^-, \ldots, Y_k^-, \ldots$  permet de détecter une dérive négative. On prend en général  $Y_0^- = Y_0^+ = 0$ . Une dérive de la position du procédé sera détectée à l'étape k si

$$
\max(Y_k^-, Y_k^+) > UCL
$$

où  $UCL = UCL_0\sigma_0$  est un seuil et où  $UCL_0$  est une constante qui dépend de n. Une amélioration de la carte CUSUM "classique" consiste à poser  $Y_0^- = Y_0^+ = UCL/2$ . La carte de contrôle qui en résulte porte le nom de carte CUSUM FIR (Fast Input Response) et permet de détecter des dérives de la moyenne survenant rapidement après le démarrage.

## 1.3 Cartes de contrôle pour la dispersion

Dans cette section, on va présenter deux types de cartes de contrôle pour la surveillance de la dispersion qui sont la carte de l'étendue R et la carte de l'écart-type S.

#### 1.3.1 La carte de l'étendue R

Les limites de contrôle  $LCL_R$  et  $UCL_R$  de la carte R s'obtiennent en calculant :

$$
LCL_R = L_R(n) \times \bar{R}
$$
  

$$
UCL_R = U_R(n) \times \bar{R}
$$

où  $L_R(n)$  et  $U_R(n)$  sont des coefficients listés dans la Table [1.2.](#page-16-0)

#### 1.3.2 La carte de l'écart-type S

Les limites de contrôle  $LCL_S$  et  $UCL_S$  de la carte S s'obtiennent en calculant

$$
LCL_S = L_S(n) \times \bar{S}
$$
  

$$
UCL_S = U_S(n) \times \bar{S}
$$

où  $L_S(n)$  et  $U_S(n)$  sont des coefficients listés dans la Table [1.2.](#page-16-0)

## 1.4 Mesures de performance des cartes de contrôle

Dans le domaine de la M.S.P, la variable aléatoire généralement utilisée pour évaluer la performance d'une carte de contrôle (basé sur la statistique  $T_i$ ) est le *Run Length* défini par

$$
RL = \inf\{i = 1, 2, \dots | T_i \notin [LCL, UCL] \}.
$$

Quand cela est possible, il est important d'évaluer sa fonction de masse  $f_{RL}(\ell)$ , sa fonction de répartition  $F_{RL}(\ell)$ , sa valeur moyenne  $ARL = E(RL)$  (Average Run Length), son écart-type  $SDRL = \sigma(RL)$ (Standard-deviation Run Length) et, éventuellement des quantiles comme le  $MRL = RL_{0.5}$  (Median Run Length) ou le  $RL_{0.95}$ . Il faut noter que pour les cartes adaptatives de type Variable Sampling Interval, la variable aléatoire utilisée est le TS (Time to Signal) avec les caractéristiques comme l'ATS (Average Time to Signal), SDTS (Standard-deviation Time to Signal), etc. Nous reverrons cela plus en détail dans la partie "Contributions". Dans le cas de la carte Shewhart X, avec les limites de contrôle  $LCL = \mu_0 - K\sigma_0$  et  $UCL = \mu_0 + K\sigma_0$ , nous pouvons montrer que le RL est donc une variable aléatoire géométrique de paramètre  $1 - \beta$  avec √ √

$$
\beta = F_N((\delta_{\mu} + K)\sqrt{n}) - F_N((\delta_{\mu} - K)\sqrt{n}),
$$

où  $\delta_{\mu}$  est le paramètre qui quantifie l'amplitude de la dérive en position et  $F_N(\dots)$  est la fonction de répartition de la loi normale (0, 1). Par conséquent, RL a pour fonctions de masse et de répartition :

$$
f_{RL}(\ell) = (1 - \beta)\beta^{\ell - 1},
$$
  

$$
F_{RL}(\ell) = 1 - \beta^{\ell}.
$$

On déduit aussi que ARL et SDRL sont égaux à

$$
ARL = \frac{1}{1 - \beta},
$$
  
\n
$$
SDRL = \frac{\sqrt{\beta}}{1 - \beta}.
$$

Dans le cas de la carte Shewhart  $\bar{X}$ , si  $K = \frac{3}{\sqrt{2}}$  $\frac{3}{n}$ , on a alors  $ARL = \frac{1}{0.0027} = 370.4$ . Ceci veut dire que même si le procédé est sous-contrôle, la carte de contrôle  $\overline{X}$  signalera une situation hors-contrôle tous les 370.4 échantillons en moyenne. Pour définir la constante  $K$  de la carte  $X$  il suffit de définir l'ARL sous-contrôle que l'on note  $ARL<sub>0</sub>$  et on a donc

$$
K = \frac{F_N^{-1}(1 - \frac{1}{2ARL_0})}{\sqrt{n}}.
$$

On peut aussi définir le r-quantile du run length comme étant la valeur  $RL_r$  vérifiant  $P(RL < RL_r)$  $F_{RL}(RL_r) \approx r$ . Puisque  $f_{RL}(1) = F_{RL}(1) = 1 - \beta$ , il est donc nécessaire de fixer  $r \in [1 - \beta, 1)$ . Pour  $r \in [1 - \beta, 1)$ , on a donc  $1 - \beta^{RL_r} \approx r$  et on déduit que

$$
RL_r \approx \frac{\ln(1-r)}{\ln(\beta)}.
$$

Deux quantiles du run length sont particulièrement importants : le  $0.5$ -quantile  $RL_{0.5}$ , aussi appelé  $MRL$  (Median of the Run Length), et le 0.95-quantile  $RL_{0.95}$ . Lorsque le procédé est sous-contrôle et que  $K=\frac{3}{\sqrt{2}}$  $\frac{1}{n}$ , on a  $\beta = 0.9973$  et par conséquent  $MRL \approx 256.4$  et  $RL_{0.95} \approx 1108.$ 

# 1.5 Conclusions

Dans ce chapitre, nous avons introduit les bases de la M.S.P, présenté les principales cartes de contrôle par mesurage pour la moyenne, la médiane, l'écart-type et l'étendue et donné les principaux indicateurs basés sur le Run Length. Les cartes de contrôle présentées dans ce chapitre supposent que, lorsque le procédé est *sous-contrôle*, chaque observation  $X_{i,j}$  suit une loi normale de paramètres  $(\mu_0, \sigma_0)$  et que donc une situation *hors-contrôle* doit être détectée le plus rapidement possible dès que la moyenne du procédé  $\mu_{(i)}$ ,  $i \in \{1, 2, ...\}$ , passe de sa valeur nominale  $\mu_0$  à une valeur  $\mu_1 = \mu_0 + \delta_\mu \sigma_0$  ou dès que la dispersion du procédé  $\sigma_{(i)}$ ,  $i \in \{1, 2, \ldots\}$  passe de sa valeur nominale  $\sigma_0$  à une valeur  $\sigma_1 = \delta_\sigma \sigma_0$ .

Comme nous le verrons dans le chapitre suivant, il existe néanmoins des situations dans lesquelles le procédé est toujours considéré "sous-contrôle" bien que  $\mu_{(i)} \neq \mu_0$  et / ou  $\sigma_{(i)} \neq \sigma_0$  **tant que** le *coefficient de variation*  $\gamma_{(i)} = \frac{\sigma_{(i)}}{\mu_{(i)}}$  $\frac{\partial f(i)}{\partial f(i)}$  est lui considéré comme constant et égal à une valeur nominale  $\gamma_0$ . Depuis quelques années des chercheurs ont commencé à étudier la surveillance de procédés à l'aide du coefficient de variation (en lieu et place de la moyenne ou de l'écart-type). Le but du chapitre suivant est de présenter un état de l'art des recherches effectuées dans ce domaine.

2

# Les cartes de contrôle pour le coefficient de variation

Le but de ce chapitre est de présenter les cartes de contrôle proposées à ce jour pour la surveillance du coefficient de variation. Comme le lecteur pourra rapidement s'en rendre compte, la littérature à ce sujet est très limitée et cette section sera donc assez courte.

# 2.1 Introduction

Le coefficient de variation (CV)  $\gamma$  est une mesure de dispersion définie comme étant le rapport entre l'écart type  $\sigma$  avec la moyenne  $\mu$ . Un estimateur du coefficient variation  $\gamma$  est  $\hat{\gamma} = \frac{S}{\bar{X}}$  où S et  $\bar{X}$  sont respectivement l'écart-type empirique et la moyenne d'un échantillon de n variables aléatoires. D'une manière générale, le coefficient de variation est utilisé pour comparer des observations ayant différentes unités de mesure ou différentes moyennes. L'utilisation du coefficient de variation a reçu ces dernières années une attention croissante et celui-ci est apparu dans de nouveaux domaines tels que par exemple la finance où il est considéré comme un indicateur du degré du risque encouru par l'investisseur à l'instant  $t_0$  du projet à réaliser. Il a eu aussi plusieurs utilisations dans la statistique appliquée et il a reçu récemment une grande attention dans le domaine de la M.S.P.

Au départ, les cartes de contrôle de type Shewhart ont été considérées comme un outil très important utilisé pour détecter des causes assignables, en général dans le domaine de l'industrie, lorsque la moyenne et la variance sont constantes. Cependant, le contrôle statistique de la qualité s'est développé pour englober aujourd'hui de "nouveaux" domaines tels que la santé, l'éducation, l'économie, etc. où la moyenne et la variance des observations ne sont plus nécessairement constantes et, néanmoins, le processus est considéré comme étant sous-contrôle. C'est dans ce cadre que le coefficient de variation prend toute son importance car il permet de résumer toutes les observations des différents échantillons dans une seule carte de contrôle avec les mêmes limites de contrôle.

[Kang et al.](#page-114-0) [\(2007\)](#page-114-0) ont été les premiers à développer des cartes de contrôle de type Shewhart utilisant le coefficient de variation en se basant sur un exemple réel du taux de certains composantes chimiques dans le corps de patients. Ce qui est original c'est que le même taux pourrait être toléré chez quelques patients et générer par contre une alerte chez d'autres. La moyenne des composantes chimiques étant variable ainsi que leur variance, le recours à un instrument stable pour concevoir une carte de contrôle de type Shewhart a imposé le recours au coefficient de variation pour surveiller ce procédé.

Plusieurs auteurs ont essayé d'améliorer la carte de type Shewhart en proposant des approches plus avancées pour détecter des changements dans le coefficient de variation. [Hong et al.](#page-114-1) [\(2008\)](#page-114-1), [Castagliola](#page-113-0) [et al.](#page-113-0) [\(2011\)](#page-113-0) et [Zhang et al.](#page-117-0) [\(2014\)](#page-117-0) ont proposé une méthode permettant surveiller le coefficient de variation en utilisant une carte de type EWMA et [Calzada and Scariano](#page-112-0) [\(2011\)](#page-112-0) ont proposé une autre approche basée sur la carte synthétique.

Récemment, [Castagliola et al.](#page-113-1) [\(2012a\)](#page-113-1) ont proposé une carte de contrôle de type Shewhart CV qui utilise une stratégie adaptative de type VSI, [Castagliola et al.](#page-113-2) [\(2013\)](#page-113-2) ont mis en place une carte de Shewhart avec règles supplémentaires "Run Rules" tout en comparant plusieurs règles supplémentaires pour surveiller le coefficient de variation et, très récemment, [Castagliola et al.](#page-113-3) [\(2015a\)](#page-113-3) ont mis en œuvre une carte de contrôle VSS dans le but de contrôler le CV.

Pour chacune de ces approches, l'étude des propriétés statistiques du coefficient de variation empirique  $\hat{\gamma} = \frac{S}{X}$  est nécessaire. Dans cette optique, avant de passer à l'analyse des approches proposées dans la littérature, nous allons détailler les caractéristiques statistiques du coefficient de variation empirique dans le cas de la loi normale.

# 2.2 Propriétés du coefficient de variation empirique

Soit X une variable aléatoire et soient  $\mu = E(X)$  et  $\sigma = \sigma(X)$  la moyenne et l'écart-type de X. Par définition, le coefficient de variation  $\gamma$  de la variable aléatoire X est  $\gamma = \frac{\sigma}{\mu}$  $\frac{\sigma}{\mu}$ . Maintenant, supposons que  $\{X_1,\ldots,X_n\}$  est un échantillons de *n* variables aléatoires normales i.i.d.  $(\mu,\sigma)$ . Soient  $\bar{X}$  et S la moyenne et l'écart-type empirique de l'échantillon  $\{X_1, \ldots, X_n\}$ , i.e.

$$
\bar{X} = \frac{1}{n} \sum_{i=1}^{n} X_i,
$$
\n(2.1)

et

$$
S = \sqrt{\frac{1}{n-1} \sum_{i=1}^{n} (X_i - \bar{X})^2}.
$$
 (2.2)

Le coefficient de variation empirique  $\hat{\gamma}$  est défini comme étant le rapport

$$
\hat{\gamma} = \frac{S}{\bar{X}}.\tag{2.3}
$$

Par définition,  $\hat{\gamma}$  est défini sur ( $-\infty, +\infty$ ). Les propriétés de  $\hat{\gamma}$  ont été étudiée par [McKay](#page-115-1) [\(1932\)](#page-115-1), [Hendricks and Robey](#page-114-2) [\(1936\)](#page-114-2), [Iglewicz et al.](#page-114-3) [\(1968\)](#page-114-3), [Iglewicz and Myers](#page-114-4) [\(1970\)](#page-114-4), [Warren](#page-116-1) [\(1982\)](#page-116-1), [Vangel](#page-116-2) [\(1996\)](#page-116-2) et [Reh and Scheffler](#page-115-2) [\(1996\)](#page-115-2). Parmi ces auteurs, [Iglewicz et al.](#page-114-3) [\(1968\)](#page-114-3) a noté que √ n  $\frac{\sqrt{n}}{\hat{\gamma}}$  suivait une distribution de student non centrée avec  $n-1$  degrés de liberté et paramètre de décentrage  $\sqrt{n}$  $\frac{\sqrt{n}}{\gamma}$ . En se basant sur cette propriété, on peut facilement obtenir la fonction de répartition  $F_{\hat{\gamma}}(x|n,\gamma)$  de  $\hat{\gamma}$  comme suit

<span id="page-23-0"></span>
$$
F_{\hat{\gamma}}(x|n,\gamma) = \begin{cases} 1 + F_t\left(0\left|n-1,\frac{\sqrt{n}}{\gamma}\right.\right) - F_t\left(\frac{\sqrt{n}}{x}\left|n-1,\frac{\sqrt{n}}{\gamma}\right.\right) & \text{if } x > 0, \\ F_t\left(0\left|n-1,\frac{\sqrt{n}}{\gamma}\right.\right) & \text{if } x = 0, \\ F_t\left(0\left|n-1,\frac{\sqrt{n}}{\gamma}\right.\right) - F_t\left(\frac{\sqrt{n}}{x}\left|n-1,\frac{\sqrt{n}}{\gamma}\right.\right) & \text{if } x < 0, \end{cases} \tag{2.4}
$$

où  $F_t(\dots)$  est la fonction de répartition de la loi de student avec  $n-1$  degrés de liberté et paramètre de décentrage  $\frac{\sqrt{n}}{2}$  $\sqrt{\frac{n}{\gamma}}$ . Soit  $A = F_t(0|n-1, \frac{\sqrt{n}}{\gamma})$  $\frac{\pi}{\gamma}$ ). L'inversion de [\(2.4\)](#page-23-0) donne la fonction de répartition inverse  $F_{\hat{\gamma}}^{-1}$  $\hat{\gamma}^{-1}(\alpha|n,\gamma)$  de  $\hat{\gamma}$  qui est défini par l'équation suivante

$$
F_{\hat{\gamma}}^{-1}(\alpha|n,\gamma) = \begin{cases} \frac{\sqrt{n}}{F_t^{-1}\left(1-\alpha+A\left|n-1,\frac{\sqrt{n}}{\gamma}\right.\right)} & \text{if } \alpha \in (A,1),\\ 0 & \text{if } \alpha = A,\\ \frac{\sqrt{n}}{F_t^{-1}\left(A-\alpha\left|n-1,\frac{\sqrt{n}}{\gamma}\right.\right)} & \text{if } \alpha \in (0,A), \end{cases}
$$
(2.5)

où  $F_t^{-1}(\dots)$  est la fonction de répartition inverse de la distribution de student avec  $n-1$  degrés de liberté et paramètre de décentrage  $\frac{5}{\sqrt{n}}$  $\frac{\gamma n}{\gamma}.$  Comme on peut le remarquer, plus  $\gamma$  est petit, plus le paramètre de décentrage √ n  $\frac{r}{\gamma}$  est grand et plus petit est la valeur de  $A = F_t(0|n-1,$ √ n  $\frac{\gamma n}{\gamma}$ ). Par exemple, pour  $\gamma = 0.5$  et  $n = 3$  on a  $A=2.7\times 10^{-4}$  et pour  $\gamma=0.5$  et  $n=5$  on a  $A=3.9\times 10^{-6}.$  Par conséquent, si  $\gamma>0$  et n'est pas trop grand (disons  $\gamma \in (0, 0.5]$ ), le terme A peut être négligé et pour  $x > 0$  nous avons simplement

<span id="page-24-1"></span>
$$
F_{\hat{\gamma}}(x|n,\gamma) \simeq 1 - F_t\left(\frac{\sqrt{n}}{x}\left|n-1,\frac{\sqrt{n}}{\gamma}\right.\right),\tag{2.6}
$$

et

<span id="page-24-0"></span>
$$
F_{\hat{\gamma}}^{-1}(\alpha|n,\gamma) \simeq \frac{\sqrt{n}}{F_t^{-1}\left(1-\alpha\left|n-1,\frac{\sqrt{n}}{\gamma}\right.\right)}.
$$
\n(2.7)

Pour le reste de ce chapitre, nous allons présenter de manière chronologique différentes cartes de contrôle pour le CV proposées dans la littérature : la carte Shewhart pour le coefficient de variation proposée par [Kang et al.](#page-114-0) [\(2007\)](#page-114-0), la carte EWMA pour le coefficient de variation au carré étudiée par [Castagliola et al.](#page-113-0) [\(2011\)](#page-113-0), la carte synthétique pour le coefficient de variation introduite par [Calzada and Scariano](#page-112-0) [\(2011\)](#page-112-0), la carte adaptative VSI pour le coefficient de variation étudiée par [Castagliola et al.](#page-113-1) [\(2012a\)](#page-113-1) pour finalement terminer par la carte adaptative VSS pour le coefficient de variation implémentée par [Castagliola et al.](#page-113-3) [\(2015a\)](#page-113-3).

# 2.3 La Carte Shewhart pour le CV

La première carte que nous allons aborder est la carte Shewhart pour le coefficient de variation notée SH− $\gamma$ proposée par [Kang et al.](#page-114-0) [\(2007\)](#page-114-0). Les limites de contrôle de la carte SH−γ proposée par [Kang et al.](#page-114-0) [\(2007\)](#page-114-0) sont de type "probabiliste" (et non de type  $K \times \sigma$ ), c'est-à-dire

$$
LCL = F_{\hat{\gamma}}^{-1} \left( \frac{\alpha_0}{2} | n, \gamma_0 \right),
$$
  
\n
$$
UCL = F_{\hat{\gamma}}^{-1} \left( 1 - \frac{\alpha_0}{2} | n, \gamma_0 \right),
$$

où  $\gamma_0$  est le coefficient de variation nominale,  $F_{\hat{\gamma}}^{-1}$  $\hat{\gamma}^{-1}(\alpha|n,\gamma)$  est la fonction de répartition inverse de  $\hat{\gamma}$  définie dans [\(2.7\)](#page-24-0) et  $\alpha_0 = 0.0027$  est la probabilité de l'erreur de type I qui correspond, pour une carte de type Shewhart, à un ARL sous-contrôle de  $ARL<sub>0</sub> = 370.4$ . Dans [Kang et al.](#page-114-0) [\(2007\)](#page-114-0), concernant l'estimation du coefficient de variation nominale  $\gamma_0$  dans la Phase I à partir de m échantillons de taille n, les auteurs ont proposé d'utiliser soit

$$
\bar{\gamma}_0 = \frac{1}{m} \sum_{i=1}^m \hat{\gamma}_i,
$$

où  $\hat{\gamma}_i$  est le coefficient de variation empirique de l'échantillon i, soit

$$
\hat{\gamma}_0 = \sqrt{\frac{1}{m} \sum_{i=1}^m \hat{\gamma}_i^2}.
$$

C'est ce dernier estimateur qui a finalement été recommandé par les auteurs et utilisé par la suite pour être la limite centrale CL de la carte de contrôle SH−γ. Une autre alternative (plus homogène avec la définition de LCL et UCL) pour cette ligne centrale CL aurait pu être

$$
CL = F_{\hat{\gamma}}^{-1}(0.5|n, \gamma_0)
$$

Concernant les propriétés du run length de la carte SH−γ, elles sont faciles à obtenir car cette carte est une carte de type Shewhart. On a en effet  $\beta = F_{\hat{\gamma}}(UCL|n, \gamma_1) - F_{\hat{\gamma}}(LCL|n, \gamma_1)$  où  $\gamma_1 = \tau \gamma_0$  est une valeur hors-contrôle du coefficient de variation ( $\tau \in (0, 1)$  correspond à une diminution du coefficient de variation nominale  $\gamma_0$  alors qu'une valeur  $\tau > 1$  correspond à une augmentation) et nous avons immédiatement  $f_{RL}(\ell) = (1 - \beta)\beta^{\ell-1}, F_{RL}(\ell) = 1 - \beta^{\ell}, ARL = \frac{1}{1 - \ell}$  $\frac{1}{1-\beta}$  et  $SDRL =$ √ β  $\frac{\sqrt{\beta}}{1-\beta}$ .

# 2.4 La Carte EWMA pour le CV

Après les travaux de [Kang et al.](#page-114-0) [\(2007\)](#page-114-0), plusieurs auteurs ont essayé d'améliorer la carte de contrôle SH−γ. Une carte de contrôle de type EWMA pour la surveillance du coefficient de variation a été proposée pour la première fois par [Hong et al.](#page-114-1) [\(2008\)](#page-114-1) puis ensuite par [Castagliola et al.](#page-113-0) [\(2011\)](#page-113-0) qui ont présenté une approche plus détaillée pour surveiller le coefficient de variation en se basant sur le coefficient de variation au carré (i.e.  $\gamma^2$ ) et en utilisant des limites de contrôle unilatérales (i.e. soit LCL pour détecter une diminution du coefficient de variation, soit UCL pour détecter une augmentation). [Hong et al.](#page-114-1) [\(2008\)](#page-114-1) ont proposé une carte de contrôle EWMA-γ bilatérale basée sur la statistique

$$
Z_k = (1 - \lambda)Z_{k-1} + \lambda \hat{\gamma}_k.
$$

Les limites de contrôle de la carte EWMA-γ sont

$$
LCL_{\text{EWMA}-\gamma} = \mu_0(\hat{\gamma}) - K \sqrt{\frac{\lambda(1 - (1 - \lambda)^{2k})}{2 - \lambda}} \sigma_0(\hat{\gamma}),
$$
  

$$
UCL_{\text{EWMA}-\gamma} = \mu_0(\hat{\gamma}) + K \sqrt{\frac{\lambda(1 - (1 - \lambda)^{2k})}{2 - \lambda}} \sigma_0(\hat{\gamma}),
$$

où  $\mu_0(\hat{\gamma})$  et  $\sigma_0(\hat{\gamma})$  sont la moyenne et l'écart type du coefficient de variation empirique  $\hat{\gamma}$  lorsque le procédé est sous-contrôle. Puisqu'il n'existe a pas de formulation exacte pour  $\mu_0(\hat{\gamma})$  et  $\sigma_0(\hat{\gamma})$ , [Hong et al.](#page-114-1) [\(2008\)](#page-114-1) ont proposé d'utiliser l'approximation de [Reh and Scheffler](#page-115-2) [\(1996\)](#page-115-2) défini par

<span id="page-25-0"></span>
$$
\mu_0(\hat{\gamma}) \simeq \gamma_0 \left( 1 + \frac{1}{n} \left( \gamma_0^2 - \frac{1}{4} \right) + \frac{1}{n^2} \left( 3\gamma_0^4 - \frac{\gamma_0^2}{4} - \frac{7}{32} \right) + \frac{1}{n^3} \left( 15\gamma_0^6 - \frac{3\gamma_0^4}{4} - \frac{7\gamma_0^2}{32} - \frac{19}{128} \right) \right) (2.8)
$$
  

$$
\sigma_0(\hat{\gamma}) \simeq \gamma_0 \sqrt{\frac{1}{n} \left( \gamma_0^2 + \frac{1}{2} \right) + \frac{1}{n^2} \left( 8\gamma_0^4 + \gamma_0^2 + \frac{3}{8} \right) + \frac{1}{n^3} \left( 69\gamma_0^6 + \frac{7\gamma_0^4}{2} + \frac{3\gamma_0^2}{4} + \frac{3}{16} \right)}.
$$
 (2.9)

Dans leur approche, Castagliola et al. (2011) ont aussi proposé d'utiliser la méthode EWMA et de sur-  
veiller non pas le coefficient de variation γ mais de surveillance le carré du coefficient de variation 
$$
\gamma^2
$$
 en  
argumentant que la surveillance de  $S^2$  (avec une carte EWMA ou CUSUM) est plus efficace que la sur-  
veillance de S ou n'importe quelle autre fonction de S. Par analogie, ils supposent donc que la surveillance  
de  $\gamma^2$  à la place de γ sera aussi plus efficace. En plus, ils ne proposent d'utiliser que des limites de contrôle  
unilatérales. Ils définissent donc

• une première carte EWMA (upward EWMA- $\gamma^2$ ) basée sur la statistique

$$
Z_k^+ = \max(\mu_0(\hat{\gamma}^2), (1 - \lambda^+) Z_{k-1}^+ + \lambda^+ \hat{\gamma}_k^2),
$$

avec  $Z_0^+ = \mu_0(\hat{\gamma}^2)$  et une unique limite de contrôle supérieur

$$
UCL_{\text{EWMA}-\gamma^2} = \mu_0(\hat{\gamma}^2) + K^+ \sqrt{\frac{\lambda^+}{2 - \lambda^+}} \sigma_0(\hat{\gamma}^2).
$$

• une seconde carte EWMA (downward EWMA- $\gamma^2$ ) basée sur la statistique

$$
Z_k^- = \min(\mu_0(\hat{\gamma}^2), (1 - \lambda^-)Z_{k-1}^- + \lambda^- \hat{\gamma}_k^2),
$$

avec  $Z_0^- = \mu_0(\hat{\gamma}^2)$  et une unique limite de contrôle inférieur

$$
LCL_{\text{EWMA}-\gamma^2} = \mu_0(\hat{\gamma}^2) - K^- \sqrt{\frac{\lambda^-}{2 - \lambda^-}} \sigma_0(\hat{\gamma}^2),
$$

où  $\mu_0(\hat{\gamma}^2)$  et  $\sigma_0(\hat{\gamma}^2)$  sont la moyenne et l'écart type du carré du coefficient de variation empirique  $\hat{\gamma}^2$  lorsque le procédé est sous-contrôle et où  $\lambda^+$  (resp.  $\lambda^-$ ) et  $K^+$  (resp.  $K^-$ ) sont les coefficients des cartes upward (downward) EWMA- $\gamma^2$ . De la même façon que pour la carte EWMA- $\gamma$  de [Hong et al.](#page-114-1) [\(2008\)](#page-114-1), il n'existe pas de formulation exacte pour  $\mu_0(\hat{\gamma}^2)$  et  $\sigma_0(\hat{\gamma}^2)$  et ces valeurs sont donc évaluées en utilisant l'approximation proposée par [Breunig](#page-112-1) [\(2001\)](#page-112-1)

$$
\mu_0(\hat{\gamma}^2) \simeq \gamma_0^2 \left(1 - \frac{3\gamma_0^2}{n}\right),\tag{2.10}
$$

$$
\sigma_0(\hat{\gamma}^2) \simeq \sqrt{\gamma_0^4 \left( \frac{2}{n-1} + \gamma_0^2 \left( \frac{4}{n} + \frac{20}{n(n-1)} + \frac{75\gamma_0^2}{n^2} \right) \right) - (\mu_0(\hat{\gamma}^2) - \gamma_0^2)^2}.
$$
 (2.11)

[Castagliola et al.](#page-113-0) [\(2011\)](#page-113-0) ont montré que :

<span id="page-26-0"></span>
$$
F_{\hat{\gamma}^2}(x|n,\gamma) = 1 - F_F\left(\frac{n}{x}\middle|1, n-1, \frac{n}{\gamma^2}\right),\tag{2.12}
$$

où  $F_F(.)$  est la fonction de répartition de la loi de Fisher non centrée de paramètre de décentrage  $\frac{n}{\gamma^2}$ .

Afin d'étudier la performance statistique des cartes proposées, [Castagliola et al.](#page-113-0) [\(2011\)](#page-113-0) ont calculé l'ARL et le SDRL en se basant sur l'approximation Markovienne suivante : on suppose que la carte EWMA pour le CV peut se modéliser à l'aide d'une chaîne de Markov avec  $p + 2$  états, où  $0, 1, \ldots, p$  sont des états transitoires et l'état  $p + 1$  est un état absorbant. La matrice de probabilité de transition P associée à cette chaîne de markov est

$$
\mathbf{P} = \left( \begin{array}{c} \mathbf{Q} & \mathbf{r} \\ \mathbf{0}^T & 1 \end{array} \right) = \left( \begin{array}{cccc} Q_{0,0} & Q_{0,1} & \cdots & Q_{0,p} & r_0 \\ Q_{1,0} & Q_{1,1} & \cdots & Q_{1,p} & r_1 \\ \vdots & \vdots & & \vdots & \vdots \\ Q_{p,0} & Q_{p,1} & \cdots & Q_{p,p} & r_p \\ 0 & 0 & \cdots & 0 & 1 \end{array} \right),
$$

où Q est la matrice des probabilités transitoires  $(p+1, p+1)$ ,  $\mathbf{0} = (0, 0, \dots, 0)^T$  et le vecteur  $(p+1, 1)$ noté r est tel que r = 1 – Q1 (i.e. la somme des probabilités de chaque ligne égale à 1) avec 1 =  $(1, 1, \ldots, 1)^T$ . q est le vecteur  $(p+1, 1)$  des probabilités initiales associées aux  $p+1$  états transitoires, soit  $\mathbf{q} = (q_0, q_1, \dots, q_p)^T$ . Le nombre d'étapes L jusqu'à ce que le processus atteigne l'état absorbant est une variable aléatoire à Phase Discrète (DPh) de paramètres (Q, q), (pour plus de détails, voir [Neuts](#page-115-3) [\(1981\)](#page-115-3) ou [Latouche and Ramaswami](#page-114-5) [\(1999\)](#page-114-5)). Bien qu'aucune formule simple n'est disponible pour calculer le moment central  $\mu_i(L) = E((L - E(L))^i | \mathbf{Q}, \mathbf{q})$  d'ordre  $i \geq 1$  de la variable aléatoire  $L$ , il existe néanmoins une formule simple pour calculer le moment factoriel  $\nu_i(L) = E(L(L-1)\cdots(L-i+1)|\mathbf{Q},\mathbf{q})$  d'ordre  $i > 1$  :

$$
\nu_i(L) = i! \mathbf{q}^T (\mathbf{I} - \mathbf{Q})^{-i} \mathbf{Q}^{i-1} \mathbf{1}.
$$

On a en particulier

$$
\nu_1(L) = \mathbf{q}^T (\mathbf{I} - \mathbf{Q})^{-1} \mathbf{1}, \n\nu_2(L) = 2\mathbf{q}^T (\mathbf{I} - \mathbf{Q})^{-2} \mathbf{Q} \mathbf{1},
$$

[Castagliola et al.](#page-113-0) [\(2011\)](#page-113-0) ont déduit la moyenne  $ARL = E(L)$  et l'écart type  $SDRL = \sigma(L)$  de L comme suit

$$
ARL = \nu_1(L),
$$
  
\n
$$
SDRL = \sqrt{\nu_2(L) - \nu_1^2(L) + \nu_1(L)}.
$$

L'ARL et le SDRL de la carte "upward EWMA- $\gamma^{2}$ " peuvent être évalués numériquement en utilisant les formules présentées ci-dessus. Selon la procédure de calcul de l'ARL initialement proposée par [Brook and Evans](#page-112-2) [\(1972\)](#page-112-2), qui consiste à diviser l'intervalle entre  $\mu_0(\hat{\gamma}^2)$  et  $UCL$  en p sous-intervalles de largeur  $2\delta$ , où  $\delta = \frac{UCL - \mu_0(\hat{\gamma}^2)}{2n}$ , [Castagliola et al.](#page-113-0) [\(2011\)](#page-113-0) ont utilisé une procédure similaire pour la carte  $_{2p}$ " downward EWMA- $\gamma^2$ " en divisant l'intervalle entre  $\mu_0(\hat{\gamma}^2)$  et  $LCL$  en p sous-intervalles de largeur  $2\delta$ où  $\delta = \frac{\mu_0(\hat{\gamma}^2) - LCL}{2n}$  $\frac{D-LCL}{2p}$ . Par définition,  $H_j$ ,  $j=1,\ldots,p$ , représente le milieu du  $j^{\text{th}}$  sous-intervalle et  $H_0=0$ correspond à l'état de "redémarrage" de la carte de contrôle. Lorsque le nombre  $p$  de sous-intervalles est suffisamment grand, cette approche est efficace pour évaluer les propriétés du Run Length avec précision. Dans ce cas particulier, [Castagliola et al.](#page-113-0) [\(2011\)](#page-113-0) ont présenté l'élément générique  $Q_{i,j}$ ,  $i = 0, 1, \ldots, p$ , de la matrice des probabilités transitoires Q comme suit :

• si  $j = 0$  (pour la carte "upward EWMA- $\gamma^{2}$ ")

$$
Q_{i,0}=F_{\hat{\gamma}^2}\left(\left.\frac{\mu_0(\hat{\gamma}^2)-(1-\lambda^+)H_i}{\lambda^+}\right|n,\gamma_1\right).
$$

• si  $j = 0$  (pour la carte "downward EWMA- $\gamma^{2}$ ")

$$
Q_{i,0} = 1 - F_{\hat{\gamma}^2} \left( \frac{\mu_0(\hat{\gamma}^2) - (1 - \lambda^-)H_i}{\lambda^-} \middle| n, \gamma_1 \right).
$$

• si  $j = 1, 2, ..., p$  (pour les cartes "upward" et "downward" EWMA- $\gamma^2$ )

$$
Q_{i,j} = F_{\hat{\gamma}^2} \left( \frac{H_j + \delta - (1 - \lambda)H_i}{\lambda} \middle| n, \gamma_1 \right) - F_{\hat{\gamma}^2} \left( \frac{H_j - \delta - (1 - \lambda)H_i}{\lambda} \middle| n, \gamma_1 \right),
$$

où  $\lambda$  est soit  $\lambda^+$  ou  $\lambda^-$  et  $F_{\hat{\gamma}^2}(.)$  est la fonction de répartition de  $\hat{\gamma}^2$  défini dans [\(2.12\)](#page-26-0).

Le vecteur q des probabilités initiales est égal à  $q = (1, 0, \ldots, 0)$ , ce qui correspond à l'état de redémarrage.

En pratique, il est important de connaître les valeurs optimales  $(\lambda^*, K^*)$  telles que

$$
(\lambda^*, K^*) = \underset{(\lambda, K)}{\operatorname{argmin}} ARL(\gamma_0, \gamma_1, \lambda, K, n),
$$

sous la contrainte

$$
ARL(\gamma_0, \gamma_0, \lambda^*, K^*, n) = ARL_0,
$$

Les résultats de cette optimisation sont dans les Tables [2.1](#page-28-0) et [2.2](#page-29-0) (gracieusement transmises par les auteurs). Pour les mêmes paramètres sélectionnés et les valeurs de  $n, \tau$  et  $\gamma_0$ , l'étude comparative a démontré que la carte EWMA- $\gamma^2$  proposée est toujours la plus performante en matière d'ARL par rapport aux cartes de contrôle SH- $\gamma$  et EWMA- $\gamma$ . Par exemple, si on commence par la première comparaison, pour  $n = 7$ ,  $\gamma_0 = 0.1$  et  $\tau = 1.25$ , [Castagliola et al.](#page-113-0) [\(2011\)](#page-113-0) ont trouvé que la valeur de l'ARL pour la carte EWMA- $\gamma^2$ est égale à 11.4, comparativement à 32.9 pour la carte SH-γ. De la même manière, les résultats pour la comparaison avec la carte EWMA-γ démontre la supériorité de la carte de [Castagliola et al.](#page-113-0) [\(2011\)](#page-113-0) en dépit de la légère différence entre les valeurs des ARL. A titre d'exemple, pour  $n = 5$ ,  $\gamma_0 = 0.1$  et  $\tau = 0.9$ , les valeurs de ARL sont 53.7 pour la carte EWMA- $\gamma^2$  et 56.4 pour la carte EWMA- $\gamma$ .

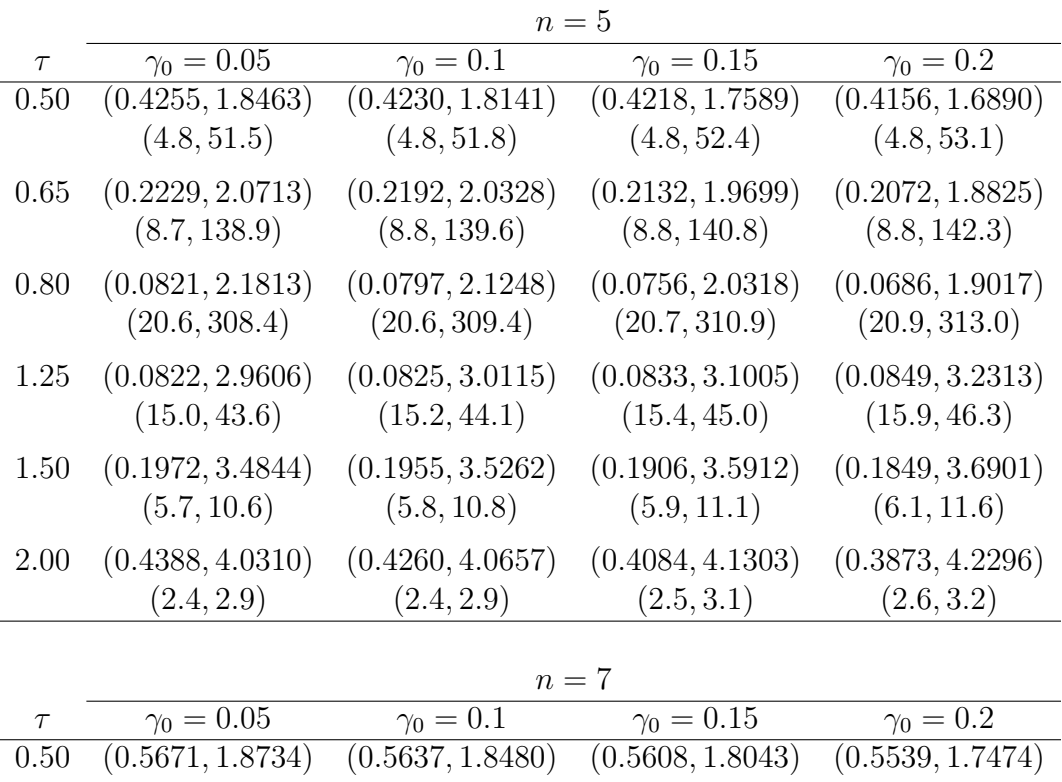

| $\tau$ | $\gamma_0 = 0.05$ | $\gamma_0 = 0.1$ | $\gamma_0 = 0.15$ | $\gamma_0 = 0.2$ |  |  |  |
|--------|-------------------|------------------|-------------------|------------------|--|--|--|
| 0.50   | (0.5671, 1.8734)  | (0.5637, 1.8480) | (0.5608, 1.8043)  | (0.5539, 1.7474) |  |  |  |
|        | (3.4, 18.4)       | (3.4, 18.6)      | (3.5, 18.9)       | (3.5, 19.3)      |  |  |  |
| 0.65   | (0.2951, 2.1229)  | (0.2902, 2.0932) | (0.2854, 2.0416)  | (0.2792, 1.9709) |  |  |  |
|        | (6.4, 69.3)       | (6.4, 69.9)      | (6.4, 70.8)       | (6.5, 72.1)      |  |  |  |
| 0.80   | (0.1104, 2.2582)  | (0.1088, 2.2142) | (0.1032, 2.1413)  | (0.0976, 2.0414) |  |  |  |
|        | (15.3, 212.1)     | (15.4, 213.2)    | (15.5, 215.0)     | (15.6, 217.5)    |  |  |  |
| 1.25   | (0.1092, 3.0381)  | (0.1101, 3.0831) | (0.1097, 3.1504)  | (0.1087, 3.2443) |  |  |  |
|        | (11.3, 32.4)      | (11.4, 32.9)     | (11.7, 33.8)      | (12.0, 35.1)     |  |  |  |
| 1.50   | (0.2646, 3.5219)  | (0.2603, 3.5538) | (0.2531, 3.6078)  | (0.2443, 3.6873) |  |  |  |
|        | (4.3, 7.2)        | (4.3, 7.4)       | (4.4, 7.6)        | (4.6, 8.0)       |  |  |  |
| 2.00   | (0.5852, 3.9768)  | (0.5725, 4.0146) | (0.5520, 4.0781)  | (0.5212, 4.1644) |  |  |  |
|        | (1.8, 2.1)        | (1.8, 2.1)       | (1.9, 2.2)        | (2.0, 2.3)       |  |  |  |

<span id="page-28-0"></span>TABLE 2.1 – Couples optimaux  $(\lambda^*, K^*)$  (première ligne de chaque bloc) et ARL (deuxième ligne) pour la carte EWMA- $\gamma^2$  (à gauche) et la carte SH- $\gamma$  (à droite) pour  $n = \{5, 7\}$ ,  $\gamma_0 = \{0.05, 0.1, 0.15, 0.2\}$  et  $\tau = \{0.5, 0.65, 0.8, 1.25, 1.5, 2\}$ 

|          | $n=10$            |                  |                   |                           |  |  |  |  |
|----------|-------------------|------------------|-------------------|---------------------------|--|--|--|--|
| $\tau$   | $\gamma_0 = 0.05$ | $\gamma_0 = 0.1$ | $\gamma_0 = 0.15$ | $\gamma_0 = 0.2$          |  |  |  |  |
| 0.50     | (0.6142, 1.9913)  | (0.6110, 1.9692) | (0.6108, 1.9294)  | (0.6110, 1.8750)          |  |  |  |  |
|          | (2.5, 6.2)        | (2.5, 6.2)       | (2.5, 6.4)        | (2.5, 6.5)                |  |  |  |  |
| 0.65     | (0.3837, 2.1694)  | (0.3796, 2.1451) | (0.3803, 2.0995)  | (0.3723, 2.0441)          |  |  |  |  |
|          | (4.6, 30.2)       | (4.6, 30.5)      | (4.7, 31.1)       | (4.7, 31.9)               |  |  |  |  |
| 0.80     | (0.1486, 2.3259)  | (0.1472, 2.2916) | (0.1425, 2.2358)  | (0.1374, 2.1590)          |  |  |  |  |
|          | (11.3, 131.7)     | (11.4, 132.7)    | (11.5, 134.5)     | (11.6, 136.8)             |  |  |  |  |
| 1.25     | (0.1462, 3.1041)  | (0.1467, 3.1395) | (0.1452, 3.1916)  | (0.1420, 3.2613)          |  |  |  |  |
|          | (8.4, 22.9)       | (8.5, 23.4)      | (8.7, 24.1)       | (9.0, 25.2)               |  |  |  |  |
| 1.50     | (0.3566, 3.5398)  | (0.3503, 3.5668) | (0.3403, 3.6124)  | (0.3264, 3.6757)          |  |  |  |  |
|          | (3.2, 4.8)        | (3.2, 4.9)       | (3.3, 5.1)        | (3.4, 5.4)                |  |  |  |  |
| 2.00     | (0.7873, 3.8649)  | (0.7670, 3.9020) | (0.7424, 3.9651)  | (0.7061, 4.0511)          |  |  |  |  |
|          | (1.4, 1.5)        | (1.4, 1.6)       | (1.5, 1.6)        | (1.5, 1.7)                |  |  |  |  |
|          | $n=15$            |                  |                   |                           |  |  |  |  |
| $\tau$   | $\gamma_0 = 0.05$ | $\gamma_0 = 0.1$ | $\gamma_0 = 0.15$ | $\overline{\gamma_0=0.2}$ |  |  |  |  |
| $0.50\,$ | (0.9152, 1.9858)  | (0.9152, 1.9663) | (0.9089, 1.9368)  | (0.9021, 1.8959)          |  |  |  |  |
|          | (1.6, 2.2)        | (1.7, 2.2)       | (1.7, 2.2)        | (1.7, 2.3)                |  |  |  |  |
| 0.65     | (0.4987, 2.2173)  | (0.4943, 2.1981) | (0.4912, 2.1641)  | (0.4875, 2.1172)          |  |  |  |  |
|          | (3.3, 11.1)       | (3.3, 11.3)      | (3.3, 11.6)       | (3.3, 11.9)               |  |  |  |  |
| 0.80     | (0.2067, 2.3877)  | (0.2021, 2.3629) | (0.1987, 2.3206)  | (0.1921, 2.2629)          |  |  |  |  |
|          | (8.1, 70.1)       | (8.1, 70.9)      | (8.2, 72.2)       | (8.3, 74.0)               |  |  |  |  |
| 1.25     | (0.2036, 3.1641)  | (0.2009, 3.1862) | (0.1972, 3.2242)  | (0.1926, 3.2784)          |  |  |  |  |
|          | (6.1, 14.8)       | (6.2, 15.2)      | (6.3, 15.7)       | (6.5, 16.5)               |  |  |  |  |
| 1.50     | (0.4934, 3.5311)  | (0.4841, 3.5542) | (0.4688, 3.5922)  | (0.4512, 3.6473)          |  |  |  |  |
|          | (2.3, 3.0)        | (2.3, 3.1)       | (2.4, 3.2)        | (2.5, 3.4)                |  |  |  |  |
| 2.00     | (0.9995, 3.6390)  | (0.9998, 3.6717) | (1.0000, 3.7269)  | (0.9689, 3.8160)          |  |  |  |  |

TABLE 2.2 – Couples optimaux  $(\lambda^*, K^*)$  (première ligne de chaque bloc) et ARL (deuxième ligne) pour la carte EWMA- $\gamma^2$  (à gauche) et la carte SH- $\gamma$  (à droite) pour  $n = \{10, 15\}$ ,  $\gamma_0 = \{0.05, 0.1, 0.15, 0.2\}$  et  $\tau = \{0.5, 0.65, 0.8, 1.25, 1.5, 2\}$ 

<span id="page-29-0"></span> $(1.1, 1.2)$   $(1.2, 1.2)$   $(1.2, 1.2)$   $(1.2, 1.3)$ 

# 2.5 La Carte Synthétique pour le CV

Une autre approche pour surveiller le coefficient de variation a été proposée par [Calzada and Scariano](#page-112-0) [\(2011\)](#page-112-0) et est basée sur la carte synthétique. Cette carte de contrôle porte le nom de Syn-γ. La carte de contrôle synthétique se base essentiellement, comme nous l'avons indiqué dans le chapitre précédent, sur une carte de type Shewhart (ici la carte SH− $\gamma$ ) et sur le CRL qui est défini comme étant le nombre d'unités sous-contrôle entre deux situations hors-contrôle. [Calzada and Scariano](#page-112-0) [\(2011\)](#page-112-0) ont utilisé pour le coefficient de variation la même approche que pour la carte synthétique pour la moyenne : si la valeur du CRL dépasse H, alors le processus est déclaré sous-contrôle, sinon, le processus est jugé alors hors-contrôle. On peut montrer que l'ARL et le SDRL de la carte Syn- $\gamma$  sont égaux à

$$
ARL = \frac{1}{\theta(1 - (1 - \theta)^H)},
$$
  
\n
$$
SDRL = \sqrt{\frac{2 - \theta}{(1 - (1 - \theta)^H)\theta^2} + \frac{\frac{1}{\theta^2} - 2\sum_{k=1}^H k(1 - \theta)^{k-1}}{(1 - (1 - \theta)^H)^2}},
$$

avec  $\theta = 1 - F_{\gamma}(UCL|n, \gamma_1) + F_{\gamma}(LCL|n, \gamma_1)$ . Pour déterminer les limites de contrôle de la carte proposée, les auteurs ont optimisé l'ARL en recherchant la valeur optimale  $H^*$  et en cherchant les valeurs optimales  $LCL^*$  et  $UCL^*$  de la carte de Shewhart SH- $\gamma$  sous-jacente, c'est-à-dire

$$
(LCL^*, UCL^*, H^*) = \underset{(LCL, UCL, H)}{\text{argmin}} ARL(\tau, LCL, UCL, H | n, \gamma_0),
$$

sous la contrainte

$$
ARL(1, LCL, UCL, H|n, \gamma_0) = ARL_0.
$$

De manière générale, tous les résultats obtenus dans [Calzada and Scariano](#page-112-0) [\(2011\)](#page-112-0) ont démontré ce qui suit

- Pour de faibles changements, i.e.  $\tau$  < 1.5, la carte de contrôle EWMA- $\gamma^2$  est meilleure que la carte de contrôle Syn- $\gamma$ . Par exemple, pour  $n = 10$ ,  $\tau = 1.25$  et  $\gamma_0 = 0.1$ , l'ARL de la carte EWMA- $\gamma^2$ est 8.53 contre 11.71 pour la carte Syn-γ.
- Pour des changements de plus grande amplitude, i.e.  $\tau \geq 1.5$ , la carte de contrôle EWMA- $\gamma^2$  est cette fois moins performante que la carte de contrôle Syn-γ. Par exemple, pour les mêmes valeurs de  $n = 10$  et  $\gamma_0 = 0.1$ , l'ARL de la carte EWMA- $\gamma^2$  est 1.43 contre 1.24 pour la carte Syn- $\gamma$  lorsque  $\tau = 2$ . Dans ce cas, les deux cartes ont des ARL de toute façon très faibles.

# 2.6 La Carte Règles Supplémentaires pour le CV

Afin de simplifier la procédure de la surveillance du coefficient de variation, [Castagliola et al.](#page-113-2) [\(2013\)](#page-113-2) ont mis en place la carte de Shewhart avec règles supplémentaires (ou Run Rules) avec un seul paramètre K.

Pour la règle supplémentaire 2-parmi-3, [Castagliola et al.](#page-113-2) [\(2013\)](#page-113-2) ont proposé une carte nommée RR<sub>2,3</sub>−  $\gamma$  ayant pour rôle de détecter une situation hors-contrôle si deux valeurs successives de  $\hat{\gamma}_k$  parmi trois, sont soit au dessus d'une limite supérieure d'avertissement  $UWL$  ou soit deux valeurs successives de  $\hat{\gamma}_k$  parmi trois, sont au dessous d'une limite inférieur d'avertissement LW L avec

<span id="page-30-0"></span>
$$
LWL = \mu_0(\hat{\gamma}) - K_{2,3} \times \sigma_0(\hat{\gamma}), \tag{2.13}
$$

$$
UWL = \mu_0(\hat{\gamma}) + K_{2,3} \times \sigma_0(\hat{\gamma}). \tag{2.14}
$$

où  $K_{2,3} > 0$  est un paramètre à définir et  $\mu_0(\hat{\gamma})$  et  $\sigma_0(\hat{\gamma})$  sont respectivement la moyenne et l'écart-type de  $\hat{\gamma}$  sous-contrôle. Une approximation des valeurs de  $\mu_0(\hat{\gamma})$  et  $\sigma_0(\hat{\gamma})$  s'obtient à l'aide des equations [\(2.8\)](#page-25-0) et [\(2.9\)](#page-25-0).

Le nombre d'étapes jusqu'à ce que le processus atteigne l'état absorbant (i.e. le run length) est une variable aléatoire L de type *Phase discrète* (DPH) de paramètres (Q, q), (voir [Neuts](#page-115-3) [\(1981\)](#page-115-3) ou [Latouche](#page-114-5) [and Ramaswami](#page-114-5) [\(1999\)](#page-114-5))). Par conséquent, [Castagliola et al.](#page-113-2) [\(2013\)](#page-113-2) ont montré que la moyenne (ARL) et l'écart-type (SDRL) du run length L de la carte  $RR_{2,3} - \gamma$  sont égaux à

$$
ARL = \nu_1,
$$
  
\n
$$
SDRL = \sqrt{\mu_2},
$$

avec

$$
\nu_1 = \mathbf{q}^T (\mathbf{I} - \mathbf{Q})^{-1} \mathbf{1}, \n\nu_2 = 2\mathbf{q}^T (\mathbf{I} - \mathbf{Q})^{-2} \mathbf{Q} \mathbf{1}, \n\mu_2 = \nu_2 - \nu_1^2 + \nu_1.
$$

Selon [Castagliola et al.](#page-113-2) [\(2013\)](#page-113-2), les propriétés du run lenght de la carte  $RR_{2,3} - \gamma$  peuvent alors être obtenues en utilisant la chaîne de Markov définie par la matrice de transition  $P_{(8\times8)}$ 

$$
\mathbf{P} = \left( \begin{array}{c} \mathbf{Q} & \mathbf{r} \\ \mathbf{Q}^T & 1 \end{array} \right) = \left( \begin{array}{cccccc} 0 & 0 & 0 & p_C & p_L & 0 & 0 & p_U \\ 0 & 0 & 0 & 0 & 0 & 0 & p_C & p_L + p_U \\ p_C & p_L & 0 & 0 & 0 & 0 & 0 & p_U \\ 0 & 0 & p_U & p_C & p_L & 0 & 0 & 0 \\ 0 & 0 & 0 & 0 & 0 & p_U & p_C & p_L \\ p_C & 0 & 0 & 0 & 0 & 0 & 0 & p_L + p_U \\ 0 & 0 & p_U & p_C & 0 & 0 & 0 & p_L \\ \hline 0 & 0 & 0 & 0 & 0 & 0 & 0 & 1 \end{array} \right),
$$

où  $\mathbf{0} = (0,0,\ldots,0)^T$ ,  $\mathbf{Q}_{(7\times7)}$  est la matrice des probabilités de transition correspondant uniquement aux états transitoires, le vecteur  $r_{(7\times1)}$  satisfait  $r = 1 - Q1$  (i.e. la somme des probabilités est égale à 1), avec  $\mathbf{1} = (1, 1, 1, 1, 1, 1, 1)^T$ . Le vecteur  $\mathbf{q}_{(7\times1)}$  qui correspond aux probabilités initiales associées aux états transitoires est égal à  $\mathbf{q} = (0, 0, 0, 1, 0, 0, 0)^T$  (i.e. l'état initial est le quatrième). Les probabilités  $p_L = P(\hat{\gamma} \leq LWL), p_U = P(\hat{\gamma} \geq UWL)$  et  $p_C = P(LWL \leq \hat{\gamma} \leq UWL)$  sont égales à

$$
p_L = F_{\hat{\gamma}}(LWL|n, \gamma_1),
$$
  
\n
$$
p_U = 1 - F_{\hat{\gamma}}(UWL|n, \gamma_1),
$$
  
\n
$$
p_C = 1 - p_L - p_U
$$

où  $F_{\hat{\gamma}}(\ldots |n, \gamma_1)$  est la fonction de répartition de  $\hat{\gamma}$  définie dans [\(2.6\)](#page-24-1) et  $\gamma_1 = \tau \gamma_0$  est une valeur hors-contrôle pour le CV. Les valeurs de  $\tau \in (0,1)$  correspondent à une diminution du coefficient de variation nominal, alors que les valeurs de  $\tau > 1$  correspondent à une augmentation du coefficient de variation nominal.

Par la suite, [Castagliola et al.](#page-113-2) [\(2013\)](#page-113-2) ont étudié des règles supplémentaires plus longues : les règles 3-parmi-4 et 4-parmi-5 (appelées dans ce qui suit cartes  $RR_{3,4} - \gamma$  et  $RR_{4,5} - \gamma$ ). Dans le cas de la carte  $RR_{3,4} - \gamma$ , une situation hors-contrôle est signalée si trois points successifs  $\hat{\gamma}_k$  parmi quatre sont au-dessus (au-dessous) de UWL (LWL), alors que, pour la carte  $RR_{4,5} - \gamma$ , une situation hors-contrôle est obtenue si les valeurs de quatre points successifs  $\hat{\gamma}_k$  parmi cinq sont au-dessus (au-dessous) de UWL (LWL). Les limites d'avertissement des cartes  $RR_{3,4} - \gamma$  et  $RR_{4,5} - \gamma$  sont définies de façon similaire que pour la carte  $RR_{2,3} - \gamma$ . La seule différence est que le paramètre  $K_{2,3}$  dans [\(2.13\)](#page-30-0) et [\(2.14\)](#page-30-0) doit être remplacé par de

nouveaux paramètres qui sont respectivement  $K_{3,4} > 0$  et  $K_{4,5} > 0$ .

En ce qui concerne la performance de ces cartes de contrôle, quelques conclusions peuvent être tirées de la Table [2.3](#page-33-0) :

- quand  $\tau$  < 1 et que *n* est petit (soit  $n = \{5, 7\}$ ), la carte RR<sub>4,5</sub>  $\gamma$  a tendance, en général, à être meilleure que les autres cartes,
- quand  $\tau$  < 1 et que n est plus grand (soit  $n = \{10, 15\}$ ), la carte RR<sub>2,3</sub>  $\gamma$  ou la carte RR<sub>3,4</sub>  $\gamma$  ont tendance à être plus efficaces,
- quand  $\tau \in [1, 1.5)$ , la carte  $RR_{2,3} \gamma$  est meilleure que les autres cartes de contrôle.
- quand  $\tau \ge 1.5$ , le meilleur choix est la carte SH- $\gamma$ .

## 2.7 La Carte VSI pour le CV

Les alternatives classiques pour résoudre le problème de changements de petites et moyennes amplitudes font intervenir des cartes de contrôle plus avancées telles que les cartes de contrôle qui utilisent des stratégies adaptatives. Parmi celles-ci, on peut citer celles qui consistent à échantillonner avec des intervalles de temps variables (appelée VSI pour Variable Sampling Interval). [Castagliola et al.](#page-113-1) [\(2012a\)](#page-113-1) ont proposé une carte de contrôle de type Shewhart CV qui utilise une stratégie VSI (désigné comme VSI-γ). La carte VSI−γ peut prendre uniquement deux valeurs possibles pour l'intervalle de temps d'échantillonnage : soit  $h<sub>S</sub>$  ("S" pour "short") ou  $h_L$  ("L" pour "long") avec  $h_S < h_L$ . Ce choix est motivé par les travaux de [Reynolds Jr. et al.](#page-115-4) [\(1988\)](#page-115-4) et de [Runger and Pignatiello](#page-116-3) [\(1991\)](#page-116-3) qui ont montré que la meilleure efficacité pour détecter les causes assignables pour une carte VSI est obtenue lorsqu'on utilise seulement deux intervalles d'échantillonnage ce qui permet aussi de garder par la suite la complexité des cartes VSI à un niveau raisonnable. Les limites de contrôle de la carte VSI−γ sont définies comme suit

$$
LCL = \mu_0(\hat{\gamma}) - K\sigma_0(\hat{\gamma}), \qquad (2.15)
$$

$$
UCL = \mu_0(\hat{\gamma}) + K\sigma_0(\hat{\gamma}), \qquad (2.16)
$$

et les limites d'avertissement sont

$$
LWL = \mu_0(\hat{\gamma}) - W\sigma_0(\hat{\gamma}), \qquad (2.17)
$$

$$
UWL = \mu_0(\hat{\gamma}) + W\sigma_0(\hat{\gamma}), \qquad (2.18)
$$

où  $W > 0$  et  $K \geq W$  sont respectivement les paramètres des limites d'avertissement et de contrôle, et  $\mu_0(\hat{\gamma})$  et  $\sigma_0(\hat{\gamma})$  sont respectivement la moyenne et l'écart-type de  $\hat{\gamma}$  quand le processus est sous-contrôle. Une approximation des valeurs de  $\mu_0(\hat{\gamma})$  et  $\sigma_0(\hat{\gamma})$  s'obtient à l'aide des equations [\(2.8\)](#page-25-0) et [\(2.9\)](#page-25-0). La stratégie VSI fonctionne comme suit :

- si  $\hat{\gamma} \in [LWL, UWL]$ , le processus est déclaré "sous-contrôle" et l'échantillon suivant est prélevé après un intervalle de d'échantillonnage long  $h<sub>L</sub>$ .
- si  $\hat{\gamma} \in [LCL, LWL] \cup [UWL, UCL]$ , le processus est aussi déclaré "sous-contrôle" et l'intervalle d'échantillonnage suivant est court, i.e.  $h<sub>S</sub>$ .
- si  $\hat{\gamma}$  < LCL ou  $\hat{\gamma}$  > UCL, le processus est alors jugé "hors-contrôle" et les causes assignables potentielles doivent être trouvées et enlevées.

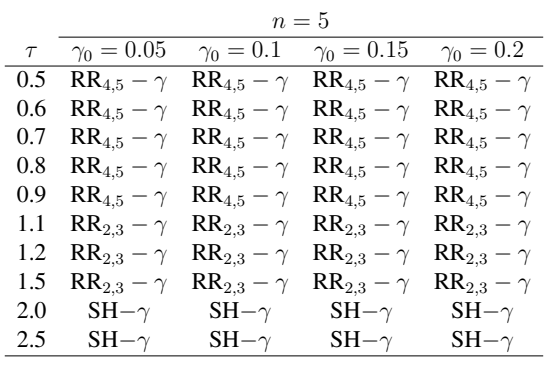

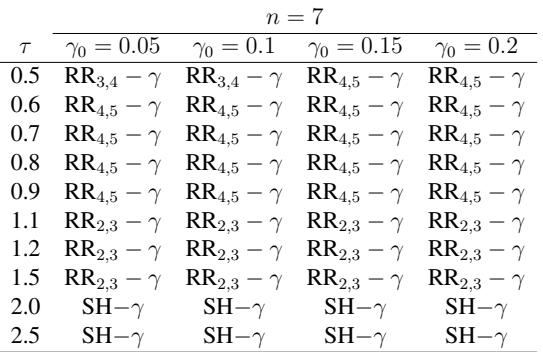

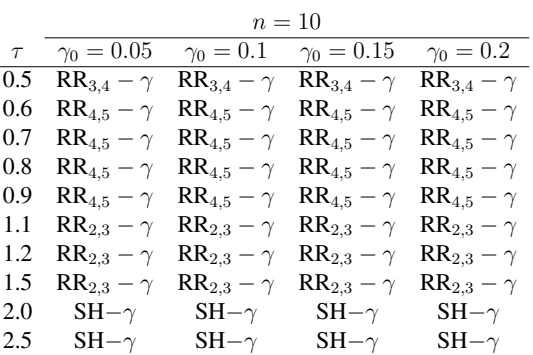

|        | $n=15$              |                          |                                         |                     |  |  |  |
|--------|---------------------|--------------------------|-----------------------------------------|---------------------|--|--|--|
| $\tau$ | $\gamma_0=0.05$     |                          | $\gamma_0 = 0.1$ $\gamma_0 = 0.15$      | $\gamma_0=0.2$      |  |  |  |
| 0.5    | $RR_{2,3} - \gamma$ |                          | $RR_{2,3} - \gamma$ $RR_{2,3} - \gamma$ | $RR_{2,3}-\gamma$   |  |  |  |
| 0.6    | $RR_{3,4}-\gamma$   | $\text{RR}_{3,4}-\gamma$ | $RR_{3,4}-\gamma$                       | $RR_{3,4}-\gamma$   |  |  |  |
| 0.7    | $RR_{4,5}-\gamma$   |                          | $RR_{4.5} - \gamma$ $RR_{4.5} - \gamma$ | $RR_{4,5}-\gamma$   |  |  |  |
| 0.8    | $RR_{4,5}-\gamma$   |                          | $RR_{4.5} - \gamma$ $RR_{4.5} - \gamma$ | $RR_{4,5}-\gamma$   |  |  |  |
| 0.9    | $RR_{4,5}-\gamma$   | $\text{RR}_{4,5}-\gamma$ | $RR_{4,5}-\gamma$                       | $RR_{4,5}-\gamma$   |  |  |  |
| 1.1    | $RR_{2,3}-\gamma$   | $RR_{2,3}-\gamma$        | $RR_{2,3} - \gamma$                     | $RR_{2,3} - \gamma$ |  |  |  |
| 1.2    | $RR_{2,3}-\gamma$   | $RR_{2,3}-\gamma$        | $RR_{2,3} - \gamma$                     | $RR_{2,3} - \gamma$ |  |  |  |
| 1.5    | $SH-\gamma$         | $SH-\gamma$              | $SH-\gamma$                             | $SH-\gamma$         |  |  |  |
| 2.0    | $SH-\gamma$         | $SH-\gamma$              | $SH-\gamma$                             | $SH-\gamma$         |  |  |  |
| 2.5    | $SH-\gamma$         | $SH-\gamma$              | $SH-\gamma$                             | $SH-\gamma$         |  |  |  |

<span id="page-33-0"></span>TABLE 2.3 – Meilleures cartes de contrôle pour  $n = \{5, 7, 10, 15\}$ ,  $\gamma_0 = \{0.05, 0.1, 0.15, 0.2\}$ ,  $\tau = \{0.5,$ 0.6, 0.7, 0.8, 0.9} (cas décroissant) et  $\tau = \{1.1, 1.2, 1.5, 2, 2.5\}$  (cas croissant)

Pour évaluer la performance de leur carte, [Castagliola et al.](#page-113-1) [\(2012a\)](#page-113-1) ont utilisé les indicateurs statistiques suivants : le temps moyen du signal  $ATS = E(T)$  et l'écart-type du temps de signal  $SDTS = \sqrt{V(T)}$ , soient

$$
ATS = E(N)E(h_i) = \frac{h_S p_S + h_L p_L}{q(1-q)}
$$
\n(2.19)

et

$$
SDTS = \sqrt{E(N)V(h_i) + V(N)E^2(h_i)}
$$
\n(2.20)

$$
= \sqrt{\frac{h_S^2 p_S + h_L^2 p_L}{q(1-q)} + \frac{(1-2q)(h_S p_S + h_L p_L)^2}{q^2(1-q)^2}}.
$$
\n(2.21)

avec

$$
p_L = F_{\hat{\gamma}}(UWL|n, \gamma_1) - F_{\hat{\gamma}}(LWL|n, \gamma_1), \qquad (2.22)
$$

$$
p_S = F_{\hat{\gamma}}(UCL|n, \gamma_1) - F_{\hat{\gamma}}(LCL|n, \gamma_1) - p_L, \qquad (2.23)
$$

$$
q = 1 - p_S - p_L \tag{2.24}
$$

où  $F_{\hat{\gamma}}(x|n,\gamma)$  est la fonction de répartition de  $\hat{\gamma}$  définie dans [\(2.6\)](#page-24-1) et où  $\gamma_1 = \tau \gamma_0$  est une valeur hors-contrôle du CV. [Castagliola et al.](#page-113-1) [\(2012a\)](#page-113-1) ont évalué également l'intervalle d'échantillonnage moyen  $ASI = E(h_i)$ . Puisque la probabilité associée à  $h<sub>S</sub>$  est  $p<sub>S</sub>$  et la probabilité associée à  $h<sub>L</sub>$  est  $p<sub>L</sub>$  et  $p<sub>S</sub> + p<sub>L</sub> = 1 - q$ , [Castagliola et al.](#page-113-1) [\(2012a\)](#page-113-1) ont alors montré que :

$$
ASI = E(h_i) = \frac{h_S p_S + h_L p_L}{1 - q}
$$
\n(2.25)

Dans [Castagliola et al.](#page-113-1) [\(2012a\)](#page-113-1), les valeurs de  $(ATS_1, SDTS_1, ASI_1)$  correspondant au cas  $\tau \in (0, 1)$ (décroissant) ne sont pas présentées car ces valeurs sont très grandes et, par conséquent, la carte VSI-γ n'est pas une alternative compétitive dans ce cas. En ce qui concerne le cas croissant, comme cela était prévu, quelle que soit la valeur de  $n$ ,  $\gamma_0$  ou  $\tau$ , les valeurs de ATS de la carte VSI- $\gamma$  sont beaucoup plus petites que celles de la carte SH-γ proposée par [Kang et al.](#page-114-0) [\(2007\)](#page-114-0), ce qui démontre clairement la dominance de la carte VSI-γ. Le calcul des valeurs  $SDTS$  pour les cartes VSI-γ et SH-γ démontre également que la distribution du temps de signal de la carte VSI-γ est toujours moins dispersé que celui correspondant à la carte SH-γ (ce qui est une bonne chose). Par exemple, si  $\gamma_0 = 0.05$  et si  $(h_S, h_L) = (0.3, 1.7)$ , les valeurs de  $(W, K)$ qui correspondent à  $n = 5$  sont alors ( $W = 0.686, K = 3.161$ ). Les valeurs correspondantes de  $ATS_1$ ,  $SDTS_1$  et  $ASI_1$ , pour  $\tau = 1.5$ , sont égales respectivement à  $ATS_1 = 6.0$ ,  $SDTS_1 = 5.9$  et  $ASI_1 = 0.738$ . Pour la même combinaison  $\gamma_0 = 0.05$  et  $n = 5$ , les valeurs correspondantes de  $ATS_1$  et  $SDTS_1$  pour la carte SH- $\gamma$  sont  $ATS_1 = 10.6$  et  $SDTS_1 = 10.1$ .

[Castagliola et al.](#page-113-1) [\(2012a\)](#page-113-1) ont déduit que la meilleure performance est obtenue par la carte VSI-γ pour les couples ( $h_S = 0.1, h_L = 4.0$ ), i.e. plus l'écart entre  $h_S$  et  $h_L$  est grand, plus la valeur de l'ATS horscontrôle est faible. Ceci vient du fait que lorsque la différence entre  $h<sub>S</sub>$  et  $h<sub>L</sub>$  augmente, la valeur de W se réduit : ainsi, la région avertissement tend à recouvrir une partie de l'intervalle de contrôle plus large entre UCL et LCL. En général, cette condition améliore toujours les propriétés statistiques de la carte VSI. Ainsi, comme règle, [Castagliola et al.](#page-113-1) [\(2012a\)](#page-113-1) ont proposé de choisir le couple  $(h_S, h_L)$  sur la plage possible la plus large, de manière compatible avec la contrainte technologique du taux d'inspection ainsi que la nécessité de collecter un nombre suffisamment grand d'échantillons au cours du processus.

## 2.8 La Carte VSS pour le CV

En ce qui concerne les cartes de contrôle de type VSS (Variable Sampling Size), c'est la taille de l'échantillon qui est cette fois autorisée à varier en fonction de la valeur de la statistique calculée pour l'échantillon précédent. [Castagliola et al.](#page-113-3) [\(2015a\)](#page-113-3) ont proposé une carte de contrôle adaptative, de type Shewhart CV qui utilise une stratégie VSS (désigné comme VSI-γ). Pour une carte de contrôle de type VSS, il est nécessaire de fixer deux tailles d'échantillon possibles : une petite taille d'échantillon  $n<sub>S</sub>$  et une grande taille d'échantillon  $n_L$ . Une carte de contrôle de type VSS exige aussi, comme la carte VSI étudiée dans la section précédente, des limites de "contrôle" et des limites d"'avertissement". Étant donné que la taille de l'échantillon peut varier d'un échantillon à l'autre, les limites de contrôle pour la surveillance de  $\hat{\gamma}_i$  ne peuvent pas être maintenues constantes. Face à cette situation, [Castagliola et al.](#page-113-3) [\(2015a\)](#page-113-3) ont distingué deux effets négatifs :

- Le premier affecte la conception de la carte de contrôle VSS- $\gamma$  elle même puisqu'en fonction de la valeur de  $n(i) \in \{n_S, n_L\}$  il faudra définir deux paires de limites de contrôle ( $LCL_S, UCL_S$ ) et  $(LCL_L, UCL_L)$  ainsi que deux paires de limites d'avertissement  $(LWL_S, UWL_S)$  et  $(LWL_L, UWL_L)$ ce qui complique énormément la phase de conception de cette carte.
- Le deuxième effet est lié à la mise en œuvre et à l'interprétation de la carte de contrôle : il pourrait en effet être difficile pour un ingénieur qualité de vérifier, pour chaque échantillon prélevé, si les limites de contrôle doivent être changées ou non, et de tracer par la suite les observations par rapport aux différents couples de limites.

Par conséquent, avoir des limites fixes et symétrique d'avertissement (LW L = −UW L) et de contrôle  $(LCL = -UCL)$  nécessite la simplification de la mise en œuvre de la carte, quelle que soit la taille de l'échantillon choisie au moment *i*. [Castagliola et al.](#page-113-3) [\(2015a\)](#page-113-3) ont proposé donc de définir une statistique  $T_i$ , en fonction de  $\hat{\gamma}_i$ ,  $\gamma_0$  et  $n(i)$ , qui sera surveillée à la place de  $\hat{\gamma}_i$  ce qui les a mené à définir et étudier deux choix possibles pour la statistique  $T_i$ , et donc deux carte de contrôle VSS- $\gamma$  :

• Carte de contrôle VSS1−γ : un premier choix possible pour définir la statistique  $T_i$  est

$$
T_{1i} = F_{\hat{\gamma}}(\hat{\gamma}_i | n(i), \gamma_0) - 0.5,
$$

où  $F_{\hat{\gamma}}(x|n,\gamma)$  est la fonction de répartition de  $\hat{\gamma}$  définie dans [\(2.6\)](#page-24-1). Par définition,  $T_{1i}$  est une variable aléatoire uniforme sur [-0.5, +0.5]. Soient  $LCL = -K_1$ ,  $UCL = K_1$ ,  $LWL = -W_1$  et  $UWL = W_1$  les limites de contrôle et d'avertissement correspondantes, et les paramètres de la carte  $W_1$  et  $K_1$  vérifient  $0 \leq W_1 \leq K_1 < 0.5$ .

Soient les probabilités de transition  $p_S$  et  $p_L$  tel que :  $p_S(n(i)) = P(T_i \in [-W, W] | n(i), \gamma_1)$  et  $p_L(n(i)) = P(T_i \in [-K, -W] \cup (W, K||n(i), \gamma_1)$  où  $n(i) \in \{n_S, n_L\}$ . Selon [Castagliola et al.](#page-113-3) [\(2015a\)](#page-113-3), on a

$$
p_S(n(i)) = F_{\hat{\gamma}} \left( F_{\hat{\gamma}}^{-1}(W_1 + 0.5 | n(i), \gamma_0) | n(i), \gamma_1 \right) -F_{\hat{\gamma}} \left( F_{\hat{\gamma}}^{-1}(-W_1 + 0.5 | n(i), \gamma_0) | n(i), \gamma_1 \right)
$$

et

$$
p_L(n(i)) = F_{\hat{\gamma}} \left( F_{\hat{\gamma}}^{-1}(-W_1 + 0.5 | n(i), \gamma_0) | n(i), \gamma_1 \right) -F_{\hat{\gamma}} \left( F_{\hat{\gamma}}^{-1}(-K_1 + 0.5 | n(i), \gamma_0) | n(i), \gamma_1 \right) +F_{\hat{\gamma}} \left( F_{\hat{\gamma}}^{-1}(K_1 + 0.5 | n(i), \gamma_0) | n(i), \gamma_1 \right) -F_{\hat{\gamma}} \left( F_{\hat{\gamma}}^{-1}(W_1 + 0.5 | n(i), \gamma_0) | n(i), \gamma_1 \right)
$$

où  $\gamma_1 = \tau \gamma_0$  est une valeur qui correspond à une situation hors-contrôle du CV. Là encore, les valeurs de  $\tau \in (0, 1)$  correspondent à une diminution de la valeur nominale du coefficient de variation, alors que les valeurs de  $\tau > 1$  correspondent à une augmentation du CV nominal.
• Carte de contrôle VSS2−γ : un deuxième choix possible pour la statistique  $T_i$  est

$$
T_{2i} = a + b \ln(\hat{\gamma}_i - c)
$$

où  $a, b > 0$  et c sont trois paramètres, qui dépendent de  $n(i)$  et  $\gamma_0$ , tel que  $T_{2i}$  suit *approximativement* une distribution normale  $(0, 1)$ . On peut montrer que les paramètres  $a, b$  et c sont égaux à

$$
b = \frac{F_N^{-1}(r)}{\ln\left(\frac{x_{0.5}-x_r}{x_{1-r}-x_{0.5}}\right)},\tag{2.26}
$$

$$
a = -b \ln \left( \frac{x_{0.5} - x_r}{1 - \exp\left(\frac{F_N^{-1}(r)}{b}\right)} \right), \tag{2.27}
$$

$$
c = x_{0.5} - e^{-a/b}, \tag{2.28}
$$

où  $F_N^{-1}(r)$  est la fonction de répartition inverse de la distribution normale  $(0, 1)$ . [Castagliola et al.](#page-113-0) [\(2015a\)](#page-113-0) ont supposé que  $r = 0.05$ . Soient  $LCL = -K_2$ ,  $UCL = K_2$ ,  $LWL = -W_2$  et  $UWL = W_2$ les limites de contrôle et d'avertissement correspondantes. Similairement à la carte VSS1−γ on peut montrer que

$$
p_S(n(i)) = F_{\hat{\gamma}}\left(\exp\left(\frac{W_2 - a}{b}\right) + c|n(i), \gamma_1\right) - F_{\hat{\gamma}}\left(\exp\left(\frac{-W_2 - a}{b}\right) + c|n(i), \gamma_1\right)
$$

et

$$
p_L(n(i)) = F_{\hat{\gamma}}\left(\exp\left(\frac{-W_2 - a}{b}\right) + c|n(i), \gamma_1\right) - F_{\hat{\gamma}}\left(\exp\left(\frac{-K_2 - a}{b}\right) + c|n(i), \gamma_1\right) + F_{\hat{\gamma}}\left(\exp\left(\frac{K_2 - a}{b}\right) + c|n(i), \gamma_1\right) - F_{\hat{\gamma}}\left(\exp\left(\frac{W_2 - a}{b}\right) + c|n(i), \gamma_1\right)
$$

La stratégie VSS fonctionne comme suit :

- si  $T_i \in [-W, W]$  (la région "de sécurité") le procédé est déclaré "sous-contrôle" et la taille de l'échantillon suivant est  $n(i + 1) = n<sub>S</sub>$ .
- si  $T_i < -K$  et  $T_i > K$  (la région d'"avertissement"), le procédé est toujours déclaré "sous-contrôle" mais la taille de l'échantillon suivant est  $n(i + 1) = n<sub>L</sub>$ .
- si  $T_i < -K$  ou  $T_i > K$ , le procédé est déclaré "hors contrôle" et les causes assignables potentielles doivent être trouvées et enlevées. Après avoir détecter la cause particulière et l'avoir supprimer, le processus d'inspection doit recommencer avec une taille d'échantillon  $n(i + 1) = n(1)$ , où  $n(1) \in$  ${n<sub>S</sub>, n<sub>L</sub>}$  est la taille du premier échantillon.

De la même manière que dans [Costa](#page-114-0) [\(1994\)](#page-114-0) pour la carte de contrôle VSS  $\bar{X}$ , [Castagliola et al.](#page-113-0) [\(2015a\)](#page-113-0) ont observé que la carte VSS−γ peut aussi être modélisée en utilisant une matrice de Markov de probabilité de transition P où le premier état correspond à la "petite" taille de l'échantillon  $n<sub>S</sub>$ , le deuxième état correspond à la "grande" taille de l'échantillon  $n<sub>L</sub>$  et le troisième état correspond à une situation OOC (hors-contrôle). Les deux premiers états sont transitoires alors que le troisième est absorbant.

La matrice P a la structure suivante :

$$
\mathbf{P} = \begin{pmatrix} \mathbf{Q} & \mathbf{r} \\ \mathbf{0}^T & 1 \end{pmatrix} = \begin{pmatrix} p_S(n_S) & p_L(n_S) & 1 - p_S(n_S) - p_L(n_S) \\ \frac{p_S(n_L) & p_L(n_L) & 1 - p_S(n_L) - p_L(n_L)}{0} & 1 \end{pmatrix},
$$
(2.29)

avec  $Q_{(2\times2)}$  est la matrice des probabilités transitoires et le vecteur  $r_{(2\times1)}$  satisfait  $r = 1 - Q1$  (i.e. la somme des probabilités doit être égale à 1), avec  $\mathbf{1} = (1, 1)^T$ .

Selon [Castagliola et al.](#page-113-0) [\(2015a\)](#page-113-0), la fonction de masse  $f_{RL}(\ell)$ , la fonction de répartition  $F_{RL}(\ell)$ , la moyenne  $ARL = E(RL)$  et l'écart type  $SDRL = \sigma(RL)$  du Run Length de la carte VSS- $\gamma$  peuvent être facilement calculés en utilisant l'approche de la chaîne de Markov. Étant donné que que le Run Length RL (i.e. nombre d'étapes jusqu'à ce que le processus ait atteint l'état absorbant, soit l'état OOC) est une variable aléatoire à Phase Discrète (DPh) de paramètres (Q, q), (voir [Neuts](#page-115-0) [\(1981\)](#page-115-0) ou [Latouche and Ramaswami](#page-114-1) [\(1999\)](#page-114-1)), où q est le vecteur des probabilités initiales (2, 1) associées aux états transitoires. [Castagliola et al.](#page-113-0) [\(2015a\)](#page-113-0) ont défini deux cas : Si la taille du premier sous-groupe de l'échantillon est  $n(1) = n<sub>S</sub>$ , alors  ${\bf q} = (1,0)^T$  et si  $n(1) = n_L$ , alors  ${\bf q} = (0,1)^T$  et donc pour  $\ell = \{1,2,\ldots\}$ 

$$
f_{RL}(\ell) = \mathbf{q}^T \mathbf{Q}^{\ell-1} \mathbf{r},
$$
  

$$
F_{RL}(\ell) = 1 - \mathbf{q}^T \mathbf{Q}^{\ell} \mathbf{1},
$$

L'ARL ainsi que le SDRL sont égaux à

$$
ARL = \mathbf{q}^T (\mathbf{I} - \mathbf{Q})^{-1} \mathbf{1},
$$
  
\n
$$
SDRL = \sqrt{2\mathbf{q}^T (\mathbf{I} - \mathbf{Q})^{-2} \mathbf{Q} \mathbf{1} - ARL^2 + ARL}.
$$

En inversant la matrice I – Q, [Castagliola et al.](#page-113-0) [\(2015a\)](#page-113-0) ont montré que si  $n(1) = n<sub>S</sub>$  (ou encore  $\mathbf{q} = (1, 0)^T$ ), l'ARL de la carte VSS− $\gamma$  est égal à

$$
ARL = \frac{1 - p_L(n_L) + p_L(n_S)}{(1 - p_L(n_L))(1 - p_S(n_S)) - p_L(n_S)p_S(n_L)},
$$
\n(2.30)

alors que si  $n(1) = n_L$  (soit  $\mathbf{q} = (0, 1)^T$ ), l'ARL de la carte VSS $-\gamma$  est égale à

$$
ARL = \frac{1 - p_S(n_S) + p_S(n_L)}{(1 - p_L(n_L))(1 - p_S(n_S)) - p_L(n_S)p_S(n_L)},
$$
\n(2.31)

Dans le but d'avoir une comparaison équitable avec les autres cartes de contrôle, [Castagliola et al.](#page-113-0) [\(2015a\)](#page-113-0) ont calculé l'ASS (moyenne des tailles des échantillons) de la carte de contrôle VSS−γ, défini comme  $ASS = E(n(i))$ , soit la moyenne des tailles des échantillons correspondant à un fonctionnement du procédé sur un horizon infini. L'ASS peut être facilement calculé en transformant la matrice de Markov P en une nouvelle matrice similaire notée P<sup>∗</sup>

$$
\mathbf{P}^* = \left(\begin{array}{cc|c} p_S(n_S) & p_L(n_S) & 1 - p_S(n_S) - p_L(n_S) \\ \hline p_S(n_L) & p_L(n_L) & 1 - p_S(n_L) - p_L(n_L) \\ \hline \mathbf{q}^T & 0 \end{array}\right),
$$

avec  $\mathbf{q}^T = (1,0)$  ou  $\mathbf{q}^T = (0,1)$  sont obtenus en fonction du choix de la taille de l'échantillon du premier sous-groupe, soit respectivement  $n(1) = n_S$  ou  $n(1) = n_L$ .

Contrairement à la matrice P, la matrice P<sup>∗</sup> n'a pas d'état absorbant et, lorsque la chaîne de Markov se trouve dans le troisième état (ou encore l'état OOC), elle "redémarre" dans le premier ou le deuxième état, en fonction de la valeur de q. En conséquence, la chaîne de Markov définie par la matrice P<sup>∗</sup> aura un vecteur de probabilité stationnaire  $\pi = (\pi_S, \pi_L, \pi_{OOC})^T$  qui peut être évalué en utilisant la formule classique suivante (en supposant que l'état initial est le premier)

$$
\boldsymbol{\pi} = \mathbf{R}^{-1} \left( \begin{array}{c} \mathbf{q} \\ 0 \end{array} \right)
$$

où la matrice R est obtenue en transposant P<sup>∗</sup> , en soustrayant 1 aux éléments diagonaux puis en remplaçant la première ligne par des 1 lorsque  $\mathbf{q}^T = (1, 0)$ , voir [Castagliola et al.](#page-113-0) [\(2015a\)](#page-113-0).

Puisque les probabilités stationnaires  $\pi_S$ ,  $\pi_L$  et  $\pi_{OOC}$  sont associées aux tailles des échantillons  $n_S$ ,  $n_L$ et n(1) (lorsque le processus est OOC, [Castagliola et al.](#page-113-0) [\(2015a\)](#page-113-0) ont supposé qu'il redémarre avec une taille d'échantillon  $n(1) \in \{n_S, n_L\}$ , l'ASS est alors égal à

$$
ASS = (n_S, n_L, n(1))\boldsymbol{\pi}
$$

Les principales conclusions à la fois pour les cartes VSS1−γ et VSS2−γ qui peuvent être tirer de [Casta](#page-113-0)[gliola et al.](#page-113-0) [\(2015a\)](#page-113-0) sont :

- lorsque l'objectif est de réduire au minimum  $ARL_1$ , si  $n(1) = n<sub>L</sub>$  alors le choix optimal pour  $n<sub>L</sub>$  est la plus grande taille disponible de l'échantillon,
- lorsque l'objectif est de réduire au minimum  $ASS_1$ , le choix optimal pour  $n<sub>L</sub>$  est  $n<sub>L</sub> = ASS_0 + 1$ et le choix optimal pour  $n<sub>S</sub>$  est soit la plus petite taille de l'échantillon disponible (si  $n(1) = n<sub>S</sub>$ ) ou  $n_S = ASS_0 - 1$  (si  $n(1) = n_L$ ),
- lorsque l'objectif est de minimiser  $ARL_1$ , la carte VSS2 $-\gamma$  est meilleure que la carte VSS1 $-\gamma$  alors que, lorsque l'objectif est de minimiser  $ASS<sub>1</sub>$ , les deux cartes ont des performances similaires,
- la carte VSS2- $\gamma$  est meilleure que la carte SH- $\gamma$  (proposée par [Kang et al.](#page-114-2) [\(2007\)](#page-114-2)) en ce qui concerne les valeurs de  $ARL_1$  et de  $SDRL_1$ .

# 2.9 Conclusions

Dans ce chapitre, nous avons présenté les cartes de contrôle que nous avons trouvé dans la littérature qui permettent de surveiller le CV. Ces stratégies de contrôle se répartissent en deux catégories : l'échantillonnage à taille fixe (les cartes de contrôles classiques) et l'échantillonnage avec des paramètres variables (les cartes de contrôle adaptatives). Plusieurs mesures statistiques ont été développées afin d'étudier la performance de chacune des cartes de contrôle proposées. En général, les comparaisons faites entre ces deux stratégies de contrôle, ont mis en évidence la performance des cartes de contrôle adaptatives par rapport aux cartes de contrôle classiques.

Ces cartes de contrôle et ces mesures de performance sont fait pour surveiller le CV durant un horizon de production *fini*, alors que l'industrie moderne donne une importance accrue à la production en petites série. Le but des prochains chapitres est donc a) étudier et définir le concept de production en petites séries ou encore "Short Run", b) présenter les cartes de contrôle et les mesures statistiques de performance proposées dans la littérature pour surveiller des processus durant un contexte de production fini, c) développer des méthodes et des mesures statistiques adaptés au contexte fini pour contrôler le CV.

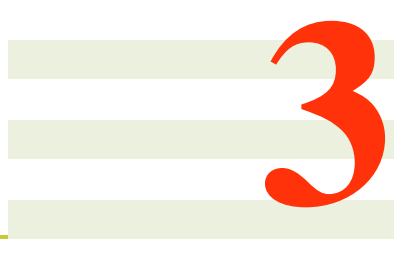

# Le cas des petites séries

# 3.1 Introduction

Les études présentées dans le chapitre précédent ont pour but de surveiller le CV dans un horizon de production considéré comme *infini* alors qu'il existe de nombreuses situations dans lesquelles l'horizon de production est très court (soit quelques heures ou quelques jours) et est considéré comme *fini*.

Le degré élevé de flexibilité et le potentiel de production d'un large "portefeuille" d'articles sont des facteurs clés pour les entreprises leur permettant d'opérer avec succès sur le marché mondial actuel caractérisé par une forte compétitivité. La fabrication en petites séries est donc vitale pour les entreprises de petite taille qui ne peuvent pas saisir les avantages des économies d'échelle et ne sont pas en mesure d'atteindre des réductions de coûts de manière aussi significative que les entreprises concurrentes situées dans les marchés émergents. La surveillance de procédés de type petites séries est donc un thème très important. L'implémentation des cartes de contrôle dans le cadre de la production en petites séries est une question difficile qui a reçu une attention particulière dans la littérature en contrôle de la qualité, voir par exemple [Quesenberry](#page-115-1) [\(1991\)](#page-115-1), [Del Castillo and Montgomery](#page-114-3) [\(1993\)](#page-114-3), [Quesenberry](#page-115-2) [\(1995\)](#page-115-2), [Zantek](#page-117-0) [\(2005\)](#page-117-0) et [He et al.](#page-114-4) [\(2008\)](#page-114-4).

Par définition, la production en petites séries est limitée à quelques heures de fabrication. Il est donc parfois très difficile de pouvoir collecter des données historiques sur la population à surveiller afin d'obtenir des estimations correctes des paramètres nominaux / sous-contrôle, i.e.  $\mu_0$  et  $\sigma_0$ . Dans ce cas, la littérature sur les cartes de contrôle a proposé des cartes de contrôle de type "self-starting" basées sur les paramètres estimés, qui sont actualisés à chaque nouvelle observation, voir [Hawkins](#page-114-5) [\(1987\)](#page-114-5), [Quesenberry](#page-115-1) [\(1991\)](#page-115-1), [Que](#page-115-2)[senberry](#page-115-2) [\(1995\)](#page-115-2), [Tsai et al.](#page-116-0) [\(2004\)](#page-116-0), [Tsai et al.](#page-116-1) [\(2005\)](#page-116-1), [Hawkins and Maboudou-Tchao](#page-114-6) [\(2007\)](#page-114-6), [He et al.](#page-114-4) [\(2008\)](#page-114-4) et [Li et al.](#page-114-7) [\(2009\)](#page-114-7). Cependant, ces cartes de contrôle exigent un nombre minimum d'échantillons pour obtenir de bons paramètres estimés et leurs propriétés statistiques sont généralement calculés en supposant finalement un contexte de production infini.

En particulier, [Quesenberry](#page-115-1) [\(1991\)](#page-115-1) et [Quesenberry](#page-115-2) [\(1995\)](#page-115-2) ont défini un ensemble de statistiques séquentielles Q qui peuvent être utilisées avec des cartes de type Shewhart, EWMA et CUSUM pour la détection des changements dans la moyenne ou la variance du processus. [He et al.](#page-114-4) [\(2008\)](#page-114-4) ont étudié les propriétés statistiques des cartes Q et ils ont démontré qu'elles peuvent être biaisées : si les changements de la moyenne ont lieu au cours du premier stade de la production, alors la statistique Q est affectée par ce changement et la carte de contrôle a alors une valeur hors-contrôle d'ARL plus élevée que son ARL sous-contrôle (ce qui n'est en général pas souhaité). Ce problème est connu sous le nom de "masking of the shift" et peut être déterminant si le changement effectif se produit dès les premiers stades de la production, ce qui peut être fréquent dans les procédés de fabrication où le nombre d'inspections programmées est limité. La carte de contrôle modifiée Q proposée par [He et al.](#page-114-4) [\(2008\)](#page-114-4) présente encore un certain biais et une difficulté de mise en œuvre dans la pratique.

Un autre axe de recherche s'intéresse aux cartes de contrôle dites bayésiennes pour les petites séries, où la taille de l'échantillon, l'intervalle d'échantillonnage et la largeur des limites de contrôle sont continuellement mis à jour en utilisant le théorème de Bayes, voir [Tagaras](#page-116-2) [\(1996\)](#page-116-2) et [Nenes and Tagaras](#page-115-3) [\(2007\)](#page-115-3). Il s'agit d'une technique bayésienne appliquée aux cartes de contrôle qui suppose que l'on a une connaissance *a priori* de la valeur des paramètres sous-contrôle  $\mu_0$  et  $\sigma_0$  et de la taille de la dérive  $\tau$ .

Récemment, des cartes de contrôle de type t ont été proposées comme un outil de contrôle de la qualité efficace dans un cycle de production court, [Celano et al.](#page-113-1) [\(2011\)](#page-113-1). Ces cartes de contrôle surveillent une statistique qui suit la loi de Student t et elles sont gérées et interprétées exactement comme des cartes traditionnelles avec des paramètres connus. Leur principal avantage est qu'elles ne nécessitent aucune estimation préliminaire de  $\sigma_0$ . La mise en place d'une carte de contrôle de type Shewhart t et EWMA t pour surveiller la moyenne d'un procédé durant un horizon de production *fini* avec un nombre d'inspections fixé a été tout d'abord présentés par [Celano et al.](#page-113-1) [\(2011\)](#page-113-1). La motivation principale menant à l'implémentation d'une carte t en contexte fini, c'est que toute estimation préliminaire des paramètres du procédé est inutile et la M.S.P peut être démarrée immédiatement avec la série de production. La prise en compte des coûts économiques de la carte Shewhart t avec une taille de dérive fixée a été récemment étudiée par [Celano et al.](#page-113-2) [\(2012\)](#page-113-2).

En outre, des informations sur la taille  $\delta_{\mu}$  de la dérive ne sont généralement pas disponibles avant le début d'un cycle de production et, dans ce cas, la carte de contrôle peut avoir une mauvaise performance si la taille réelle survenant pendant la séquence de production est différente de la valeur de la taille de la dérive supposée au stade de la conception de cette carte de contrôle. Pour résoudre ce problème, [Celano](#page-113-3) [et al.](#page-113-3)  $(2013)$  ont proposé une approche pour obtenir la conception statistique des cartes Shewhart t, EWMA t et CUSUM t dans un contexte de petites séries lorsque la taille  $\delta_{\mu}$  de la dérive de la moyenne du processus est inconnue.

Une version VSS de la carte de contrôle t pour surveiller le processus dans un contexte de petites séries a aussi été proposée par [Castagliola et al.](#page-113-4) [\(2012b\)](#page-113-4). Une approche de type Chaîne de Markov appropriée a été développée pour obtenir la performance statistique de la stratégie de contrôle VSS dans un contexte de production fini.

Une méthodologie a été présentée pour l'évaluation statistique d'une carte de contrôle CUSUM conçue pour le contexte de petites séries, voir [Nenes and Tagaras](#page-115-4) [\(2010\)](#page-115-4). Les caractéristiques économiques et statistiques de de la carte CUSUM proposée ont été comparées numériquement avec des cartes de type Shewhart. D'un point de vue statistique, la performance de la carte CUSUM est similaire à celle de la carte Shewhart, sauf si la taille de l'échantillon et / ou l'amplitude de dérive est faible.

# 3.2 Les cartes de contrôle pour les petites séries

Un processus de fabrication est prévu pour produire un petit lot de  $N$  objets sur un horizon de production ayant une longueur finie H. Soit I le nombre d'inspections prévu durant l'horizon de production H, et soit  $h = H/(I + 1)$  heures l'intervalle entre deux inspections consécutives. Supposons que l'on observe des sous-groupes  $\{X_{i,1}, X_{i,2}, \ldots, X_{i,n}\}\$  de taille n, à des instants  $i = 1, 2, \ldots, I$ . On suppose qu'il y a une indépendance inter- et intra-groupe et on suppose aussi que chaque variable aléatoire  $X_{i,j}$  suit une distribution normale de paramètres  $\mu_i$  et  $\sigma_i$  liés par la relation  $\gamma_i = \frac{\sigma_i}{\mu_i}$  $\frac{\sigma_i}{\mu_i} = \gamma_0$  quand le processus est sous-contrôle. Ceci implique que d'un sous-groupe à l'autre, les valeurs de  $\mu_i$  et  $\sigma_i$  peuvent changer, mais le coefficient de variation  $\gamma_i = \frac{\sigma_i}{\mu_i}$  $\frac{\sigma_i}{\mu_i}$  doit être égal à une certaine valeur prédéfinie  $\gamma_0$  identique pour tous les sous-groupes.

#### 3.2.1 Les cartes de contrôle  $t$  non-adaptatives

Les cartes de contrôle d'une statistique ayant la distribution Student t ont été proposées comme une solution efficace pour effectuer la M.S.P dans le cas de petites séries où la taille de la dérive de la moyenne sous-contrôle du processus (la variation de  $\mu_0$  vers  $\mu_1$ ) est connue a priori. La taille de la dérive est généralement mesurée comme un multiple de la valeur sous-contrôle de l'écart type  $\sigma_0$  du processus. Mais dans la pratique, au début de la série de production, à la fois la valeur de la prochaine dérive τ et la valeur de l'écart type  $\sigma_0$  sont inconnus ! Par conséquent, lorsque la taille réelle de la dérive diffère de la valeur supposée à l'étape de la conception de la carte, la performance de la carte de contrôle peut être gravement affectée. Pour surmonter ce problème, [Celano et al.](#page-113-3) [\(2013\)](#page-113-3) ont étudié la performance statistique des cartes de contrôle Shewhart t, EWMA t et CUSUM t dans le cas de petites séries lorsque la taille de la dérive est inconnue.

Selon [Celano et al.](#page-113-3) [\(2013\)](#page-113-3), la taille de la dérive est mesurée comme un multiple de l'écart-type souscontrôle, soit  $\mu_1 = \mu_0 + \delta \sigma_0$ , où  $\mu_1$  représente la valeur hors-contrôle de la moyenne de la population. Elle peut être également modélisée en utilisant une distribution uniforme continue  $U(a, b)$  ou une distribution triangulaire  $Tr(a, b, c)$ , selon les décisions du responsable de la qualité.

Etant donné I le nombre d'inspections planifiées durant l'horizon de production H, lors de chaque inspection i,  $(i = 1, \ldots, I)$ , la statistique  $T_i$  est calculée comme suit :

$$
T_i = \frac{\sqrt{n}(\overline{X_i} - M)}{S_i} \text{ for } i = 1, ..., I
$$
 (3.1)

où M est la valeur cible du procédé et où  $\overline{X_i}$  et  $S_i$  sont la moyenne et l'écart type, respectivement :

<span id="page-42-0"></span>
$$
\overline{X_i} = \frac{1}{n} \sum_{j=1}^n X_{i,j} \tag{3.2}
$$

<span id="page-42-1"></span>
$$
S_i = \sqrt{\frac{1}{n-1} \sum_{j=1}^{n} (X_{i,j} - \overline{X_i})^2}
$$
 (3.3)

Quand une carte de contrôle de type Shewhart  $t$  est utilisée pour surveiller une caractéristique de qualité, la statistique  $T_i$  est tracée suivant les limites de contrôle suivantes :

$$
UCL = k_s \sigma_t = k_s \sqrt{\frac{n-1}{n-3}}
$$
\n(3.4)

$$
LCL = -k_s \sqrt{\frac{n-1}{n-3}}\tag{3.5}
$$

où  $k_s$  est la largeur de limites de contrôle et  $\sigma_t^2 = v/(v-2)$  est la variance d'une variable aléatoire ayant une distribution de Student t avec  $v = n - 1$  degrés de liberté.

Alternativement, si le contrôle de qualité est effectué en mettant en œuvre une carte EWMA, comme suggéré par [Zhang et al.](#page-117-1) [\(2009\)](#page-117-1), la statistique  $Y_i$  tracée de la carte EWMA  $t$  est donnée par :

$$
Y_t = \lambda T_i + (1 - \lambda)Y_{i-1} \text{ for } i = 1, 2, ..., I
$$
\n(3.6)

où  $\lambda \in (0, 1]$  est la constante de lissage et  $Y_0 = 0$ . Les limites de contrôle de la carte EWMA t sont :

$$
UCL_t = k_E \sigma_t \sqrt{\frac{\lambda}{(2-\lambda)}} = k_E \sqrt{\frac{\lambda}{(2-\lambda)} \frac{n-1}{n-3}}
$$
(3.7)

$$
LCL_t = -k_E \sigma_t \sqrt{\frac{\lambda}{(2-\lambda)}} = -k_E \sqrt{\frac{\lambda}{(2-\lambda)} \frac{n-1}{n-3}}
$$
(3.8)

En outre, on peut également citer la possibilité d'effectuer la M.S.P à l'aide d'une carte CUSUM bilatérale comme cela a été proposé par [Celano et al.](#page-113-3) [\(2013\)](#page-113-3). Cette carte de contrôle a été initialement proposée par [Crosier](#page-114-8) [\(1986\)](#page-114-8) et étudiée par [Nenes and Tagaras](#page-115-4) [\(2010\)](#page-115-4). La statistique tracée de la carte CUSUM t est dérivée de  $T_i$  et est présentée comme suit :

$$
W_i = 0 \text{ si } C_i \le k_c \sigma_t \tag{3.9}
$$

$$
W_i = (W_{i-1} + t_i - M)(1 - k_c \sigma_t / C_i) \text{ si } C_i > k_c \sigma_t \text{ pour } i = 1, ..., I
$$
 (3.10)

où  $W_0=0$ ,  $k_c$  est la valeur de référence et  $C_i$  est défini de la manière suivante :

$$
C_i = |W_{i-1} + t_i - M| \text{ pour } i = 1, ..., I
$$
\n(3.11)

Les limites de contrôle de la carte CUSUM t bilatérale proposée par [Celano et al.](#page-113-3) [\(2013\)](#page-113-3) sont respectivement :

$$
UCL = h\sigma_t = h\sqrt{\frac{n-1}{n-3}}
$$
\n(3.12)

$$
UCL = -h\sigma_t = -h\sqrt{\frac{n-1}{n-3}}\tag{3.13}
$$

où h est l'intervalle de décision de la carte CUSUM.

L'utilisation des cartes de contrôle  $t$  non adaptatives (avec des paramètres fixes) pour surveiller un procédé dans un contexte de production fini semble un outil efficace permettant le contrôle de la qualité en petites séries sans aucune connaissance préliminaire des paramètres de la caractéristique de la qualité à surveiller. Les études obtenues ont montré que les cartes CUSUM t et EWMA t sont plus performantes que la carte Shewhart  $t$ .

#### 3.2.2 Les cartes de contrôle  $t$  adaptatives

Dans le cas des cartes de contrôle avec des paramètres variables (PV), tous les paramètres sont autorisés à varier. Dans ce cadre, des stratégies adaptatives ont été proposées comme la carte de contrôle avec une taille d'échantillon variable (VSS), la carte de contrôle avec intervalle d'échantillonnage variable (VSI) et la carte de contrôle avec une taille d'échantillon et un intervalle d'échantillonnage variables (VSSI).

Jusqu'à présent, l'extension des propriétés adaptatives d'une carte de contrôle dans le contexte de petites séries a été proposée dans la littérature que pour le cas où  $\mu_0$  et  $\sigma_0$  sont connus a priori et en considérant seulement un objectif économique sans aucune référence à la performance statistique : ces cartes fonctionnent en autorisant la mise à jour des paramètres de conception de la carte de contrôle en fonction du théorème de Bayes. De plus amples détails sur cette stratégie adaptative peuvent être trouvés dans [Tagaras](#page-116-2) [\(1996\)](#page-116-2) et [Tagaras and Nikolaidis](#page-116-3) [\(2002\)](#page-116-3).

Récemment, [Castagliola et al.](#page-113-4) [\(2012b\)](#page-113-4) ont proposé une carte de contrôle VSS t pour surveiller un procédé dans un contexte fini. Le principe général de fonctionnement de cette carte peut être présenté comme suit : à chaque période d'inspection  $i, i = 1, \ldots, I$ , une taille d'échantillon  $n(i)$  doit être choisi en fonction de la position du dernier point tracé sur la carte de contrôle. La taille de l'échantillon  $n(i)$  peut prendre deux niveaux possibles  $n_S$  ("S" pour "small") ou  $n_L$  ("L" pour "Large"), avec  $n_S < n_L$ .

Soit  $X_{i,1},\ldots,X_{i,n(i)},$   $i=1,2,\ldots,J,$  un échantillon de  $n(i)$  variables aléatoires normales  $(\mu_0+\delta\sigma_0,\sigma_0)$ indépendantes, où,  $i = 1, 2, \ldots, I$  désigne l'ordre chronologique de l'inspection.  $\delta \geq 0$  est l'amplitude de la dérive de moyenne : si  $\delta = 0$ , le processus est sous-contrôle, et, si  $\delta > 0$ , alors le processus est hors-controle. Soient  $\bar{X}_i$  et  $S_i$  la moyenne et l'écart type du sous-groupe *i* présentés dans [3.2](#page-42-0) et [3.3,](#page-42-1) respectivement. Selon [Castagliola et al.](#page-113-4) [\(2012b\)](#page-113-4), la statistique surveillée  $T_i$  est calculée comme suit :

$$
T_i = \frac{(\bar{X}_i - \mu_0)\sqrt{n_{(i)}}}{S_i}
$$
\n(3.14)

Par définition,  $T_i \sim t(n(i) - 1, \delta \sqrt{n(i)})$ , soit une distribution de Student t non-centrée avec  $n(i) - 1$ degrés de liberté et un paramètre de décentrage  $\delta\sqrt{n(i)}$ . Lorsque le procédé est sous-contrôle (soit  $\delta = 0$ ) la distribution de  $T_i$  se réduit à une distribution de Student t centrée avec  $n(i)$  − 1 degrés de liberté. La stratégie VSS t proposée nécessite la définition de deux limites d'avertissement :

$$
UWL = +W,
$$
  

$$
LWL = -W,
$$

et deux limites de contrôle :

$$
UCL = +K,
$$
  

$$
LCL = -K,
$$

avec  $0 \lt W \leq K$ . La stratégie VSS t fonctionne comme suit :

- si  $T_i \in R_S = [-W, W]$  (la région centrale) le processus est déclaré sous-contrôle et la taille de l'échantillon suivant est  $n(i + 1) = n<sub>S</sub>$ .
- si  $T_i \in R_L = [-K, -W] \cup (W, K]$  (la région d'avertissement) le processus est aussi déclaré souscontrôle mais la prochaine taille de l'échantillon choisie est  $n(i + 1) = n<sub>L</sub>$ .
- si  $T_i < -K$  ou  $T_i > K$  le processus est déclaré hors-contrôle et la cause particulière potentielle doit être trouvée et enlevée. Après la détection et l'enlèvement de la cause particulière, le contrôle du processus recommence toujours avec une taille d'échantillon  $n(i + 1) = n<sub>S</sub>$ .

Dans [Castagliola et al.](#page-113-4) [\(2012b\)](#page-113-4) et sous l'hypothèse d'une configuration initiale parfaite, le premier échantillonnage est toujours effectué en considérant aussi la plus petite taille d'échantillon, i.e.  $n(1) = n<sub>S</sub>$ .

Une modélisation markovienne a été développée pour la carte VSS t par [Castagliola et al.](#page-113-4) [\(2012b\)](#page-113-4) pour obtenir la performance statistique de la stratégie adaptative pour les petites séries. Lorsque la taille de dérive est supposée fixe et connue a priori, les résultats obtenus pour des causes particulières survenant immédiatement après le début de la série de production montre que la carte VSS t est plus performante que la carte Shewhart t pour un large éventail de taille de dérive et que cette performance augmente quand la valeur sélectionnée de la taille moyenne de l'échantillon sous-contrôle  $ASS_0$  augmente.

# 3.3 Mesures de performance des cartes de contrôle pour les petites séries

Lorsque N pièces sont produites et que I échantillons sont inspectés pendant un horizon de production fini de longueur  $H$ , la production peut se terminer avant que la carte de contrôle n'indique une situation horscontrôle. Une mesure statistique notée T ARL (ARL tronquée) a été proposée par [Nenes and Tagaras](#page-115-4) [\(2010\)](#page-115-4) pour évaluer la performance d'une carte de contrôle dans un contexte de petites séries où les I inspections sont effectuées. Le  $TARL(\delta|I)$  hors-contrôle est défini comme le nombre moyen d'échantillons jusqu'à

- l'apparition d'une situation hors-contrôle,
- ou l'achèvement du processus.

Si la séquence de production se termine avec aucune situation hors-contrôle pendant les I inspections prévues, alors la valeur  $I + 1$  est attribuée à TARL. Le TARL sous-contrôle TARL(0|I) est défini pour  $\delta = 0$  et représente le nombre prévu d'échantillons à considérer avant le déclenchement d'une fausse alarme ou l'achèvement de l'exécution de processus.

En utilisant  $TARL(0|I)$  et  $TARL(\delta|I)$ , [Nenes and Tagaras](#page-115-4) [\(2010\)](#page-115-4) ont défini l'ATS tronqué, désigné par  $TATS_0$  ou  $TATS_6$ , peut être définie comme le temps moyen jusqu'à l'apparition d'une situation horscontrôle ou jusqu'à l'achèvement d'une séquence de production. Si la séquence de production se termine sans aucun signal durant les N échantillons, alors le temps de signal prend la valeur H, i.e. la durée de la série.

Une autre mesure de performance, citée par [Celano et al.](#page-113-3) [\(2013\)](#page-113-3), liée à la sensibilité statistique d'une carte de contrôle, est la probabilité q d'obtenir un signal dans le nombre prévu I d'inspections.

TARL, TATS et la probabilité q sont des fonctions de la taille de la dérive  $\delta$  et du nombre d'inspections I. Pour calculer les propriétés statistiques des cartes t, les fonctions de distribution suivants devraient être considérés (voir [Celano et al.](#page-113-1) [\(2011\)](#page-113-1)) :

- $F_t(.|v)$  est la fonction de répartition de Student à v degrés de liberté (fonctionnement sous-contrôle);
- $G_t(.|v, \Psi)$  est la fonction de répartition de Student non-centré à v degrés de liberté et de paramètre de décentrage  $\Psi = \delta$ √  $\overline{n}$  (fonctionnement hors-contrôle);

Soient  $\alpha$  et  $\beta$  les probabilités d'erreur de type I et II, respectivement :

$$
\alpha = 1 - [F_t(UCL_t|n-1) - F_t(LCL_t|n-1)] \tag{3.15}
$$

$$
\beta = G_t(UCL_t|n-1,\Psi) - G_t(LCL_t|n-1,\Psi)
$$
\n(3.16)

Le  $TARL(\delta|I)$  de la carte Shewhart t peut être immédiatement calculé comme suit :

$$
TARL(\delta|I) = \sum_{i=1}^{I} i\beta^{i-1}(1-\beta) + (I+1)\beta^{I} = \frac{1-\beta^{I+1}}{1-\beta}
$$
\n(3.17)

Selon [Nenes and Tagaras](#page-115-4) [\(2010\)](#page-115-4), lorsque le processus fonctionne dans un état de sous-contrôle, on a :

$$
TARL(0|I) = \sum_{i=1}^{I} i(1-\alpha)^{i-1}\alpha + (I+1)(1-\alpha)^{I} = \frac{1 - (1-\alpha)^{I+1}}{\alpha}
$$
(3.18)

Par la suite, on peut facilement déduire :

$$
TATS_0 = TARL_0 \times h \tag{3.19}
$$

$$
TATS_{\delta} = TARL_{\delta} \times h \tag{3.20}
$$

où h est l'intervalle d'échantillonnage,  $h = H/(N + 1)$ , où H est la durée de la série de production. En se basant sur [Celano et al.](#page-113-3) [\(2013\)](#page-113-3), lorsque le processus fonctionne sous-contrôle, la probabilité q que le carte Shewhart  $t$  signale une fausse alarme au cours des  $I$  échantillons est :

$$
q(0|I) = 1 - (1 - \alpha)^{I}
$$
\n(3.21)

Lorsque le processus passe à un état hors-contrôle, la probabilité  $q$ , que la carte Shewhart  $t$  signale une situation hors-contrôle au cours des I échantillons, est :

$$
q(\delta|I) = 1 - \beta^I \tag{3.22}
$$

Pour la carte CUSUM  $\bar{X}$  présentée dans le contexte de petites séries, [Nenes and Tagaras](#page-115-4) [\(2010\)](#page-115-4) ont fourni des formules pour le calcul du T ARL en fonction des probabilités de transition d'une chaîne de Markov, de façon similaire à l'approche de [Brook and Evans](#page-112-0) [\(1972\)](#page-112-0). En suivant la même approche pour les cartes EWMA t et CUSUM t, [Celano et al.](#page-113-3) [\(2013\)](#page-113-3) ont montré que  $TARL(0|I)$  sous-contrôle était égal à :

<span id="page-46-0"></span>
$$
TARL(0|I) = 1 + \sum_{i=1}^{I} \sum_{s=1}^{2m+1} P_{m+1,s}^{i}
$$
\n(3.23)

où  $(2m + 1)$  est le nombre d'états transitoires sous-contrôle de la chaîne de Markov et  $P_{m+1,s}^i$  est la probabilité de transition sous-contrôle de l'état transitoire  $m + 1$  à l'état transitoire s après i étapes. Sous la condition d'une configuration initiale parfaite, nous supposons que l'état transitoire  $m + 1$  est le premier état de la chaîne de Markov. De même, selon [Celano et al.](#page-113-3) [\(2013\)](#page-113-3), le TARL hors-contrôle TARL( $\delta$ , I) s'obtient de la manière suivante :

<span id="page-46-1"></span>
$$
TARL(\delta|I) = 1 + \sum_{i=1}^{I} \sum_{s=1}^{2m+1} \tilde{P}_{m+1,s}^{i}
$$
 (3.24)

où  $\tilde{P}_{m+1,s}^i$  est la probabilité de transition, hors-contrôle, de l'état transitoire  $m+1$  à l'état transitoire s de la chaîne de Markov après *i* étapes. Il est à noter que pour la carte EWMA les probabilités transitoires sont aussi fonction des paramètres  $\Omega = \{\lambda, k_E, n\}$  et ceux de la carte CUSUM sont fonction des paramètres  $\Omega =$  $\{h, k<sub>C</sub>, n\}$ . La démonstration de [3.23,](#page-46-0) [3.24](#page-46-1) et les expressions des probabilités de transition sont développés par [Celano et al.](#page-113-3) [\(2013\)](#page-113-3). De plus, tant que le procédé fonctionne sous-contrôle, la probabilité que la carte EWMA ou la carte CUSUM signale une fausse alarme, durant les I échantillons, est égal à :

$$
q(I) = p_{m+1,2m+2}^I \tag{3.25}
$$

où (2m + 2) représente l'état absorbant de la chaîne de Markov. Lorsque le procédé dérive vers l'une des conditions hors-contrôle, la probabilité que la carte EWMA ou la carte CUSUM signale une "vrai" alarme durant I échantillons I est :

$$
q(\delta|I) = \tilde{P}_{m+1,2m+2}^{I} \tag{3.26}
$$

Selon [Castagliola et al.](#page-113-4) [\(2012b\)](#page-113-4), le calcul du  $TARL$  pour la carte VSS t est basé sur la définition de "3 états" de la chaîne de Markov modélisant le comportement stochastique de ce procédé : le premier état correspond à la petite taille de l'échantillon  $n<sub>S</sub>$ , le deuxième état correspond à la grande taille de l'échantillon  $n_L$ , et le troisième état correspond à un signal hors-contrôle OOC. Les deux premiers états sont transitoires, tandis que le troisième état est absorbant. La matrice de probabilité de transition P représentant les probabilités de passer d'un état à un autre est égal à :

$$
\mathbf{P} = \begin{pmatrix} \mathbf{Q} & \mathbf{r} \\ \mathbf{0}^T & 1 \end{pmatrix} \tag{3.27}
$$

$$
= \left(\begin{array}{cc|c} p_S(n_S) & p_L(n_S) & 1 - p_S(n_S) - p_L(n_S) \\ p_S(n_L) & p_L(n_L) & 1 - p_S(n_L) - p_L(n_L) \\ \hline 0 & 0 & 1 \end{array}\right), \tag{3.28}
$$

où  $p_S(n_k) = P(T_i \in R_S | n(i) = n_k)$  et  $p_L(n_k) = P(T_i \in R_L | n(i) = n_k)$  avec  $n_k = \{n_S, n_L\}$ .  $\mathbf{Q}_{(2 \times 2)}$  est la matrice des probabilités transitoires et le vecteur  $r_{(2\times1)}$  satisfait  $r = 1 - Q1$  (i.e. la somme de probabilités dans chaque ligne doit égale à 1), avec  $\mathbf{1} = (1, 1)^T$ .

Les probabilités de transition  $p_S(n_k)$  et  $p_L(n_k)$  sont égales à

<span id="page-47-0"></span>
$$
p_S(n_k) = F_t(W|n_k - 1, \delta\sqrt{n_k}) - F_t(-W|n_k - 1, \delta\sqrt{n_k}), \qquad (3.29)
$$

$$
p_L(n_k) = F_t(K|n_k - 1, \delta\sqrt{n_k}) - F_t(W|n_k - 1, \delta\sqrt{n_k})
$$
\n(3.30)

$$
+F_t(-W|n_k-1,\delta\sqrt{n_k})-F_t(-K|n_k-1,\delta\sqrt{n_k}).
$$

Lorsque le processus est sous-contrôle, [\(3.29\)](#page-47-0) et [\(3.30\)](#page-47-0) se réduisent à

<span id="page-47-2"></span>
$$
p_S(n_k) = F_t(W|n_k - 1) - F_t(-W|n_k - 1), \tag{3.31}
$$

$$
p_L(n_k) = F_t(K|n_k - 1) - F_t(W|n_k - 1) \tag{3.32}
$$

$$
+F_t(-W|n_k-1) - F_t(-K|n_k-1).
$$

Soit  $q_{(2\times1)}$  le vecteur des probabilités initiales associées aux états transitoires. Sous l'hypothèse d'une parfaite configuration initiale, le procédé commence toujours à partir de la condition *cible*, soit toutes les causes particulières potentielles ont été supprimées et le procédé commence dans un état sous-contrôle. Pour cette raison, [Castagliola et al.](#page-113-4) [\(2012b\)](#page-113-4) suggèrent de choisir  $\mathbf{q} = (1,0)^T$ , soit la première taille de l'échantillon est réglé pour être égale à  $n<sub>S</sub>$ . Par contre, une configuration initiale qui n'est pas parfaite peut s'expliquer par la sélection  $\mathbf{q}=(0,1)^T$ , soit la première taille de l'échantillon est réglé pour être égale à  $n<sub>L</sub>$ . Ensuite, le TARL hors-contrôle peut être évalué comme suit, (voir [Nenes and Tagaras](#page-115-4) [\(2010\)](#page-115-4) pour plus de détails) :

<span id="page-47-1"></span>
$$
TARL(\delta|I) = \mathbf{q}^T \left( \sum_{i=0}^{I} \mathbf{Q}^i \right) \mathbf{1}.
$$
 (3.33)

 ${\bf Q}$  est la matrice des probabilités transitoires, nous avons  $\lim\limits_{k\to\infty}{\bf Q}^k={\bf 0}$  et donc

$$
\sum_{i=0}^{I} \mathbf{Q}^{i} = (\mathbf{I} - \mathbf{Q})^{-1} (\mathbf{I} - \mathbf{Q}^{I+1}),
$$
\n(3.34)

où  $I_{(2\times2)}$  est la matrice d'identité. Le TARL sous-contrôle, TARL(0|I), est calculé à partir de [\(3.33\)](#page-47-1) en considérant les probabilités de transition présentées dans [\(3.31\)](#page-47-2) et [\(3.32\)](#page-47-2).

[Castagliola et al.](#page-113-4) [\(2012b\)](#page-113-4) ont aussi défini la taille moyenne de l'échantillon notée ASS. Par définition, ASS hors-contrôle  $ASS(\delta|I)$  est le rapport entre le nombre total prévu des mesures prises au cours d'un cycle de production court et le nombre I des inspections prévues, soit :

$$
ASS(\delta|I) = \frac{1}{I}E\left(\sum_{i=1}^{I} n(i)\right) = \frac{1}{I}\sum_{i=1}^{I} E(n(i)).
$$
\n(3.35)

Afin d'évaluer ASS(δ|I), [Castagliola et al.](#page-113-4) [\(2012b\)](#page-113-4) ont proposé de modifier la matrice des probabilités de transition P de la manière suivante :

$$
\tilde{\mathbf{P}} = \begin{pmatrix} p_S(n_S) & p_L(n_S) & 1 - p_S(n_S) - p_L(n_S) \\ p_S(n_L) & p_L(n_L) & 1 - p_S(n_L) - p_L(n_L) \\ p_S(n_S) & p_L(n_S) & 1 - p_S(n_S) - p_L(n_S) \end{pmatrix}.
$$
\n(3.36)

L'utilisation de cette matrice permet l'évaluation de  $E(n(i))$  comme suit :

$$
E(n(i)) = \tilde{\mathbf{q}}^T \tilde{\mathbf{P}}^{i-1}(n_S, n_L, n_S)^T,
$$
\n(3.37)

où  $\tilde{\mathbf{q}}^T = (1, 0, 0)$  est le vecteur des probabilités initiales de la chaîne de Markov modifiée. Selon cette logique présentée par [Castagliola et al.](#page-113-4) [\(2012b\)](#page-113-4),  $ASS(\delta|I)$  est égal à :

<span id="page-48-0"></span>
$$
ASS(\delta|I) = \frac{1}{I}\tilde{\mathbf{q}}^T \left(\sum_{i=1}^I \tilde{\mathbf{P}}^{i-1}\right) (n_S, n_L, n_S)^T.
$$
 (3.38)

La valeur sous contrôle de  $ASS(0|I)$  est calculée à partir de  $(3.38)$  en tenant compte des probabilités de transition présentées dans [\(3.31\)](#page-47-2) et [\(3.32\)](#page-47-2).

### 3.4 Conclusions

Le contrôle de la qualité d'une caractéristique au moyen d'une carte de contrôle dans un contexte fini est souvent un problème difficile pour les professionnels de la qualité : en effet, l'absence d'informations préliminaires empêche d'obtenir une estimation précise de la moyenne et l'écart type de la caractéristique à surveiller. En outre, le cadre de la production en petites séries, le nombre d'inspections prévues dans la série de production peut être trop faible pour obtenir un nombre d'échantillons suffisant permettant la mise en œuvre de la phase I du contrôle de qualité. Récemment, des carte de contrôle t ont été proposées comme des outils efficaces pour surmonter ce problème parce qu'elles n'ont pas besoin ni de la phase I pour la définition des limites de contrôle provisoires ni de connaissances préliminaires sur le processus.

Dans ce chapitre, nous avons présenté, d'une part, les cartes de contrôle citées dans la littératures qui servent à surveiller le processus dans un contexte fini. Deux principales stratégies sont adaptées dans cet axe de recherche :

- les cartes de contrôle t avec des paramètres fixes dont la carte Shewhart t, EWMA t et CUSUM t,
- les cartes de contrôle  $t$  avec des paramètres variables où on peut citer la carte VSS  $t$ .

D'autre part, nous avons présenté les mesures statistiques de la performance pour chaque stratégie de contrôle.

Comme nous pouvons nous en rendre compte, il n'existe aucune carte de contrôle qui sert à surveiller le coefficient de variation dans le contexte de production fini ! Par contre, il existe de nombreuses méthodes de contrôle de qualité comme par exemple les cartes  $t$  et les stratégies de VSS (Variable Sampling Size) qui ont été appliquées avec succès pour la carte  $\bar{X}$  et qui pourraient tout naturellement être appliquées pour le coefficient de variation. Le but des prochains chapitres est donc d'étudier la surveillance statistique du coefficient de variation dans le contexte de petites séries.

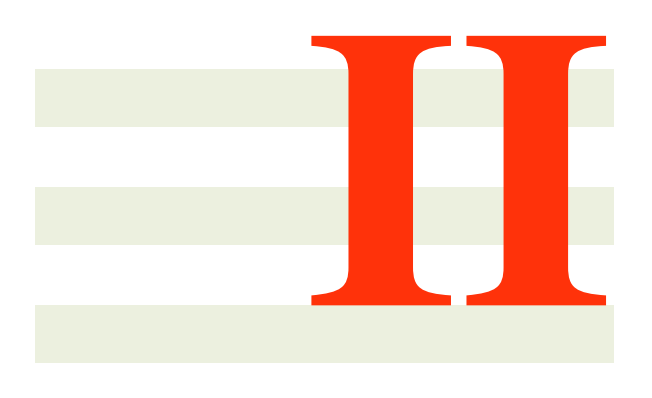

# **CONTRIBUTIONS**

# 4

# La carte Shewhart pour le CV

## 4.1 Introduction

Bien que plusieurs cartes de contrôle de type  $\bar{X}$  ont été proposées pour surveiller des procédés dans un contexte de petites séries, nous savons qu'aucune recherche n'a été faite concernant le suivi du coefficient de variation dans ce contexte. Par conséquent, le but de ce chapitre est de traiter ce problème en proposant deux cartes de contrôle séparées (unilatérales) de type Shewhart pour surveiller le coefficient de variation durant un court cycle de production et en étudiant leurs propriétés de leurs mesures statistiques de performance.

Le choix de cartes de contrôle séparées de type Shewhart au lieu d'une seule carte de contrôle s'explique par le fait que les premières sont plus efficaces dans la détection des changements dans une direction connue a priori pour une statistique asymétrique comme le coefficient de variation empirique. Le reste de ce chapitre est organisé comme suit : dans la section 2, les cartes de contrôle séparées de type Shewhart pour surveiller le CV sont introduites et les mesures de performance (TARL, TSDRL, TRL<sub>0.5</sub>, TRL<sub>0.95</sub>) sont définis. Dans la section 3, une analyse numérique est réalisée dans le but d'étudier la performance de ces cartes de contrôle. Dans la section 4, un exemple illustratif est présenté pour montrer l'implémentation des cartes proposées pour surveiller le CV dans le cadre d'un contexte de petites séries.

## 4.2 La carte Shewhart CV

Un processus de fabrication est prévue pour produire un petit lot de  $N$  objets sur un horizon de production ayant une longueur finie H. Soit I le nombre d'inspections prévues durant l'horizon de production H, et soit  $h = H/(I + 1)$  l'intervalle entre deux inspections consécutives.

Supposons que l'on observe des sous-groupes  $\{X_{i,1}, X_{i,2}, \ldots, X_{i,n}\}$  de taille n, à des instants  $i =$ 1, 2, . . . , I. On suppose qu'il y a une indépendance intra- et extra-groupes et on suppose aussi que chaque variable aléatoire  $X_{i,j}$  suit une distribution normale de paramètres  $\mu_i$  et  $\sigma_i$  liés par la relation  $\gamma_i = \frac{\sigma_i}{\mu_i}$  $\frac{\sigma_i}{\mu_i} = \gamma_0$ quand le processus est sous-contrôle. Ceci implique que d'un sous-groupe à l'autre, les valeurs de  $\mu_i$  et  $\sigma_i$ peuvent changer, mais le coefficient de variation  $\gamma_i = \frac{\sigma_i}{\mu_i}$  $\frac{\sigma_i}{\mu_i}$  doit être égal à une certaine valeur prédéfinie  $\gamma_0$ identique pour tous les sous-groupes.

Dans ce chapitre, nous proposons deux cartes séparées de type Shewhart pour surveiller le CV dans un contexte de petites séries :

• Une carte de contrôle (notée SH- $\gamma$ <sup>-</sup>) visant à détecter une diminution du CV, avec les limites suivantes :

$$
LCL = \mu_0(\hat{\gamma}) - K^- \sigma_0(\hat{\gamma}),
$$
  
\n
$$
UCL = +\infty,
$$
\n(4.1)

• Une carte de contrôle (notée SH- $\gamma$ <sup>+</sup>) visant à détecter une augmentation du CV, avec les limites suivantes :

$$
LCL = 0,
$$
  
\n
$$
UCL = \mu_0(\hat{\gamma}) + K^+ \sigma_0(\hat{\gamma}),
$$
\n(4.2)

où  $K^- > 0$  et  $K^+ > 0$  sont des paramètres à définir et  $\mu_0(\hat{\gamma})$  et  $\sigma_0(\hat{\gamma})$  sont respectivement la moyenne et l'écart-type de  $\hat{\gamma}$  quand le processus est sous-contrôle, soit  $\gamma_k = \gamma_0$ . Une approximation des valeurs de  $\mu_0(\hat{\gamma})$  et  $\sigma_0(\hat{\gamma})$  s'obtient à l'aide des équations [\(2.8\)](#page-25-0) et [\(2.9\)](#page-25-0).

Pour une carte de contrôle de type "petites séries", la définition des mesures statistiques de performance doit être fonction du nombre d'inspections I tout au long du cycle de production tout en prenant en compte le fait que le processus peut se terminer sans qu'aucune situation hors-contrôle ne soit détectée par la carte.

Les mesures statistiques de performance d'une carte de contrôle dans un contexte de petites séries ont été initialement proposées par [Nenes and Tagaras](#page-115-4) [\(2010\)](#page-115-4) qui supposent que le "Run Length" Tronqué (TRL) d'une carte de contrôle est défini pour  $\ell = 1, 2, \ldots, I + 1$  et sa fonction de masse  $f_{TRL}(\ell)$  est égale à :

$$
f_{TRL}(\ell) = \begin{cases} (1-\beta)\beta^{\ell-1} & \text{si } \ell = 1, 2, \ldots, I, \\ \beta^I & \text{si } \ell = I+1, \end{cases}
$$

où  $β$  est l'erreur de type II, i.e. :

$$
\beta = \begin{cases} 1 - F_{\hat{\gamma}}(LCL|n, \gamma_1) \text{ pour la carte SH-}\gamma^-, \\ F_{\hat{\gamma}}(UCL|n, \gamma_1) \text{ pour la carte SH-}\gamma^+, \end{cases}
$$

et où  $\gamma_1 = \tau \gamma_0$  est une valeur hors-contrôle pour le coefficient de variation. Les valeurs de  $\tau \in (0, 1)$  correspondent à une diminution du coefficient de variation nominal, alors que les valeurs de  $\tau > 1$  correspondent à une augmentation du coefficient de variation nominal. La fonction de répartition  $F_{TRL}(\ell)$  de TRL est

$$
F_{TRL}(\ell) = \begin{cases} 1 - \beta^{\ell} & \text{si } \ell = 1, 2, \dots, I \\ 1 & \text{si } \ell = I + 1 \end{cases}
$$

La mesure de la performance proposée par [Nenes and Tagaras](#page-115-4) [\(2010\)](#page-115-4) pour le contexte de petites séries (à la place de l'ARL "classique" dans un contexte de production à horizon infini) est la moyenne de  $TRL$ , soit  $TARL = E(TRL)$ , c'est à dire :

$$
TARL = (1 - \beta) \sum_{\ell=1}^{I} \ell \beta^{\ell-1} + (I+1)\beta^I
$$

$$
= \frac{1 - \beta^{I+1}}{1 - \beta}.
$$

Afin de mieux évaluer la "variabilité" du T RL, nous avons également décidé d'introduire dans ce chapitre deux autres mesures de performance pour la surveillances des petites séries :

#### 4.3. ANALYSE NUMÉRIQUE 55

- 1. l'écart-type  $TSDRL$  du  $TRL$ ,
- 2. le r-quantile interpolé  $TRL_r$  du  $TRL$ .

Pour obtenir le  $TSDRL$ , nous devons tout d'abord définir le moment centré d'ordre 2  $TRL2$  $E(TRL<sup>2</sup>)$  comme suit :

$$
TRL2 = (1 - \beta) \sum_{\ell=1}^{I} \ell^2 \beta^{\ell-1} + (I+1)^2 \beta^I.
$$

Après quelques manipulations de la fonction somme, nous obtenons :

$$
TRL2 = \frac{2I\beta^{I+2} - 2I\beta^{I+1} + \beta^{I+2} - 3\beta^{I+1} + \beta + 1}{(1 - \beta)^2}.
$$

Le  $TSDRL$  peut donc être obtenu en utilisant la relation élémentaire  $TSDRL = \sqrt{E(TRL^2) - TARL^2},$ c'est à dire :

$$
TSDRL = \sqrt{\frac{2I\beta^{I+2} - 2I\beta^{I+1} + \beta^{I+2} - 3\beta^{I+1} + \beta + 1}{(1-\beta)^2} - \left(\frac{1-\beta^{I+1}}{1-\beta}\right)^2}.
$$

Après quelques simplifications, nous obtenons :

$$
TSDRL = \frac{\sqrt{\beta(1 - \beta^{2I+1}) - (1 - \beta)\beta^{I+1}(1 + 2I)}}{1 - \beta}
$$
\n(4.3)

En ce qui concerne la définition du r-quantile interpolé  $TRL_r$  du  $TRL$ , puisque  $f_{TRL}(1) = 1 - \beta$ , nous avons nécessairement  $r \in [1 - \beta, 1]$ . Ceci implique que  $TRL_r$  n'est pas défini si  $r \in (0, 1 - \beta)$ . Pour  $r\in[1-\beta,1-\beta^I],$  nous pouvons trouver la valeur de  $TRL_r$  par la résolution de l'équation  $F_{TRL}(TRL_r)=0$  $r = 1 - \beta^{TRL_r}$ , soit  $TRL_r = \frac{\ln(1-r)}{\ln(\beta)}$  $\frac{\ln(1-r)}{\ln(\beta)}$ . Finalement, lorsque  $r \in (1-\beta^I, 1]$ , nous vous suggérons d'interpoler linéairement (d'où le nom)  $TRL_r$  en utilisant les points  $(1 - \beta^I, I)$  et  $(1, I + 1)$ , c'est à dire  $TRL_r =$  $I + 1 - \frac{1-r}{\beta}$  $\frac{1-r}{\beta^T}$ . Si nous résumons, pour  $r \in [1-\beta, 1]$ , nous pouvons définir le *r*-quantile interpolée  $TRL_r$ comme :

$$
TRL_r = \begin{cases} \frac{\ln(1-r)}{\ln(\beta)} & \text{si } r \in [1-\beta, 1-\beta^I] \\ I+1 - \frac{1-r}{\beta^I} & \text{si } r \in (1-\beta^I, 1] \end{cases}
$$

Dans la Section "Analyse Numérique", nous allons nous concentrer uniquement sur deux valeurs particulières du r-quantile interpolé :  $TRL_{0.5}$  (la médiane du  $TRL$ ) et  $TRL_{0.95}$ .

# 4.3 Analyse Numérique

La Table [4.1](#page-55-0) présente le paramètre  $K^-$  (pour la carte SH $-\gamma^-$ ) et  $K^+$  (pour la carte SH $-\gamma^+$ ). Ces valeurs sont calculées de telle sorte que  $TARL = TARL<sub>0</sub> = I$  (comme indiqué dans [Nenes and Tagaras](#page-115-4) [\(2010\)](#page-115-4)) lorsque le processus fonctionne avec un coefficient de variation nominal / sous-contrôle  $\gamma = \gamma_0$ . La Table [4.1](#page-55-0) fournit aussi des valeurs de  $TARL$  et  $TSDRL$  (première ligne pour chaque bloc) et des valeurs de  $TRL_{0.5}$ et  $TRL_{0.95}$  (deuxième ligne pour chaque bloc) pour un nombre d'inspections  $I = 10$  et pour différentes combinaisons de  $\gamma_0 = \{0.05, 0.1, 0.15, 0.2\}, n = \{5, 7, 10, 15\}, \tau = \{0.5, 0.65, 0.8, 0.9\}$  (correspondant à une diminution) et  $\tau = \{1.1, 1.25, 1.5, 2\}$  (correspondant à une augmentation). Les valeurs de  $TRL_{0.5}$  non définies (pour lesquelles  $0.5 < 1 - \beta$ ) sont désignées par "−−".

La Table [4.2](#page-56-0) (Table [4.3\)](#page-57-0) a une structure similaire à celle de la Table [4.1](#page-55-0) mais pour  $I = 30$  ( $I = 50$ ) inspections. Par exemple, dans la Table [4.1,](#page-55-0) pour  $n = 5$  et  $\gamma_0 = 0, 05$ , le paramètre de la carte SH $-\gamma^+$  est

|                          |                        |                      | $= 10, n =$        |                    |                    | $I = 10, n =$                   | $\overline{1}$     |                |
|--------------------------|------------------------|----------------------|--------------------|--------------------|--------------------|---------------------------------|--------------------|----------------|
|                          | $\gamma_0 = 0.05$      | $= 0.1$<br>$\approx$ | $\gamma_0 = 0.15$  | $\gamma_0=0.2$     | $\gamma_0 = 0.05$  | $= 0.1$<br>$\frac{1}{\sqrt{2}}$ | $\gamma_0 = 0.15$  | $\gamma_0=0.2$ |
|                          | $K^- = 1.801$          | $= 1.793$<br>$K^-$   | $K^- = 1.779$      | $K^- = 1.759$      | $K^- = 1.868$      | $K^- = 1.860$                   | $K^- = 1.847$      | $K^- = 1.829$  |
| 0.50                     | $4.47,\overline{3.24}$ | 4.49, 3.25           | 4.52, 3.26         | 4.56, 3.28         | 2.58, 1.97         | 2.59, 1.98                      | 2.62, 2.00         | 2.65, 2.03     |
|                          | 3.01, 10.50            | 3.02, 10.51          | 3.05, 10.52        | 3.09, 10.53        | 1.42, 6.14         | 1.43, 6.19                      | 1.45, 6.27         | 1.48, 6.38     |
| 0.65                     | 7.19, 3.76             | 7.20, 3.76           | 7.23, 3.76         | 7.25, 3.76         | 5.60, 3.63         | 5.62, 3.64                      | 5.66, 3.64         | 5.70, 3.66     |
|                          | 7.40, 10.87            | 7.43, 10.87          | 7.49, 10.87        | 7.57, 10.88        | 4.33, 10.75        | 4.36, 10.76                     | 4.41, 10.76        | 4.48, 10.77    |
| 0.80                     | 8.90, 3.29             | 8.90, 3.29           | 8.91, 3.29         | 8.92, 3.28         | 8.29, 3.54         | 8.30, 3.54                      | 8.32, 3.54         | 8.34, 3.53     |
|                          | 10.22, 10.92           | 10.22, 10.92         | 10.22, 10.92       | 10.23, 10.92       | 10.09, 10.91       | 10.09, 10.91                    | 10.09, 10.91       | 10.10, 10.91   |
| 0.90                     | 9.56, 2.87             | 9.57, 2.87           | 9.57, 2.87         | 9.57, 2.86         | 9.36, 3.02         | 9.36, 3.02                      | 9.37, 3.01         | 9.38, 3.01     |
|                          | 10.33, 10.93           | 10.33, 10.93         | 10.33, 10.93       | 10.33, 10.93       | 10.30, 10.93       | 10.30, 10.93                    | 0.30, 10.93        | 10.30, 10.93   |
| $\overline{\phantom{a}}$ | $K^+ = 2.272$          | $K^+ = 2.283$        | $K^+ = 2.302$      | $K^+ = 2.327$      | $K^+ = 2.23$       | $K^+ = 2.241$                   | $K^+ = 2.257$      | $K^+ = 2.279$  |
| 1.10                     | 8.81, 3.33             | 8.82, 3.33           | 8.83, 3.32         | 8.85, 3.32         | 8.56, 3.44         | 8.57, 3.44                      | 8.59, 3.43         | 8.62, 3.42     |
|                          | 10.20, 10.92           | 10.21, 10.92         | 10.21, 10.92       | 10.21, 10.92       | 10.15, 10.92       | 10.15, 10.92                    | 10.16, 10.92       | 10.16, 10.92   |
| 1.25                     | 6.56, 3.77             | 6.58, 3.77           | 6.62, 3.77         | 6.68, 3.77         | 5.83, 3.68         | 5.86, 3.69                      | 5.91, 3.70         | 5.99, 3.71     |
|                          | 5.93, 10.84            | 5.98, 10.84          | 6.06, 10.84        | 6.17, 10.85        | 4.66, 10.78        | 4.71, 10.78                     | 4.79, 10.79        | 4.91, 10.79    |
| 1.50                     | 3.66, 2.80             | 3.69, 2.82           | 3.75, 2.85         | 3.83, 2.90         | 2.87, 2.22         | 2.90, 2.24                      | 2.96, 2.29         | 3.04, 2.36     |
|                          | 2.26, 9.77             | 2.29, 9.90           | 2.34, 10.03        | 2.41, 10.11        | 1.64, 7.07         | 1.66,7.18                       | 1.70,7.37          | 1.77, 7.64     |
| 2.00                     | 1.77, 1.16             | 1.79, 1.19           | 1.82, 1.22         | 1.87, 1.28         | 1.42, 0.77         | 1.44, 0.79                      | 1.47,0.83          | 1.51, 0.87     |
|                          | $-3.59$                | $-.3.66$             | $-.3.77$           | $--, 3.93$         | 2.47               | $-.2.52$                        | 2.62               | 2.75           |
|                          |                        |                      |                    |                    |                    |                                 |                    |                |
|                          |                        |                      | $I = 10, n = 10$   |                    |                    | $I = 10, n = 15$                |                    |                |
|                          | $\gamma_0 = 0.05$      | $\gamma_0 = 0.1$     | $\gamma_0=0.15$    | $\gamma_0 = 0.2$   | $\gamma_0 = 0.05$  | $\gamma_0 = 0.1$                | $\gamma_0 = 0.15$  | $\gamma_0=0.2$ |
|                          | $= 1.914$              | $= 1.907$<br>$K^-$   | $= 1.896$<br>$K^-$ | $= 1.880$<br>$K^-$ | $= 1.950$<br>$K^-$ | $K^- = 1.945$                   | $= 1.935$<br>$K^-$ | $= 1.921$      |
| 0.50                     | 1.54, 0.91             | 1.55, 0.92           | 1.56, 0.94         | 1.58, 0.96         | 1.10, 0.34         | 1.11, 0.35                      | 1.11, 0.35         | 1.12, 0.37     |
|                          | $--, 2.85$             | $--, 2.88$           | $--, 2.93$         | $--, 2.99$         | $--, 1.27$         | $--, 1.29$                      | $--, 1.31$         | $--, 1.34$     |
| 0.65                     | 3.80, 2.88             | 3.83, 2.90           | 3.87, 2.93         | 3.93, 2.96         | 2.26, 1.67         | 2.28, 1.69                      | 2.31, 1.72         | 2.36, 1.76     |
|                          | 2.38, 10.08            | 2.41, 10.11          | 2.44, 10.15        | 2.49, 10.19        | 1.19, 5.15         | 1.21, 5.21                      | 1.23, 5.31         | 1.26, 5.45     |
| 0.80                     | 7.41, 3.74             | 7.43, 3.74           | 7.45, 3.73         | 7.49, 3.73         | 6.09, 3.72         | 6.12, 3.73                      | 6.16, 3.73         | 6.22, 3.74     |
|                          | 8.02, 10.88            | 8.07, 10.88          | 8.16, 10.88        | 8.28, 10.88        | 5.07, 10.80        | 5.12, 10.81                     | 5.20, 10.81        | 5.30, 10.82    |
| 0.90                     | 9.07, 3.20             | 9.07, 3.20           | 9.08, 3.19         | 9.10, 3.18         | 8.62, 3.42         | 8.63, 3.42                      | 8.65, 3.41         | 8.67, 3.40     |
|                          | 10.25, 10.93           | 10.25, 10.93         | 10.26, 10.93       | 10.26, 10.93       | 10.16, 10.92       | 10.17, 10.92                    | 0.17, 10.92        | 10.18, 10.92   |
| $\overline{\phantom{a}}$ | $K^+ = 2.200$          | $K^+ = 2.208$        | $K^+ = 2.22$       | $K^+ = 2.240$      | $K^+ = 2.173$      | $K^+ = 2.180$                   | $K^+ = 2.19$       | $K^+ = 2.207$  |
| 10                       | 8.24, 3.56             | 8.26, 3.56           | 8.28, 3.55         | 8.31, 3.54         | 7.78, 3.68         | 7.80, 3.68                      | 7.83, 3.67         | 7.88, 3.66     |
|                          | 10.07, 10.91           | 10.08, 10.91         | 10.08, 10.91       | 0.09, 10.91        | 9.25, 10.89        | 9.33, 10.89                     | 9.46, 10.90        | 9.63, 10.90    |
| 1.25                     | 4.97, 3.45             | 5.01, 3.46           | 5.08, 3.48         | 5.17, 3.51         | 3.96, 2.98         | 4.00, 3.00                      | 4.07, 3.04         | 4.17, 3.09     |
|                          | 3.54, 10.65            | 3.59, 10.66          | 3.67, 10.67        | 3.77, 10.69        | 2.52, 10.22        | 2.56, 10.25                     | 2.62, 10.30        | 2.71, 10.36    |
| 1.50                     | 2.20, 1.61             | 2.23, 1.64           | 2.28, 1.69         | 2.35, 1.75         | 1.66, 1.04         | 1.68, 1.07                      | 1.71, 1.11         | 1.76, 1.16     |
|                          | 1.14, 4.95             | 1.17, 5.04           | 1.20, 5.19         | 1.25, 5.41         | $--, 3.24$         | $--, 3.31$                      | $--, 3.42$         | $--, 3.58$     |
| 2.00                     | 1.20, 0.48             | 1.21, 0.50           | 1.23, 0.53         | 1.25, 0.56         | 1.06, 0.25         | 1.07, 0.27                      | 1.08,0.29          | 1.09, 0.31     |
|                          | $-, 1.66$              | $-1.70$              |                    | $-1.87$            | $--, 1.05$         | $--, 1.08$                      | $-1.13$            | $--, 1.20$     |
|                          |                        |                      |                    |                    |                    |                                 |                    |                |

<span id="page-55-0"></span>TABLE 4.1 – Paramètres  $K^-$  (pour la carte SH $\gamma$ <sup>-</sup>),  $K^+$  (pour la carte SH $\gamma^+$ ), valeurs correspondantes de TARL, TSDRL (première ligne de chaque bloc),  $TRL_{0.5}$  et  $TRL_{0.95}$  (deuxième ligne de chaque bloc) pour  $I = 10$ ,  $\gamma_0 = \{0.05, 0.1, 0.15, 0.2\}$ ,  $n = \{5, 7, 10, 15\}$ ,  $\tau = \{0.5, 0.65, 0.8, 0.9\}$  (cas décroissant) et  $\tau = \{1.1, 1.25, 1.5, 2\}$  (cas croissant).

|                          |                    | $I = 30, n =$    | C                                  |                             |                 | $I = 30, n =$    |                      |                             |
|--------------------------|--------------------|------------------|------------------------------------|-----------------------------|-----------------|------------------|----------------------|-----------------------------|
|                          | $\gamma_0 = 0.05$  | $\gamma_0=0.1$   | $\gamma_0 = 0.15$                  | $\gamma_0=0.2$              | $\gamma_0=0.05$ | $\gamma_0=0.1$   | $\gamma_0 = 0.15$    | $\gamma_0=0.2$              |
| $\overline{\phantom{a}}$ | 2.211<br>$K^- = 3$ | $K^- = 2.198$    | 2.178<br>$K^-$ =                   | $K^- = 2.149$               | $K^- = 2.370$   | $K^- = 2.357$    | 2.337<br>$K^- = 2$   | $K^- = 2.308$               |
| $\sqrt{0.50}$            | 20.19, 10.92       | 20.24, 10.91     | 20.32, 10.90                       | 20.43, 10.89                | 11.43, 9.18     | 11.52, 9.22      | 11.65, 9.28          | 11.84, 9.37                 |
|                          | 22.24, 30.87       | 22.38, 30.87     | 22.61, 30.87                       | 22.93, 30.88                | 8.19, 30.37     | 8.27, 30.38      | 8.40, 30.41          | 8.58, 30.44                 |
| $0.65\,$                 | 26.18, 8.81        | 26.20, 8.79      | 26.24, 8.77                        | 26.28, 8.74                 | 22.47, 10.50    | 22.53, 10.48     | 22.61, 10.46         | 22.73, 10.43                |
|                          | 30.29, 30.93       | 30.29, 30.93     | 30.29, 30.93                       | 30.30, 30.93                | 30.01, 30.90    | 30.01, 30.90     | 30.02, 30.90         | 30.03, 30.90                |
| 0.80                     | 28.69, 6.50        | 28.70, 6.49      | 28.71, 6.48                        | 28.72, 6.46                 | 27.74, 7.55     | 27.75, 7.53      | 27.78,7.51           | 27.81, 7.47                 |
|                          | 30.41, 30.94       | 30.42, 30.94     | 30.42, 30.94                       | 30.42, 30.94                | 30.37, 30.94    | 30.37, 30.94     | 30.37, 30.94         | 30.38, 30.94                |
| 0.90                     | 29.51, 5.32        | 29.51, 5.32      | 29.51, 5.31                        | 29.52, 5.31                 | 29.23, 5.76     | 29.23, 5.76      | 29.24, 5.74          | 29.25, 5.73                 |
|                          | 30.45, 30.94       | 30.45, 30.94     | 30.45, 30.94                       | 30.45, 30.94                | 30.44, 30.94    | 30.44, 30.94     | 30.44, 30.94         | 30.44, 30.94                |
| $\overline{a}$           | $K^+ = 3.246$      | $K^+ = 3.278$    | $K^+ = 3.334$                      | $K^+ = 3.\overline{4}15$    | $K^+ = 3.170$   | $K^+ = 3.196$    | $K^+ = 3.242$        | $K^+ = 3.308$               |
| 1.10                     | 27.59,7.68         | 27.61, 7.67      | 27.64, 7.64                        | 27.68,7.60                  | 27.05, 8.16     | 27.08, 8.14      | $\sqrt{27.12}, 8.10$ | 27.18, 8.05                 |
|                          | 30.37, 30.94       | 30.37, 30.94     | 30.37, 30.94                       | 30.37, 30.94                | 30.34, 30.93    | 30.34, 30.93     | 30.34, 30.93         | 30.35, 30.93                |
| 1.25                     | 20.35, 10.90       | 20.44, 10.89     | 20.59, 10.87                       | 20.81, 10.84                | 17.87, 10.95    | 18.00, 10.96     | 18.22, 10.97         | 18.52, 10.98                |
|                          | 22.70, 30.88       | 22.97, 30.88     | 23.42, 30.88                       | 24.09, 30.88                | 16.83, 30.83    | 17.08, 30.83     | 17.52, 30.84         | 18.14, 30.84                |
| 1.50                     | 8.55, 7.44         | 8.68, 7.53       | 8.90, 7.68                         | 9.21, 7.90                  | 6.05, 5.42      | 6.17, 5.53       | 6.37, 5.71           | 6.66, 5.96                  |
|                          | 5.71, 24.69        | 5.81, 25.13      | 5.99, 25.88                        | 6.24, 26.99                 | 3.85, 16.64     | 3.93, 17.01      | 4.08, 17.63          | 4.29, 18.55                 |
| 2.00                     | 2.63, 2.07         | 2.68, 2.12       | 2.77, 2.21                         | 2.90, 2.35                  | 1.91, 1.32      | 1.95, 1.36       | 2.02, 1.43           | 2.11, 1.53                  |
|                          | 1.45, 6.27         | 1.49.6.42        | .6.69                              | $7.08$<br>1.64.             | $4.05$          | .4.17            | 1.01, 4.38           | 1.08.4.68                   |
|                          |                    |                  |                                    |                             |                 |                  |                      |                             |
|                          |                    | 30,              | $=10$<br>$\overline{\mathfrak{n}}$ |                             |                 |                  | $30, n = 15$         |                             |
|                          | $\gamma_0 = 0.05$  | $\gamma_0 = 0.1$ | $\gamma_0 = 0.\overline{15}$       | $\gamma_0 = 0.\overline{2}$ | $\gamma_0=0.05$ | $\gamma_0=0.1$   | $\gamma_0 = 0.15$    | $\gamma_0 = 0.\overline{2}$ |
| $\overline{a}$           | $K^- = 2.484$      | $K^- = 2.472$    | 2.453<br>$\vert\vert$              | $K^- = 2.426$               | $K^- = 2.573$   | $K^- = 2.562$    | $= 2.545$            | $K^- = 2.521$               |
| $\sqrt{0.50}$            | 4.52, 3.97         | 4.57, 4.02       | 4.65, 4.10                         | 4.76, 4.22                  | 1.82, 1.23      | 1.84, 1.24       | $\sqrt{1.87}, 1.27$  | 1.91, 1.32                  |
|                          | 2.77, 11.98        | 2.81, 12.13      | 2.86, 12.38                        | 2.94, 12.73                 | $--, 3.77$      | $--, 3.82$       | $--, 3.91$           | $--, 4.04$                  |
| 0.65                     | 15.99, 10.72       | 16.09, 10.74     | 16.26, 10.77                       | 16.49, 10.80                | 7.86, 6.93      | 7.96, 7.01       | 8.12, 7.13           | 8.35, 7.30                  |
|                          | 13.62, 30.77       | 13.77, 30.77     | 14.03, 30.78                       | 14.39, 30.79                | 5.18, 22.39     | 5.26, 22.72      | 5.38, 23.27          | 5.56, 24.03                 |
| 0.80                     | 26.04, 8.90        | 26.08, 8.88      | 26.13, 8.84                        | 26.21, 8.79                 | 22.73, 10.42    | 22.81, 10.40     | 22.92, 10.37         | 23.08, 10.32                |
|                          | 30.28, 30.93       | 30.29, 30.93     | 30.29, 30.93                       | 30.29, 30.93                | 30.03, 30.90    | 30.04, 30.90     | 30.05, 30.91         | 30.07, 30.91                |
| 0.90                     | 28.80, 6.36        | 28.81, 6.35      | 28.82, 6.33                        | 28.84, 6.31                 | 28.05, 7.23     | 28.07, 7.21      | 28.09, 7.18          | 28.13, 7.14                 |
|                          | 30.42, 30.94       | 30.42, 30.94     | 30.42, 30.94                       | 30.42, 30.94                | 30.39, 30.94    | 30.39, 30.94     | 30.39, 30.94         | 30.39, 30.94                |
| $\vdash$                 | $K^+ = 3.111$      | $K^+ = 3.132$    | 3.169<br>$K^+ =$                   | $K^+ = 3.222$               | $K^+ = 3.060$   | $K^+ = 3.077$    | $K^+ = 3.106$        | $K^+ = 3.147$               |
| $\frac{1}{1}$            | 26.30, 8.72        | 26.34, 8.70      | 26.41, 8.65                        | 26.50, 8.59                 | 25.15, 9.43     | 25.20, 9.40      | 25.30, 9.35          | 25.43, 9.28                 |
|                          | 30.30, 30.93       | 30.30, 30.93     | 30.30, 30.93                       | 30.31, 30.93                | 30.23, 30.92    | 30.23, 30.92     | 30.24, 30.92         | 30.25, 30.92                |
| 1.25                     | 14.78, 10.45       | 14.95, 10.49     | 15.22, 10.56                       | 15.60, 10.64                | 10.94, 8.93     | 11.12, 9.02      | 11.42, 9.17          | 11.83, 9.37                 |
|                          | 1.92, 30.71        | [2.14, 30.72]    | 12.50, 30.74                       | 13.03, 30.75                | 7.74, 30.26     | 7.90, 30.30      | 8.18, 30.36          | 8.58, 30.44                 |
| 1.50                     | 4.11, 3.57         | 4.20, 3.66       | 4.36, 3.82                         | 4.58, 4.04                  | 2.68, 2.12      | 2.74, 2.18       | 2.84, 2.28           | 2.99, 2.43                  |
|                          | 2.49, 10.76        | 2.55, 11.03      | 2.66, 11.50                        | 2.82, 12.18                 | 1.48, 6.41      | 1.52, 6.59       | 1.60, 6.90           | 1.70, 7.34                  |
| 2.00                     | 1.45, 0.81         | 1.47, 0.84       | 1.52, 0.89                         | 1.58,0.96                   | 1.16, 0.43      | 1.17, 0.45       | 1.20, 0.49           | 1.23, 0.53                  |
|                          | $--, 2.56$         | $--, 2.64$       | 2.79                               | $--, 2.99$                  | $--, 1.52$      | $\frac{1.57}{2}$ | $-1.66$              | $--, 1.79$                  |

<span id="page-56-0"></span>TABLE 4.2 – Paramètres  $K^-$  (pour la carte SH $\gamma$ <sup>-</sup>),  $K^+$  (pour la carte SH $\gamma^+$ ), valeurs correspondantes de TARL, TSDRL (première ligne de chaque bloc),  $TRL_{0.5}$  et  $TRL_{0.95}$  (deuxième ligne de chaque bloc) pour  $I = 30$ ,  $\gamma_0 = \{0.05, 0.1, 0.15, 0.2\}$ ,  $n = \{5, 7, 10, 15\}$ ,  $\tau = \{0.5, 0.65, 0.8, 0.9\}$  (cas décroissant) et  $\tau = \{1.1, 1.25, 1.5, 2\}$  (cas croissant).

|                   |                    |                                    | IJ<br>$= 50, n =$  |                  |                   | $I = 50, n = 7$     |                    |                    |
|-------------------|--------------------|------------------------------------|--------------------|------------------|-------------------|---------------------|--------------------|--------------------|
|                   | $\gamma_0 = 0.05$  | $\gamma_0=0.1$                     | $\gamma_0 = 0.15$  | $\gamma_0=0.2$   | $\gamma_0=0.05$   | $\gamma_0=0.1$      | $\gamma_0 = 0.15$  | $\gamma_0 = 0.2$   |
|                   | 2.333<br>$K^- = 1$ | $K^- = 2.320$                      | 2.297<br>$K^- = 1$ | $K^- = 2.266$    | 2.537<br>$K^- =$  | $K^- = 2.523$       | 2.500<br>$K^- = 1$ | $= 2.468$<br>$K^-$ |
| 0.50              | 38.57, 16.85       | 38.63, 16.83                       | 38.74, 16.79       | 38.88, 16.73     | 24.18, 17.31      | 24.33, 17.35        | 24.58, 17.41       | 24.92, 17.49       |
|                   | 50.10, 50.91       | 50.10, 50.91                       | 50.11, 50.91       | 50.91<br>50.12,  | 19.78, 50.71      | 19.98, 50.72        | 20.32, 50.72       | 20.78, 50.74       |
| 0.65              | 45.90, 12.19       | 45.93, 12.17                       | 45.96, 12.13       | 46.02, 12.08     | 41.24, 15.66      | 41.31, 15.62        | 41.42, 15.56       | 41.57, 15.48       |
|                   | 50.38, 50.94       | 50.38, 50.94                       | 50.38, 50.94       | 50.38, 50.94     | 50.22, 50.92      | 50.23, 50.92        | 50.23, 50.92       | 50.24, 50.92       |
| 0.80              | 48.64, 8.63        | 48.65, 8.62                        | 48.66, 8.60        | 48.68, 8.57      | 47.57, 10.24      | 47.59, 10.22        | 47.62, 10.18       | 47.66, 10.13       |
|                   | 50.45, 50.94       | 50.45, 50.95                       | 50.45, 50.95       | 50.45, 50.95     | 50.42, 50.94      | 50.42, 50.94        | 50.43, 50.94       | 50.43, 50.94       |
| 0.90              | 49.50, 6.97        | 49.50, 6.97                        | 49.50, 6.96        | 49.51, 6.95      | 49.20, 7.61       | 49.20, 7.60         | 49.21, 7.58        | 49.22, 7.56        |
|                   | 50.47, 50.95       | 50.47, 50.95                       | 50.47, 50.95       | 50.47, 50.95     | 50.46, 50.95      | 50.46, 50.95        | 50.46,50.95        | 50.46, 50.95       |
| F                 | $K^+ = 3.642$      | $K^+ = 3.687$                      | $K^+ = 3.764$      | $K^+ = 3.879$    | $K^+ = 3.552$     | $K^+ = 3.588$       | $K^+ = 3.650$      | $K^+ = 3.741$      |
| 1.10              | 46.82, 11.19       | 46.85, 11.16                       | 46.89, 11.11       | 46.95, 11.04     | 46.08, 12.01      | 46.11, 11.98        | 46.18, 11.91       | 46.27, 11.81       |
|                   | 50.41, 50.94       | 50.41, 50.94                       | 50.41, 50.94       | 50.41, 50.94     | 50.39, 50.94      | 50.39, 50.94        | 50.39, 50.94       | 50.39, 50.94       |
| 1.25              | 34.87, 17.83       | 35.03, 17.81                       | 35.31, 17.75       | 35.69, 17.67     | 30.60, 18.18      | 30.83, 18.18        | 31.23, 18.18       | 31.78, 18.16       |
|                   | 42.37, 50.89       | 12.93, 50.89                       | 43.91, 50.89       | 45.36,50.89      | 30.63, 50.84      | 31.15, 50.85        | 32.05, 50.85       | 33.38, 50.86       |
| 1.50              | 12.86, 11.63       | 13.09, 11.80                       | 13.49, 12.09       | 14.07, 12.51     | $8.71, 8.11$      | 8.91, 8.29          | 9.26, 8.61         | 9.77, 9.07         |
|                   | 8.72, 37.69        | 8.90, 38.45                        | 9.20, 39.78        | 9.66, 41.75      | 5.70, 24.62       | 5.84, 25.24         | 6.09, 26.30        | 6.45, 27.87        |
| 2.00              | 3.20, 2.66         | 3.28, 2.73                         | 3.40, 2.86         | 3.59, 3.05       | 2.23, 1.66        | 2.29, 1.71          | 2.38, 1.81         | 2.52, 1.95         |
|                   | 8.01<br>1.85.      | 1.90, 8.23                         | 1.99, 8.61         | 2.13, 9.19       | 1.17, 5.04        | 1.21, 5.21          | 5.49<br>1.27,      | 1.37, 5.92         |
|                   |                    |                                    |                    |                  |                   |                     |                    |                    |
|                   |                    |                                    | $I = 50, n = 10$   |                  |                   |                     | $= 50, n = 15$     |                    |
|                   | $\gamma_0 = 0.05$  | $\gamma_0=0.1$                     | $\gamma_0 = 0.15$  | $\gamma_0 = 0.2$ | $\gamma_0 = 0.05$ | $\gamma_0 = 0.1$    | $\gamma_0=0.15$    | $\gamma_0=0.2$     |
| F                 | $K^- = 2.686$      | $K^- = 2.673$                      | $K^- = 2.650$      | $K^- = 2.619$    | $K^- = 2.803$     | $K^- = 2.790$       | $K^- = 2.770$      | $K^- = 2.741$      |
| $\overline{0.50}$ | 8.84, 8.23         | $8.\overline{95}, 8.\overline{33}$ | 0.14, 8.50         | 9.40, 8.74       | 2.73, 2.17        | 2.76, 2.20          | 2.82, 2.26         | 2.90, 2.34         |
|                   | 5.79, 25.02        | 5.87, 25.36                        | 6.00, 25.92        | 6.18, 26.72      | 1.52, 6.56        | 1.54, 6.66          | 1.58, 6.83         | $1.64,\,7.07$      |
| 0.65              | 31.39, 18.18       | 31.56, 18.17                       | 31.83, 18.16       | 32.19, 18.14     | 15.58, 13.51      | 15.79, 13.64        | 16.14, 13.85       | 16.61, 14.13       |
|                   | 32.43, 50.85       | 32.83, 50.86                       | 33.48, 50.86       | 34.40, 50.86     | 10.89, 47.05      | 11.06, 47.81        | 11.35, 49.07       | 11.76, 50.05       |
| 0.80              | 45.53, 12.56       | 45.57, 12.52                       | 45.64, 12.46       | 45.73, 12.37     | 41.08, 15.74      | 41.18, 15.69        | 41.34, 15.60       | 41.56, 15.49       |
|                   | 50.37, 50.94       | 50.37, 50.94                       | 50.37, 50.94       | 50.38, 50.94     | 50.22, 50.92      | 50.22, 50.92        | 50.23, 50.92       | 50.24, 50.92       |
| 0.90              | 48.71, 8.51        | 48.72, 8.49                        | 48.74, 8.46        | 48.76, 8.42      | 47.84, 9.88       | 47.86, 9.85         | 47.89, 9.81        | 47.93, 9.75        |
|                   | 50.45, 50.95       | 50.45, 50.95                       | 50.45, 50.95       | 50.45, 50.95     | 50.43, 50.94      | 50.43, 50.94        | 50.43, 50.94       | 50.43, 50.94       |
| $\vdash$          | $K^+ = 3.48$       | $K^+ = 3.510$                      | $K^+ = 3.560$      | $K^+ = 3.631$    | $K^+ = 3.419$     | $K^+ = 3.442$       | $K^+ = 3.481$      | $K^+ = 3.536$      |
| 1.10              | 45.03, 13.03       | 45.08,12.97                        | 45.18, 12.89       | 45.31, 12.77     | 43.35, 14.36      | 43.43, 14.30        | 43.58,14.19        | 43.77, 14.05       |
|                   | 50.35, 50.94       | 50.36, 50.94                       | 50.36, 50.94       | 50.36, 50.94     | 50.30, 50.93      | 50.30, 50.93        | 50.31, 50.93       | 50.32, 50.93       |
| 1.25              | 25.10, 17.53       | 25.40, 17.60                       | 25.92, 17.71       | 26.63, 17.83     | 18.10, 14.95      | 18.44, 15.12        | 19.00, 15.40       | 19.79, 15.76       |
|                   | 21.03, 50.74       | 21.46, 50.75                       | 22.21, 50.76       | 23.29, 50.78     | 13.10, 50.30      | 13.42, 50.34        | 13.96,50.40        | 14.74, 50.48       |
| 1.50              | 5.64, 5.12         | 5.79, 5.26                         | 6.04, 5.52         | 6.41, 5.88       | 3.45, 2.91        | 3.54, 3.00          | 3.70, 3.16         | 3.93, 3.39         |
|                   | 3.55, 15.36        | 3.66, 15.80                        | 3.83, 16.56        | 4.09, 17.68      | 2.03, 8.75        | 2.09, 9.03          | 2.20, 9.51         | 2.36, 10.20        |
| 2.00              | 1.61, 0.99         | 1.65, 1.03                         | 1.71, 1.10         | 1.80, 1.19       | 1.23, 0.53        | 1.25, 0.55          | 1.28, 0.60         | 1.32, 0.66         |
|                   | $--, 3.09$         | $-1, 3.21$                         | 3.40               | $--, 3.68$       | $--.1.78$         | $\frac{1.85}{1.85}$ | $-1.96$            | $-1, 2.13$         |

<span id="page-57-0"></span>TABLE 4.3 – Paramètres  $K^-$  (pour la carte SH $\gamma$ <sup>-</sup>),  $K^+$  (pour la carte SH $\gamma^+$ ), valeurs correspondantes de TARL, TSDRL (première ligne de chaque bloc),  $TRL_{0.5}$  et  $TRL_{0.95}$  (deuxième ligne de chaque bloc) pour  $I = 50$ ,  $\gamma_0 = \{0.05, 0.1, 0.15, 0.2\}$ ,  $n = \{5, 7, 10, 15\}$ ,  $\tau = \{0.5, 0.65, 0.8, 0.9\}$  (cas décroissant) et  $\tau = \{1.1, 1.25, 1.5, 2\}$  (cas croissant).

#### 4.4. EXEMPLES ILLUSTRATIFS 59

 $K^+ = 2.272$  (avec  $TARL_0 = 10$ ) et, pour une augmentation de 25% de  $\gamma_0 = 0,05$  (soit  $\tau = 1,25$ ), nous avons les valeurs suivantes :  $TARL = 6, 56, TSDRL = 3, 77, TRL_{0.5} = 5, 93$  et  $TRL_{0.95} = 10, 84$ .

Les conclusions suivantes peuvent être tirées à partir des tables  $4.1-4.3$  $4.1-4.3$ :

- Pour des valeurs fixes de I, n et  $\gamma_0$ , lorsque le CV diminue (soit  $\tau < 1$ ) ou augmente (soit  $\tau > 1$ ), les valeurs de TARL, TSDRL, TRL<sub>0.5</sub> et TRL<sub>0.95</sub> diminuent. Il s'agit d'une propriété commune aux cartes de contrôle. Il est également intéressant de noter que le T ARL est toujours *sans biais*, c'est à dire quand  $\tau$  diminue ou augmente,  $TARL < TARL_0$ . Cela est du au choix d'avoir deux cartes unilatérales (SH− $\gamma^-$  et SH− $\gamma^+$  à la place d'une unique carte bilatérale).
- Pour des valeurs fixes de I,  $\gamma_0$  et  $\tau$ , lorsque la taille de l'échantillon n augmente, les valeurs de TARL,  $TRL_{0.5}$  et  $TRL_{0.95}$  ont tendance à diminuer. Par exemple, au niveau de la Table [4.3,](#page-57-0) si  $I = 50$ ,  $\gamma_0 = 0.05$  et  $\tau = 1.1$ , nous avons  $TARL = \{46.82, 46.08, 45.03, 43.35\}$ ,  $TRL_{0.5} = \{50.41, 50.39,$ 50.35, 50.30} et  $TRL_{0.95} = \{50.94, 50.94, 50.94, 50.93\}$  lorsque  $n = \{5, 7, 10, 15\}$ . Concernant TSDRL la situation est un peu plus contrastée. Par exemple, dans la Table [4.3,](#page-57-0) si  $I = 50$ ,  $\gamma_0 = 0.05$ et  $\tau = 1.1$ , nous avons  $TSDRL = \{11.19, 12.01, 13.03, 14.36\}$  quand  $n = \{5, 7, 10, 15\}$ , autrement dit, les valeurs de  $TSDRL$  augmentent quand n augmente. A l'inverse, dans la Table [4.3,](#page-57-0) si  $I = 50$ ,  $\gamma_0$ =0.05 et  $\tau = 1.5$ , nous avons  $TSDRL = \{11.63, 8.11, 5.12, 2.91\}$  quand  $n = \{5, 7, 10, 15\}$ , c'est à dire que les valeurs de  $TSDRL$  diminuent lorsque n augmente.
- Pour des valeurs fixes de I,  $n$  et  $\tau \simeq 1$ , quand  $\gamma_0$  augmente, les valeurs de TARL, TSDRL, TRL<sub>0.5</sub> et  $TRL_{0.95}$  ont tendance à être constantes. Par exemple, dans la Table [4.3,](#page-57-0) si  $I = 50$ ,  $n = 5$  et  $\tau = 0.9$ , nous avons  $TARL = \{49.50, 49.50, 49.50, 49.51\}, TSDRL = \{6.97, 6.97, 6.96, 6.95\},$  $TRL_{0.5} = \{50.47, 50.47, 50.47, 50.47\}$  et  $TRL_{0.95} = \{50.95, 50.95, 50.95, 50.95\}$  lorsque le CV nominal  $\gamma_0 = \{0.05, 0.1, 0.15, 0.2\}.$
- La carte SH $-\gamma^+$  est plus performante pour détecter des changements dans le coefficient de variation que la carte SH- $\gamma$ <sup>-</sup>. Par exemple, pour  $I = 30$ ,  $\gamma_0 = 0.05$ ,  $n = \{5, 7, 10, 15\}$ ,  $\tau = 0.5$  nous avons TARL =  $\{20.19, 11.43, 4.52, 1.82\}$ . Lorsque  $\tau = 2.0$ , nous avons TARL =  $\{2.63, 1.91, 1.45,$ 1.16}. Cette différence est due à la forme asymétrique de la distribution du CV hors-contrôle.

# 4.4 Exemples illustratifs

#### 4.4.1 Exemple #1

L'exemple proposé fait référence à des données réelles provenant d'un procédé de frittage (une opération de métallurgie des poudres grâce à laquelle la poudre métallique est chauffée à une température qui permet la liaison des particules entre-elles) fournie par une société Italienne qui fabrique des pièces mécaniques frittées. Le processus fabrique des pièces qui doivent garantir un test de pression du temps de chute  $T_{pd}$ de 2 bars à 1.5 bar supérieure à 30 sec comme caractéristique de qualité liée au rétrécissement des pores. L'utilisation de cuivre fondu pour remplir les pores au cours du processus de frittage permet au temps de chute d'être sensiblement augmenté. En fait, plus grande est la quantité  $Q_C$  de cuivre fondu absorbée dans le corps fritté pendant le refroidissement, plus long est le temps de chute de pression attendue  $T_{pd}$ . Une étude de régression linéaire entre  $T_{pd}$  et  $Q_C$  a démontré la présence d'une constante de proportionnalité  $\sigma_{pd}$  $\gamma_{pd} \times \mu_{pd}$  entre l'écart-type de la chute de pression du temps et sa moyenne. L'analyse des données de la phase I a conduit à une estimation  $\hat{\gamma}_0 = 0.417$  et le calcul a montré que le procédé de frittage est parfaitement sous-contrôle. Pour effectuer la surveillance de ce procédé, le qualiticien de la société italienne a décidé de surveiller le coefficient de variation  $\gamma_{pd} = \sigma_{pd}/\mu_{pd}$  pour détecter des changements dans la variabilité du processus tout en utilisant la carte SH $-\gamma^+$  (essentiellement pour détecter une augmentation inattendue dans le CV) durant un horizon de production de  $H = 21$  heures correspondant à  $I = 20$  inspections, soit une

| $\boldsymbol{\eta}$ | $X_i$  | $S_i$  | $\hat{\gamma}_i$ |
|---------------------|--------|--------|------------------|
| 1                   | 906.4  | 476.0  | 0.525            |
| 2                   | 805.1  | 493.9  | 0.614            |
| 3                   | 1187.2 | 1105.9 | 0.932            |
| 4                   | 663.4  | 304.8  | 0.459            |
| 5                   | 1012.1 | 367.4  | 0.363            |
| 6                   | 863.2  | 350.4  | 0.406            |
| 7                   | 1561.0 | 1652.2 | 1.058            |
| 8                   | 697.1  | 253.2  | 0.363            |
| 9                   | 1024.6 | 120.9  | 0.118            |
| 10                  | 355.3  | 235.2  | 0.662            |
| 11                  | 485.6  | 106.5  | 0.219            |
| 12                  | 1224.3 | 915.4  | 0.748            |
| 13                  | 1365.0 | 1051.6 | 0.770            |
| 14                  | 704.0  | 449.7  | 0.639            |
| 15                  | 1584.7 | 1050.8 | 0.663            |
| 16                  | 1130.0 | 680.6  | 0.602            |
| 17                  | 824.7  | 393.5  | 0.477            |
| 18                  | 921.2  | 391.6  | 0.425            |
| 19                  | 870.3  | 730.0  | 0.839            |
| 20                  | 1068.3 | 150.8  | 0.141            |

<span id="page-59-0"></span>TABLE 4.4 – Données correspondant à un procédé de frittage

inspection chaque heure. En supposant une taille d'échantillon  $n = 5$  au cours du cycle de production, nous pouvons calculer  $K^+ = 3.575$  et en utilisant [\(2.8\)](#page-25-0) et [\(2.9\)](#page-25-0), nous calculons  $\mu_0(\hat{\gamma}) = 0.407$  et  $\sigma_0(\hat{\gamma}) = 0.173$ avec la limite supérieure de contrôle égale à :

$$
UCL = 0.417 + 3.575 \times 0.173 = 1.035
$$

La Table [4.4](#page-59-0) présente les valeurs de  $\bar{X}_i$ ,  $S_i$  et  $\hat{\gamma}_i$ ,  $i = 1, \dots, 20$ , obtenu durant l'horizon de production de  $H = 21$  heures et prélevés dans le procédé après l'occurrence d'une cause spéciale. La carte SH− $\gamma^{+}$  est tracée dans la Figure [4.1.](#page-60-0) Comme on peut le constater, le carte SH $-\gamma^+$  détecte une situation hors-contrôle au niveau de l'échantillon 7 (en gras dans la Table [4.4\)](#page-59-0), confirmant l'apparition d'une cause spéciale comme cela était prévu par les ingénieurs. Après des actions correctives, le processus continue à fonctionner sous contrôle (échantillons 8 à 20).

#### 4.4.2 Exemple #2

L'exemple proposé prend en compte des données réelles, provenant d'un processus de moulage sous pression à chaud, fournies par une entreprise Tunisienne fabriquant des pièces en alliage de zinc (ZAMAK) pour le secteur sanitaire. La caractéristique qualité  $X$  qui nous intéresse est le poids (en grammes) des "bavures" de zinc à enlever suite au processus de moulage et avant le traitement continu de la surface de placage (voir les exemples dans la Figure [4.2\)](#page-62-0). Une étude préliminaire de régression, qui a été supervisée en collaboration avec le département de contrôle de la qualité de la société, a démontré la présence d'une proportionnalité  $\sigma = \gamma \times \mu$  entre l'écart-type  $\sigma$  et la moyenne  $\mu$  du poids des bavures. Pour chaque échantillon  $\bar{i} = 1, 2, \ldots, 30$ , la moyenne  $\bar{X}_i$  et l'écart-type  $S_i$  des bavures ont été estimés et les valeurs de  $\hat{\gamma}_i = \frac{S_i}{X_i}$  ont été calculées. La valeur sous contrôle du CV notée  $\gamma_0$  a été estimé à

$$
\hat{\gamma}_0 = \frac{1}{30} \sum_{i=1}^{30} \hat{\gamma}_i = 0.00975,
$$

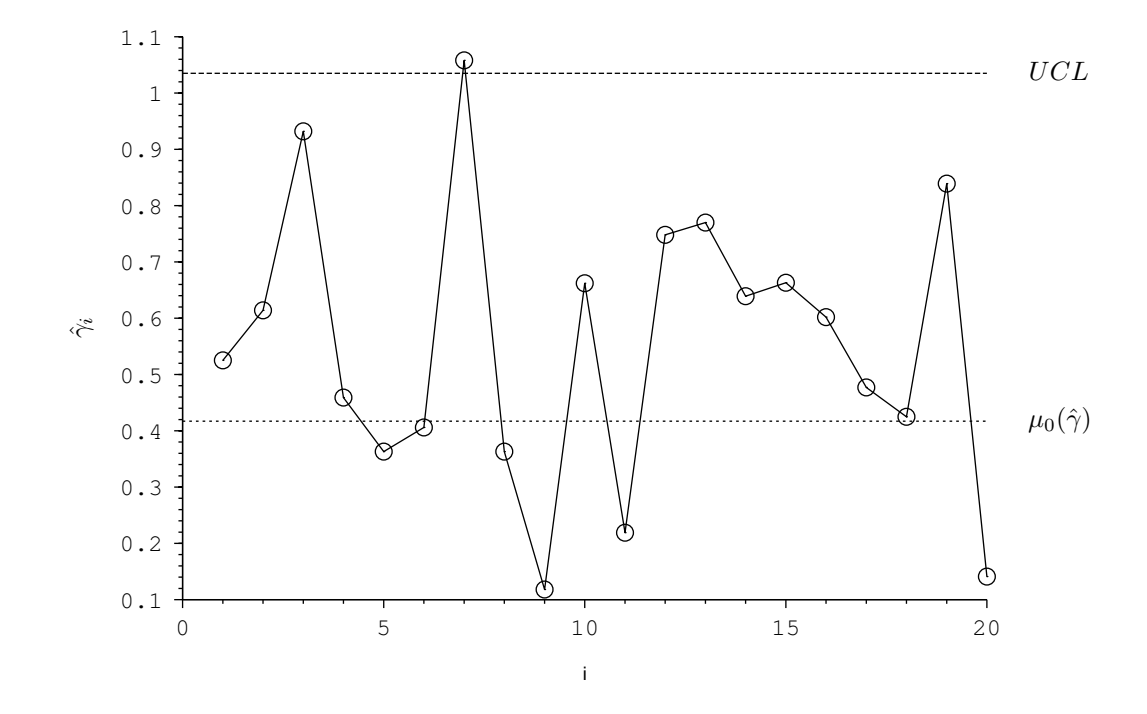

<span id="page-60-0"></span>FIGURE 4.1 – La carte SH $\gamma^+$  correspondant aux données de la Table [4.4](#page-59-0)

et arrondi à  $\hat{\gamma}_0 = 0.01$  pour des raisons de simplicité. Le qualiticien de la société tunisienne a décidé d'implémenter une carte SH $-\gamma^+$  afin de surveiller le CV (en particulier pour détecter une augmentation inattendue du CV), durant un horizon de production de  $H = 31$  heures correspondant à  $I = 30$  inspections, soit là encore, une inspection chaque heure. En supposant que la taille de l'échantillon est  $n = 5$  au cours du cycle de production, nous pouvons calculer  $K^+ = 3.278$  et en utilisant [\(2.8\)](#page-25-0) et [\(2.9\)](#page-25-0), nous calculons  $\mu_0(\hat{\gamma}) = 0.0094$  et  $\sigma_0(\hat{\gamma}) = 0.00341$  avec la limite supérieure de contrôle égale à :

$$
UCL = 0.0094 + 3.278 \times 0.00341 = 0.02058
$$

La Table [4.5](#page-61-0) présente des valeurs de  $\bar{X}_i$ ,  $S_i$  et  $\hat{\gamma}_i$ ,  $i = 1, \ldots, 30$ , obtenu durant l'horizon de production de  $H = 31$  heures et prélevés dans le procédé après l'occurrence d'une cause spéciale. La carte SH $-\gamma^+$ est tracée dans la Figure [4.3.](#page-62-1) Comme on peut le remarquer, La carte SH $-\gamma^+$  détecte 2 situations hors contrôle (en gras dans la Table [4.5\)](#page-61-0), pour les échantillons 18 et 19, ce qui confirme la présence d'une cause spéciale comme cela était prévu par les ingénieurs. Après le déclenchement de la situation hors-contrôle et les actions correctives, le procédés continue à fonctionner sous-contrôle (échantillons 20–30).

# 4.5 Conclusions

Dans ce chapitre, nous avons proposé deux cartes de contrôle séparées (unilatérales) de type Shewhart destinées à la surveillance du coefficient de variation dans un contexte de petites séries : une carte Shewhart pour détecter une diminution (augmentation), au niveau du CV  $\gamma_0$  sous-contrôle, notée SH $-gamma^-(\text{SH}-\gamma^+)$ . Afin d'aider le praticien de la qualité à mettre en place ces cartes de contrôle, nous avons fourni des tableaux présentant les paramètres de contrôle  $K^-$  et  $K^+$  et les mesures de performance correspondantes (TARL,  $TSDRL, TRL_{0.5}$  et  $TRL_{0.95}$ ). Les principales conclusions que l'on peut tirer de ces tableaux sont a) pour des valeurs fixes de I, n et  $\gamma_0$ , lorsque  $\tau$  diminue ( $\tau$  < 1) ou augmente ( $\tau$  > 1), les valeurs de TARL, TSDRL, TRL<sub>0.5</sub> et TRL<sub>0.95</sub> diminuent, b) pour des valeurs fixes de I,  $\gamma_0$  et  $\tau$ , lorsque la taille de l'échantillon n augmente, les valeurs de  $TARL$ ,  $TRL_{0.5}$  et  $TRL_{0.95}$  ont tendance à diminuer, c) pour des valeurs fixes de I, n et  $\tau$  proche de 1, quand  $\gamma_0$  augmente, les valeurs de TARL, TSDRL, TRL<sub>0,5</sub> et TRL<sub>0,95</sub> ont tendance à être constantes.

| $\dot{i}$      | $\bar{X}_i$ | $S_i$  | $\gamma_i$ |
|----------------|-------------|--------|------------|
| $\mathbf{1}$   | 396.4       | 4.037  | 0.0102     |
| $\overline{2}$ | 393.2       | 1.923  | 0.0049     |
| 3              | 404.6       | 3.049  | 0.0075     |
| $\overline{4}$ | 396.0       | 2.449  | 0.0062     |
| 5              | 301.4       | 3.049  | 0.0101     |
| 6              | 295.4       | 1.816  | 0.0061     |
| 7              | 293.2       | 1.788  | 0.0061     |
| 8              | 297.4       | 2.190  | 0.0074     |
| 9              | 642.8       | 2.280  | 0.0035     |
| 10             | 640.2       | 1.095  | 0.0017     |
| 11             | 650.4       | 3.435  | 0.0053     |
| 12             | 647.8       | 1.643  | 0.0025     |
| 13             | 646.0       | 2.345  | 0.0036     |
| 14             | 549.8       | 3.114  | 0.0057     |
| 15             | 522.6       | 10.310 | 0.0197     |
| 16             | 519.8       | 7.259  | 0.0140     |
| 17             | 518.8       | 8.927  | 0.0172     |
| 18             | 515.4       | 11.760 | 0.0228     |
| 19             | 550.4       | 15.678 | 0.0285     |
| 20             | 529.0       | 10.440 | 0.0197     |
| 21             | 526.8       | 9.602  | 0.0182     |
| 22             | 529.2       | 7.949  | 0.0150     |
| 23             | 521.8       | 7.981  | 0.0153     |
| 24             | 534.0       | 7.681  | 0.0144     |
| 25             | 525.0       | 5.656  | 0.0108     |
| 26             | 533.0       | 5.522  | 0.0104     |
| 27             | 287.8       | 3.114  | 0.0108     |
| 28             | 287.2       | 3.271  | 0.0114     |
| 29             | 289.8       | 1.095  | 0.0038     |
| 30             | 288.4       | 3.049  | 0.0106     |

<span id="page-61-0"></span>TABLE 4.5 – Données correspondant à un procédé de moulage de zinc sous pression à chaud

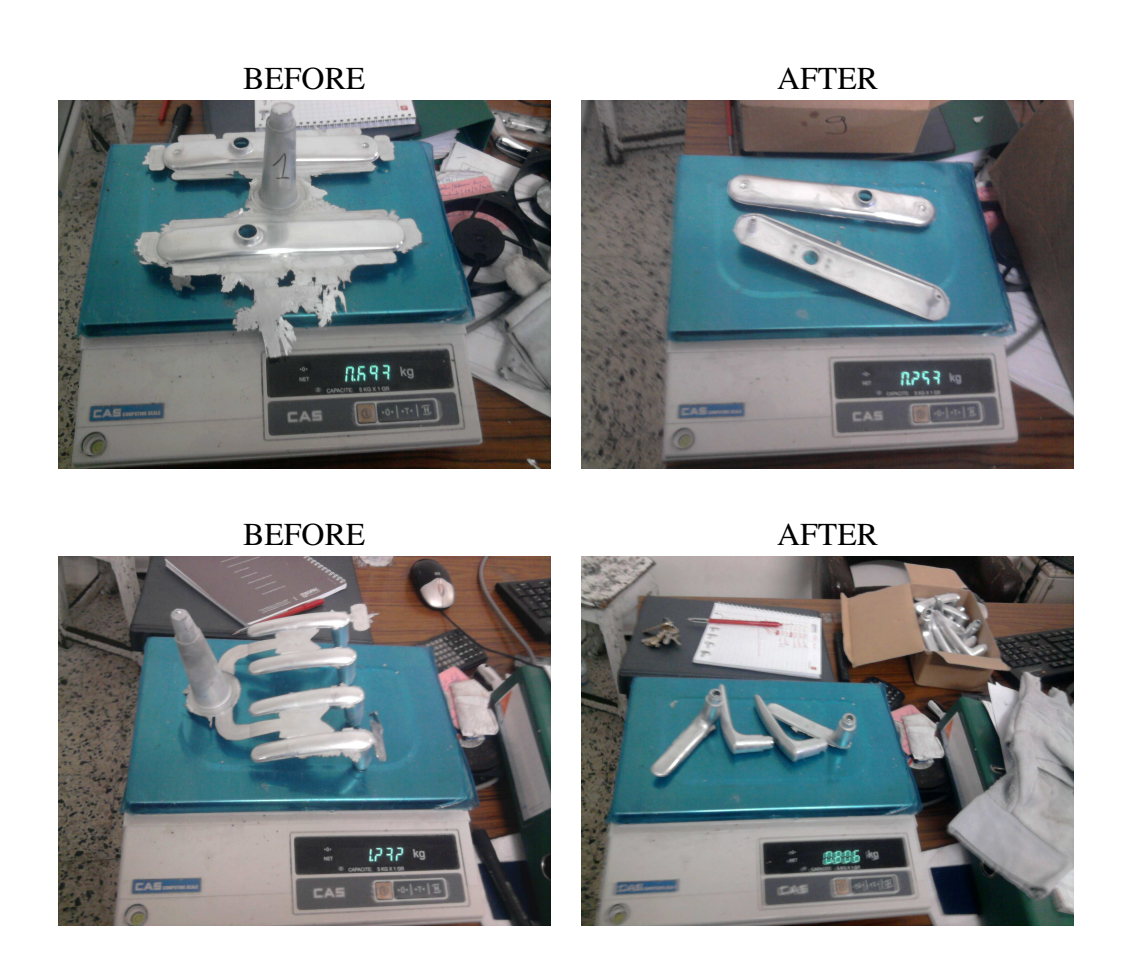

FIGURE 4.2 – Deux exemples de "bavures" d'alliage de zinc à enlever entre le processus de moulage et le traitement en continu de la surface de placage

<span id="page-62-0"></span>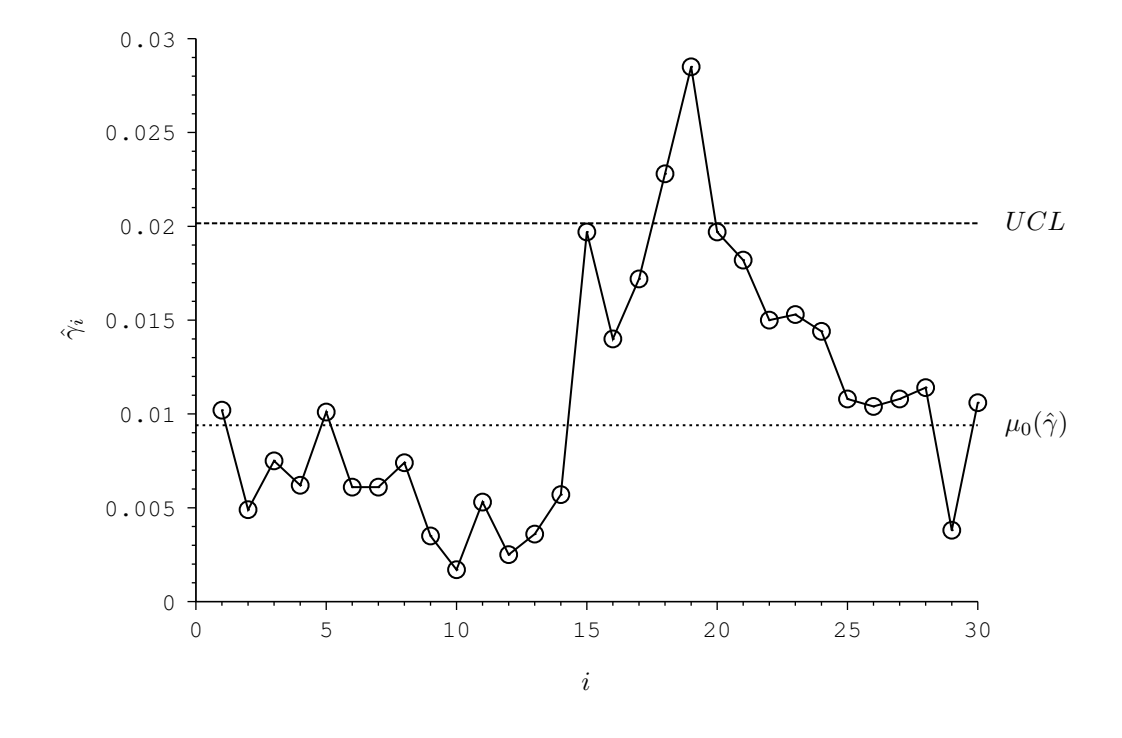

<span id="page-62-1"></span>FIGURE 4.3 – La carte SH $-\gamma^{+}$  correspondant aux données de la Table [4.5](#page-61-0)

Les travaux présentés dans ce chapitre ont été publiés dans [Castagliola et al.](#page-113-5) [\(2015b\)](#page-113-5) et [Amdouni et al.](#page-112-1) [\(2014a\)](#page-112-1).

Dans le chapitre suivant, nous allons étendre la carte de Shewhart classique pour contrôler le CV, en adaptant cette fois-ci une nouvelle technique de la surveillance statistique : les règles supplémentaires (Run rules).

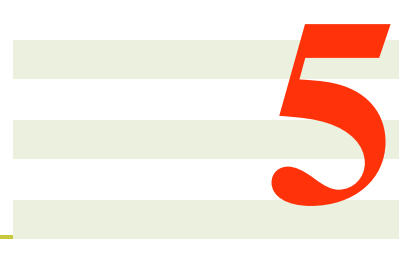

# La Carte Shewhart avec Règles Supplémentaires pour le CV

# 5.1 Introduction

Bien que les cartes de contrôle de type Shewhart présentées dans le chapitre précédent soient efficaces pour détecter des changements de large amplitude, elles sont inefficace dans la détections de changements de faible amplitude. Pour cette raison, il est naturel d'explorer l'utilisation d'autres types de cartes de contrôle comme les cartes de contrôle avec règles supplémentaires (ou Run Rules).

Les règles supplémentaires les plus connues ont été proposées pour la moyenne  $X$  par la [Western Elec](#page-116-4)[tric Corporation](#page-116-4) [\(1956\)](#page-116-4). Plusieurs règles supplémentaires ont été aussi proposées par [Page](#page-115-5) [\(1955\)](#page-115-5), [Roberts](#page-116-5) [\(1985\)](#page-116-5), [Bissell](#page-112-2) [\(1978\)](#page-112-2) et [Wheeler](#page-116-6) [\(1983\)](#page-116-6). Comme l'a souligné [Champ and Woodall](#page-113-6) [\(1987\)](#page-113-6) pour la carte  $\overline{X}$ , ces règles supplémentaires peuvent être définies sous la forme suivante : une situation hors-contrôle est signalée si r valeurs de  $\bar{X}$  parmi  $\ell$  se situent dans un intervalle  $(a, b)$ , avec  $r \leq \ell$  et  $a < b$ . Une discussion intéressante concernant certaines règles supplémentaires a été donnée par [Nelson](#page-115-6) [\(1984\)](#page-115-6). En utilisant une approche qui se base sur les chaînes de Markov, [Champ and Woodall](#page-113-6) [\(1987\)](#page-113-6) ont obtenu la formule exacte qui permet d'évaluer la distribution du Run Length. [Palm](#page-115-7) [\(1990\)](#page-115-7) a utilisé leur méthode pour construire des tables des percentiles du Run Length, lorsque une ou plusieurs règles supplémentaires sont utilisées. [Lowry et al.](#page-115-8) [\(1995\)](#page-115-8) ont utilisé l'approche de la chaîne de Markov pour étudier les règles supplémentaires de type "Western Electric" pour les cartes S et R, et ont proposé des règles alternatives. Les règles supplémentaires doivent être utilisées avec prudence. Traditionnellement, la performance d'une carte de contrôle est évaluée par son ARL. La carte Shewhart  $\bar{X}$  a une valeur sous-contrôle de l'ARL égale à  $ARL<sub>0</sub> = 1/0.0027 = 370.4$ . Cependant, [Champ and Woodall](#page-113-6) [\(1987\)](#page-113-6) ont montré que, la carte Shewhart  $\overline{X}$  avec règles supplémentaires du type "Western Electric" génère un ARL sous-contrôle de 91.75, contre 370.4 pour la carte Shewhart seule. Cela signifie que l'utilisation simultanée des règles supplémentaires peut provoquer une augmentation du nombre de fausses alarmes et augmente donc le coût de la qualité. Il existe d'autres travaux qui ont étudié le problème de l'ARL pour la carte Shewhart avec règles supplémentaires : [Champ and Woodall](#page-113-7) [\(1997\)](#page-113-7), [Divoky and Taylor](#page-114-9) [\(1995\)](#page-114-9), [Klein](#page-114-10) [\(2000\)](#page-114-10), [Shemueli and Cohen](#page-116-7) [\(2003\)](#page-116-7), [Fu et al.](#page-114-11) [\(2003\)](#page-114-11), [Khoo](#page-114-12) [\(2004\)](#page-114-12), [Yasui et al.](#page-117-2) [\(2006\)](#page-117-2), [Acosta-Mejia](#page-112-3) [\(2007\)](#page-112-3) et [Antzoulakos and Rakitzis](#page-112-4) [\(2008\)](#page-112-4), [Zhang and Castagliola](#page-117-3) [\(2010\)](#page-117-3) et [Riaz et al.](#page-115-9) [\(2011\)](#page-115-9).

Le but de ce chapitre est d'introduire et de comparer plusieurs règles supplémentaires pour surveiller le

coefficient de variation dans un contexte d'horizon de production fini. Le reste de ce chapitre est organisé comme suit : dans la section 2, les règles supplémentaires pour surveiller le CV sont introduites et les mesures de performance (TARL, TSDRL, TRL<sub>0.5</sub>, TRL<sub>0.95</sub>) sont définis ; dans la section 3, une analyse numérique est réalisée dans le but de comparer les cartes avec règles supplémentaires pour surveiller le CV et de proposer par la suite des recommandations ; dans la section 4, un exemple illustratif est réalisé pour montrer l'implémentation des cartes avec règles supplémentaires pour surveiller le CV dans un contexte d'horizon de production fini.

## 5.2 Règles supplémentaires

Supposons que l'on observe des sous-groupes  $\{X_{i,1}, X_{i,2}, \ldots, X_{i,n}\}$  de taille n, à des instants  $i = 1, 2, \ldots, I$ . On suppose qu'il y a une indépendance inter- et intra-groupe et on suppose aussi que chaque variable aléatoire  $X_{i,j}$  suit une distribution normale de paramètres  $\mu_i$  et  $\sigma_i$  liés par la relation  $\gamma_i = \frac{\sigma_i}{\mu_i}$  $\frac{\sigma_i}{\mu_i} = \gamma_0$  quand le processus est sous-contrôle. Ceci implique que d'un sous-groupe à l'autre, les valeurs de  $\mu_i$  et  $\sigma_i$  peuvent changer, mais le coefficient de variation  $\gamma_i = \frac{\sigma_i}{\mu_i}$  $\frac{\sigma_i}{\mu_i}$  doit être égal à une certaine valeur prédéfinie  $\gamma_0$  identique pour tous les sous-groupes.

Le but de ce chapitre est d'appliquer et d'évaluer plusieurs types de règles supplémentaires afin de surveiller le CV. Il est important de noter que, comme dans [Klein](#page-114-10) [\(2000\)](#page-114-10), nous allons nous concentrer uniquement sur des règles supplémentaires pures qui ne nécessitent uniquement que des limites d'avertissement et aucune limite de contrôle et supposent qu'une situation hors-contrôle doit être signalée uniquement si une des règles supplémentaires se réalise.

Pour la règle supplémentaire 2-sur-3 (appelée, à partir de maintenant, carte  $RR_{2,3} - \gamma$ ), une situation hors-contrôle est signalée si deux valeurs successives de  $\hat{\gamma}_i$  parmi trois, sont soit au dessus d'une limite supérieure d'avertissement UWL ou soit deux valeurs successives de  $\hat{\gamma}_i$  parmi trois, sont au dessous d'une limite inférieur d'avertissement LW L. Dans ce chapitre nous proposons de définir deux cartes de contrôle séparées (unilatérales) avec :

• une carte notée  $RR_{2,3} - \gamma$  pour détecter une diminution au niveau de CV avec les limites suivantes :

<span id="page-65-0"></span>
$$
LWL = \mu_0(\hat{\gamma}) - K_{2,3}^-\sigma_0(\hat{\gamma}),
$$
  
\n
$$
UWL = +\infty,
$$
\n(5.1)

• une carte notée  $RR_{2,3} - \gamma^+$  pour détecter une augmentation au niveau de CV avec les limites suivantes :

<span id="page-65-1"></span>
$$
LWL = -\infty,
$$
  
\n
$$
UWL = \mu_0(\hat{\gamma}) + K_{2,3}^+ \sigma_0(\hat{\gamma}),
$$
\n(5.2)

où  $K_{2,3}^-$  > 0 et  $K_{2,3}^+$  > 0 sont les paramètres des limites d'avertissement et où  $\mu_0(\hat{\gamma})$  et  $\sigma_0(\hat{\gamma})$  sont respectivement la moyenne et l'écart-type de  $\hat{\gamma}$  lorsque le processus est sous-contrôle, i.e.  $\hat{\gamma}_i = \gamma_0$ . Une approximation des valeurs de  $\mu_0(\hat{\gamma})$  et  $\sigma_0(\hat{\gamma})$  s'obtient à l'aide des equations [\(2.8\)](#page-25-0) et [\(2.9\)](#page-25-0). Afin d'étudier les propriétés de ces cartes, il est nécessaire de définir tous les états transitoires possibles en fonction de la position des deux derniers points tracés sur la carte, comme illustré dans la figure [5.1](#page-66-0) :

- (1) 1er point au-dessus de  $UWL$  et le 2ème point entre les limites d'avertissement,
- (2) 1er point au-dessus de  $UWL$  et le 2ème point au-dessous de  $LWL$ ,
- (3) 1er point entre les limites d'avertissement et 2ème point au-dessus de  $UWL$ ,

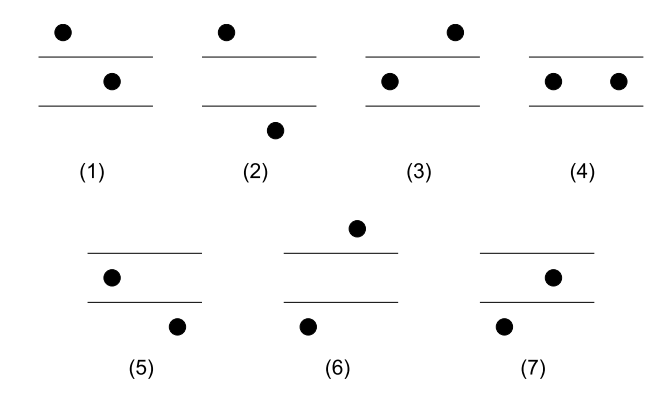

<span id="page-66-0"></span>FIGURE 5.1 – États d'une carte de contrôle avec règles supplémentaires de type 2-sur-3

- (4) deux points entre les limites d'avertissement,
- (5) 1er point entre les limites d'avertissement et le 2ème point au-dessous de LW L,
- (6) 1er point au-dessous de  $LWL$  et le 2ème point au-dessus de  $UWL$ ,
- (7) 1er point au-dessous de LW L et le 2ème point entre les limites d'alerte.

Ce modèle classique peut s'appliquer aux cartes  $RR_{2,3}-\gamma^-$  et  $RR_{2,3}-\gamma^+$  en remplaçant  $UWL=+\infty$ (soit une seule limite inférieure d'avertissement) et  $LWL - \infty$  (soit une seule limite supérieure d'avertissement). Ainsi, l'apparition d'un troisième point fait passer soit d'un état transitoire à un autre, soit dans le 8ème état absorbant correspondant à deux points parmi trois au delà des limites d'avertissement (situation hors-contrôle). Les propriétés du run lenght tronqué des cartes RR $_{2,3}$   $\gamma^-$  et RR $_{2,3}$   $\gamma^+$  peuvent alors être obtenues en utilisant la chaîne de Markov définie par la matrice de transition  $P_{(8\times8)}$  qui correspondant aux huit états définis précédemment (où le 8ème état correspond à l'état absorbant)

$$
\mathbf{P} = \left( \begin{array}{c} \mathbf{Q} & \mathbf{r} \\ \mathbf{Q}^T & 1 \end{array} \right) = \left( \begin{array}{cccccc} 0 & 0 & 0 & p_C & p_L & 0 & 0 & p_U \\ 0 & 0 & 0 & 0 & 0 & 0 & p_C & p_L + p_U \\ p_C & p_L & 0 & 0 & 0 & 0 & 0 & p_U \\ 0 & 0 & p_U & p_C & p_L & 0 & 0 & 0 \\ 0 & 0 & 0 & 0 & 0 & p_U & p_C & p_L \\ p_C & 0 & 0 & 0 & 0 & 0 & 0 & p_L + p_U \\ \hline 0 & 0 & p_U & p_C & 0 & 0 & 0 & p_L \\ \hline 0 & 0 & 0 & 0 & 0 & 0 & 0 & 1 \end{array} \right),
$$

où  $\mathbf{0} = (0,0,\ldots,0)^T$ ,  $\mathbf{Q}_{(7\times7)}$  est la matrice des probabilités de transition correspondant uniquement aux états transitoires, le vecteur  $r_{(7\times1)}$  satisfait  $r = 1 - Q1$  (i.e. la somme des probabilités est égale à 1), avec  $\mathbf{1} = (1, 1, 1, 1, 1, 1, 1)^T$ . Le vecteur  $\mathbf{q}_{(7\times1)}$  qui correspond aux probabilités initiales associées aux états transitoires est égal à  $\mathbf{q} = (0, 0, 0, 1, 0, 0, 0)^T$  (i.e. l'état initial est le quatrième). Les probabilités  $p_L = P(\hat{\gamma} \leq LWL), p_U = P(\hat{\gamma} \geq UWL)$  et  $p_C = P(LWL \leq \hat{\gamma} \leq UWL)$  sont égales à :

• Pour la carte  $RR_{2,3} - \gamma^-$ :

$$
p_L = F_{\hat{\gamma}}(LWL|n, \gamma_1),
$$
  
\n
$$
p_U = 1 - F_{\hat{\gamma}}(LWL|n, \gamma_1),
$$
  
\n
$$
p_C = 0,
$$

• Pour la carte  $RR_{2,3} - \gamma^+$  :

$$
p_L = 0,
$$
  
\n
$$
p_U = F_{\hat{\gamma}}(UWL|n, \gamma_1),
$$
  
\n
$$
p_C = 1 - F_{\hat{\gamma}}(UWL|n, \gamma_1),
$$

où  $F_{\hat{\gamma}}(\ldots | n, \gamma_1)$  est la fonction de répartition de  $\hat{\gamma}$  définie dans [\(2.6\)](#page-24-0) et  $\gamma_1 = \tau \gamma_0$  est une valeur hors de contrôle pour le CV. Les valeurs de  $\tau \in (0,1)$  correspondent à une diminution du coefficient de variation nominal, alors que les valeurs de  $\tau > 1$  correspondent à une augmentation du coefficient de variation nominal.

Les cartes de contrôle RR<sub>2,3</sub> –  $\gamma^-$  et RR<sub>2,3</sub> –  $\gamma^+$  peuvent être facilement étendues à d'autres règles supplémentaires comme, par exemple, les règles 3-parmi-4 (appelées dans ce qui suit par cartes RR $_{3,4} - \gamma^{-1}$ et RR<sub>3,4</sub>− $\gamma^+$ ). Dans le cas de la carte RR<sub>3,4</sub>− $\gamma^-$  (RR<sub>3,4</sub>− $\gamma^+$ ), une situation hors-contrôle est signalée si trois parmi quatre points successifs  $\hat{\gamma}_i$  sont au-dessus (au-dessous) de UWL (LWL). Les limites d'avertissement des cartes  $RR_{3,4} - \gamma^-$  et  $RR_{3,4} - \gamma^+$  sont définies de façon similaire que pour les cartes  $RR_{2,3} - \gamma^-$  et  $RR_{2,3}-\gamma^+$  . La seule différence est que les paramètres  $K_{2,3}^-$  et  $K_{2,3}^+$  dans [\(5.1\)](#page-65-0) et [\(5.2\)](#page-65-1) doivent être remplacé par de nouveaux paramètres qui sont respectivement  $K_{3,4}^-$  et  $K_{3,4}^+$  et la matrice  $Q_{(25\times25)}$  des probabilités transitoires est égal à

Q = 0 0 0 pC pL 0 0 0 0 0 0 0 0 0 0 0 0 0 0 0 0 0 0 0 0 0 0 0 0 0 0 pC pL 0 0 0 0 0 0 0 0 0 0 0 0 0 0 0 0 0 0 0 0 0 0 0 0 0 0 pC pL 0 0 0 0 0 0 0 0 0 0 0 0 0 0 0 0 0 0 0 0 0 0 0 0 0 pU pC pL 0 0 0 0 0 0 0 0 0 0 0 0 0 0 0 0 0 0 0 0 0 0 0 0 0 pU pC pL 0 0 0 0 0 0 0 0 0 0 0 0 0 0 0 0 0 0 0 0 0 0 0 0 0 0 pC pL 0 0 0 0 0 0 0 0 0 0 0 0 0 0 0 0 0 0 0 0 0 0 0 0 0 pU pC pL 0 0 0 0 0 0 0 0 0 0 0 0 0 0 0 0 0 0 0 0 0 0 0 0 0 pU pC pC pL 0 0 0 0 0 0 0 0 0 0 0 0 0 0 0 0 0 0 0 0 0 0 0 0 0 pU pC pL 0 0 0 0 0 0 0 0 0 0 0 0 0 0 0 0 0 0 0 0 0 0 0 0 0 pU pC pL 0 0 0 0 0 0 0 0 0 0 0 0 0 0 0 0 0 0 0 0 0 0 0 0 0 pU pC pL 0 0 0 0 0 0 0 0 0 0 0 0 0 0 0 0 0 0 0 0 0 0 0 0 0 pU pC pL 0 0 0 0 0 0 0 0 0 0 0 0 0 0 0 0 0 0 0 0 0 0 0 0 0 pU pC pL 0 0 0 0 0 0 0 0 0 0 0 0 0 0 0 0 0 0 0 0 0 0 0 0 0 pU pC pL 0 0 0 0 0 0 0 0 0 0 0 0 0 0 0 0 0 0 0 0 0 0 0 0 0 pU pC pL 0 0 0 0 0 0 0 0 0 0 0 0 0 0 0 0 0 0 0 0 0 0 0 0 0 pU pC pC pL 0 0 0 0 0 0 0 0 0 0 0 0 0 0 0 0 0 0 0 0 0 0 0 0 0 pU pC pL 0 0 0 0 0 0 0 0 0 0 0 0 0 0 0 0 0 0 0 0 0 0 0 0 0 pU pC 0 0 0 0 0 0 0 0 0 0 0 0 0 0 0 0 0 0 0 0 0 0 0 0 0 0 pU pC pL 0 0 0 0 0 0 0 0 0 0 0 0 0 0 0 0 0 0 0 0 0 0 0 0 0 pU pC pL 0 0 0 0 0 0 0 0 0 0 0 0 0 0 0 0 0 0 0 0 0 0 0 0 0 pU pC 0 0 0 0 0 0 0 0 0 0 0 0 0 0 0 0 0 0 0 0 0 0 0 0 0 0 pU pC 0 0 0 0 0 0 0 0 0 0 0 0 0 0 0 0 0 0 0 0 0 0 0 0 0 0 pU pC 0 0 0 

et le vecteur  $\mathbf{q} = (0, \dots, 0, 1, 0, \dots, 0)^T$  (i.e. le premier état est le 13ème).

Dans le contexte d'une production avec un horizon *infini*, Le nombre d'étapes jusqu'à ce que le processus atteigne l'état absorbant (i.e. le run length) est une variable aléatoire RL de type *Phase discrète* (DPH) de paramètres (Q, q), (voir [Neuts](#page-115-0) [\(1981\)](#page-115-0) ou [Latouche and Ramaswami](#page-114-1) [\(1999\)](#page-114-1))). Par conséquent, la distribution de probabilité  $f_{RL}(\ell)$  et la fonction de répartition  $F_{RL}(\ell)$  de RL sont définis pour  $\ell = 1, 2, ...$ et sont égales à

<span id="page-67-0"></span>
$$
f_{RL}(\ell) = \mathbf{q}^T \mathbf{Q}^{\ell-1} \mathbf{r}, \tag{5.3}
$$

,

$$
F_{RL}(\ell) = 1 - \mathbf{q}^T \mathbf{Q}^{\ell} \mathbf{1}.
$$
 (5.4)

Dans un contexte d'horizon de production *fini*, le calcul des mesures statistiques de performance doit être fait en fonction du nombre inspections I et doit tenir compte du fait que la production peut se terminer sans qu'aucune situation hors contrôle ne soit détectée par la carte de contrôle. D'après [Nenes and Tagaras](#page-115-4) [\(2010\)](#page-115-4), la distribution de probabilité  $f_{TRL}(\ell)$  et la fonction de répartition  $F_{TRL}(\ell)$  du TRL (Truncated Run

Length) sont égales à :

$$
f_{TRL}(\ell) = \begin{cases} f_{RL}(\ell) & \text{if } \ell = 1, 2, \dots, I \\ 1 - F_{RL}(I) & \text{if } \ell = I + 1, \end{cases}
$$
  
et  

$$
F_{TRL}(\ell) = \begin{cases} F_{RL}(\ell) & \text{if } \ell = 1, 2, \dots, I \\ 1 & \text{if } \ell = I + 1 \end{cases}
$$

Par analogie avec le cas d'un horizon de production *infini* pour lequel on définit ARL = E(RL) dans cas d'un horizon de production *fini* on définit T ARL = E(T RL) qui est égal à

$$
TARL = \sum_{\ell=1}^{I+1} \ell f_{TRL}(\ell)
$$
  
= 
$$
\sum_{\ell=1}^{I} \ell f_{TRL}(\ell) + (I+1) f_{TRL}(I+1)
$$
  
= 
$$
\sum_{\ell=1}^{I} \ell f_{RL}(\ell) + (I+1)(1 - F_{RL}(I)).
$$

Si nous développons  $f_{RL}(\ell)$  et  $F_{RL}(I)$  en utilisant [\(5.3\)](#page-67-0) et [\(5.4\)](#page-67-0), on obtient

$$
TARL = \sum_{\ell=1}^{I} \ell \mathbf{q}^T \mathbf{Q}^{\ell-1} \mathbf{r} + (I+1) \mathbf{q}^T \mathbf{Q}^I \mathbf{1}
$$

$$
= \mathbf{q}^T \left( \sum_{\ell=1}^{I} \ell \mathbf{Q}^{\ell-1} \right) \mathbf{r} + (I+1) \mathbf{q}^T \mathbf{Q}^I \mathbf{1}.
$$

Si nous remplaçons  $r = 1 - Q1$ , l'expression ci-dessus devient :

$$
TARL = \mathbf{q}^{T} \left( \sum_{\ell=1}^{I} \ell \mathbf{Q}^{\ell-1} \right) \mathbf{1} - \mathbf{q}^{T} \left( \sum_{\ell=1}^{I} \ell \mathbf{Q}^{\ell-1} \right) \mathbf{Q} \mathbf{1} + (I+1) \mathbf{q}^{T} \mathbf{Q}^{I} \mathbf{1}
$$

$$
= \mathbf{q}^{T} \left( \sum_{\ell=1}^{I} \ell \mathbf{Q}^{\ell-1} \right) \mathbf{1} - \mathbf{q}^{T} \left( \sum_{\ell=1}^{I} \ell \mathbf{Q}^{\ell} \right) \mathbf{1} + (I+1) \mathbf{q}^{T} \mathbf{Q}^{I} \mathbf{1},
$$

qui peut être factorisée sous la forme

$$
TARL = \mathbf{q}^T \left( \sum_{\ell=1}^I \ell(\mathbf{Q}^{\ell-1} - \mathbf{Q}^{\ell}) \right) \mathbf{1} + (I+1)\mathbf{q}^T \mathbf{Q}^I \mathbf{1}
$$
  
= 
$$
\mathbf{q}^T \left( \mathbf{I} + \sum_{\ell=1}^{I-1} ((\ell+1) - \ell)Q^{\ell} - I\mathbf{Q}^I \right) \mathbf{1} + (I+1)\mathbf{q}^T \mathbf{Q}^I \mathbf{1}.
$$

Par conséquent, nous avons

$$
TARL = \mathbf{q}^T \left( \mathbf{I} + \sum_{\ell=1}^{I-1} Q^{\ell} - I\mathbf{Q}^I \right) \mathbf{1} + (I+1)\mathbf{q}^T \mathbf{Q}^I \mathbf{1},
$$

et en incluant I dans la somme, on obtient

$$
TARL = \mathbf{q}^T \left( \sum_{\ell=0}^{I-1} \mathbf{Q}^{\ell} - I\mathbf{Q}^I \right) \mathbf{1} + (I+1)\mathbf{q}^T \mathbf{Q}^I \mathbf{1}
$$

$$
= \mathbf{q}^T \left( \sum_{\ell=0}^{I-1} \mathbf{Q}^{\ell} \right) \mathbf{1} - I\mathbf{q}^T \mathbf{Q}^I \mathbf{1} + I\mathbf{q}^T \mathbf{Q}^I \mathbf{1} + \mathbf{q}^T \mathbf{Q}^I \mathbf{1},
$$

ce qui permet d'obtenir finalement

$$
TARL = \mathbf{q}^T \left( \sum_{\ell=0}^{I} \mathbf{Q}^{\ell} \right) \mathbf{1}
$$
 (5.5)

De la même manière, on peut définir le moment d'ordre 2,  $TRL2 = E(TRL<sup>2</sup>)$  du  $TRL$  de la manière suivante

$$
TRL2 = \mathbf{q}^T \left( \mathbf{I} + \sum_{\ell=1}^{I-1} ((\ell+1)^2 - \ell^2) Q^{\ell} - I^2 \mathbf{Q}^I \right) \mathbf{1} + (I+1)^2 \mathbf{q}^T \mathbf{Q}^I \mathbf{1}.
$$

Si nous simplifions, nous avons

$$
TRL2 = \mathbf{q}^{T} \left( \mathbf{I} + \sum_{\ell=1}^{I-1} (2\ell+1) Q^{\ell} - I^{2} \mathbf{Q}^{I} \right) \mathbf{1} + (I+1)^{2} \mathbf{q}^{T} \mathbf{Q}^{I} \mathbf{1},
$$

et incluant I dans la somme, nous avons

$$
TRL2 = \mathbf{q}^{T} \left( \sum_{\ell=0}^{I-1} (2\ell+1) \mathbf{Q}^{\ell} - I^{2} \mathbf{Q}^{I} \right) \mathbf{1} + (I+1)^{2} \mathbf{q}^{T} \mathbf{Q}^{I} \mathbf{1}
$$
  
= 
$$
\mathbf{q}^{T} \left( \sum_{\ell=0}^{I-1} (2\ell+1) \mathbf{Q}^{\ell} \right) \mathbf{1} - I^{2} \mathbf{q}^{T} \mathbf{Q}^{I} \mathbf{1} + I^{2} \mathbf{q}^{T} \mathbf{Q}^{I} \mathbf{1} + 2I \mathbf{q}^{T} \mathbf{Q}^{I} \mathbf{1} + \mathbf{q}^{T} \mathbf{Q}^{I} \mathbf{1}.
$$

et il reste :

$$
TRL2 = \mathbf{q}^T \left( \sum_{\ell=0}^{I-1} (2\ell+1)\mathbf{Q}^{\ell} + 2I\mathbf{Q}^I + \mathbf{Q}^I \right) \mathbf{1}
$$
  
= 
$$
\mathbf{q}^T \left( \sum_{\ell=0}^{I-1} (2\ell+1)\mathbf{Q}^{\ell} + (2I+1)\mathbf{Q}^I \right) \mathbf{1},
$$

ce qui donne finalement

$$
TRL2 = \mathbf{q}^T \left( \sum_{\ell=0}^I (2\ell+1) \mathbf{Q}^\ell \right) \mathbf{1}
$$
 (5.6)

Cette dernière relation, nous permet de définir l'écart-type T SDRL du T RL comme étant

$$
TSDRL = \sqrt{TRL2 - TARL^2}
$$

Pour avoir une meilleure idée sur la variabilité du TRL, nous avons également décidé de définir, le r-quantile interpolé  $TRL_r$  pour  $r \in (0, 1)$ . Le calcul de  $TRL_r$  dépend de la valeur de r :

- si  $r \in (0, F_{TRL}(1))$  alors  $TRL_r$  est non défini.
- si  $r \in [F_{TRL}(1), F_{TRL}(I))$  alors nous avons  $F_{TRL}(\ell) = F_{RL}(\ell), \ell = 1, 2, ..., I$ . L'idée est alors de remplacer la fonction de répartition *discrète*  $F_{RL}(\ell)$  par une fonction de répartition *continue*. Différents essais, nous a conduit à choisir la fonction de répartition  $F_{\gamma}(\ell|a, b, c)$  de la loi gamma avec paramètres  $(a > 0, b > 0, c)$  avec  $a = \frac{4\mu_2^3}{\mu_3^2}, b = \frac{\mu_3}{2\mu_2}$  $\frac{\mu_3}{2\mu_2}$ ,  $c = \mu - \frac{2\mu_2^2}{\mu_3}$  où  $\mu = \nu_1$ ,  $\mu_2 = \nu_2 - \nu_1^2 + \nu_1$  et  $\mu_3 = \nu_3 + 3(1 - \nu_1)\nu_2 + 2\nu_1^3 - 3\nu_1^2 + \nu_1$  sont respectivement la moyenne, le moment central d'ordre 2 et le moment central d'ordre 3 du RL, et  $\nu_1, \nu_2$  et  $\nu_3$  sont respectivement les trois premiers moments factoriels de RL, soient :

$$
\nu_1 = q^T (I - Q)^{-1} 1,
$$
  
\n
$$
\nu_2 = 2q^T (I - Q)^{-2} Q 1,
$$
  
\n
$$
\nu_3 = 6q^T (I - Q)^{-3} Q^2 1.
$$

Une approximation de  $TRL<sub>r</sub>$  est alors tout simplement

$$
TRL_r \simeq F_{\gamma}^{-1}(r|a, b, c),
$$

où  $F_{\gamma}^{-1}(r|a, b, c)$  est la fonction de répartition inverse de la loi gamma de paramètres  $(a, b, c)$ . Afin de montrer la précision de cette approximation, prenons un exemple pour la carte  $RR_{2,3} - \gamma^{+}$  avec  $I = 50$ ,  $n = 5$ ,  $\gamma_0 = 0.2$  et  $K_{2,3}^+ = 2.279$  (voir la Table [5.3\)](#page-73-0). Pour ces valeurs, l'approximation donne  $TRL_{0.5} = 9.08$  et  $TRL_{0.95} = 34.04$ . Maintenant, si nous calculons la fonction de répartition  $F_{TRL}(\ell)$ exacte pour  $\ell = 9$  et  $\ell = 34$  nous obtenons  $F_{TRL}(9) = 0.519$  et  $F_{TRL}(34) = 0.952$ , valeurs proches de 0.5 et 0.95, respectivement.

• si  $r \in [F_{TRL}(I), 1)$  nous suggérons alors d'interpoler linéairement  $TRL_r$  entre les points  $(F_{TRL}(I), I)$ et  $(1, I + 1)$ , soit

$$
TRL_r \simeq \frac{(I+1)F_{TRL}(I) - I - r}{F_{TRL}(I) - 1}
$$

Dans la prochaine section, nous allons nous concentrer uniquement sur deux r-quantiles particuliers : TRL<sub>0.5</sub> (la médiane de  $TRL$ ) et TRL<sub>0.95</sub>.

# 5.3 Analyse Numérique

Dans cette section, nous allons évaluer la performance statistique des cartes  $RR_{2,3} - \gamma^-, RR_{2,3} - \gamma^+,$  $RR_{3,4} - \gamma$  et  $RR_{3,4} - \gamma$  en considérant une cause assignable survenant immédiatement après le déclenchement de la production. La partie supérieure (inférieure) des tables [5.1–](#page-71-0)[5.3](#page-73-0) présente les valeurs des paramètres de la carte  $K_{2,3}^+$  et  $K_{2,3}^-$  ( $K_{3,4}^+$  et  $K_{3,4}^-$ ) choisies pour implémenter les cartes  $RR_{2,3}-\gamma^+$  et  $RR_{2,3}-\gamma^ (RR_{3,4} - \gamma^+ \text{ et } RR_{3,4} - \gamma^-) \text{ pour } I \in \{10, 30, 50\}, \gamma_0 \in \{0.05, 0.1, 0.15, 0.2\} \text{ et } n \in \{5, 7, 10, 15\}.$  Ces valeurs sont conçues de telle sorte que  $TARL = TARL_0 = I$  (comme cela est fait dans [Celano et al.](#page-113-1) [\(2011\)](#page-113-1)) lorsque le processus fonctionne avec un coefficient de variation nominal / sous-contrôle  $\gamma = \gamma_0$ . Les tables [5.1](#page-71-0)[–5.3](#page-73-0) présente aussi les valeurs de TARL et TSDRL (première ligne de chaque bloc) ainsi que les valeurs de  $TRL_{0.5}$  et  $TRL_{0.95}$  (deuxième ligne pour chaque bloc) pour  $\tau \in \{0.5, 0.65, 0.8, 0.9\}$  (pour les cartes  $RR_{2,3}-\gamma^-$  et  $RR_{3,4}-\gamma^-$ ) et  $\tau\in\{1.1,1.25,1.5,2\}$  (pour les cartes  $RR_{2,3}-\gamma^+$  et  $RR_{3,4}-\gamma^+$ ).

A partir de ces tableaux, nous pouvons tirer les conclusions suivantes :

- Pour la même valeur de n, la performance statistique des cartes  $RR_{\gamma}$  est peu affectée par le coefficient de variation nominal  $\gamma_0$ . Par exemple, pour la carte  $RR_{2,3} - \gamma^+$ , la Table [5.1](#page-71-0) montre que, si  $I = 10$ ,  $n = 7$  et  $\tau = 1.50$  alors, pour  $\gamma_0 = 0.05$ , nous avons  $TARL = 3.50$ ,  $TSDRL = 1.90$ ,  $TRL_{0.5} =$ 2.85 et  $TRL_{0.95} = 7.53$  alors que, pour  $\gamma_0 = 0.2$ , nous avons  $TARL = 3.63$ ,  $TSDRL = 2.02$ ,  $TRL_{0.5} = 2.96$  et  $TRL_{0.95} = 7.98$ . Comme on peut le constater, ces valeurs sont tout à fait similaires.
- Comme prévu, lorsque n augmente, la performance statistique des cartes  $RR \gamma$  s'améliore. Par exemple, pour la carte  $RR_{2,3} - \gamma$ <sup>-</sup>, la Table [5.1](#page-71-0) montre que, si  $I = 10$ ,  $\gamma_0 = 0.05$  et  $\tau = 0.8$  alors, pour  $n = 5$ , nous avons  $TARL = 8.06$ ,  $TSDRL = 3.30$ ,  $TRL_{0.5} = 9.68$  et  $TRL_{0.95} = 10.89$  alors que, pour  $n = 15$ , nous avons  $TARL = 4.85$ ,  $TSDRL = 2.81$ ,  $TRL_{0.5} = 3.97$  et  $TRL_{0.95} = 10.39$ .
- Selon la valeur de  $\tau$ , l'asymétrie de la distribution du TRL change. En général, pour  $\tau \leq 0.8$  et  $\tau \geq 1.25$ , nous observons que  $TARL \leq TRL_{0.5}$ , ce qui correspond à une asymétrie positive. Cela signifie que les fréquences les plus élevées de détection de l'état hors-contrôle sont accumulées dès les premiers échantillons après son apparition. C'est une propriété importante pour un cycle de production court car le nombre de lots / parties mises au rebut ou retravaillé pour compléter le lot prévu seront limités. A l'inverse, pour pour  $0.8 < \tau < 1.25$ , on observe  $TARL \geq TRL_{0.5}$ , i.e. une asymétrie négative. Dans ce cas,  $TRL_{0.5} \approx TRL_{0.95} \approx I$ , c'est à dire les cartes  $RR - \gamma$  ont une faible performance de détection.

|                   | $\tilde{v}$           | $\mid \mid$                     |                     | $\vert\vert$        |                                |                         |                         | $=15$                          |
|-------------------|-----------------------|---------------------------------|---------------------|---------------------|--------------------------------|-------------------------|-------------------------|--------------------------------|
|                   | $\gamma_0=0.05$       | $\gamma_0=0.2$                  | $= 0.05$            | $\gamma_0 = 0.2$    |                                | $\gamma_0 = 0.2$        |                         | $= 0.2$<br>$\approx$           |
|                   | $K_{2,3}^- = 1.132$   | $X_{2,3}^- = 1.117$             | $K_{2,3}^- = 1.134$ | $K_{2,3}^- = 1.123$ | $K_{2,3}^- = 1.136$            | $K_{2,3}^- = 1.127$     | $K_{2,3}^- = 1.13$      | $K_{2,3}^- = 1.131$            |
| 0.50              | 2.99, 1.43            | 3.03, 1.47                      | 2.33, 0.69          | 2.36, 0.72          | 2.07, 0.28                     | 2.08, 0.31              | 2.01, 0.08              | 2.01, 0.09                     |
|                   | 2.49, 5.90            | 2.52, 6.04                      | 2.06, 3.70          | 2.08, 3.80          | 1.96, 2.60                     | 1.96, 2.66              | 1.99, 2.02              | 1.99, 2.04                     |
| 0.65              | 5.37, 3.04            | 5.45, 3.07                      | 4.00, 2.30          | 4.09, 2.36          | 2.98, 1.43                     | 3.05, 1.50              | 2.36, 0.72              | 2.40, 0.77                     |
|                   | 4.51, 10.61           | 4.59, 10.63                     | 3.24, 9.18          | 3.31, 9.49          | 2.49, 5.89                     | $2.53,\allowbreak 6.11$ | 2.08, 3.82              | 2.10, 3.96                     |
| 0.80              | 8.06, 3.30            | $8.10, 3.29$                    | 7.20, 3.39          | 7.28, 3.39          | 6.14, 3.27                     | 6.25, 3.29              | 4.85, 2.81              | 4.98, 2.87                     |
|                   | 9.68, 10.89           | 9.85, 10.89                     | 7.31, 10.85         | 7.48, 10.86         | 5.45, 10.76                    | 5.60, 10.77             | 3.97, 10.39             | 4.10, 10.46                    |
| 0.90              | 9.26, 2.85            | 9.28, 2.84                      | 8.96, 3.01          | 8.99, 3.00          | 8.55, 3.17                     | 8.60, 3.15              | 7.96, 3.32              | 8.03, 3.31                     |
|                   | 10.25, 10.92          | 10.25, 10.93                    | 10.19, 10.92        | 10.19, 10.92        | 10.08, 10.91                   | 10.10, 10.91            | 9.33, 10.89             | 9.59, 10.89                    |
|                   | $K^+_{2,3}=1.17$      | $K_{2,3}^+=1.16^{\prime\prime}$ | $K_{2,3}^+ = 1.16$  | $K_{2,3}^+ = 1.163$ | $K_{2,3}^+=1.162$              | $K_{2,3}^+=1.160$       | $K_{2,3}^+=1.158$       | $K_{2,3}^+ = 1.15$             |
| 1.10              | 8.81, 3.07            | 8.85, 3.06                      | 8.52, 3.18          | 8.57, 3.16          | 8.14, 3.28                     | 8.21, 3.27              | $7.60, 3.\overline{37}$ | 7.70, 3.36                     |
|                   | 10.15, 10.92          | 10.16, 10.92                    | 10.07, 10.91        | 10.09, 10.91        | 9.97, 10.90                    | 10.25, 10.90            | 8.27, 10.87             | 8.55, 10.88                    |
| 1.25              | 6.72, 3.36            | 6.83, 3.37                      | 5.96, 3.23          | $6.10,\,3.26$       | 5.11, 2.93                     | 5.27, 3.00              | 4.17, 2.41              | 4.34, 2.52                     |
|                   | 6.37, 10.82           | 6.55, 10.83                     | 5.20, 10.73         | 5.39, 10.75         | 4.23, 10.52                    | 4.40, 10.57             | 3.38, 9.77              | 3.52, 10.37                    |
| 1.50              | 4.26, 2.48            | 4.40, 2.56                      | 3.50, 1.90          | 3.63, 2.02          | 2.89, 1.33                     | 3.00, 1.45              | 2.44, 0.82              | 2.51, 0.91                     |
|                   | 3.45, 10.10           | 3.57, 10.04                     | 2.85, 7.53          | 2.96, 7.98          | 2.42, 5.60                     | 2.50, 5.96              | 2.12, 4.08              | 2.17, 4.35                     |
| 2.00              | 2.66, 1.09            | 2.76, 1.19                      | 2.32, 0.68          | 2.39, 0.77          | 2.13, 0.39                     | 2.17, 0.46              | 2.03, 0.18              | 2.05, 0.22                     |
|                   | 2.27, 4.86            | 2.33, 5.16                      | 2.06, 3.69          | 2.10, 3.93          | 1.97, 2.88                     | 1.98, 3.07              | 1.97, 2.31              | 1.97, 2.43                     |
|                   |                       |                                 |                     |                     |                                |                         |                         |                                |
|                   | $n =$                 |                                 |                     |                     | $n = 10$                       |                         |                         | مبر<br>ا                       |
|                   | $\gamma_0 = 0.05$     | $\gamma_0=0.2$                  | $\gamma_0=0.05$     | $\gamma_0 = 0.2$    | $\gamma_0 = 0.05$              | $\gamma_0 = 0.2$        | $\gamma_0 = 0.05$       | $\gamma_0 = 0.2$               |
| ⊢                 | $K_{3,4}^{-} = 0.686$ | $x_{3,4} = 0.687$               | $K_{3,4}^- = 0.673$ | $K_{3,4}^- = 0.675$ | $K_{3,4}^{-} = 0.664$          | $K_{3,4}^{-} = 0.667$   | $K_{3.4}^- = 0.65$      | $K_{3,4}^{-} = 0.660$          |
| $\overline{0.50}$ | 3.34, 0.75            | 3.37,0.78                       | 3.09, 0.32          | 3.10, 0.35          | 3.01, 0.11                     | 3.02, 0.13              | 3.00, 0.02              | 3.00, 0.03                     |
|                   | 3.04, 4.82            | 3.05, 4.91                      | 2.96, 3.66          | 2.96, 3.72          | 2.99, 3.11                     | 2.99, 3.14              | 3.00, 3.00              | 3.00, 3.00                     |
| 0.65              | 4.93, 2.26            | 4.99, 2.31                      | 4.02, 1.53          | 4.08, 1.59          | 3.44, 0.88                     | 3.48, 0.93              | 3.13, 0.41              | 3.15, 0.45                     |
|                   | 4.14, 10.01           | 4.20, 10.09                     | 3.44, 7.23          | 3.48, 7.44          | 3.08, 5.20                     | 3.11, 5.35              | 2.97, 3.90              | 2.97, 3.99                     |
| 0.80              | 7.62, 3.07            | 7.68, 3.06                      | 6.78, 3.00          | 6.86, 3.02          | 5.82, 2.73                     | 5.93, 2.77              | 4.80, 2.18              | 4.91, 2.25                     |
|                   | 7.81, 10.86           | 7.94, 10.86                     | 6.22, 10.79         | 6.35, 10.80         | 5.00, 10.60                    | 5.11, 10.63             | 4.03, 9.98              | 4.12, 10.37                    |
| 0.90              | 9.09, 2.75            | 9.11, 2.74                      | 8.75, 2.87          | 8.79, 2.86          | 8.32, 2.99                     | 8.38, 2.98              | 7.71, 3.06              | 7.79, 3.06                     |
|                   | 10.17, 10.92          | 10.18, 10.92                    | 10.08, 10.91        | 10.09, 10.91        | 9.80, 10.89                    | 10.00, 10.90            | 8.02, 10.86             | 8.22, 10.87                    |
|                   | $K^\mp_{3,4}=0.60$    | $X^+_{3,4}=0.583$               | $K_{3,4}^+ = 0.60$  | $K_{3,4}^{+}=0.593$ | $K_{3,4}^{+}=0.6\overline{12}$ | $K_{3,4}^{+}=0.601$     | $K_{3,4}^{+}=0.616$     | $K_{3,4}^{T}=0.6\overline{08}$ |
| 1.10              | 8.91, 2.82            | 8.94, 2.81                      | 8.62, 2.92          | 8.66, 2.90          | 8.24, 3.00                     | 8.31, 2.99              | 7.72, 3.06              | 7.82, 3.06                     |
|                   | 10.13, 10.9           | 10.13, 10.91                    | 10.04, 10.90        | 10.05, 10.91        | 9.54, 10.89                    | 9.76, 10.89             | 8.05, 10.87             | 8.28, 10.87                    |
| 1.25              | 7.10, 3.05            | 7.19, 3.05                      | 6.38, 2.92          | 6.50, 2.95          | 5.60, 2.63                     | 5.73, 2.69              | 4.75, 2.14              | 4.89, 2.24                     |
|                   | 6.77, 10.82           | 6.92, 10.83                     | 5.67, 10.73         | 5.82, 10.75         | 4.76, 10.52                    | 4.90, 10.57             | 3.99, 9.79              | 4.10, 10.30                    |
| 1.50              | 5.01, 2.31            | 5.12, 2.39                      | 4.28, 1.77          | 4.40, 1.87          | 3.72, 1.21                     | 3.81, 1.32              | 3.32, 0.71              | 3.38, 0.80                     |
|                   | 4.20, 10.10           | 4.31, 10.22                     | 3.63, 8.13          | 3.71, 8.54          | 3.24, 6.20                     | 3.30, 6.54              | 3.03, 4.72              | 3.05, 4.96                     |
| 2.00              | 3.59, 1.06            | 3.67, 1.16                      | 3.26, 0.63          | 3.32, 0.71          | 3.09, 0.33                     | 3.12, 0.39              | 3.02, 0.14              | 3.03, 0.18                     |
|                   | 3.16, 5.73            | 3.21, 6.03                      | 3.00, 4.48          | 3.03, 4.72          | 2.96, 3.69                     | 2.97, 3.85              | 2.98, 3.18              | 2.98, 3.27                     |
|                   |                       |                                 |                     |                     |                                |                         |                         |                                |

<span id="page-71-0"></span>TABLE 5.1 – Paramètres  $K_{2,3}^+$ ,  $K_{2,3}^-$ ,  $K_{3,4}^+$ ,  $K_{3,4}^-$  et valeurs correspondantes de  $TARL$ ,  $TSDRL$ ,  $TRL_{0.5}$  et  $TRL_{0.95}$  des cartes de contrôle séparées avec Run Rules pour  $\gamma_0 \in \{0.05, 0.1, 0.15, 0.2\}, n \in \{5, 7, 10, 15\}$ et  $I=10\,$
|                                 | $\gamma_0 = 0.2$  | $K_{2,3}^- = 1.696$ | 2.10, 0.35 | 1.96, 2.76  | 3.97, 2.46   | 3.17, 8.90   | 15.97, 10.20 | 13.90, 30.74 | 26.30, 8.49 | 30.29, 30.93 | $K_{2.3}^+=1.889$            | 23.98, 9.69 | 30.12, 30.91 | 9.55, 7.35   | 7.24, 26.19  | 3.31, 1.79 | 2.71, 6.90  | 2.13, 0.39 | 1.97, 2.88 |          | $\gamma_0=0.2$    | $K_{3,4}^{-} = 1.236$ | 3.02, 0.14              | 2.98, 3.18  | 3.93, 1.48  | 3.37, 6.90   | 12.60, 8.57  | 10.02, 30.36 | 24.93, 9.08 |              | $K_{3,4}^+ = 1.287$ | 23.46, 9.65 | 30.05, 30.90 | 9.49, 6.68   | 7.36, 24.17  | 4.06, 1.64 | 3.46, 7.36  | 3.09, 0.32 | 2.96, 3.66 |
|---------------------------------|-------------------|---------------------|------------|-------------|--------------|--------------|--------------|--------------|-------------|--------------|------------------------------|-------------|--------------|--------------|--------------|------------|-------------|------------|------------|----------|-------------------|-----------------------|-------------------------|-------------|-------------|--------------|--------------|--------------|-------------|--------------|---------------------|-------------|--------------|--------------|--------------|------------|-------------|------------|------------|
| $n = 15$                        | $\gamma_0=0.05$   | $K_{2,3}^- = 1.718$ | 2.09, 0.31 | 1.96,2.68   | 3.80, 2.29   | 3.05, 8.39   | 15.39, 10.06 | 13.12, 30.71 | 26.12, 8.61 | 30.28, 30.93 | $\overline{K^+_{2,3}}=1.869$ | 23.61, 9.83 | 30.09, 30.91 | 8.85, 6.85   | 6.70, 23.87  | 3.10, 1.57 | 2.57, 6.26  | 2.09, 0.31 | 1.96, 2.67 | $n = 15$ | $\gamma_0=0.05$   | $K_{3.4}^- = 1.245$   | 3.01, 0.12              | 2.99, 3.13  | 3.83, 1.37  | 3.31, 6.58   | 12.05, 8.29  | 9.51, 30.24  | 24.68, 9.19 |              | $K_{3.4}^+ = 1.285$ | 23.07, 9.76 | 30.01, 30.90 | 8.88, 6.21   | 6.89, 22.19  | 3.89, 1.43 | 3.35, 6.77  | 3.06, 0.25 | 2.97, 3.48 |
|                                 | $\gamma_0 = 0.2$  | $K_{2,3}^- = 1.669$ | 2.65, 1.08 | 2.26, 4.83  | 7.34, 5.65   | 5.56, 19.06  | 21.40, 10.38 | 25.46, 30.88 | 27.69, 7.40 | 30.36, 30.94 | $\overline{K^+_{2,3}}=1.912$ | 25.57, 8.94 | 30.24, 30.92 | 13.32, 9.38  | 10.68, 30.55 | 4.57, 3.06 | 3.59, 10.71 | 2.40, 0.77 | 2.10, 3.95 | $=$ 10   | $\gamma_0 = 0.2$  | $K_{3,4}^- = 1.229$   | 3.20, 0.52              | 2.98, 4.20  | 5.71, 3.37  | 4.60, 12.48  | 18.08, 10.17 | 17.03, 30.81 | 26.77, 8.00 |              | $K_{3,4}^+ = 1.292$ | 25.27, 8.91 | 30.21, 30.92 | 13.15, 8.83  | 10.56, 30.46 | 5.25, 2.90 | 4.28, 11.07 | 3.32, 0.71 | 3.02, 4.71 |
| $n=10$                          | $\gamma_0 = 0.05$ | $K_{2,3}^- = 1.695$ | 2.60, 1.01 | 2.22, 4.63  | 7.00, 5.35   | 5.31, 18.00  | 21.02, 10.44 | 24.27, 30.88 | 27.59, 7.49 | 30.36, 30.94 | $K_{2,3}^+=1.888$            | 25.33, 9.07 | 30.22, 30.92 | 12.57, 9.06  | 9.92, 30.45  | 4.24, 2.74 | 3.36, 9.72  | 2.30, 0.65 | 2.05, 3.61 |          | $\gamma_0 = 0.05$ | $K_{3,4}^- = 1.240$   | 3.17, 0.48              | 2.98, 4.09  | 5.51, 3.16  | 4.46, 11.86  | 17.62, 10.11 | 16.23, 30.79 | 26.63, 8.10 |              | $K_{3,4}^+ = 1.291$ | 25.02, 9.03 | 30.19, 30.92 | 12.47, 8.51  | 9.89, 30.33  | 4.96, 2.60 | 4.08, 10.17 | 3.24, 0.59 | 2.99, 4.38 |
| $\overline{z}$                  | $\gamma_0 = 0.2$  | $K_{2,3}^- = 1.635$ | 4.28, 2.78 | 3.39, 9.84  | 13.20, 9.33  | 10.56, 30.53 | 24.85, 9.32  | 30.19, 30.92 | 28.49, 6.57 | 30.40, 30.94 | $K_{2.3}^+ = 1.938$          | 26.59, 8.29 | 30.30, 30.93 | 16.73, 10.35 | 5.02, 30.78  | 6.35, 4.77 | 4.85, 16.03 | 2.87, 1.32 | 2.41, 5.53 |          | $\gamma_0 = 0.2$  | $K_{3,4}^- = 1.221$   | 3.87, 1.41              | 3.33, 6.70  | 9.25, 6.51  | 7.18, 23.41  | 22.34, 9.94  | 27.91, 30.89 | 27.86,7.10  | 30.37, 30.94 | $K_{3,4}^+ = 1.299$ | 26.44, 8.23 | 30.29, 30.93 | 16.65, 9.95  | 14.74, 30.76 | 7.01, 4.62 | 5.53, 16.41 | 3.77, 1.30 | 3.27, 6.38 |
| $\left  {}\right $              | $\gamma_0=0.05$   | $K_{2,3}^- = 1.666$ | 4.14, 2.64 | 3.29, 9.42  | 12.77, 9.15  | 10.11, 30.48 | 24.64, 9.41  | 30.17, 30.92 | 28.44, 6.63 | 30.40, 30.94 | $K_{2.3}^+ = 1.91$           | 26.43, 8.40 | 30.29, 30.93 | 16.08, 10.22 | 14.06, 30.75 | 5.89, 4.35 | 4.53, 14.66 | 2.71, 1.15 | 2.30.5.02  | $n = 7$  | $\gamma_0=0.05$   | $K_{3,4}^-$ = 1.235   | 3.80, 1.33              | 3.29, 6.47  | 8.92, 6.25  | 6.93, 22.35  | 22.04, 10.01 | 26.83, 30.89 | 27.78, 7.17 | 30.36, 30.94 | $K_{3,4}^+ = 1.299$ | 26.28, 8.33 | 30.28, 30.93 | 16.04, 9.82  | 13.90, 30.73 | 6.59, 4.23 | 5.23, 15.14 | 3.63, 1.12 | 3.19, 5.88 |
|                                 | $\gamma_0 = 0.2$  | $K_{2,3}^- = 1.589$ | 8.60, 6.67 | 6.50, 23.05 | 19.81, 10.54 | 20.98, 30.86 | 26.97, 8.01  | 30.33, 30.93 | 29.02, 5.92 | 30.42, 30.94 | $K_{2.3}^+ = 1.970$          | 27.33, 7.72 | 30.34, 30.93 | 19.65, 10.55 | 20.58, 30.86 | 8.81, 6.82 | 6.66, 23.71 | 3.64, 2.13 | 2.94,7.91  |          | $\gamma_0=0.2$    | $K_{3,4}^- = 1.209$   | 5.78, 3.44              | 4.66, 12.69 | 14.97, 9.52 | 12.53, 30.66 | 25.31, 8.89  | 30.21, 30.92 | 28.58, 6.34 | 30.40, 30.94 | $K_{3,4}^+ = 1.307$ | 27.28, 7.61 | 30.34, 30.93 | 19.75, 10.24 | 20.34, 30.85 | 9.55, 6.72 | 7.41, 24.37 | 4.58, 2.20 | 3.81, 9.00 |
| $\mid \mid$<br>$\boldsymbol{n}$ | $\gamma_0=0.05$   | $K_{2,3}^- = 1.623$ | 8.34, 6.47 | 6.31, 22.22 | 19.53, 10.55 | 20.30, 30.85 | 26.88, 8.08  | 30.32, 30.93 | 28.99, 5.95 | 30.42, 30.94 | $K^+_{2.3} = 1.94$           | 27.23, 7.80 | 30.34, 30.93 | 19.18, 10.56 | 19.52, 30.85 | 8.27, 6.41 | 6.25, 21.98 | 3.42, 1.90 | 2.79, 7.24 | $n =$    | $\gamma_0 = 0.05$ | $K_{3,4}^- = 1.22$    | $5.65, 3.\overline{30}$ | 4.56, 12.28 | 14.63, 9.41 | 12.13, 30.63 | 25.16, 8.96  | 30.20, 30.92 | 28.54, 6.39 | 30.40, 30.94 | $K_{3.4}^+ = 1.310$ | 27.18,7.69  | 30.33, 30.93 | 19.31, 10.24 | 19.38, 30.84 | 9.05, 6.35 | 7.02, 22.74 | 4.36, 1.97 | 3.67, 8.32 |
|                                 |                   |                     | 0.50       |             | 0.65         |              | 0.80         |              | 0.90        |              |                              | 1.10        |              | 1.25         |              | 1.50       |             | 2.00       |            |          |                   | ⊢                     | 0.50                    |             | 0.65        |              | 0.80         |              | 0.90        |              |                     | 1.10        |              | 1.25         |              | 1.50       |             | 2.00       |            |

TABLE 5.2 – Paramètres  $K_{2,3}^+$ ,  $K_{2,3}^-$ ,  $K_{3,4}^+$ ,  $K_{3,4}^-$  et valeurs correspondantes de  $TARL$ ,  $TSDRL$ ,  $TRL_{0.5}$  et  $TRL_{0.95}$  des cartes de contrôle séparées avec Run Rules pour  $\gamma_0 \in \{0.05, 0.1, 0.15, 0.2\}, n \in \{5, 7, 10, 15\}$ et  $I=30\,$ 

| 50.28, 50.93<br>43.24, 14.02<br>13.27, 10.39<br>27.34, 50.81<br>4.29, 13.64<br>3.86, 9.20<br>3.84, 2.33<br>3.75, 8.73<br>3.12, 0.39<br>5.56, 4.05<br>1.98.3.10<br>4.49, 2.11<br>2.23, 0.54<br>3.08, 8.51<br>2.18, 0.47<br>3.05, 0.23<br>4.64, 2.27<br>2.97, 3.84<br>2.01, 3.31<br>$\gamma_0=0.2$<br>2.97, 3.41<br>$\gamma_0 = 0.2$<br>$n = 15$<br>$K_{3,4}^- = 1.435$<br>$K^+_{2,3} = 2.132$<br>$K_{2,3}^- = 1.920$<br>$K_{3,4}^+ = 1.514$<br>25.52, 50.79<br>45.20, 12.66<br>50.36,50.94<br>50.18, 50.92<br>20.14, 14.73<br>15.77, 50.39<br>50.27, 50.93<br>39.26, 16.05<br>40.56, 15.72<br>12.96, 10.82<br>42.85, 14.27<br>50.11, 50.91<br>27.88, 17.51<br>12.18, 9.50<br>4.07, 12.72<br>9.20, 31.96<br>9.57, 36.12<br>$\gamma_0=0.05$<br>4.48, 2.09<br>3.74,8.69<br>$\gamma_0 = 0.05$<br>2.87,7.60<br>4.24, 1.83<br>1.99, 3.18<br>5.25, 3.74<br>3.54, 2.03<br>1.96, 2.84<br>3.04, 0.20<br>2.97, 3.35<br>3.58,7.93<br>2.12, 0.37<br>2.97, 3.62<br>2.20, 0.50<br>3.08, 0.31<br>$K_{2,3}^- = 1.852$<br>$K_{2,3}^+ = 2.196$<br>$K_{3,4}^{-} = 1.407$<br>$K_{3,4}^+ = 1.534$<br>43.71, 13.86<br>47.31, 10.44<br>33.25, 50.85<br>45.96, 11.80<br>38.46, 16.57<br>50.42, 50.94<br>50.31, 50.93<br>21.17, 15.69<br>16.75, 50.53<br>50.38, 50.94<br>19.96, 14.64<br>12.42, 10.40<br>50.08, 50.91<br>50.28, 50.93<br>15.59, 50.37<br>32.03, 17.41<br>43.00, 14.17<br>6.19, 19.20<br>4.94, 13.90<br>9.17, 34.41<br>4.36, 13.95<br>2.69, 6.79<br>5.66, 4.15<br>6.18, 3.85<br>3.43,0.86<br>2.53, 0.94<br>3.27, 1.75<br>3.41, 0.84<br>3.08, 5.15<br>2.18, 4.42<br>3.07, 5.07<br>7.96, 5.61<br>$\gamma_0=0.2$<br>$\gamma_0 = 0.2$<br>$n = 10$<br>$K_{3,4}^{-} = 1.425$<br>$K_{2,3}^- = 1.885$<br>$K_{3,4}^+=1.525$<br>50.04, 50.90<br>47.18, 10.59<br>19.73, 15.05<br>45.77, 11.99<br>14.36, 50.18<br>37.87, 16.76<br>50.41, 50.94<br>$K_{2,3}^+ = 2.157$<br>43.32, 14.14<br>50.29, 50.93<br>15.29, 50.40<br>31.18, 17.42<br>31.36,50.84<br>50.26, 50.93<br>18.63, 13.97<br>50.37, 50.94<br>42.57, 14.44<br>$11.72, 9.82$<br>4.01, 12.47<br>5.92, 18.08<br>4.63, 12.58<br>8.65, 32.21<br>5.16, 3.65<br>$\gamma_0=0.05$<br>$\gamma_0 = 0.05$<br>2.61, 6.45<br>2.41, 0.78<br>2.10.3.98<br>3.04, 4.89<br>7.58, 5.24<br>3.36, 0.77<br>5.75, 3.41<br>3.03, 4.73<br>3.17, 1.64<br>3.32, 0.71<br>$K_{3,4}^{-} = 1.390$<br>$K_{2,3}^- = 1.804$<br>$K_{2,3}^+ = 2.233$<br>$K_{3,4}^{+} = 1.548$<br>43.69, 13.88<br>50.31, 50.93<br>50.44, 50.94<br>45.27, 12.60<br>39.53, 15.95<br>47.46, 10.12<br>50.36, 50.94<br>27.53, 17.46<br>15.24, 11.86<br>50.12, 50.91<br>50.42, 50.94<br>44.88, 12.79<br>50.34, 50.93<br>23.36, 50.75<br>24.96, 50.79<br>$11.52, 41.81$<br>26.60, 16.91<br>24.70, 16.87<br>20.86, 50.71<br>48.31, 9.03<br>4.97, 16.53<br>6.25, 21.96<br>6.78, 21.72<br>8.35, 6.78<br>8.80, 6.43<br>4.03, 1.59<br>3.89, 9.35<br>6.53, 5.00<br>3.15, 1.62<br>4.69, 2.32<br>3.44, 7.24<br>2.60, 6.41<br>$\gamma_0 = 0.2$<br>$\gamma_0 = 0.2$<br>$n = 7$<br>$K_{2,3}^+ = 2.188$<br>$K_{3,4}^-$ = 1.411<br>$K_{3,4}^+ = 1.539$<br>26.28, 17.24<br>25.39, 16.64<br>23.87, 16.64<br>50.44, 50.94<br>45.01, 12.83<br>50.35, 50.93<br>23.04, 50.76<br>14.57, 11.38<br>39.06, 16.12<br>47.36, 10.25<br>21.69, 50.72<br>19.82, 50.68<br>43.41, 14.08<br>50.30, 50.93<br>10.99, 39.57<br>50.41, 50.94<br>44.60, 13.02<br>50.33, 50.93<br>50.10, 50.91<br>$K_{2,3}^- = 1.84$<br>48.25, 9.13<br>5.73, 19.78<br>6.32, 19.76<br>4.77, 15.71<br>8.15, 5.79<br>$4.57, 2.\overline{19}$<br>7.62, 6.07<br>2.94, 1.40<br>2.46.5.75<br>$\gamma_0=0.05$<br>3.81, 8.97<br>3.83, 1.37<br>$\gamma_0 = 0.05$<br>6.25, 4.73<br>3.31, 6.59<br>$K_{2,3}^+=2.279$<br>$K_{2,3}^- = 1.737$<br>$K^{+}_{3,4} = 1.565$<br>$K_{3,4}^- = 1.367$<br>36.66, 17.10<br>50.39, 50.94<br>48.29, 50.90<br>50.46, 50.95<br>46.34, 11.55<br>50.39, 50.94<br>32.90, 17.68<br>50.44, 50.94<br>50.38, 50.94<br>32.48, 17.40<br>34.32, 50.86<br>12.07, 46.82<br>46.55, 11.33<br>35.94, 50.87<br>12.30, 10.30<br>50.32, 50.93<br>12.85, 10.05<br>44.15, 13.37<br>46.16, 11.60<br>16.13, 13.07<br>27.13, 17.01<br>24.14, 50.77<br>$48.94,7.98$<br>48.39, 8.81<br>9.69, 34.03<br>9.08, 34.02<br>6.62, 21.05<br>5.10, 2.74<br>4.17, 10.61<br>$4.17,2.67$<br>3.32, 9.52<br>8.58, 6.22<br>$\gamma_0=0.2$<br>$\gamma_0=0.2$<br>$\mid \mid$<br>$\boldsymbol{n}$<br>$K_{2,3}^- = 1.778$<br>$K_{2,3}^+ = 2.228$<br>$K_{3,4}^- = 1.392$<br>50.45, 50.95<br>11.62, 44.90<br>33.69, 50.86<br>26.49, 16.89<br>23.20, 50.75<br>31.61, 17.42<br>32.30, 50.85<br>46.51, 50.89<br>$\overline{46.19}$ , 11.72<br>50.38, 50.94<br>32.00, 17.73<br>43.94, 13.53<br>50.44, 50.94<br>50.38, 50.94<br>15.59, 12.72<br>36.21, 17.20<br>46.44, 11.45<br>50.39, 50.94<br>50.31, 50.95<br>$K^{+}_{3,4} = 1.55$<br>48.91, 8.04<br>8.40, 31.12<br>11.98, 9.33<br>9.05, 31.35<br>11.37, 9.52<br>48.34, 8.89<br>6.43, 20.24<br>46.00, 11.7<br>0.05<br>3.86, 2.36<br>3.10, 8.59<br>$\gamma_0 = 0.05$<br>8.31, 5.95<br>4.80, 2.43<br>3.97, 9.69<br>$\left\vert {}\right\vert$<br>$\approx$<br>0.80<br>0.90<br>1.10<br>2.00<br>0.80<br>0.90<br>1.10<br>1.50<br>2.00<br>0.65<br>1.25<br>1.50<br>1.25<br>0.50<br>0.50<br>0.65<br>Η<br>⊢ | $\boldsymbol{n}$ |  |  | $n = 15$ |                     |
|----------------------------------------------------------------------------------------------------|------------------|--|--|----------|---------------------|
|                                                                                                    |                  |  |  |          |                     |
|                                                                                                    |                  |  |  |          | $K_{2,3}^- = 1.891$ |
|                                                                                                    |                  |  |  |          |                     |
|                                                                                                    |                  |  |  |          |                     |
|                                                                                                    |                  |  |  |          |                     |
|                                                                                                    |                  |  |  |          |                     |
|                                                                                                    |                  |  |  |          | 28.94, 17.63        |
|                                                                                                    |                  |  |  |          |                     |
|                                                                                                    |                  |  |  |          | 45.45, 12.44        |
|                                                                                                    |                  |  |  |          | 50.36, 50.94        |
|                                                                                                    |                  |  |  |          | $K_{2,3}^+ = 2.163$ |
|                                                                                                    |                  |  |  |          | 41.18, 15.42        |
|                                                                                                    |                  |  |  |          | 50.21, 50.92        |
|                                                                                                    |                  |  |  |          | 14.23, 11.78        |
|                                                                                                    |                  |  |  |          | 10.55, 40.30        |
|                                                                                                    |                  |  |  |          |                     |
|                                                                                                    |                  |  |  |          |                     |
|                                                                                                    |                  |  |  |          |                     |
|                                                                                                    |                  |  |  |          |                     |
|                                                                                                    |                  |  |  |          |                     |
|                                                                                                    |                  |  |  |          |                     |
|                                                                                                    |                  |  |  |          |                     |
|                                                                                                    |                  |  |  |          | $K_{3,4}^- = 1.422$ |
|                                                                                                    |                  |  |  |          |                     |
|                                                                                                    |                  |  |  |          |                     |
|                                                                                                    |                  |  |  |          |                     |
|                                                                                                    |                  |  |  |          |                     |
|                                                                                                    |                  |  |  |          | 21.22, 15.22        |
|                                                                                                    |                  |  |  |          | 16.84, 50.49        |
|                                                                                                    |                  |  |  |          |                     |
|                                                                                                    |                  |  |  |          |                     |
|                                                                                                    |                  |  |  |          | $K_{3,4}^+ = 1.522$ |
|                                                                                                    |                  |  |  |          | 39.95, 15.78        |
|                                                                                                    |                  |  |  |          | 50.14, 50.91        |
|                                                                                                    |                  |  |  |          |                     |
|                                                                                                    |                  |  |  |          | 10.00, 35.37        |
|                                                                                                    |                  |  |  |          |                     |
|                                                                                                    |                  |  |  |          |                     |
|                                                                                                    |                  |  |  |          |                     |
|                                                                                                    |                  |  |  |          |                     |

TABLE 5.3 – Paramètres  $K_{2,3}^+$ ,  $K_{2,3}^-$ ,  $K_{3,4}^+$ ,  $K_{3,4}^-$  et valeurs correspondantes de  $TARL$ ,  $TSDRL$ ,  $TRL_{0.5}$  et  $TRL_{0.95}$  des cartes de contrôle séparées avec Run Rules pour  $\gamma_0 \in \{0.05, 0.1, 0.15, 0.2\}, n \in \{5, 7, 10, 15\}$ et  $I=50\,$ 

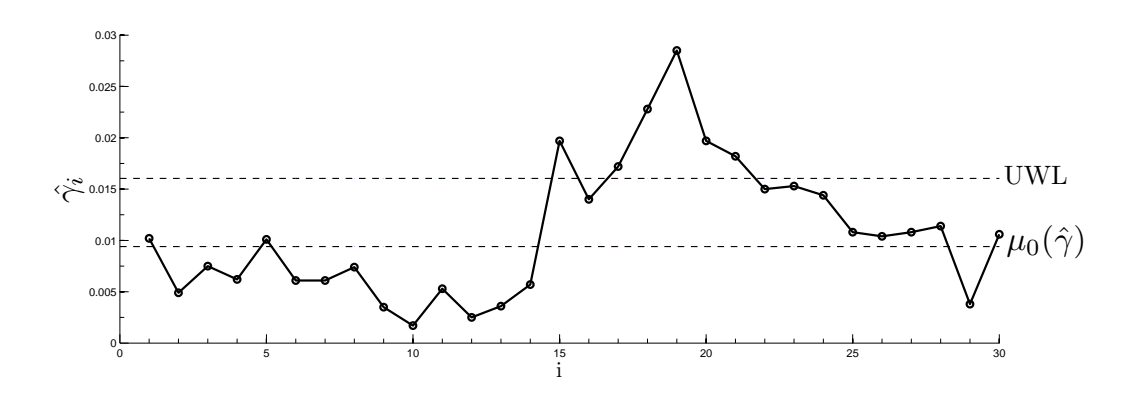

<span id="page-74-0"></span>FIGURE 5.2 – La carte  $RR_{2,3}$ - $\gamma^{+}$  correspondant aux données de la Table [5.5](#page-76-0)

Afin d'avoir une évaluation globale des cartes proposées jusqu'à présent, la Table [5.4](#page-75-0) résume quelle carte parmi les cartes SH<sub>γ</sub> et les cartes  $RR-\gamma$  a les plus petites valeurs de TARL pour différentes combinaisons de  $\gamma_0 \in \{0.05, 0.1, 0.15, 0.2\}, n \in \{5, 7, 10, 15\}, \tau \in \{0.5, 0.65, 0.8, 0.9\}$  (cas d'une diminution du CV) et  $\tau \in \{1.1, 1.25, 1.5, 2\}$  (cas d'une augmentation du CV). Les conclusions suivantes peuvent être tirées :

- Si  $\tau$  < 1, la carte  $RR_{2,3} \gamma$  ou la carte  $RR_{3,4} \gamma$  ont tendance à être plus efficaces, sauf lorsque  $τ$  est petit (soit  $τ ≤ 0.50$ ) et n est grand (soit  $n ≥ 10$ ) où la carte  $SH<sub>γ</sub>$  a tendance à être supérieure aux cartes  $RR - \gamma$ .
- Si  $\tau > 1$ , le meilleur choix est la carte  $SH \gamma^+$  si *I* est petit (soit  $I = 10$ ) mais, si *I* augmente, le meilleur choix tend à être la carte  $RR_{2,3} - \gamma^{+}$  ou la carte  $RR_{3,4} - \gamma^{+}$ .

### 5.4 Exemple illustratif

Nous allons réutiliser l'exemple #2 cité dans le chapitre précédent qui utilise des données réelles provenant d'un procédé étudié dans une entreprise Tunisienne avec une valeur sous contrôle du CV estimée à  $\hat{\gamma}_0$  = 0.00975 et arrondie à  $\hat{\gamma}_0 = 0.01$ . Cette fois, un changement de 25% (soit  $\tau = 1,25$ ) dans le CV doit être interprété comme étant un changement significatif dans la production. En se basant sur la Table [5.4,](#page-75-0) la meilleure carte de contrôle à utiliser lorsque  $I = 30$ ,  $n = 5$  et  $\tau = 1.25$  est la carte  $RR_{2,3} - \gamma^+$  avec le paramètre  $K_{2,3}^+ = 1.947$ . La limite supérieure d'avertissement de la carte  $RR_{2,3} - \gamma^+$  est donc

$$
UWL = 0.0094 + 1.947 \times 0.00341 = 0.016
$$

La Table [5.5](#page-76-0) présente les valeurs de  $\bar{X}_i$ ,  $S_i$  et  $\hat{\gamma}_i$ ,  $i = 1, \dots, 30$ , obtenues lors d'un cycle de production de  $H = 31$  heures et prises dans le procédé après l'apparition d'une cause spéciale. La carte  $RR_{2,3} - \gamma^+$ est présentée dans la Figure [5.2.](#page-74-0) Comme on peut le remarquer, la carte  $RR_{2,3} - \gamma$  détecte une situation hors-contrôle (en gras dans la Table [5.5\)](#page-76-0) au niveau du 15ème et 17ème échantillons, confirmant l'apparition d'une cause spéciale comme cela était prévu par les ingénieurs. Une fois la situation hors-contrôle détectée par la carte et la fin des actions correctives après l'échantillon #18, le processus continue à fonctionner sous-contrôle (échantillons #18–#30).

# 5.5 Conclusions

Dans ce chapitre, nous avons proposé deux cartes de contrôle séparées avec règles supplémentaires pour surveiller le CV dans un contexte de petites séries : deux cartes de contrôle pour détecter une diminution (augmentation) au niveau du CV nominal  $\gamma_0$  nommées :  $RR_{2,3} - \gamma^-$  et  $RR_{3,4} - \gamma^-$  ( $RR_{2,3} - \gamma^+$  et

|        | $I=10$                       |                             |                             | $I=30$                              |                             | $I=50$                                  |
|--------|------------------------------|-----------------------------|-----------------------------|-------------------------------------|-----------------------------|-----------------------------------------|
|        | $\gamma_0 = \overline{0.05}$ | $\gamma_0 = 0.2$            | $\gamma_0 = 0.05$           | $\gamma_0 = 0.2$                    | $\gamma_0 = 0.05$           | $\gamma_0 = 0.2$                        |
| $\tau$ |                              |                             |                             | $n=5$                               |                             |                                         |
| 0.50   | $RR_{2,3}-\gamma$            | $RR_{2,3}-\gamma$           | $RR_{3,4}-\gamma$           | $RR_{3,4}-\gamma$                   | $RR_{3,4}-\gamma$           | $RR_{3,4}-\gamma$                       |
| 0.65   | $RR_{3,4}-\gamma$            | $RR_{3,4}-\gamma$           | $RR_{3,4}-\gamma$           | $RR_{3,4}-\gamma$                   | $RR_{3,4}-\gamma$           | $RR_{3,4}-\gamma$                       |
| 0.80   | $RR_{3,4}-\gamma$            | $RR_{3,4}-\gamma$           | $RR_{3,4}-\gamma$           | $RR_{3,4}-\gamma$                   | $RR_{3,4}-\gamma$           | $RR_{3,4}-\gamma$                       |
| 0.90   | $RR_{3,4}-\gamma$            | $RR_{3,4}-\gamma$           | $RR_{3,4}-\gamma$           | $RR_{3,4}-\gamma$                   | $RR_{3,4}-\gamma$           | $RR_{3,4}-\gamma$                       |
| 1.10   | $RR_{2,3}-\gamma$            | $RR_{2,3}-\gamma$           | $RR_{3,4}-\gamma$           | $RR_{3,4}-\gamma$                   | $RR_{3,4}-\gamma$           | $RR_{3,4}-\gamma$                       |
| 1.25   | $SH-\gamma$                  | $SH-\gamma$                 | $RR_{2,3}-\gamma$           | $RR_{2,3}-\gamma$                   | $RR_{3,4}-\gamma$           | $RR_{3,4}-\gamma$                       |
| 1.50   | $SH-\gamma$                  | $SH-\gamma$                 | $RR_{2,3}-\gamma$           | $RR_{2,3}-\gamma$                   | $RR_{2,3}-\gamma$           | $RR_{2,3}-\gamma$                       |
| 2.00   | $SH-\gamma$                  | $SH-\gamma$                 | $SH-\gamma$                 | $SH-\gamma$                         | $SH-\gamma$                 | $SH-\gamma$                             |
| $\tau$ |                              |                             |                             | $n=7$                               |                             |                                         |
| 0.50   | $RR_{2,3}-\gamma$            | $RR_{2,3}-\gamma$           | $RR_{3,4}-\gamma$           | $RR_{3,4}-\gamma$                   | $RR_{3,4}-\gamma$           | $RR_{3,4}-\gamma$                       |
| 0.65   | $RR_{2,3}-\gamma$            | $RR_{2,3}-\gamma$           | $RR_{3,4}-\gamma$           | $RR_{3,4}-\gamma$                   | $RR_{3,4}-\gamma$           | $RR_{3,4}-\gamma$                       |
| 0.80   | $RR_{3,4}-\gamma$            | $RR_{3,4}-\gamma$           | $RR_{3,4}-\gamma$           | $RR_{3,4}-\gamma$                   | $RR_{3,4}-\gamma$           | $RR_{3,4}-\gamma$                       |
| 0.90   | $RR_{3,4}-\gamma$            | $RR_{3,4}-\gamma$           | $RR_{3,4}-\gamma$           | $RR_{3,4}-\gamma$                   | $RR_{3,4}-\gamma$           | $RR_{3,4}-\gamma$                       |
| 1.10   | $RR_{2,3}-\gamma$            | $RR_{2,3}-\gamma$           | $RR_{3,4}-\gamma$           | $RR_{3,4}-\gamma$                   | $RR_{3,4}-\gamma$           | $RR_{3,4}-\gamma$                       |
| 1.25   | $SH-\gamma$                  | $SH-\gamma$                 | $RR_{3,4}-\gamma$           | $RR_{3,4}-\gamma$                   | $RR_{3,4}-\gamma$           | $RR_{3,4}-\gamma$                       |
| 1.50   | $SH-\gamma$                  | $SH-\gamma$                 | $RR_{2,3}-\gamma$           | $RR_{2,3}-\gamma$                   | $RR_{2,3}-\gamma$           | $RR_{2,3}-\gamma$                       |
| 2.00   | $SH-\gamma$                  | $SH-\gamma$                 |                             | $SH - \gamma$ $SH - \gamma$         |                             | $SH - \gamma$ $SH - \gamma$             |
| $\tau$ |                              |                             |                             | $n=10$                              |                             |                                         |
| 0.50   | $SH-\gamma$                  | $SH-\gamma$                 | $RR_{2,3}-\gamma$           | $RR_{2,3}-\gamma$                   | $RR_{2,3}-\gamma$           | $RR_{2,3}-\gamma$                       |
| 0.65   | $RR_{2,3}-\gamma$            | $RR_{2,3}-\gamma$           | $RR_{3,4}-\gamma$           | $RR_{3,4}-\gamma$                   | $RR_{3,4}-\gamma$           | $RR_{3,4}-\gamma$                       |
| 0.80   | $RR_{3,4}-\gamma$            | $RR_{3,4}-\gamma$           | $RR_{3,4}-\gamma$           | $RR_{3,4}-\gamma$                   | $RR_{3,4}-\gamma$           | $RR_{3,4}-\gamma$                       |
| 0.90   | $RR_{3,4}-\gamma$            | $RR_{3,4}-\gamma$           | $RR_{3,4}-\gamma$           | $RR_{3,4}-\gamma$                   | $RR_{3,4}-\gamma$           | $RR_{3,4}-\gamma$                       |
| 1.10   | $RR_{2,3}-\gamma$            | $RR_{2,3}-\gamma$           | $RR_{3,4}-\gamma$           | $RR_{3,4}-\gamma$                   | $RR_{3,4}-\gamma$           | $RR_{3,4}-\gamma$                       |
| 1.25   | $SH-\gamma$                  | $SH-\gamma$                 | $RR_{3,4}-\gamma$           | $RR_{3,4}-\gamma$                   | $RR_{3,4}-\gamma$           | $RR_{3,4}-\gamma$                       |
| 1.50   | $SH-\gamma$                  | $SH-\gamma$                 | $RR_{2,3}-\gamma$           | $RR_{2,3}-\gamma$                   | $RR_{2,3}-\gamma$           | $RR_{2,3}-\gamma$                       |
| 2.00   | $SH-\gamma$                  | $SH-\gamma$                 | $RR_{2,3}-\gamma$           | $RR_{2,3}-\gamma$                   | $SH-\gamma$                 | $SH-\gamma$                             |
| $\tau$ |                              |                             | $n=15$                      |                                     |                             |                                         |
| 0.50   |                              | $SH - \gamma$ $SH - \gamma$ |                             | $SH - \gamma$ $SH - \gamma$         |                             | $RR_{2,3} - \gamma$ $RR_{2,3} - \gamma$ |
| 0.65   |                              | $SH - \gamma$ $SH - \gamma$ |                             | $RR_{2,3}-\gamma$ $RR_{2,3}-\gamma$ |                             | $RR_{3,4}-\gamma$ $RR_{3,4}-\gamma$     |
| 0.80   | $RR_{3,4}-\gamma$            | $RR_{3,4}-\gamma$           |                             | $RR_{3,4}-\gamma$ $RR_{3,4}-\gamma$ |                             | $RR_{3,4}-\gamma$ $RR_{3,4}-\gamma$     |
| 0.90   | $RR_{3,4}-\gamma$            | $RR_{3,4}-\gamma$           | $RR_{3,4}-\gamma$           | $RR_{3,4}-\gamma$                   | $RR_{3,4}-\gamma$           | $RR_{3,4}-\gamma$                       |
| 1.10   | $RR_{2,3}-\gamma$            | $RR_{2,3}-\gamma$           |                             | $RR_{3,4}-\gamma$ $RR_{3,4}-\gamma$ |                             | $RR_{3,4}-\gamma$ $RR_{3,4}-\gamma$     |
| 1.25   |                              | $SH - \gamma$ $SH - \gamma$ |                             | $RR_{2,3}-\gamma$ $RR_{2,3}-\gamma$ |                             | $RR_{3,4} - \gamma$ $RR_{3,4} - \gamma$ |
| 1.50   |                              | $SH - \gamma$ $SH - \gamma$ | $SH - \gamma$ $SH - \gamma$ |                                     | $SH - \gamma$ $SH - \gamma$ |                                         |
| 2.00   |                              | $SH - \gamma$ $SH - \gamma$ |                             | $SH - \gamma$ $SH - \gamma$         |                             | $SH - \gamma$ $SH - \gamma$             |

<span id="page-75-0"></span>TABLE 5.4 – Meilleures cartes de contrôle pour  $I \in \{10, 30, 50\}$ ,  $\gamma_0 \in \{0.05, 0.2\}$ ,  $n \in \{5, 7, 10, 15\}$ ,  $\tau \in \{0.5, 0.65, 0.8, 0.9\}$  (cas décroissant) et  $\tau \in \{1.1, 1.25, 1.5, 2\}$  (cas croissant)

| $\it i$        | $\bar{X}_i$ | $S_i$  | $\hat{\gamma}_i$ |
|----------------|-------------|--------|------------------|
| 1              | 396.4       | 4.037  | 0.0102           |
| $\overline{2}$ | 393.2       | 1.923  | 0.0049           |
| 3              | 404.6       | 3.049  | 0.0075           |
| $\overline{4}$ | 396.0       | 2.449  | 0.0062           |
| 5              | 301.4       | 3.049  | 0.0101           |
| 6              | 295.4       | 1.816  | 0.0061           |
| 7              | 293.2       | 1.788  | 0.0061           |
| 8              | 297.4       | 2.190  | 0.0074           |
| 9              | 642.8       | 2.280  | 0.0035           |
| 10             | 640.2       | 1.095  | 0.0017           |
| 11             | 650.4       | 3.435  | 0.0053           |
| 12             | 647.8       | 1.643  | 0.0025           |
| 13             | 646.0       | 2.345  | 0.0036           |
| 14             | 549.8       | 3.114  | 0.0057           |
| 15             | 522.6       | 10.310 | 0.0197           |
| 16             | 519.8       | 7.259  | 0.0140           |
| 17             | 518.8       | 8.927  | 0.0172           |
| 18             | 515.4       | 11.760 | 0.0228           |
| 19             | 550.4       | 15.678 | 0.0285           |
| 20             | 529.0       | 10.440 | 0.0197           |
| 21             | 526.8       | 9.602  | 0.0182           |
| 22             | 529.2       | 7.949  | 0.0150           |
| 23             | 521.8       | 7.981  | 0.0153           |
| 24             | 534.0       | 7.681  | 0.0144           |
| 25             | 525.0       | 5.656  | 0.0108           |
| 26             | 533.0       | 5.522  | 0.0104           |
| 27             | 287.8       | 3.114  | 0.0108           |
| 28             | 287.2       | 3.271  | 0.0114           |
| 29             | 289.8       | 1.095  | 0.0038           |
| 30             | 288.4       | 3.049  | 0.0106           |

<span id="page-76-0"></span>TABLE 5.5 – Données correspondant à un procédé de moulage de zinc sous pression à chaud

 $RR_{3,4} - \gamma^{+}$ ). Afin d'aider le qualiticien dans l'implémentation de ces cartes de contrôle, nous avons fourni des tableaux présentant les paramètres des limites de surveillance  $K_{2,3}^-$ ,  $K_{2,3}^+$ ,  $K_{3,4}^-$ ,  $K_{3,4}^+$  ainsi que la valeur des mesures de performance correspondants (TARL, TSDRL, TRL<sub>0.5</sub> et TRL<sub>0.95</sub>). Les principales conclusions que l'on peut tirer de ces tableaux sont a) pour  $n$  fixée, la performance statistique des cartes  $RR - \gamma$  est peu affectée par la valeur de  $\gamma_0$ , b) comme prévu, lorsque n augmente, la performance statistique des cartes  $RR - \gamma$  s'améliore, c) selon la valeur de  $\tau$ , l'asymétrie de la distribution du TRL change (à-dire qu'il peut être positivement asymétrique ou négativement asymétrique). Un tableau comparatif de la performance des cartes avec règles supplémentaires récemment proposées et les cartes de type Shewhart proposées dans le chapitre précédent a été fourni afin d'identifier la carte de contrôle la plus efficace en fonction de  $n$ , I et  $\tau$ . En général, ce tableau montre bien que les carte de contrôle avec règles supplémentaires sont préférables par rapport aux cartes de type Shewhart au niveau de la détection de petites changements dans le procédé.

Les travaux présentés dans ce chapitre ont été publiés au [Amdouni et al.](#page-112-0) [\(2014b\)](#page-112-0).

L'utilisation de règles supplémentaires est une première façon d'étendre la carte de type Shewhart de manière assez simple. Une autre solution, consiste à conserver l'approche simple de la carte de Shewhart mais en lui ajoutant un aspect adaptatif qui consiste à faire évoluer la taille de l'échantillon en fonction de l'observation courante. Cette stratégie porte le nom de VSS (Variable Sampling Size) et sera l'objet du chapitre suivant.

# 6

# La Carte VSS pour le CV

## 6.1 Introduction

Les cartes de contrôle de type Shewhart ont été largement adoptées du fait de leur mise en application facile. Elles sont performantes pour la détection de changements de grande amplitude. Toutefois, elles peuvent prendre plus de temps pour détecter des changements de petite et moyenne amplitude. Les alternatives classiques pour résoudre ce problème font intervenir des cartes de contrôle plus avancées telles que les cartes avec règles supplémentaires présentées dans le chapitre précédent, les cartes synthétiques, CUSUM, EWMA ainsi que les cartes de contrôle qui utilisent des stratégies adaptatives telles que la stratégie qui consiste à échantillonner avec des intervalles de temps variables (appelée, à partir de maintenant VSI pour Variable Sampling Interval, voir chapitre suivant) ainsi qu'une autre stratégie qui consiste à prélever des échantillons de taille variable (appelée, à partir de maintenant VSS pour Variable Sampling Size), qui sera l'objet de ce chapitre. Une étude complète sur la conception des cartes avec stratégies adaptatives a été présentée par [Tagaras](#page-116-0) [\(1998\)](#page-116-0). Elle couvre tous les types de cartes adaptatives qui se basent sur des intervalles d'échantillonnages variables, ou bien sur des échantillons de taille variable, ou encore sur des coefficients variables pour les limites de contrôle, ainsi que différentes combinaisons de celles-ci.

En ce qui concerne les cartes de contrôle de type VSS, la taille de l'échantillon est autorisée à varier en fonction de la valeur de la statistique calculée pour l'échantillon précédent. Pour une carte de contrôle de type VSS, il est donc nécessaire de se fixer deux tailles d'échantillon possibles : une petite taille d'échantillon  $n<sub>S</sub>$  et une grande taille d'échantillon  $n<sub>L</sub>$ . Une carte de contrôle de type VSS nécessite des limites de "contrôle" et des limites d"'avertissement" divisant la carte en trois régions principales qui sont la région de "sécurité", la région d"'avertissement" ainsi que la région "hors-contrôle". La stratégie VSS fonctionne comme suit : si la statistique calculée à partir de l'échantillon courant se situe dans la région d"'avertissement", il est raisonnable de penser que le processus pourrait avoir changé vers un état hors-contrôle et l'échantillon suivant doit être de grande taille (i.e.  $n_L$ ). A l'inverse, si la statistique calculée à partir de l'échantillon courant se situe cette fois dans la région centrale de "sécurité", l'échantillon suivant doit être de petite taille (i.e.  $n<sub>S</sub>$ ). Enfin, si l'observation se situe dans la région hors-contrôle, alors le processus doit être déclaré hors-contrôle en raison de la présence d'une cause assignable. Plusieurs auteurs ont étudié la performance des cartes de contrôle de type VSS. [Costa](#page-114-0) [\(1994\)](#page-114-0) a étudié l'efficacité de la carte VSS  $\bar{X}$  en la comparant avec d'autres cartes de contrôle comme les cartes EWMA, CUSUM ainsi que la carte Shewhart  $\bar{X}$  avec règles supplémentaires. [Annadi et al.](#page-112-1) [\(1995\)](#page-112-1) ont développé des cartes de type VSS CUSUM. D'autre part, [Reynolds Jr.](#page-115-0) [\(1996\)](#page-115-0) a comparé la performance des cartes VSS EWMA et CUSUM avec celle des cartes VSI EWMA et CUSUM. [Zimmer et al.](#page-117-0) [\(1998\)](#page-117-0) ont montré qu'un système adaptatif à trois états conduisait à une légère amélioration de la performance de la carte de contrôle VSS  $X$ . Des recherches récentes sur les cartes de contrôle de type VSS ont été présentées dans les travaux de [Wu](#page-116-1) [\(2011\)](#page-116-1), [Zhang et al.](#page-117-1) [\(2012\)](#page-117-1) et [Castagliola et al.](#page-113-0) [\(2012c\)](#page-113-0). Plus récemment, [Castagliola et al.](#page-113-1) [\(2015a\)](#page-113-1) ont proposé une technique de contrôle adaptative de type VSS en mettant en oeuvre deux carte de contrôle pour le CV. [Castagliola](#page-113-1) [et al.](#page-113-1) [\(2015a\)](#page-113-1) ont défini une stratégie de conception statistique pour obtenir les paramètres optimaux des deux cartes CV VSS proposées qui minimisent la valeur de l'ARL hors-contrôle afin de fournir une comparaison entre les deux stratégies proposées et l'échantillonnage à taille fixe pour le CV. Cette étude a mis en évidence la performance de la stratégie VSS par rapport à celle de l'échantillonnage à taille fixe pour le contrôle du CV.

Les recherches présentées ci-dessus sont destinées à la surveillance du processus durant un horizon de production *infini*. Le but de ce chapitre est de proposer une carte de contrôle adaptative mettant en œuvre une stratégie de type VSS pour surveiller le coefficient de variation sur un horizon de production *fini*, puis d'évaluer leur performance en terme de T ARL et de l'ASS. Le reste du chapitre est organisé comme suit. Dans la section 2, une carte de contrôle pour le CV utilisant la stratégie VSS est proposée et les formules de T ARL et de l'ASS sont développées. Une stratégie de conception statistique est définie dans la section 3 pour obtenir les paramètres optimaux de la carte CV VSS qui minimisent la valeur de T ARL horscontrôle. Dans ce chapitre, on effectuera aussi une comparaison entre la stratégie proposée ainsi qu'avec la carte Shewhart CV et la cartes CV avec Règles supplémentaires. Un exemple illustratif correspondant à un procédé réel de fabrication est présenté dans la section 4.

## 6.2 La carte VSS CV

### 6.2.1 Définition

Supposons que l'on observe des sous-groupes  $\{X_{i,1}, X_{i,2}, \ldots, X_{i,n(i)}\}$  de taille  $n(i)$ , à des instants  $i =$ 1, 2, . . . , I. On suppose qu'il y a une indépendance intra- et extra-groupe et on suppose aussi que chaque variable aléatoire  $X_{i,j}$  suit une distribution normale de paramètres  $\mu_i$  et  $\sigma_i$  liés par la relation  $\gamma_i = \frac{\sigma_i}{\mu_i}$  $\frac{\sigma_i}{\mu_i} = \gamma_0$ quand le processus est sous-contrôle. Ceci implique que d'un sous-groupe à l'autre, les valeurs de  $\mu_i$  et  $\sigma_i$ peuvent changer, mais le coefficient de variation  $\gamma_i = \frac{\sigma_i}{\mu_i}$  $\frac{\sigma_i}{\mu_i}$  doit être égal à une certaine valeur prédéfinie  $\gamma_0$ identique pour tous les sous-groupes.

Comme expliqué dans l'introduction de ce chapitre, nous supposons que pour chaque sous-groupe, la taille de l'échantillon  $n(i)$  ne peut prendre que deux valeurs possibles  $n_S$  ("S" pour "Small") ou  $n_L$  ("L" pour "Large") avec  $n_S < n_L$ . Etant donné que la taille de l'échantillon peut varier d'un échantillon à l'autre, les limites de contrôle pour la surveillance de  $\hat{\gamma}_i$  ne peuvent pas être maintenues constantes. Nous pensons qu'utiliser des limites non constantes pour la carte de contrôle aura deux effets négatifs :

- 1. Le premier affecte la conception de la carte de contrôle VSS-γ elle même puisqu'en fonction de la valeur de  $n(i) \in \{n_S, n_L\}$  il faudra définir deux paires de limites de contrôle ( $LCL_S, UCL_S$ ) et  $(LCL_L, UCL_L)$  ainsi que deux paires de limites d'avertissement  $(LWL_S, UWL_S)$  et  $(LWL_L, UWL_L)$ ce qui complique énormément la phase de conception / optimisation de cette carte.
- 2. Le deuxième effet est lié à la mise en œuvre et à l'interprétation de la carte de contrôle : il pourrait en effet être difficile pour un ingénieur qualité de vérifier, pour chaque échantillon prélevé, si les limites de contrôle doivent être changées ou non, et de tracer par la suite les observations par rapport aux différents couples de limites.

Par conséquent, avoir des limites *fixes* et *symétriques* d'avertissement (LW L = −UW L) et de contrôle  $(LCL = -UCL)$  permet la simplification de la mise en œuvre de la carte, quelle que soit la taille de l'échantillon choisie au moment i. Nous proposons donc de définir une nouvelle statistique  $T_i$  (voir soussection suivante), en fonction de  $\hat{\gamma}_i$ ,  $\gamma_0$  et  $n(i)$ , qui sera surveillée par la suite à la place de  $\hat{\gamma}_i$ . Une fois la statistique  $T_i$  définie, on peut définir pour la carte de contrôle VSS $-\gamma$  deux limites d'avertissement :

$$
UWL = +W, \tag{6.1}
$$

$$
LWL = -W, \tag{6.2}
$$

et deux limites de contrôle

$$
UCL = +K,\t\t(6.3)
$$

$$
LCL = -K, \tag{6.4}
$$

où W et K sont les paramètres de la carte satisfaisant 0 < W ≤ K. La carte VSS−γ fonctionne comme suit :

- si  $T_i \in \Omega_S = [-W, W]$  (la région "de sécurité") le procédé est déclaré "sous-contrôle" et la taille de l'échantillon suivant est  $n(i + 1) = n<sub>S</sub>$ .
- si  $T_i \in \Omega_L = [-K, -W] \cup (W, K]$  (la région d'"avertissement"), le procédé est toujours déclaré "sous-contrôle" mais la taille de l'échantillon suivant est  $n(i + 1) = n<sub>L</sub>$ .
- si  $T_i < -K$  ou  $T_i > K$ , le procédé est déclaré "hors contrôle" et les causes assignables potentielles doivent être trouvées et enlevées. Après avoir détecter la cause particulière et l'avoir supprimer, le processus d'inspection doit recommencer avec une taille d'échantillon  $n(i + 1) = n(1)$ , où  $n(1) \in$  ${n_S, n_L}$  est la taille du premier échantillon.

### **6.2.2** La statistique  $T_i$

En utilisant une approche similaire à celle utilisée dans [Castagliola](#page-113-2) [\(2005\)](#page-113-2), nous proposons de définir la statistique  $T_i$  comme suit :

$$
T_i = a + b \ln(\hat{\gamma}_i - c)
$$

où  $a, b > 0$  et c sont trois paramètres, qui dépendent de  $n(i)$  et de  $\gamma_0$ , tel que  $T_i$  suit *approximativement* une distribution normale (0, 1). L'idée derrière la définition de  $T_i$  est que, puisque  $\hat{\gamma}_i$  suit une distribution unimodale asymétrique à droite, sa distribution peut être bien approchée à l'aide d'une distribution lognormale à 3 paramètres  $(a, b, c)$ , définie sur  $(c, +\infty)$  et, par conséquent,  $T_i = a + b \ln(\hat{\gamma}_i - c)$  doit être *approximativement* une variable aléatoire normale (0, 1). Les paramètres (a, b, c) peuvent être facilement obtenus par l'ajustement d'une distribution log-normale à 3 paramètre à partir de 3 quantiles sélectionnés de la distribution de  $\hat{\gamma}$ . Plus précisément, en utilisant [\(2.4\)](#page-23-0), si  $x_r = F_{\hat{\gamma}}^{-1}$  $\hat{\gamma}^{-1}(r|n(i),\gamma_0), x_{0.5} = F_{\hat{\gamma}}^{-1}$  $\tilde{\gamma}^{-1}(0.5|n(i),\gamma_0)$ et  $x_{1-r} = F_{\hat{\gamma}}^{-1}$  $\gamma^{-1}(1-r|n(i),\gamma_0)$  sont respectivement les quantiles d'ordre  $r,$  0.5 (la médiane) et  $1-r,$  de la distribution de  $\hat{\gamma}$ , alors il peut être facilement montré (voir en annexe à la fin du chapitre) que les paramètres  $(a, b, c)$  de la distribution log-normale sont définis de manière unique par les formules suivantes :

<span id="page-80-0"></span>
$$
b = \frac{F_N^{-1}(r)}{\ln\left(\frac{x_{0.5}-x_r}{x_{1-r}-x_{0.5}}\right)}
$$
(6.5)

$$
a = -b \ln \left( \frac{x_{0.5} - x_r}{1 - \exp\left(\frac{F_N^{-1}(r)}{b}\right)} \right) \tag{6.6}
$$

$$
c = x_{0.5} - e^{\frac{-a}{b}} \tag{6.7}
$$

où  $F_N^{-1}(r)$  est la fonction de répartition inverse de la distribution normale  $(0, 1)$ . Il n'y a pas une meilleure façon de sélectionner une valeur pour  $r$  et son choix est clairement laissé à l'utilisateur. À notre avis, sa valeur ne doit pas être trop petite, soit  $r \geq 0.01$ , pour ne pas donner trop de poids à la queue de la distribution de  $\hat{\gamma}$  et sa valeur ne devraient pas également être trop grande, soit  $r \leq 0.1$  afin de capter suffisamment d'informations à partir des queues de la distribution de  $\hat{\gamma}$ . En fait, le choix de  $r \in [0.01, 0.1]$ a un impact très léger sur le résultat final. Cela peut être démontré en calculant les valeurs de a, b et  $c$  pour différentes valeurs de  $r$  et en effectuant un test de normalité (par exemple, le test d'Anderson-Darling) sur les coefficients de variation transformés  $T_i$  afin de voir si, comme prévu, ces observations suivent, approximativement, une distribution normale (0, 1). A titre de comparaison, nous avons généré un échantillon aléatoire de  $N = 1000$  coefficients de variation  $\{\hat{\gamma}_1, \dots, \hat{\gamma}_N\}$  correspondant à  $n = 5$  et  $\gamma_0 = 0.1$ et nous avons calculé l'échantillon  $\{T_1, \ldots, T_N\}$  où chaque  $T_i = a + b \ln(\hat{\gamma}_i - c)$ . Voici les résultats :

- si  $r = 0.01$ , nous avons  $a = 9.9796$ ,  $b = 6.4517$ ,  $c = -0.1213$  et la moyenne estimée  $\hat{\mu}_T$  et l'ecart-type  $\hat{\sigma}_T$  de  $T_i$  sont  $\hat{\mu}_T = 0.0011$  et  $\hat{\sigma}_T = 1.0137$ . La p-value du test d'Anderson-Darling pour l'échantillon  $\{T_1, \ldots, T_N\}$  est  $0.37 > 0.05$ .
- si  $r = 0.05$ , nous avons  $a = 9.9126$ ,  $b = 6.7008$ ,  $c = -0.1362$ ,  $\hat{\mu}_T = 0.0061$ ,  $\hat{\sigma}_T = 0.9832$  et la p-value du test d'Anderson-Darling pour l'échantillon  $\{T_1, \ldots, T_N\}$  est  $0.55 > 0.05$ .
- si  $r = 0.1$ , nous avons  $a = 9.8864$ ,  $b = 6.8112$ ,  $c = -0.1426$ ,  $\hat{\mu}_T = 0.008$ ,  $\hat{\sigma}_T = 0.9717$  et la p-value du test d'Anderson-Darling pour l'échantillon  $\{T_1, \ldots, T_N\}$  est  $0.63 > 0.05$ .

Par conséquent, même si les valeurs de a, b et c changent avec la valeur sélectionnée pour  $r \in [0.01, 0.1]$ , les tests d'Anderson-Darling donnent toujours une  $p$ -value  $\gg 0.05$ . Nous pouvons donc conclure que la répartition des  $T_i$  suit approximativement une distribution normale avec  $\hat{\mu}_T \simeq 0$  et  $\hat{\sigma}_T \simeq 1$ . Dans ce qui suit, nous allons utiliser  $r = 0.05$  comme une valeur intermédiaire.

Il est également important de noter que les résultats précédents ne sont valables que si nous supposons que  $\{X_{i,1}, X_{i,2}, \ldots, X_{i,n(i)}\}$  est un échantillon de  $n(i)$  variables aléatoires *normales* i.i.d. Si cela n'est pas le cas, la fonction de répartition  $F_{\hat{\gamma}}(x|n,\gamma)$  de  $\hat{\gamma}_i$  dans [\(2.4\)](#page-23-0), sa fonction de répartition inverse  $F_{\hat{\gamma}}^{-1}$  $\tilde{\gamma}^{-1}(\alpha|n,\gamma)$ dans  $(2.5)$  ainsi que des valeurs des paramètres a, b et c dans  $(6.5)$ – $(6.7)$  ne sont plus valides. Si l'hypothèse de normalité est clairement violée, une alternative non paramétrique pourrait consister à ré-échantillonner les échantillons de la phase I afin d'obtenir un échantillon "bootstrapé"  $\{\hat{\gamma}^{(1)},...,\hat{\gamma}^{(B)}\}$  de taille  $B$  (avec par exemple B  $\simeq$  2000) puis remplacer les quantiles *théoriques*  $x_r$ ,  $x_{0.5}$  et  $x_{1-r}$  dans [\(6.5\)](#page-80-0)–[\(6.7\)](#page-80-0) par les quantiles *estimés*  $\hat{x}_r$ *,*  $\hat{x}_{0.5}$  et  $\hat{x}_{1-r}$  obtenus à partir de l'échantillon  $\{\hat{\gamma}^{(1)},...,\hat{\gamma}^{(B)}\}$  et de calculer les valeurs correspondantes pour a, b et c.

### 6.2.3 Propriétés du Run Length Tronqué

La séquence de points tracés sur la carte VSS−γ peut être modélisée comme un processus stochastique et les propriétés statistiques de ces cartes de contrôle peut être obtenu en utilisant la matrice de Markov (3, 3) suivante P

$$
\mathbf{P} = \begin{pmatrix} \mathbf{Q} & \mathbf{r} \\ \mathbf{0}^T & 1 \end{pmatrix} = \begin{pmatrix} p_S(n_S) & p_L(n_S) & 1 - p_S(n_S) - p_L(n_S) \\ \frac{p_S(n_L) & p_L(n_L) & 1 - p_S(n_L) - p_L(n_L) \\ 0 & 0 & 1 \end{pmatrix},
$$
(6.8)

avec  $p_S(n(i)) = P(T_i \in \Omega_S | n(i), \gamma_1)$  et  $p_L(n(i)) = P(T_i \in \Omega_L | n(i), \gamma_1)$  où  $n(i) \in \{n_S, n_L\}$  et  $\gamma_1 = \tau \gamma_0$ est une valeur qui correspond à une situation hors-contrôle du CV. Les valeurs de  $\tau \in (0,1)$  correspondent à une diminution de la valeur nominale du coefficient de variation, alors que les valeurs de τ > 1 correspondent à une augmentation du CV nominal. Les deux premiers états de la matrice P sont transitoires, alors que le troisième est absorbant. Q<sub>(2×2)</sub> est la matrice des probabilités transitoires et le vecteur r<sub>(2×1)</sub> satisfait  ${\bf r}={\bf 1}-{\bf Q}{\bf 1}$  (i.e. la somme des probabilités doit être égale à 1), avec  ${\bf 1}=(1,1)^T.$  Par définition, nous avons

$$
p_S(n(i)) = P(-W < T_i < W | n(i), \gamma_1), \\
= P(-W < a + b \ln(\hat{\gamma}_i - c) < W | n(i), \gamma_1).
$$

### 6.2. LA CARTE VSS CV 83

En isolant  $\hat{\gamma}_i$  nous avons

$$
p_S(n(i)) = P\left(\exp\left(\frac{-W-a}{b}\right) + c < \hat{\gamma}_i < \exp\left(\frac{W-a}{b}\right) + c|n(i), \gamma_1\right),
$$

et donc

$$
p_S(n(i)) = F_{\hat{\gamma}}\left(\exp\left(\frac{W-a}{b}\right) + c|n(i), \gamma_1\right) - F_{\hat{\gamma}}\left(\exp\left(\frac{-W-a}{b}\right) + c|n(i), \gamma_1\right).
$$

concernant  $p_L(n(i))$ , nous avons

$$
p_L(n(i)) = P(-K < T_i < -W|n(i), \gamma_1) + P(W < T_i < K|n(i), \gamma_1),
$$

et, en utilisant le même raisonnement que pour  $p_S(n(i))$ ,

$$
p_L(n(i)) = F_{\hat{\gamma}}\left(\exp\left(\frac{-W-a}{b}\right) + c|n(i),\gamma_1\right) - F_{\hat{\gamma}}\left(\exp\left(\frac{-K-a}{b}\right) + c|n(i),\gamma_1\right) + F_{\hat{\gamma}}\left(\exp\left(\frac{K-a}{b}\right) + c|n(i),\gamma_1\right) - F_{\hat{\gamma}}\left(\exp\left(\frac{W-a}{b}\right) + c|n(i),\gamma_1\right)
$$

Dans le contexte *fini*, le cycle de production s'achève après une valeur d'horizon fixe H qui coïncide avec le temps de cycle de production. Pour cette raison, le calcul des mesures statistiques de performance de la carte VSS−γ doit être réalisé en fonction du nombre d'inspections prévu I et doit tenir compte du fait que le cycle peut se terminer sans qu'aucune situation hors-contrôle ne soit détectée. Pour le calcul des mesures statistiques de performance de la carte proposée, on se réfère toujours à [Nenes and Tagaras](#page-115-1) [\(2010\)](#page-115-1), qui ont utilisé une approche de type chaîne de Markov pour développer les formules de T ARL présentée dans [5.5](#page-69-0) et de TRL2, le moment d'ordre 2, indispensable dans le calcul de TSDRL, présentée dans [5.6.](#page-69-1) A ce stade, il est important de noter que, pour le vecteur des probabilités initiales associées aux états transitoires,  $\mathbf{q}_{(2\times1)}$ , sa valeur dépend de la taille initiale de l'échantillon : si  $n(1) = n_S$  alors  $\mathbf{q} = (1,0)^T$  et si  $n(1) = n_L$  alors  ${\bf q} = (0, 1)^T$ .

### 6.2.4 Moyenne des tailles des échantillons

Dans le but d'avoir une comparaison équitable avec les autres cartes de contrôle, il est nécessaire de calculer l'ASS (moyenne des tailles des échantillons) de la carte de contrôle VSS−γ. En se basant sur [Castagliola](#page-113-3) [et al.](#page-113-3) [\(2012b\)](#page-113-3), l'ASS est le rapport entre le nombre total d'objets prélevés / échantillonnés au cours d'un cycle de production et le nombre d'inspections I, soit :

$$
ASS = \frac{1}{I} \times E\left(\sum_{\ell=1}^{I} n(\ell)\right) = \frac{1}{I} \sum_{\ell=1}^{I} E(n(\ell)).
$$
\n(6.9)

Afin d'évaluer l'ASS, [Castagliola et al.](#page-113-3) [\(2012b\)](#page-113-3), ont proposé de modifier la matrice de Markov P en supposant que, après un état hors-contrôle, l'utilisateur continue l'échantillonnage avec  $n(i + 1) = n(1)$  (et sorte donc de l'état qui était absorbant). Par conséquent, tous les états sont désormais considérés comme *accessibles* et la matrice de Markov modifiée P sera :

• Si nous supposons  $n(i + 1) = n(1) = n<sub>S</sub>$ 

$$
\widetilde{\mathbf{P}} = \begin{pmatrix} p_S(n_S) & p_L(n_S) & 1 - p_S(n_S) - p_L(n_S) \\ p_S(n_L) & p_L(n_L) & 1 - p_S(n_L) - p_L(n_L) \\ p_S(n_S) & p_L(n_S) & 1 - p_S(n_S) - p_L(n_S) \end{pmatrix},
$$

• Si nous supposons  $n(i + 1) = n(1) = n<sub>L</sub>$ 

$$
\widetilde{\mathbf{P}} = \begin{pmatrix} p_S(n_S) & p_L(n_S) & 1 - p_S(n_S) - p_L(n_S) \\ p_S(n_L) & p_L(n_L) & 1 - p_S(n_L) - p_L(n_L) \\ p_S(n_L) & p_L(n_L) & 1 - p_S(n_L) - p_L(n_L) \end{pmatrix}.
$$

L'utilisation de cette matrice permet à  $E(n(\ell))$  d'être évalué comme :

• Si nous supposons  $n(i + 1) = n(1) = n<sub>S</sub>$ 

$$
E(n(\ell)) = (1,0,0)\widetilde{\mathbf{P}}^{\ell-1}(n_S,n_L,n_S)^T,
$$

• Si nous supposons  $n(i + 1) = n(1) = n<sub>L</sub>$ 

$$
E(n(\ell)) = (0, 1, 0)\widetilde{\mathbf{P}}^{\ell-1}(n_S, n_L, n_L)^T.
$$

A partir de cela, on déduit que

• Si nous supposons  $n(i + 1) = n(1) = n<sub>S</sub>$ 

<span id="page-83-0"></span>
$$
ASS = \frac{1}{I}(1,0,0) \left(\sum_{\ell=1}^{I} \widetilde{\mathbf{P}}^{\ell-1}\right) (n_S, n_L, n_S)^T, \tag{6.10}
$$

• Si nous supposons  $n(i + 1) = n(1) = n<sub>L</sub>$ 

<span id="page-83-1"></span>
$$
ASS = \frac{1}{I}(0, 1, 0) \left(\sum_{\ell=1}^{I} \widetilde{\mathbf{P}}^{\ell-1}\right) (n_S, n_L, n_L)^T.
$$
 (6.11)

### 6.3 Analyse Numérique

Pour les valeurs sélectionnées de I,  $\gamma_0$  et  $\gamma_1 = \tau \gamma_0$ , la conception statistique optimale d'une carte VSS− $\gamma$ consiste à trouver les paramètres  $n_S, n_L, W, K$  optimaux qui minimisent  $TARL(n_S, n_L, W, K, I, \gamma_0, \tau \gamma_0)$ , sous les contraintes (correspondant à une situation sous-contrôle,  $\tau = 1$ ).

$$
TARL(nS, nL, W, K, I, \gamma_0, \gamma_0) = TARL_0,
$$
  

$$
ASS(nS, nL, W, K, I, \gamma_0, \gamma_0) = ASS_0.
$$

Dans le reste du chapitre, nous allons supposer que  $T A R L_0 = I$  et que  $ASS_0 \in \{5, 10, 15\}$ . Parce que c'est une pratique courante dans un contexte industriel d'utiliser des petites tailles d'échantillon, nous avons décider de restreindre les résultats possibles pour  $n_S$  et  $n_L$  en prenant  $2 \le n_S < ASS_0 < n_L \le 31$ . Une carte de contrôle de type VSS est considérée meilleure que ses concurrentes si, pour une dérive spécifique  $\tau$ , elle aura la valeur de TARL ou de ASS la plus petite lorsque les valeurs de TARL<sub>0</sub> et ASS<sub>0</sub> sont les mêmes pour toutes les cartes de contrôle prises en considération. Plus précisément, les paramètres optimaux  $n_S$ ,  $N_L$ , W et K de la carte VSS<sub> $\gamma$ </sub> sont obtenus en utilisant l'algorithme suivant :

Pour les valeurs de I,  $TARL_0 = I$ ,  $ASS_0$  et  $\tau$  $T A R L_{\tau} = +\infty$ pour  $i_S \in \{2, 3, \ldots, ASS_0 - 1\}$ pour  $i_L \in \{ASS_0 + 1, ASS_0 + 2, ..., 31\}$  chercher  $(W^*, K^*)$ 

satisfaisant les contraintes  $\begin{cases} TARL(I, i_S, i_L, W^*, K^*, \tau = 1) = TARL_0 \end{cases}$  $ASS(I, i<sub>S</sub>, i<sub>L</sub>, W^*, K^*, \tau = 1) = ASS_0$  $TARL_1 = TARL(I, i_S, i_L, W, K, \tau)$ si  $TARL_1 < TARL_{\tau}$  alors  $TARL_{\tau} = TARL_{1}$  $n_S = i_S$  $n_L = i_L$  $W = W^*$  $K = K^*$ fin fin fin

Cet algorithme (disponible sur demande) est implémenté avec le logiciel ScicosLab (www.scicoslab.org). En particulier, à chaque itération de l'algorithme, les valeurs de  $W^*$  et  $K^*$  sont obtenues en résolvant simultanément  $TARL = TARL<sub>0</sub>$  (en utilisant  $(5.5)$ ) et  $ASS = ASS<sub>0</sub>$  (en utilisant soit  $(6.10)$  ou  $(6.11)$ ) avec la fonction fsolve.

Les paramètres optimaux  $n_S$ ,  $n_L$ , W, K qui minimisent TARL et les valeurs correspondantes de (TARL, ASS) de la carte VSS− $\gamma$  sont données dans les Tables [6.1](#page-85-0)[–6.3](#page-87-0) pour différentes combinaisons de  $ASS_0 \in \{5, 10, 15\}$ ,  $\gamma_0 \in \{0.05, 0.2\}$  et  $\tau \in \{0.5, 0.65, 0.8, 0.9, 1.1, 1.25, 1.50, 2.00\}$ . Dans les tables [6.1–](#page-85-0)[6.3,](#page-87-0) nous considérons les deux tailles initiales de l'échantillon  $n(1) = n_S$  (en haut) et  $n(1) = n_L$  (en bas). Pour chaque valeur de  $\tau$ , le couple sélectionné  $(n_S, n_L)$  est affiché dans la première colonne de ces tableaux suivis de  $(W, K)$  et (T ARL, ASS). Certaines conclusions peuvent être tirées des résultats obtenus dans les Tables [6.1](#page-85-0)[–6.3](#page-87-0) :

- comme prévu, quelque soit la valeur de I et  $\gamma_0$ , TARL diminue avec ASS<sub>0</sub>. Par exemple, si on se réfère à la Table [6.2,](#page-86-0) lorsque  $n(1) = n<sub>S</sub>$ ,  $I = 30$ ,  $\gamma_0 = 0.2$  et  $\tau = 0.5$ , pour  $ASS_0 = 10$ , nous avons  $TARL = 2.36$  alors que, pour  $ASS_0 = 15$ , nous avons  $TARL = 1.75$ .
- la performance de la carte VSS- $\gamma$  est meilleure si on considère  $n(1) = n_L$  plutôt que  $n(1) = n_S$ . Par exemple, au niveau de la Table [6.1,](#page-85-0) dans le cas ou  $n(1) = n<sub>S</sub>$  (en haut) et  $I = 10$ , si  $\gamma_0 = 0.05$ ,  $ASS_0 = 10$  et  $\tau = 0.65$ , alors les paramètres optimaux de la carte minimisant le  $TARL$  sont  $n_S = 7$ ,  $n_L = 27$ ,  $W = 1.331$ ,  $K = 2.298$  et  $(TARL, ASS) = (3.43, 13.30)$ . Maintenant, si nous supposons  $n(1) = n_L$  (en bas) avec les mêmes valeurs de I,  $\gamma_0$ ,  $ASS_0$  et  $\tau$ , les paramètres optimaux de la carte VSS $-\gamma$  minimisant le TARL sont  $n_S = 2$ ,  $n_L = 31$ ,  $W = 1.070$ ,  $K = 2.076$  et les valeurs de (TARL, ASS) sont (1.20, 30.49). Ce résultat est indépendant des valeurs de  $\gamma_0$  et  $\tau$ ;
- la valeur de  $\gamma_0$  influence peu les performances de la carte de contrôle. Par exemple, au niveau de la Table [6.1,](#page-85-0) dans le cas ou  $n(1) = n_L$  (en haut) et  $I = 10$ , si  $\gamma_0 = 0.05$ ,  $ASS_0 = 10$  et  $\tau = 0.8$ , alors les paramètres optimaux de la carte minimisant le  $TARL$  sont  $n_S = 2$ ,  $n_L = 31$ ,  $W = 1.070$ ,  $K = 2.076$  et les valeurs de  $(TARL, ASS)$  sont (5.00, 19.70). Si  $\gamma_0 = 0.2$ , nous obtenons  $n_S = 2$ ,  $n_L = 31, W = 1.063, K = 2.092$  et  $(TARL, ASS) = (5.29, 19.33)$ . Généralement, si  $\gamma_0$  augmente alors la performance statistique diminue légèrement.
- si  $n(1) = n<sub>L</sub>$ , quelque soit les valeurs de  $\gamma_0$ ,  $ASS_0$  et  $\tau$ , le couple optimal est toujours  $(n<sub>S</sub>, n<sub>L</sub>)$ (2, 31), i.e. la plus petite et la plus grande taille d'échantillon disponible. Ce n'est pas le cas lorsque  $n(1) = n<sub>S</sub>$ , puisque les valeurs optimales de  $n<sub>S</sub>$  et  $n<sub>L</sub>$  changent en fonction des valeurs de  $\tau$ .

Souvent, la valeur de  $\tau$  ne peut pas être prédite avec une précision suffisante et les utilisateurs n'ont en général pas de données historiques suffisantes concernant les dérives du procédé pour avoir une idée de la distribution de la dérive  $\tau$ . Dans ce cas, dans plusieurs études, la distribution uniforme a été choisie

|          |             | $\gamma_0 = 0.05$ |                         |                        |             | $\gamma_0=0.\overline{2}$ |               |
|----------|-------------|-------------------|-------------------------|------------------------|-------------|---------------------------|---------------|
| $\tau$   | $(n_S,n_L)$ | (W, K)            | (TARL,ASS)              | $\overline{ASS_0} = 5$ | $(n_S,n_L)$ | (W, K)                    | (TARI, ASS)   |
| 0.50     | (3, 11)     | (1.080, 2.189)    | (3.58, 6.02)            |                        | (3, 11)     | (1.074, 2.205)            | (3.66, 6.06)  |
| 0.65     | (2, 15)     | (1.181, 2.057)    | (6.44, 5.43)            |                        | (2, 16)     | (1.216, 2.067)            | (6.59, 5.43)  |
| 0.80     | (2, 31)     | (1.541, 2.008)    | (9.34, 5.07)            |                        | (2, 31)     | (1.539, 2.025)            | (9.44, 5.08)  |
| 0.90     | (2, 8)      | (0.609, 2.144)    | (10.15, 4.97)           |                        | (2, 7)      | (0.432, 2.185)            | (10.17, 4.98) |
| $1.10\,$ | (2, 31)     | (1.541, 2.008)    | (9.06, 5.32)            |                        | (2, 31)     | (1.539, 2.025)            | (9.09, 5.32)  |
| $1.25\,$ | (2, 27)     | (1.489, 2.015)    | (6.74, 5.72)            |                        | (2, 30)     | (1.527, 2.027)            | (6.85, 5.75)  |
| 1.50     | (3, 16)     | (1.341, 2.178)    | (3.87, 5.86)            |                        | (3, 17)     | (1.372, 2.193)            | (4.03, 5.94)  |
| $2.00\,$ | (4, 11)     | (1.365, 2.241)    | (1.96, 5.35)            |                        | (4, 12)     | (1.424, 2.255)            | (2.06, 5.48)  |
| $\tau$   | $(n_S,n_L)$ | (W, K)            | (TARL,ASS)              | $\overline{ASS_0}=10$  | $(n_S,n_L)$ | (W, K)                    | (TARL, ASS)   |
| 0.50     | (9, 19)     | (1.516, 2.308)    | (1.74, 11.98)           |                        | (9, 19)     | (1.515, 2.317)            | (1.78, 12.02) |
| $0.65\,$ | (7, 27)     | (1.331, 2.298)    | (3.43, 13.30)           |                        | (7, 27)     | (1.329, 2.308)            | (3.55, 13.33) |
| 0.80     | (2, 31)     | (1.070, 2.076)    | (7.28, 10.99)           |                        | (2, 31)     | (1.063, 2.092)            | (7.48, 11.03) |
| $0.90\,$ | (2, 31)     | (1.070, 2.076)    | (9.67, 10.22)           |                        | (2, 11)     | (0.011, 2.210)            | (9.72, 9.82)  |
| $1.10\,$ | (2, 31)     | (1.070, 2.076)    | (8.68, 10.75)           |                        | (2, 31)     | (1.063, 2.092)            | (8.75, 10.73) |
| 1.25     | (2, 31)     | (1.070, 2.076)    | (5.19, 11.18)           |                        | (2, 31)     | (1.063, 2.092)            | (5.39, 11.25) |
| 1.50     | (8, 27)     | (1.494, 2.304)    | (2.40, 11.89)           |                        | (8, 29)     | (1.536, 2.313)            | (2.55, 12.12) |
| $2.00\,$ | (9, 18)     | (1.470, 2.309)    | (1.29, 10.03)           |                        | (9, 19)     | (1.515, 2.317)            | (1.35, 10.25) |
| $\tau$   | $(n_S,n_L)$ | (W, K)            | $(\overline{TARL,ASS})$ | $ASS_0 = 15$           | $(n_S,n_L)$ | (W, K)                    | (TARL, ASS)   |
| 0.50     | (14, 24)    | (1.514, 2.322)    | (1.25, 15.64)           |                        | (14, 25)    | (1.555, 2.327)            | (1.27, 15.89) |
| 0.65     | (12, 31)    | (1.301, 2.319)    | (2.34, 18.83)           |                        | (12, 31)    | (1.300, 2.325)            | (2.41, 18.89) |
| 0.80     | (2, 31)     | (0.703, 2.139)    | (6.05, 16.30)           |                        | (2, 31)     | (0.698, 2.152)            | (6.29, 16.38) |
| 0.90     | (2, 31)     | (0.703, 2.139)    | (9.30, 15.54)           |                        | (2, 31)     | (0.698, 2.152)            | (9.38, 15.51) |
| 1.10     | (2, 31)     | (0.703, 2.139)    | (8.40, 15.78)           |                        | (2, 31)     | (0.698, 2.152)            | (8.50, 15.76) |
| 1.25     | (2, 31)     | (0.703, 2.139)    | (4.39, 15.33)           |                        | (2, 31)     | (0.698, 2.152)            | (4.61, 15.48) |
| 1.50     | (14, 31)    | (1.723, 2.321)    | (1.81, 16.54)           |                        | (14, 31)    | (1.724, 2.327)            | (1.94, 16.65) |
| 2.00     | (14, 24)    | (1.514, 2.322)    | (1.10, 14.54)           |                        | (14, 24)    | (1.514, 2.327)            | (1.14, 14.71) |

 $n(1) = n<sub>S</sub>$  et  $I = 10$ 

 $n(1) = n_L$  et  $I = 10$ 

|          |              | $\gamma_0 = 0.05$ |               |                        |                     | $\gamma_0=0.2$     |               |
|----------|--------------|-------------------|---------------|------------------------|---------------------|--------------------|---------------|
| $\tau$   | $(n_S,n_L)$  | (W, K)            | (TARL, ASS)   | $\overline{ASS_0} = 5$ | $(n_S,n_L)$         | (W, K)             | (TARL, ASS)   |
| 0.50     | (2, 31)      | (1.541, 2.008)    | (1.00, 31.00) |                        | $(\overline{2,31})$ | (1.541, 2.008)     | (1.00, 31.00) |
| 0.65     | (2, 31)      | (1.541, 2.008)    | (1.38, 27.62) |                        | (2, 31)             | (1.541, 2.008)     | (1.46, 26.99) |
| $0.80\,$ | (2, 31)      | (1.541, 2.008)    | (6.37, 11.45) |                        | (2, 31)             | (1.541, 2.008)     | (6.57, 11.16) |
| 0.90     | (2, 31)      | (1.541, 2.008)    | (9.35, 8.60)  |                        | (2, 31)             | (1.541, 2.008)     | (9.37, 8.54)  |
| 1.10     | (2, 31)      | (1.541, 2.008)    | (8.27, 9.64)  |                        | (2, 31)             | (1.541, 2.008)     | (8.30, 9.56)  |
| $1.25\,$ | (2, 31)      | (1.541, 2.008)    | (4.20, 14.88) |                        | (2, 31)             | (1.541, 2.008)     | (4.43, 14.37) |
| 1.50     | (2, 31)      | (1.541, 2.008)    | (1.34, 27.20) |                        | (2, 31)             | (1.541, 2.008)     | (1.44, 26.23) |
| 2.00     | (2, 31)      | (1.541, 2.008)    | (1.00, 30.97) |                        | (2, 31)             | (1.541, 2.008)     | (1.01, 30.93) |
| $\tau$   | $(n_S, n_L)$ | (W, K)            | (TARL, ASS)   | $ASS_0 = 10$           | $(n_S, n_L)$        | $\overline{(W,K)}$ | (TARL, ASS)   |
| 0.50     | (2, 31)      | (1.070, 2.076)    | (1.00, 31.00) |                        | (2, 31)             | (1.063, 2.092)     | (1.00, 31.00) |
| 0.65     | (2, 31)      | (1.070, 2.076)    | (1.20, 30.49) |                        | (2, 31)             | (1.063, 2.092)     | (1.24, 30.36) |
| $0.80\,$ | (2, 31)      | (1.070, 2.076)    | (5.00, 19.70) |                        | (2, 31)             | (1.063, 2.092)     | (5.29, 19.33) |
| 0.90     | (2, 31)      | (1.070, 2.076)    | (8.97, 14.16) |                        | (2, 31)             | (1.063, 2.092)     | (9.08, 14.09) |
| 1.10     | (2, 31)      | (1.070, 2.076)    | (7.99, 15.21) |                        | (2, 31)             | (1.063, 2.092)     | (8.12, 15.12) |
| $1.25\,$ | (2, 31)      | (1.070, 2.076)    | (3.35, 21.74) |                        | (2, 31)             | (1.063, 2.092)     | (3.63, 21.24) |
| 1.50     | (2, 31)      | (1.070, 2.076)    | (1.21, 29.70) |                        | (2, 31)             | (1.063, 2.092)     | (1.28, 29.30) |
| 2.00     | (2, 31)      | (1.070, 2.076)    | (1.00, 30.99) |                        | (2, 31)             | (1.063, 2.092)     | (1.00, 30.98) |
| $\tau$   | $(n_S,n_L)$  | (W, K)            | (TARL, ASS)   | $ASS_0 = 15$           | $(n_S,n_L)$         | (W, K)             | (TARL, ASS)   |
| 0.50     | (2, 31)      | (0.703, 2.139)    | (1.00, 31.00) |                        | (2, 31)             | (0.698, 2.152)     | (1.00, 31.00) |
| 0.65     | (2, 31)      | (0.703, 2.139)    | (1.20, 30.91) |                        | (2, 31)             | (0.698, 2.152)     | (1.24, 30.89) |
| 0.80     | (2, 31)      | (0.703, 2.139)    | (4.39, 25.48) |                        | (2, 31)             | (0.698, 2.152)     | (4.67, 25.16) |
| 0.90     | (2, 31)      | (0.703, 2.139)    | (8.70, 19.64) |                        | (2, 31)             | (0.698, 2.152)     | (8.83, 19.55) |
| 1.10     | (2, 31)      | (0.703, 2.139)    | (7.79, 20.34) |                        | (2, 31)             | (0.698, 2.152)     | (7.95, 20.24) |
| 1.25     | (2, 31)      | (0.703, 2.139)    | (2.98, 26.00) |                        | (2, 31)             | (0.698, 2.152)     | (3.25, 25.63) |
| 1.50     | (2, 31)      | (0.703, 2.139)    | (1.18, 30.49) |                        | (2, 31)             | (0.698, 2.152)     | (1.24, 30.31) |
| 2.00     | (2, 31)      | (0.703, 2.139)    | (1.00, 31.00) |                        | (2, 31)             | (0.698, 2.152)     | (1.00, 30.99) |

<span id="page-85-0"></span>TABLE 6.1 – Paramètres  $(n_S, n_L, W, K)$  et les valeurs correspondantes de  $(TARL, ASS)$  de la carte VSS- $\gamma$  pour  $n(1) = n_S$  ( $n(1) = n_L$ ),  $I = 10$ ,  $\gamma_0 \in \{0.05, 0.2\}$ ,  $ASS_0 \in \{5, 10, 15\}$  et  $\tau \in \{0.50, 0.2\}$ .65, 0.80, 0.90, 1.10, 1.25, 1.50, 2.00}.

|          |              | $\gamma_0 = 0.05$ |                |                         |              | $\gamma_0 = 0.2$ |                |
|----------|--------------|-------------------|----------------|-------------------------|--------------|------------------|----------------|
| $\tau$   | $(n_S,n_L)$  | (W, K)            | (TARI, ASS)    | $\overline{ASS_0} = 5$  | $(n_S,n_L)$  | (W, K)           | (TARI, ASS)    |
| 0.50     | (3, 15)      | (1.386, 2.730)    | (4.93, 6.98)   |                         | (3, 15)      | (1.382, 2.781)   | (5.13, 7.17)   |
| $0.65\,$ | (2, 23)      | (1.496, 2.594)    | (11.43, 5.95)  |                         | (2, 24)      | (1.512, 2.650)   | (12.08, 6.07)  |
| 0.80     | (2, 31)      | (1.616, 2.563)    | (25.26, 5.26)  |                         | (2, 31)      | (1.615, 2.627)   | (26.12, 5.28)  |
| $0.90\,$ | (2, 31)      | (1.616, 2.563)    | (29.68, 4.82)  |                         | (2, 31)      | (1.615, 2.627)   | (29.86, 4.81)  |
| 1.10     | (2, 31)      | (1.616, 2.563)    | (27.27, 5.74)  |                         | (2, 31)      | (1.615, 2.627)   | (27.51, 5.73)  |
| $1.25\,$ | (2, 31)      | (1.616, 2.563)    | (14.86, 7.19)  |                         | (2, 31)      | (1.615, 2.627)   | (15.95, 7.24)  |
| 1.50     | (3, 26)      | (1.678, 2.694)    | (5.25, 7.83)   |                         | (3, 30)      | (1.742, 2.744)   | (5.58, 8.16)   |
| 2.00     | (4, 15)      | (1.662, 2.769)    | (2.33, 6.65)   |                         | (4, 16)      | (1.699, 2.812)   | (2.47, 6.86)   |
| $\tau$   | $(n_S, n_L)$ | (W, K)            | (TARL,ASS)     | $ASS0 = 10$             | $(n_S, n_L)$ | (W, K)           | (TARL,ASS)     |
| 0.50     | (8, 25)      | (1.541, 2.948)    | (2.31, 15.34)  |                         | (8, 26)      | (1.568, 2.975)   | (2.36, 15.62)  |
| $0.65\,$ | (5, 31)      | (1.291, 2.869)    | (4.84, 15.30)  |                         | (5, 31)      | (1.289, 2.903)   | (5.11, 15.68)  |
| 0.80     | (2, 31)      | (1.150, 2.699)    | (18.73, 12.96) |                         | (2, 31)      | (1.143, 2.744)   | (20.09, 12.94) |
| 0.90     | (2, 31)      | (1.150, 2.699)    | (28.56, 10.38) |                         | (2, 31)      | (1.143, 2.744)   | (28.88, 10.35) |
| 1.10     | (2, 31)      | (1.150, 2.699)    | (26.04, 11.42) |                         | (2, 31)      | (1.143, 2.744)   | (26.45, 11.38) |
| $1.25\,$ | (2, 31)      | (1.150, 2.699)    | (9.80, 13.73)  |                         | (2, 31)      | (1.143, 2.744)   | (10.91, 13.83) |
| $1.50\,$ | (7, 31)      | (1.512, 2.929)    | (3.11, 14.92)  |                         | (7, 31)      | (1.511, 2.958)   | (3.36, 15.12)  |
| 2.00     | (9, 23)      | (1.770, 2.960)    | (1.49, 11.80)  |                         | (9, 25)      | (1.828, 2.985)   | (1.59, 12.37)  |
| $\tau$   | $(n_S,n_L)$  | (W, K)            | (TARI, ASS)    | $\overline{ASS_0} = 15$ | $(n_S, n_L)$ | (W, K)           | (TARI, ASS)    |
| 0.50     | (14, 31)     | (1.855, 3.002)    | (1.72, 20.21)  |                         | (14, 31)     | (1.856, 3.019)   | (1.75, 20.32)  |
| 0.65     | (10, 31)     | (1.160, 2.984)    | (3.68, 22.26)  |                         | (9, 31)      | (1.076, 2.998)   | (3.91, 22.14)  |
| 0.80     | (2, 31)      | (0.790, 2.809)    | (16.40, 19.84) |                         | (2, 31)      | (0.785, 2.838)   | (17.64, 19.76) |
| 0.90     | (2, 31)      | (0.790, 2.809)    | (28.05, 16.01) |                         | (2, 31)      | (0.785, 2.838)   | (28.35, 15.94) |
| 1.10     | (2, 31)      | (0.790, 2.809)    | (25.39, 16.73) |                         | (2, 31)      | (0.785, 2.838)   | (25.84, 16.66) |
| 1.25     | (2, 31)      | (0.790, 2.809)    | (8.18, 18.67)  |                         | (2, 31)      | (0.785, 2.838)   | (9.15, 18.82)  |
| 1.50     | (13, 31)     | (1.568, 2.999)    | (2.41, 19.43)  |                         | (13, 31)     | (1.568, 3.016)   | (2.64, 19.67)  |
| 2.00     | (14, 30)     | (1.829, 3.002)    | (1.21, 15.96)  |                         | (14, 31)     | (1.856, 3.019)   | (1.28, 16.52)  |

 $n(1) = n_S$  et  $I = 30$ 

 $n(1) = n_L$  et  $I = 30$ 

|          |              | $\gamma_0 = 0.05$  |                |                        |              | $\gamma_0=0.2$ |                |
|----------|--------------|--------------------|----------------|------------------------|--------------|----------------|----------------|
| $\tau$   | $(n_S, n_L)$ | $(W,\overline{K})$ | (TARL, ASS)    | $\overline{ASS_0} = 5$ | $(n_S, n_L)$ | (W, K)         | (TARL, ASS)    |
| 0.50     | (2, 31)      | (1.616, 2.563)     | (1.00, 31.00)  |                        | (2, 31)      | (1.615, 2.627) | (1.00, 31.00)  |
| 0.65     | (2, 31)      | (1.616, 2.563)     | (2.25, 23.42)  |                        | (2, 31)      | (1.615, 2.627) | (2.61, 22.38)  |
| 0.80     | (2, 31)      | (1.616, 2.563)     | (20.93, 7.55)  |                        | (2, 31)      | (1.615, 2.627) | (22.40, 7.39)  |
| 0.90     | (2, 31)      | (1.616, 2.563)     | (28.84, 5.98)  |                        | (2, 31)      | (1.615, 2.627) | (29.18, 5.96)  |
| 1.10     | (2, 31)      | (1.616, 2.563)     | (26.11, 7.07)  |                        | (2, 31)      | (1.615, 2.627) | (26.57, 7.03)  |
| $1.25\,$ | (2, 31)      | (1.616, 2.563)     | (10.42, 11.43) |                        | (2, 31)      | (1.615, 2.627) | (11.89, 11.03) |
| 1.50     | (2, 31)      | (1.616, 2.563)     | (1.64, 25.20)  |                        | (2, 31)      | (1.615, 2.627) | (1.89, 23.93)  |
| 2.00     | (2, 31)      | (1.616, 2.563)     | (1.01, 30.96)  |                        | (2, 31)      | (1.615, 2.627) | (1.01, 30.90)  |
| $\tau$   | $(n_S,n_L)$  | $\overline{(W,K)}$ | (TARL,ASS)     | $ASS_0 = 10$           | $(n_S,n_L)$  | (W, K)         | (TARI, ASS)    |
| 0.50     | (2, 31)      | (1.150, 2.699)     | (1.01, 31.00)  |                        | (2, 31)      | (1.143, 2.744) | (1.01, 31.00)  |
| 0.65     | (2, 31)      | (1.150, 2.699)     | (1.77, 30.02)  |                        | (2, 31)      | (1.143, 2.744) | (1.95, 29.79)  |
| $0.80\,$ | (2, 31)      | (1.150, 2.699)     | (16.04, 16.44) |                        | (2, 31)      | (1.143, 2.744) | (17.63, 16.08) |
| 0.90     | (2, 31)      | (1.150, 2.699)     | (27.99, 11.61) |                        | (2, 31)      | (1.143, 2.744) | (28.39, 11.55) |
| 1.10     | (2, 31)      | (1.150, 2.699)     | (25.19, 12.82) |                        | (2, 31)      | (1.143, 2.744) | (25.74, 12.74) |
| $1.25\,$ | (2, 31)      | (1.150, 2.699)     | (7.28, 19.36)  |                        | (2, 31)      | (1.143, 2.744) | (8.49, 18.84)  |
| 1.50     | (2, 31)      | (1.150, 2.699)     | (1.44, 29.14)  |                        | (2, 31)      | (1.143, 2.744) | (1.60, 28.59)  |
| 2.00     | (2, 31)      | (1.150, 2.699)     | (1.01, 30.99)  |                        | (2, 31)      | (1.143, 2.744) | (1.01, 30.98)  |
| $\tau$   | $(n_S,n_L)$  | (W, K)             | (TARL, ASS)    | $ASS_0 = 15$           | $(n_S,n_L)$  | (W, K)         | (TARL, ASS)    |
| 0.50     | (2, 31)      | (0.790, 2.809)     | (1.00, 31.00)  |                        | (2, 31)      | (1.541, 2.008) | (1.00, 31.00)  |
| 0.65     | (2, 31)      | (0.790, 2.809)     | (1.90, 30.84)  |                        | (2, 31)      | (1.541, 2.008) | (1.62, 24.42)  |
| 0.80     | (2, 31)      | (0.790, 2.809)     | (14.64, 23.44) |                        | (2, 31)      | (1.541, 2.008) | (12.73, 8.54)  |
| 0.90     | (2, 31)      | (0.790, 2.809)     | (27.64, 17.26) |                        | (2, 31)      | (1.541, 2.008) | (22.21, 6.69)  |
| 1.10     | (2, 31)      | (0.790, 2.809)     | (24.74, 18.15) |                        | (2, 31)      | (1.541, 2.008) | (16.09, 7.81)  |
| 1.25     | (2, 31)      | (0.790, 2.809)     | (6.43, 24.48)  |                        | (2, 31)      | (1.541, 2.008) | (5.73, 12.23)  |
| 1.50     | (2, 31)      | (0.790, 2.809)     | (1.44, 30.27)  |                        | (2, 31)      | (1.541, 2.008) | (1.47, 24.96)  |
| 2.00     | (2, 31)      | (0.790, 2.809)     | (1.01, 31.00)  |                        | (2, 31)      | (1.541, 2.008) | (1.01, 30.92)  |

<span id="page-86-0"></span>TABLE 6.2 – Paramètres  $(n_S, n_L, W, K)$  et les valeurs correspondantes de  $(TARL, ASS)$  de la carte VSS- $\gamma$  pour  $n(1) = n_S$  ( $n(1) = n_L$ ),  $I = 30$ ,  $\gamma_0 \in \{0.05, 0.2\}$ ,  $ASS_0 \in \{5, 10, 15\}$  et  $\tau \in \{0.50, 0.2\}$ .65, 0.80, 0.90, 1.10, 1.25, 1.50, 2.00}.

|          |                     | $\gamma_0 = 0.05$ |                            |                         |              | $\gamma_0 = 0.2$ |                           |
|----------|---------------------|-------------------|----------------------------|-------------------------|--------------|------------------|---------------------------|
| $\tau$   | $(n_S, n_L)$        | (W, K)            | (TARL,ASS)                 | $\overline{ASS_0} = 5$  | $(n_S, n_L)$ | (W, K)           | (TARL,ASS)                |
| 0.50     | $(3,\overline{17})$ | (1.473, 2.969)    | (5.54, 7.37)               |                         | (3, 17)      | (1.470, 3.042)   | (5.81, 7.69)              |
| 0.65     | (2, 26)             | (1.558, 2.813)    | (13.50, 6.31)              |                         | (2, 27)      | (1.572, 2.886)   | (14.48, 6.53)             |
| 0.80     | (2, 31)             | (1.625, 2.788)    | (40.63, 5.43)              |                         | (2, 31)      | (1.624, 2.871)   | (42.67, 5.43)             |
| 0.90     | (2, 31)             | (1.625, 2.788)    | (49.13, 4.82)              |                         | (2, 31)      | (1.624, 2.871)   | (49.51, 4.81)             |
| $1.10\,$ | (2, 31)             | (1.625, 2.788)    | (45.60, 5.83)              |                         | (2, 31)      | (1.624, 2.871)   | (46.16, 5.82)             |
| 1.25     | (2, 31)             | (1.625, 2.788)    | (20.40, 7.73)              |                         | (2, 31)      | (1.624, 2.871)   | (22.91, 7.78)             |
| 1.50     | (3, 31)             | (1.765, 2.929)    | (5.66, 8.92)               |                         | (3, 31)      | (1.768, 3.010)   | (6.08, 9.15)              |
| 2.00     | (4, 17)             | (1.745, 3.002)    | (2.47, 7.41)               |                         | (4, 19)      | (1.805, 3.065)   | (2.63, 7.80)              |
| $\tau$   | $(n_S,n_L)$         | (W, K)            | (TARL, ASS)                | $\overline{ASS_0} = 10$ | $(n_S,n_L)$  | (W, K)           | (TARL, ASS)               |
| 0.50     | (7, 28)             | (1.457, 3.175)    | (2.44, 16.21)              |                         | (7, 29)      | (1.480, 3.213)   | (2.49, 16.50)             |
| 0.65     | (5, 31)             | (1.303, 3.107)    | (5.61, 17.10)              |                         | (5, 31)      | (1.300, 3.153)   | (6.08, 17.68)             |
| 0.80     | (2, 31)             | (1.161, 2.974)    | (31.33, 13.75)             |                         | (2, 31)      | (1.155, 3.018)   | (33.84, 13.62)            |
| 0.90     | (2, 31)             | (1.161, 2.974)    | (47.88, 10.44)             |                         | (2, 31)      | (1.155, 3.018)   | (48.33, 10.39)            |
| 1.10     | (2, 31)             | (1.161, 2.974)    | (43.88, 11.58)             |                         | (2, 31)      | (1.155, 3.018)   | (44.59, 11.52)            |
| 1.25     | (2, 31)             | (1.161, 2.974)    | (13.25, 14.80)             |                         | (2, 31)      | (1.155, 3.018)   | (15.26, 14.83)            |
| 1.50     | (7, 31)             | (1.524, 3.172)    | (3.40, 16.01)              |                         | (6, 31)      | (1.398, 3.186)   | (3.72, 15.98)             |
| $2.00\,$ | (9, 26)             | (1.867, 3.211)    | (1.57, 12.95)              |                         | (9, 28)      | (1.916, 3.246)   | (1.69, 13.64)             |
| $\tau$   | $(n_S,n_L)$         | (W, K)            | (TARL, ASS)                | $ASS_0 = 15$            | $(n_S, n_L)$ | (W, K)           | (TARI, ASS)               |
| 0.50     | (14, 31)            | (1.870, 3.270)    | $(1.\overline{92, 21.32})$ |                         | (14, 31)     | (1.872, 3.293)   | $(1.\overline{96,21.42})$ |
| 0.65     | (6, 31)             | (0.910, 3.189)    | (4.64, 21.92)              |                         | (5, 31)      | (0.864, 3.201)   | (5.04, 21.57)             |
| 0.80     | (2, 31)             | (0.803, 3.099)    | (28.87, 20.98)             |                         | (2, 31)      | (0.798, 3.124)   | (30.94, 20.77)            |
| $0.90\,$ | (2, 31)             | (0.803, 3.099)    | (47.47, 16.12)             |                         | (2, 31)      | (0.798, 3.124)   | (47.83, 16.03)            |
| 1.10     | (2, 31)             | (0.803, 3.099)    | (43.09, 16.94)             |                         | (2, 31)      | (0.798, 3.124)   | (43.79, 16.85)            |
| 1.25     | (2, 31)             | (0.803, 3.099)    | (11.35, 20.02)             |                         | (2, 31)      | (0.798, 3.124)   | (13.00, 20.07)            |
| 1.50     | (13, 31)            | (1.581, 3.266)    | (2.72, 20.55)              |                         | (12, 31)     | (1.401, 3.286)   | (3.01, 20.82)             |
| 2.00     | (14, 31)            | (1.870, 3.270)    | (1.27, 16.73)              |                         | (14, 31)     | (1.872, 3.293)   | (1.35, 17.27)             |

 $n(1) = n<sub>S</sub>$  et  $I = 50$ 

 $n(1) = n_L$  et  $I = 50$ 

|          |                     | $\gamma_0 = 0.05$  |                |                         |                     | $\gamma_0 = 0.2$ |                |
|----------|---------------------|--------------------|----------------|-------------------------|---------------------|------------------|----------------|
| $\tau$   | $(n_S,n_L)$         | (W, K)             | (TARL,ASS)     | $\overline{ASS_0} = 5$  | $(n_S,n_L)$         | (W, K)           | (TARI, ASS)    |
| 0.50     | $(\overline{2,31})$ | (1.625, 2.788)     | (1.01, 31.00)  |                         | (2, 31)             | (1.624, 2.871)   | (1.02, 30.99)  |
| 0.65     | (2, 31)             | (1.625, 2.788)     | (2.85, 22.16)  |                         | (2, 31)             | (1.624, 2.871)   | (3.49, 21.05)  |
| $0.80\,$ | (2, 31)             | (1.625, 2.788)     | (35.88, 6.85)  |                         | (2, 31)             | (1.624, 2.871)   | (38.79, 6.72)  |
| 0.90     | (2, 31)             | (1.625, 2.788)     | (48.33, 5.51)  |                         | (2, 31)             | (1.624, 2.871)   | (48.90, 5.49)  |
| 1.10     | (2, 31)             | (1.625, 2.788)     | (44.31, 6.61)  |                         | (2, 31)             | (1.624, 2.871)   | (45.17, 6.58)  |
| $1.25\,$ | (2, 31)             | (1.625, 2.788)     | (15.22, 10.80) |                         | (2, 31)             | (1.624, 2.871)   | (18.16, 10.43) |
| 1.50     | (2, 31)             | (1.625, 2.788)     | (1.79, 24.78)  |                         | (2, 31)             | (1.624, 2.871)   | (2.11, 23.46)  |
| 2.00     | (2, 31)             | (1.625, 2.788)     | (1.01, 30.96)  |                         | (2, 31)             | (1.624, 2.871)   | (1.02, 30.89)  |
| $\tau$   | $(n_S,n_L)$         | $\overline{(W,K)}$ | (TABLE, ASS)   | $\overline{ASS_0} = 10$ | $(n_S,n_L)$         | (W, K)           | (TARI, ASS)    |
| 0.50     | (2, 31)             | (1.161, 2.974)     | (1.02, 31.00)  |                         | (2, 31)             | (1.155, 3.018)   | (1.03, 31.00)  |
| 0.65     | (2, 31)             | (1.161, 2.974)     | (2.36, 29.91)  |                         | (2, 31)             | (1.155, 3.018)   | (2.67, 29.66)  |
| $0.80\,$ | (2, 31)             | (1.161, 2.974)     | (28.70, 15.83) |                         | (2, 31)             | (1.155, 3.018)   | (31.47, 15.47) |
| 0.90     | (2, 31)             | (1.161, 2.974)     | (47.43, 11.15) |                         | (2, 31)             | (1.155, 3.018)   | (47.94, 11.09) |
| 1.10     | (2, 31)             | (1.161, 2.974)     | (43.06, 12.39) |                         | (2, 31)             | (1.155, 3.018)   | (43.91, 12.31) |
| $1.25\,$ | (2, 31)             | (1.161, 2.974)     | (10.58, 18.92) |                         | (2, 31)             | (1.155, 3.018)   | (12.67, 18.39) |
| 1.50     | (2, 31)             | (1.161, 2.974)     | (1.60, 29.02)  |                         | (2, 31)             | (1.155, 3.018)   | (1.82, 28.45)  |
| 2.00     | (2, 31)             | (1.161, 2.974)     | (1.01, 30.99)  |                         | (2, 31)             | (1.155, 3.018)   | (1.02, 30.97)  |
| $\tau$   | $(n_S, n_L)$        | (W, K)             | (TARL, ASS)    | $ASS_0 = 15$            | $(n_S, n_L)$        | (W, K)           | (TARL, ASS)    |
| 0.50     | $(2,\overline{31})$ | (0.803, 3.099)     | (1.04, 31.00)  |                         | $(2,3\overline{1})$ | (0.798, 3.124)   | (1.05, 31.00)  |
| 0.65     | (2, 31)             | (0.803, 3.099)     | (2.67, 30.82)  |                         | (2, 31)             | (0.798, 3.124)   | (2.96, 30.77)  |
| $0.80\,$ | (2, 31)             | (0.803, 3.099)     | (27.21, 23.04) |                         | (2, 31)             | (0.798, 3.124)   | (29.39, 22.65) |
| 0.90     | (2, 31)             | (0.803, 3.099)     | (47.17, 16.83) |                         | (2, 31)             | (0.798, 3.124)   | (47.55, 16.73) |
| 1.10     | (2, 31)             | (0.803, 3.099)     | (42.50, 17.76) |                         | (2, 31)             | (0.798, 3.124)   | (43.28, 17.65) |
| $1.25\,$ | (2, 31)             | (0.803, 3.099)     | (9.54, 24.18)  |                         | (2, 31)             | (0.798, 3.124)   | (11.23, 23.73) |
| 1.50     | (2, 31)             | (0.803, 3.099)     | (1.62, 30.23)  |                         | (2, 31)             | (0.798, 3.124)   | (1.81, 29.97)  |
| $2.00\,$ | (2, 31)             | (0.803, 3.099)     | (1.01, 31.00)  |                         | (2, 31)             | (0.798, 3.124)   | (1.02, 30.99)  |

<span id="page-87-0"></span>TABLE 6.3 – Paramètres  $(n_S, n_L, W, K)$  et les valeurs correspondantes de  $(TARL, ASS)$  de la carte VSS- $\gamma$  pour  $n(1) = n_S$  ( $n(1) = n_L$ ),  $I = 50$ ,  $\gamma_0 \in \{0.05, 0.2\}$ ,  $ASS_0 \in \{5, 10, 15\}$  et  $\tau \in \{0.50, 0.2\}$ .65, 0.80, 0.90, 1.10, 1.25, 1.50, 2.00}.

pour prendre en compte la valeur inconnue de la dérive : [Ryu et al.](#page-116-2) [\(2010\)](#page-116-2) qui ont étudié la conception des cartes EWMA et CUSUM pour surveiller la moyenne et [Celano et al.](#page-113-4) [\(2013\)](#page-113-4) qui ont étudié les cartes de contrôle pour les petites séries et une valeur de la dérive inconnu. Ces travaux justifient l'utilisation de la distribution uniforme par le fait que les praticiens ont généralement certaines préférences concernant l'intervalle comprenant les différentes tailles de dérive  $\tau$  tout en espérant que la carte de contrôle soit capable de les détecter avec une sensibilité appropriée. Donc si un praticien trouve un intérêt à détecter une gamme de valeurs de dérive  $\Omega = [a, b]$  tout en n'ayant aucune préférence pour une taille particulière de  $τ$ , une distribution uniforme pour  $τ$  peut être considérée et la valeur prévue  $ETARL$  (Expected Truncated Average Run Length) peut être obtenue par l'intégrale :

$$
ETARL = \int_{\Omega} TARL \times f_{\tau}(\tau) d\tau,
$$

où  $TARL$  est défini comme dans [\(5.5\)](#page-69-0) et  $f_\tau(\tau)=\frac{1}{b-a}$  pour  $\tau\in\Omega.$  Le  $ETARL$  peut être considérée comme une valeur moyenne du TARL intégré par rapport à fonction de distribution  $f_\tau(\tau)$  sur l'intervalle Ω. Il faut noter que le ET ARL ne quantifie aucune propriété statistique de la carte pour une valeur spécifique de la dérive.

La Table [6.4](#page-89-0) présente les valeurs de  $ETARL$  pour la carte VSS $-\gamma$  pour  $n(1) = n_S$  (partie gauche) et  $n(1) = n_L$  (partie droite) pour  $I \in \{10, 30, 50\}$ ,  $\gamma_0 \in \{0.05, 0.2\}$ ,  $ASS_0 = \{5, 10, 15\}$ , pour  $\Omega =$ [0.5, 1] (cas d'une diminution, noté  $\tau$  < 1) et  $\Omega = (1, 2]$  (cas d'une augmentation, noté  $\tau > 1$ ). A titre de comparaison, la Table [6.5](#page-90-0) montrent les valeurs de  $ETARL$  de la carte  $SH_{\gamma}$  pour  $I = \{10, 30, 50\}$ ,  $\gamma_0 = \{0.05, 0.2\}, n = \{5, 10, 15\}$  pour  $\Omega = [0.5, 1)$  (cas de diminution, noté  $\tau < 1$ ) et  $\Omega = (1, 2)$  (cas d'augmentation, noté  $\tau > 1$ ). Au niveau des Tables [6.4](#page-89-0) et [6.5](#page-90-0) les plus petites valeurs de ETARL sont présentées en gras. Comme prévu, les valeurs de  $ETARL$  de la carte VSS $-\gamma$  lorsque  $n(1) = n_L$  sont plus petites que celles de la carte SH-γ, ce qui démontre clairement la supériorité de la carte VSS−γ par rapport à la carte SH-γ. Par exemple, si  $I = 10$ ,  $\gamma_0 = 0.2$ ,  $n = ASS_0 = 10$  et  $\tau > 1$  on a,  $ETARL = 4.27$  pour la carte SH- $\gamma$ , voir la Table [6.5,](#page-90-0) alors que  $ETARL = 3.51$  ( $ETARL = 4.51$ ) lorsque  $n(1) = n_L (n(1) = n_S)$ pour la carte VSS $-\gamma$ , voir la Table [6.4.](#page-89-0)

### 6.4 Exemple illustratif

On va utiliser les mêmes données que dans le chapitre précédent provenant d'un procédé réel étudié dans une entreprise Tunisienne. La valeur sous contrôle du CV notée  $\gamma_0$  est toujours estimée à  $\hat{\gamma}_0 = 0.00975$  et arrondi à  $\hat{\gamma}_0 = 0.01$ . Cette fois, une valeur de  $\tau = 2$  dans le CV doit être interprétée comme étant un signal que quelque chose ne va pas dans la production. Par conséquent, on a décidé de mettre en œuvre une carte VSS-γ dans le but de contrôler le CV dans le contexte de petites séries durant une horizon de production de  $H = 31$  heures et un nombre d'inspection  $I = 30$ , soit une inspection chaque heure, tel que  $n(1) = n<sub>S</sub>$ ,  $TARL_0 = I$  et  $ASS_0 = 5$ . Les paramètres optimaux correspondants sont  $n_S = 4$ ,  $n_L = 15$ ,  $W = 1.661$ et  $K = 2.766$ , soit des limites d'avertissement  $LWL = -1.661$ ,  $UWL = 1.661$  et des limites de contrôle  $LCL = -2.766$ ,  $LCL = 2.766$ . En utilisant les équations [\(6.5\)](#page-80-0)–[\(6.7\)](#page-80-0), les coefficients a, b, c impliqués dans le calcul de  $T_i$  sont égaux à

- $a = 21.986$ ,  $b = 5.757$ ,  $c = -0.01307$  lorsque  $n(i) = n<sub>S</sub> = 4$ ,
- $a = 53.805$ ,  $b = 15.070$ ,  $c = -0.0183$  lorsque  $n(i) = n_L = 15$ .

La Table [6.6](#page-91-0) présente les valeurs de  $n(i)$  (taille de l'échantillon à l'instant *i*),  $\bar{X}_i$ ,  $S_i$  et  $\hat{\gamma}_i$  pour les 30 échantillons collectées dans le procédé. Une cause spéciale a eu lieu entre les échantillons #16 et #17. La carte VSS−γ est présentée dans la Figure [6.1.](#page-90-1) Comme on peut le remarquer, la carte VSS−γ détecte effectivement 2 situations hors contrôle (en gras dans la Table [6.6\)](#page-91-0), pour les échantillons #18 et #19, ce

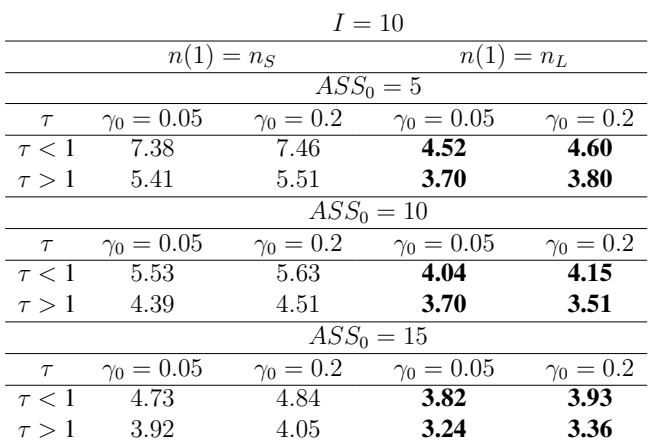

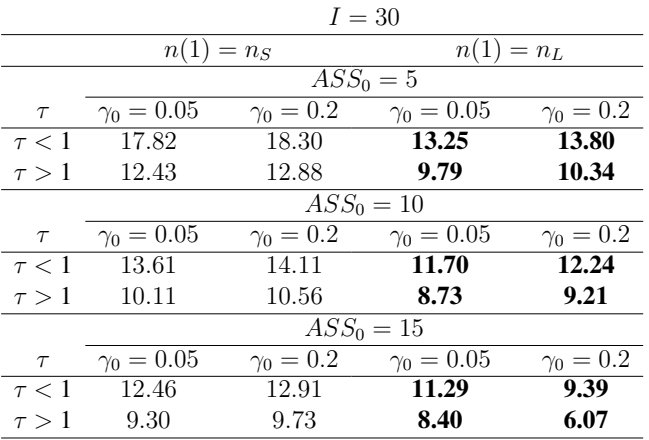

|            |                   | $I=50$           |                   |                  |
|------------|-------------------|------------------|-------------------|------------------|
|            | $n(1) = n_S$      |                  | $n(1) = n_L$      |                  |
|            |                   |                  | $ASS_0 = 5$       |                  |
| $\tau$     | $\gamma_0 = 0.05$ | $\gamma_0 = 0.2$ | $\gamma_0 = 0.05$ | $\gamma_0 = 0.2$ |
| $\tau < 1$ | 27.20             | 28.12            | 22.01             | 23.05            |
| $\tau > 1$ | 18.53             | 19.44            | 15.58             | 16.61            |
|            |                   | $ASS_0 = 10$     |                   |                  |
| $\tau$     | $\gamma_0 = 0.05$ | $\gamma_0 = 0.2$ | $\gamma_0 = 0.05$ | $\gamma_0 = 0.2$ |
| $\tau < 1$ | 21.81             | 22.68            | 19.88             | 20.78            |
| $\tau > 1$ | 15.52             | 16.31            | 14.06             | 14.85            |
|            |                   | $ASS_0 = 15$     |                   |                  |
| $\tau$     | $\gamma_0 = 0.05$ | $\gamma_0 = 0.2$ | $\gamma_0 = 0.05$ | $\gamma_0 = 0.2$ |
| $\tau < 1$ | 20.72             | 21.44            | 19.52             | 20.24            |
| $\tau > 1$ | 14.61             | 15.52            | 13.67             | 14.33            |

<span id="page-89-0"></span>TABLE 6.4 – Les valeurs d'ET ARL de la carte VSS –  $\gamma$  pour  $n(1) = n_S$  (partie gauche) et  $n(1) = n_L$  (partie droite) pour  $I \in \{10, 30, 50\}$ ,  $\gamma_0 \in \{0.05, 0.2\}$ ,  $ASS_0 = \{5, 10, 15\}$ , pour  $\Omega = [0.5, 1)$  (cas décroissant, soit  $\tau$  < 1) et  $\Omega = (1, 2]$  (cas croissant, soit  $\tau > 1$ )

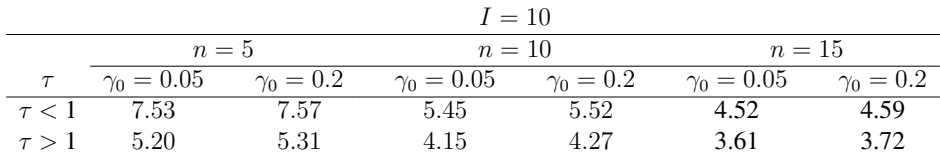

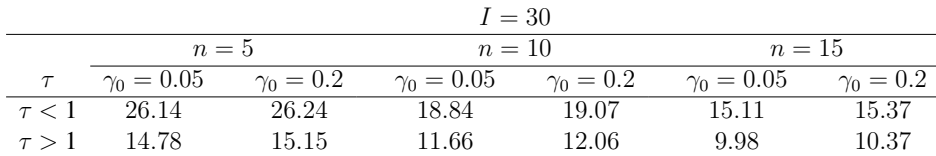

|            |                 |                | $I = 50$        |                |                   |                |
|------------|-----------------|----------------|-----------------|----------------|-------------------|----------------|
|            | $n=5$           |                | $n=10$          |                | $n=15$            |                |
|            | $\gamma_0=0.05$ | $\gamma_0=0.2$ | $\gamma_0=0.05$ | $\gamma_0=0.2$ | $\gamma_0 = 0.05$ | $\gamma_0=0.2$ |
| $\tau < 1$ | 45.65           | 45.77          | 33.62           | 34.02          | 26.81             | 27.25          |
| $\tau > 1$ | 24.44           | 25.07          | 19.34           | 20.04          | 16.53             | 17.20          |

TABLE 6.5 – Les valeurs d'ET ARL de la carte SH –  $\gamma$  pour  $I = \{10, 30, 50\}$ ,  $\gamma_0 = \{0.05, 0.2\}$  et  $n =$  $\{5, 10, 15\}$ 

<span id="page-90-0"></span>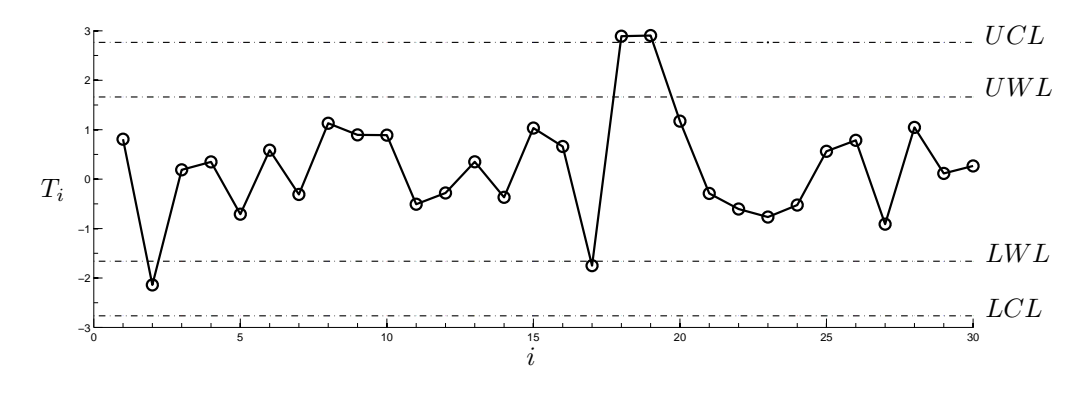

<span id="page-90-1"></span>FIGURE 6.1 – La carte VSS−γ correspondant aux données d'un procédé de moulage de zinc sous pression à chaud présentées dans la Table [6.6](#page-91-0)

qui confirme l'apparition d'une cause spéciale comme cela était prévu. Après la détection de la situation hors-contrôle de la carte et la fin des actions correctives, le procédé continue à fonctionner sous-contrôle (échantillons #20–#30).

# 6.5 Conclusions

Nous avons proposé dans ce chapitre une carte de contrôle pour le CV utilisant la stratégie VSS dans le contexte de petites série et nous avons obtenu ses propriétés. Nous avons conçu cette carte afin d'obtenir les paramètres optimaux minimisant la valeur hors-contrôle de T ARL. Une comparaison de performance entre la stratégie proposée et la carte Shewhart pour surveiller le CV proposée dans [Castagliola et al.](#page-113-5) [\(2015b\)](#page-113-5), a été discutée en prenant en compte une taille de dérive aléatoire et a montré que la carte VSS−γ CV récemment proposée est la plus performante que la carte SH−γ.

Les travaux présentés dans ce chapitre ont été publiés dans [Amdouni et al.](#page-112-2) [\(2015a\)](#page-112-2) et [Amdouni et al.](#page-112-3) [\(2015b\)](#page-112-3).

| $\dot{i}$      | n(i)           | $\bar{X}_i$ | $S_i$ | $\hat{\gamma}_i$ | $T_i$    |
|----------------|----------------|-------------|-------|------------------|----------|
| $\mathbf{1}$   | 4              | 490.1       | 5.970 | 0.0122           | 0.806    |
| $\overline{c}$ | $\overline{4}$ | 593.1       | 1.225 | 0.0021           | $-2.140$ |
| 3              | 15             | 383.7       | 3.931 | 0.0102           | 0.188    |
| $\overline{4}$ | $\overline{4}$ | 410.6       | 4.208 | 0.0102           | 0.348    |
| 5              | $\overline{4}$ | 431.7       | 2.735 | 0.0063           | $-0.709$ |
| 6              | $\overline{4}$ | 311.7       | 3.499 | 0.0112           | 0.584    |
| 7              | $\overline{4}$ | 370.1       | 2.861 | 0.0077           | $-0.310$ |
| 8              | $\overline{4}$ | 366.7       | 5.002 | 0.0136           | 1.130    |
| 9              | $\overline{4}$ | 463.8       | 5.829 | 0.0126           | 0.894    |
| 10             | $\overline{4}$ | 444.3       | 5.574 | 0.0125           | 0.889    |
| 11             | $\overline{4}$ | 437.4       | 3.074 | 0.0070           | $-0.508$ |
| 12             | $\overline{4}$ | 538.0       | 4.218 | 0.0078           | $-0.280$ |
| 13             | $\overline{4}$ | 436.0       | 4.472 | 0.0103           | 0.350    |
| 14             | $\overline{4}$ | 277.2       | 2.085 | 0.0075           | $-0.368$ |
| 15             | $\overline{4}$ | 459.4       | 6.059 | 0.0132           | 1.032    |
| 16             | $\overline{4}$ | 438.7       | 5.065 | 0.0115           | 0.660    |
| 17             | $\overline{4}$ | 581.0       | 1.817 | 0.0031           | $-1.750$ |
| 18             | 15             | 376.0       | 5.924 | 0.0158           | 2.891    |
| 19             | $\overline{4}$ | 422.1       | 9.828 | 0.0233           | 2.904    |
| 20             | $\overline{4}$ | 430.0       | 5.953 | 0.0138           | 1.173    |
| 21             | $\overline{4}$ | 370.4       | 2.888 | 0.0078           | $-0.291$ |
| 22             | $\overline{4}$ | 372.5       | 2.491 | 0.0067           | $-0.606$ |
| 23             | $\overline{4}$ | 328.0       | 2.014 | 0.0061           | $-0.768$ |
| 24             | $\overline{4}$ | 367.4       | 2.558 | 0.0070           | $-0.526$ |
| 25             | $\overline{4}$ | 314.7       | 3.504 | 0.0111           | 0.563    |
| 26             | $\overline{4}$ | 545.7       | 6.594 | 0.0121           | 0.784    |
| 27             | $\overline{4}$ | 469.7       | 2.660 | 0.0057           | $-0.912$ |
| 28             | $\overline{4}$ | 425.9       | 5.646 | 0.0133           | 1.046    |
| 29             | $\overline{4}$ | 400.5       | 3.733 | 0.0093           | 0.114    |
| 30             | 4              | 484.1       | 4.800 | 0.0099           | 0.265    |

<span id="page-91-0"></span>TABLE 6.6 – Données correspondant à un procédé de moulage de zinc sous pression à chaud

### 6.5. CONCLUSIONS 93

Dans le chapitre suivant, nous allons nous intéresser à une autre approche adaptative dans laquelle ce n'est pas la taille de l'échantillon qui varie mais l'intervalle d'échantillonnage.

# 7

# La Carte VSI pour le CV

## 7.1 Introduction

A la différence des cartes de contrôle classiques, dans les cartes de contrôle de type VSI, l'intervalle de temps h utilisé est variable et est autorisé à varier en fonction de la position de l'échantillon précédent. La carte VSI utilise deux types de limites : des limites de contrôle et d'avertissement qui divisent la carte de contrôle en trois régions : la région de sécurité, la région d'avertissement et la région hors-contrôle. Si le point prélevé se situe dans la région d'avertissement, on peut alors soupçonner que le processus pourrait avoir dévié vers une situation hors-contrôle et l'intervalle de temps d'échantillonnage jusqu'au prochain point doit être *court* afin de resserrer le contrôle. D'autre part, si le point prélevé se situe dans la région de sécurité, le prochain intervalle d'échantillonnage doit être *long* car il n'y a, a priori, pas de besoin que le procédé nécessite un ajustement. Finalement, si le point prélevé se situe cette fois au delà des limites de contrôles, alors le processus est déclaré hors-contrôle en raison de la présence d'une ou plusieurs causes assignables.

En ce qui concerne la surveillance de la moyenne  $\bar{X}$ , les recherches précédentes ont montré que la carte de contrôle de type VSI avec deux intervalles d'échantillonnage permet d'obtenir une meilleure performance que la carte Shewhart  $\bar{X}$  dans la détection des petites et moyennes dérives, pour une fréquence de fausses alarmes et un coût d'échantillonnage donné lorsque le processus est sous-contrôle, voir [Reynolds](#page-115-2) [Jr. et al.](#page-115-2) [\(1988\)](#page-115-2). [Reynolds Jr. and Arnold](#page-115-3) [\(1989\)](#page-115-3) ont démontré l'optimalité du choix des deux intervalles d'échantillonnage. Ils ont obtenu les expressions de la carte optimale unilatérale de type Shewhart sous réserve de certaines contraintes lorsque le temps entre les échantillons est variable. [Runger and Pignatiello](#page-116-3) [\(1991\)](#page-116-3) ont aussi proposé une carte Shewhart VSI  $\bar{X}$  avec une seule limite de contrôle et ont montré l'amélioration obtenue dans la détection des variations par rapport à la carte Shewhart VSI  $\bar{X}$  bilatérale. [Runger and](#page-116-4) [Montgomery](#page-116-4) [\(1993\)](#page-116-4) ont analysé la politique du VSI et sa performance à l'état stationnaire (steady-state). [Amin and Miller](#page-112-4) [\(1993\)](#page-112-4) ont étudié la performance des cartes VSI dans le cas d'un processus de distribution non-normale. [Chengalur et al.](#page-113-6) [\(1989\)](#page-113-6) ont prouvé que la carte Shewhart VSI avec plusieurs paramètres est plus efficace que la carte Shewhart avec un intervalle de temps d'échantillonnage fixe (qu'on appellera dans ce qui suit FSR pour Fixed Sampling Rate). [Aparisi and Haro](#page-112-5) [\(2001\)](#page-112-5) ont étudié une carte Shewhart VSI multivariée basée sur la statistique de Hotelling. En outre, [Reynolds Jr.](#page-115-0) [\(1996\)](#page-115-0) a présenté une modification de l'idée sur laquelle se base la stratégie de VSI qu'ils ont appelé VSI avec échantillonnage à instants fixes (VSIFT), une stratégie qui peut se conformer plus étroitement aux périodes naturelles du processus et est relativement facile à mettre en place et à mettre en œuvre dans la pratique. [Cui and Reynolds Jr.](#page-114-1) [\(1998\)](#page-114-1) ont étudié l'effet des règles supplémentaires sur les propriétés de la carte VSI  $\bar{X}$ . Dans leur étude, la carte de contrôle ne signale pas uniquement dès qu'une statistique dépasse les limites de contrôle, mais aussi dès qu'une séquence d'une longueur spécifiée apparaît dans une région déterminée. Cette carte de contrôle offre une meilleure performance que la carte VSI Shewhart  $\bar{X}$  sans règles supplémentaires. [Reynolds Jr. et al.](#page-115-4) [\(1990\)](#page-115-4) ont proposé la carte CUSUM VSI pour surveiller la moyenne du processus. Dans leur papier ils ont montré que la carte de contrôle CUSUM VSI est sensiblement plus efficace ques les cartes VSI Shewhart  $\overline{X}$  ou FSR CUSUM pour les petites et moyennes dérives. [Shamma et al.](#page-116-5) [\(1991\)](#page-116-5) ont présenté une double procédure de contrôle de l'EWMA VSI. [Saccucci et al.](#page-116-6) [\(1992\)](#page-116-6) ont évalué les propriétés du temps moyen pour signaler une situation hors-contrôle pour la carte bilatérale VSI EWMA et ont fourni une procédure de conception de cette carte. [Reynolds Jr.](#page-115-0) [\(1996\)](#page-115-0) a appliqué la stratégie VSIFT citée plus haut à la carte EWMA. Récemment, [Castagliola et al.](#page-113-7) [\(2006\)](#page-113-7) ont étudié la performance statistique d'une carte de contrôle VSI R EWMA conçue pour surveiller l'étendue R des échantillons qui suivent une distribution normale. De plus, [Castagliola et al.](#page-113-8) [\(2007\)](#page-113-8) ont proposé une carte VSI  $S<sup>2</sup>$  EWMA pour surveiller la variance du processus. La carte  $\overline{X}$  VSI avec paramètres estimés a été étudiée récemment par [Zhang et al.](#page-117-1) [\(2012\)](#page-117-1).

Le but de ce chapitre est de proposer une carte de contrôle de type Shewhart CV qui utilise une stratégie VSI (désigné dès maintenant comme VSI- $\gamma$ ) et d'évaluer sa performance en terme de  $TATS$  (Temps moyen tronqué de signal) dans le cas d'un horizon de production *fini*. Le reste de ce chapitre est organisé comme suit, dans la section 2, la carte de contrôle de Shewhart CV utilisant la stratégie VSI est proposée. Une stratégie de conception statistique est définie dans la section 3 pour obtenir les paramètres optimaux. Ensuite la carte de contrôle Shewhart VSI-γ est comparée avec la carte Shewhart SH−γ. Un exemple illustratif d'un processus réel de fabrication est présentée dans la section 5. Enfin, les principales conclusions et recommandations sont résumées dans la section 6.

### 7.2 La carte VSI CV

Dans ce chapitre, nous allons supposer que la carte VSI−γ peut prendre uniquement deux valeurs possibles pour l'intervalle de temps d'échantillonnage : soit  $h_S$  (S pour "Short") ou soit  $h_L$  (L pour "Long") avec  $0 < h<sub>S</sub> < 1 < h<sub>L</sub>$ . Ce choix est motivé par les travaux de [Reynolds Jr. et al.](#page-115-2) [\(1988\)](#page-115-2) et de [Runger and](#page-116-3) [Pignatiello](#page-116-3) [\(1991\)](#page-116-3) qui ont montré que la meilleure efficacité pour détecter les causes assignables pour une carte VSI est obtenue lorsqu'on utilise seulement deux intervalles d'échantillonnage ce qui permet aussi de garder par la suite la complexité des cartes VSI à un niveau raisonnable. Comme pour la carte VSS, la stratégie VSI nécessite de définir :

- deux paires de limites : limites d'avertissement  $(LWL, UWL)$  et limites de contrôle  $(LCL, UCL)$ ,
- deux régions : une région centrale  $\Omega_L = [LWL, UWL]$  et une région d'avertissement  $\Omega_S = [LCL, LWL] \cup$  $(UWL, UCL].$

Les limites de contrôle de la carte VSI−γ sont définies comme suit

$$
LCL = \mu_0(\hat{\gamma}) - K\sigma_0(\hat{\gamma}),
$$
  
\n
$$
UCL = \mu_0(\hat{\gamma}) + K\sigma_0(\hat{\gamma}),
$$
\n(7.1)

et les limites d'avertissement sont

$$
LWL = \mu_0(\hat{\gamma}) - W\sigma_0(\hat{\gamma}),
$$
  
\n
$$
UWL = \mu_0(\hat{\gamma}) + W\sigma_0(\hat{\gamma}),
$$
\n(7.2)

où  $W > 0$  et  $K \geq W$  sont respectivement les paramètres des limites d'avertissement et de contrôle, et  $\mu_0(\hat{\gamma})$  et  $\sigma_0(\hat{\gamma})$  sont respectivement la moyenne et l'écart-type de  $\hat{\gamma}$  quand le processus est sous-contrôle.

Une approximation des valeurs de  $\mu_0(\hat{\gamma})$  et  $\sigma_0(\hat{\gamma})$  s'obtient à l'aide des equations [\(2.8\)](#page-25-0) et [\(2.9\)](#page-25-0).

Soient  $p_L = P(\hat{\gamma}_i \in \Omega_L)$  et  $p_S = P(\hat{\gamma}_i \in \Omega_S)$  les probabilités de se trouver respectivement dans les zones centrale et d'avertissement. Ces probabilités sont égales à

<span id="page-96-0"></span>
$$
p_L = F_{\hat{\gamma}}(UWL|n, \gamma_1) - F_{\hat{\gamma}}(LWL|n, \gamma_1), \qquad (7.3)
$$

$$
p_S = F_{\hat{\gamma}}(UCL|n, \gamma_1) - F_{\hat{\gamma}}(LCL|n, \gamma_1) - p_L,\tag{7.4}
$$

où  $F_{\hat{\gamma}}(\ldots | n, \gamma_1)$  est la fonction de répartition de  $\hat{\gamma}$  comme définie dans [\(2.6\)](#page-24-1) et où  $\gamma_1 = \tau \gamma_0$  est une valeur hors-contrôle du CV. Les valeurs de  $\tau \in (0, 1)$  correspondent à une diminution de la valeur du CV nominale, alors que les valeurs de  $\tau > 1$  correspondent à une augmentation de la valeur du CV nominal.

Soit  $h(t)$  l'intervalle d'échantillonnage au temps  $t \in \{t_1, t_2, \ldots, t_I\}$ , i.e. si au temps t l'intervalle d'échantillonnage est  $h(t)$  cela implique que l'échantillon suivant sera pris au temps  $t + h(t)$ . En particulier, le premier intervalle d'échantillonnage est  $h(0)$ . Si  $\hat{\gamma}_t$  est l'échantillon prélevé par la carte VSI− $\gamma$  au temps  $t \in \{t_1, t_2, \ldots, t_I\}$ , alors la stratégie VSI fonctionne comme suit :

- 1. si  $\hat{\gamma}_t \in \Omega_L$ , le processus est déclaré "sous-contrôle" et l'échantillon suivant est prélevé après un intervalle de d'échantillonnage long  $h(t) = h<sub>L</sub>$ .
- 2. si  $\hat{\gamma}_t \in \Omega_S$ , le processus est aussi déclaré "sous-contrôle" mais, dans ce cas, l'intervalle d'échantillonnage suivant est court, soit  $h(t) = h<sub>S</sub>$ .
- 3. si  $\hat{\gamma}_t$  < LCL ou  $\hat{\gamma}_t$  > UCL, le processus est alors jugé "hors-contrôle" et les causes assignables potentielles doivent être trouvées et éliminées.

Afin de développer un modèle mathématique pour la carte VSI−γ dans un contexte d'horizon de production *fini*, certaines hypothèses de base doivent être prises en ce qui concerne les intervalles d'échantillonnage  $h_S$  et  $h_L$ .

- 1. L'intervalle d'échantillonnage long  $h<sub>L</sub>$  doit être un *multiple entier* de l'intervalle d'échantillonnage court  $h<sub>S</sub>$ . En fait, ce n'est pas une hypothèse très restrictive, car il a été démontré dans le cas d'un horizon infini que les valeurs optimales pour l'intervalle d'échantillonnage  $h<sub>S</sub>$  sont habituellement très faibles, voir [Nenes](#page-115-5) [\(2011\)](#page-115-5). Ainsi, il est facile de fixer  $h_L = c_h \times h_S$ , où  $c_h > 1$  est un nombre entier qui mesure le nombre de fois où  $h<sub>L</sub>$  est supérieur à  $h<sub>S</sub>$ . Notez que pour  $c<sub>h</sub> = 1$ , la carte VSI réduit au cas d'une carte FSR.
- 2. L'horizon de production H est aussi un *multiple entier* de l'intervalle d'échantillonnage court  $h<sub>S</sub>$ , i.e.  $H = c_H \times h_S$ . Ainsi, le nombre maximum d'inspection qui peuvent être planifiées au cours du cycle de production est  $I_{\text{max}} = \frac{H}{h}$  $\frac{H}{h_S} - 1 = c_H - 1$  et correspond à un scénario pour lequel  $h(0) = h_S$  et  $\hat{\gamma}_t \in \Omega_S$  pour  $t \in \{t_1, t_2, \ldots, t_I\}.$
- 3. Lors de la période d'échantillonnage t, si le temps de production résiduelle est  $T_r = H \sum_{j \leq t} h(j)$  ∈  $[2h<sub>S</sub>, h<sub>L</sub>]$  et aucune situation hors-contrôle n'est apparue (c'est lorsque la séquence de production est presque terminée) :
	- si  $\hat{\gamma}_t \in \Omega_L$  alors aucune autre inspection n'est prévue jusqu'à la fin de la série de production,
	- si  $\hat{\gamma}_t \in \Omega_S$  alors la prochaine inspection est prévue après  $h_S$  unité de temps.

Si  $T_r = h_s$  et aucune situation n'a été détectée, alors la production se poursuit jusqu'à la fin, sans aucune autre inspection.

4. La sélection du *premier* intervalle d'échantillonnage h(0) lorsque la séquence de production commence ou de l'intervalle d'échantillonnage  $h(t^*)$  lorsque le processus reprend au temps  $t^*$  après la détection et l'élimination d'une cause assignable est une décision prise par le responsable qualité. Celuici peut décider de commencer la surveillance dès que possible en fixant  $h(0) = h_S$  et  $h(t^*) = h_S$  ou d'attendre pour une période de temps plus longue, c'est-à-dire  $h(0) = h_L$  et  $h(t^*) = h_L$  unités de temps, selon le niveau de confiance concernant l'exécution correcte de la configuration initiale et des activités d'élimination des causes assignables. En d'autres termes, si le processus est considéré "parfait" par le responsable qualité, alors il est logique de fixer  $h(0) = h<sub>L</sub>$ . De même, si la restauration à l'état nominale, après la détection d'une cause assignable, est parfaite, alors de nouveau, on choisira  $h(t^*) = h<sub>L</sub>$ . Alternativement,  $h<sub>S</sub>$  doit être utilisé lorsque les activités d'exécution et de restauration sont considérées comme imparfaites. Dans la section suivante, nous allons étudier l'effet de ces deux stratégies d'échantillonnage après un redémarrage du processus sur les propriétés statistiques de la carte VSI $-\gamma$ . Des hypothèses intermédiaires, tels que  $h(0) = h_L$  et  $h(t^*) = h_S$  ou  $h(0) = h_S$  et  $h(t^*) = h_L$ , peuvent également être définis, mais ne seront pas étudiés dans cette thèse.

### 7.3 Analyse Numérique

Le développement d'un modèle Markovien décrivant l'évolution du processus stochastique d'une carte de contrôle VSI pour un horizon *fini* est une tâche beaucoup plus difficile que celle correspondant à un horizon *infini*. Cela vient du fait que la longueur de l'intervalle d'échantillonnage varie à deux niveaux,  $h_S$  et  $h_L$ , qui dépend de la position du dernier point tracé sur la carte, et le nombre d'inspections I est donc inconnu au début du cycle de production (ce qui était le cas pour toutes les cartes étudiées jusqu'à présent).

Le modèle Markovien décrit ci-dessous s'inspire de celui développé par [Nenes et al.](#page-115-6) [\(2014\)](#page-115-6). Dans ce modèle, la matrice de transition P a  $c_H + 2$  états notés  $0, 1, 2, \ldots, c_H$  plus un état "signal" indiquant que le procédé est "hors-contrôle". En particulier, les états transitoires  $i = 0, 1, 2, \ldots, c_H - 1$  désignent l'instant de temps survenant  $t = i \times h_S$  unités de temps après le début du processus. En plus des états transitoires présentées ci-dessus,  $c_H = \frac{H}{\hbar s}$  $\frac{H}{h_S}$  est l'état correspondant au temps de la fin d'une séquence de production de longeur H. Les états  $c_H$  et "signal" sont tous les deux absorbants.

A cette étape de la discussion sur le modèle proposé, nous supposons que le procédé de production est autorisé à fonctionner pour  $h_L = c_h \times h_S$  unités de temps avant la première inspection planifiée. Dans le cas improbable où tous les états transitoires sont visités, soit pour  $h(t_i) = h_S, i = 0, 1, 2, \ldots, c_H-1,$  le nombre maximum d'inspections I qui peut être prévu pendant une séquence de production est  $I = \frac{H-h_L}{h_C}$  $\frac{-h_L}{h_S} = c_H - c_h.$ Il ne faut pas confondre *I* et  $I_{\text{max}}$ . En fait, on peut montrer que si  $h(0) = h_S$  alors  $I = \frac{H-h_S}{h_S}$  $\frac{-h_S}{h_S} = c_H - 1 =$ 

 $I_{\text{max}}$ . Comme le montre [Nenes et al.](#page-115-6) [\(2014\)](#page-115-6), la matrice de transition P a la forme suivante :

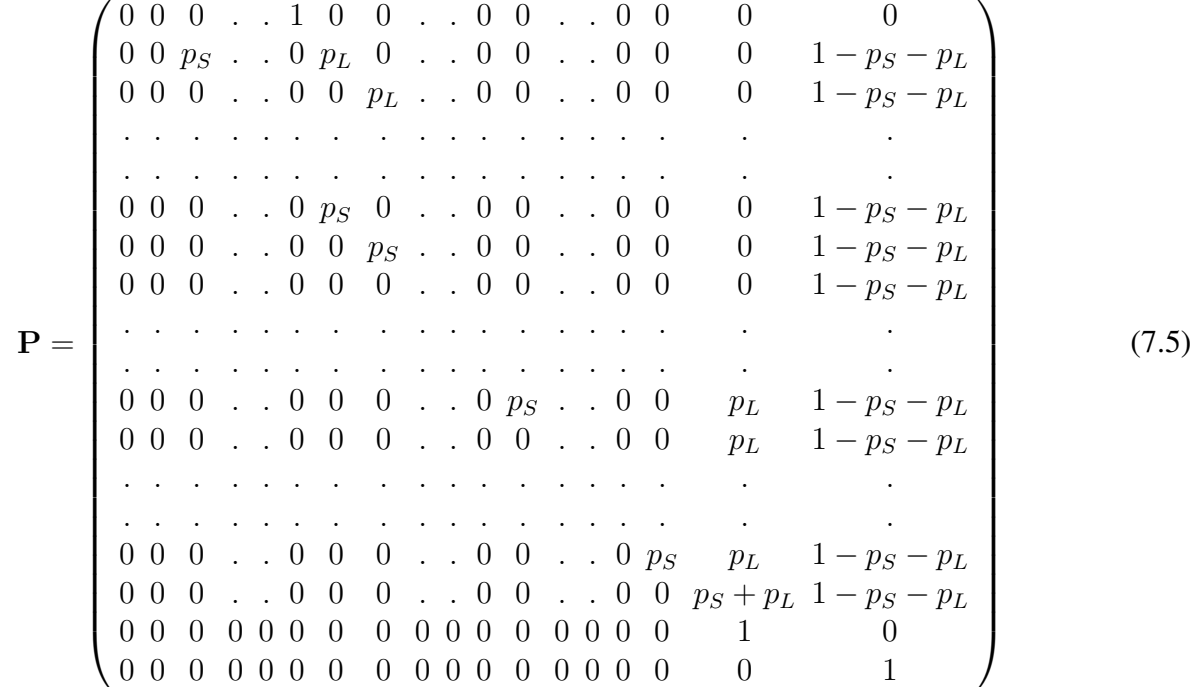

où  $p_L$  et  $p_S$  sont les probabilités définies dans les équations [\(7.3\)](#page-96-0) et [\(7.4\)](#page-96-0). La multiplication de P par ellemême donne les matrices  $\mathbf{P}^2, \mathbf{P}^3, \dots$  qui peuvent être utilisées pour calculer les probabilités de transition d'un état  $i$  à un état  $j$  après  $t=1,2,\ldots,(c_H-c_h+1)$  transitions. En particulier, chaque élément  $p_{0,j}^{(t)}$  (avec  $j = 0, \ldots, c_H$ ) correspondant à la ligne 0 de  $\mathbf{P}^t$  représente la probabilité de transition de l'état initial  $i = 0$ à l'état j après t transitions. Deux probabilités de transition ont une importance majeure pour le calcul des propriétés statistiques la carte de contrôle VSI−γ :

- la probabilité  $p_{0,c}^{(t)}$  $\mathcal{L}_{0,c_H}^{(t)}$  que le processus accède sans situation hors-contrôle à l'état final absorbant  $c_H$ après t transitions, soit, après  $(t - 1)$  inspections prévues et une transition final vers l'état  $c_H$ ;
- la probabilité  $p_{0,signal}^{(t+1)}$  d'une situation hors contrôle à la tième inspection.

La probabilité  $p_{end}(t)$  pour que le processus se termine exactement à la tième étape et la probabilité d'un signal  $p_{signal}(t)$  exactement à la tième inspection, peuvent facilement être obtenues à partir des probabilités  $p_{0,\epsilon}^{(t)}$  $\mathop{0,c_H}\limits^{(t)}$  et  $p_{0,signal}^{(t+1)},$  soit :

$$
p_{end}(t) = p_{0,c_H}^{(t)} - p_{0,c_H}^{(t-1)} \text{ pour } t = 2, \dots, I+1,
$$
\n(7.6)

$$
p_{signal}(t) = p_{0,signal}^{(t+1)} - p_{0,signal}^{(t)} \text{ pour } t = 1, ..., I,
$$
\n(7.7)

avec  $p_{end}(1) = p_{0,c_H}$ . Suivant la même approche citée dans [Nenes et al.](#page-115-6) [\(2014\)](#page-115-6), le temps moyen tronqué du signal (TATS) et la moyenne des intervalles des échantillonnages (ASI) de la carte VSI− $\gamma$  peuvent être obtenus en calculant

$$
TATS = h_s \times \sum_{t=1}^{I} \left( p_{signal}(t) \times \frac{\sum_{j=0}^{I_{\text{max}}}(j \times p_{0,j}^{(t)})}{\sum_{j=0}^{I_{\text{max}}} p_{0,j}^{(t)}} \right) + H \times \sum_{t=1}^{I+1} p_{end}(t)
$$
(7.8)

$$
ASI = h_s \times \sum_{t=1}^{I} \left( \frac{p_{signal}(t)}{t} \times \frac{\sum_{j=0}^{I_{\text{max}}}(j \times p_{0,j}^{(t)})}{\sum_{j=0}^{I_{\text{max}}} p_{0,j}^{(t)}} \right) + H \sum_{t=1}^{I+1} \frac{p_{end}(t)}{t}
$$
(7.9)

Nous allons évaluer la performance statistique (TATS et ASI) de la carte VSI- $\gamma$  en la comparant avec la carte F SR Shewhart SH−γ dans un contexte de petites séries. La performance statistique est calculée en considérant une cause assignable survenant immédiatement après le démarrage d'une séquence de production. Soient  $TATS_0$  et  $ASI_0$  les valeurs sous-contrôle de temps moyen tronqué du signal et de la moyenne des intervalles des échantillonnages, respectivement. A l'aide d'une procédure d'optimisation, comme dans [Nenes et al.](#page-115-6) [\(2014\)](#page-115-6), nous avons obtenu les paramètres optimaux  $(W, K)$  et  $(h_S, h_L)$  de la carte VSI− $\gamma$  qui minimisent la valeur du TATS hors-contrôle sous la contrainte  $TATS_0 = H - 1$  unités de temps (cette hypothèse dérive de la sélection  $ASI_0 = 1$  unité de temps).

Les tables [7.1–](#page-100-0)[7.3](#page-102-0) fournissent les valeurs des paramètres  $(W, K)$  et  $(h<sub>S</sub>, h<sub>L</sub>)$  et les valeurs hors-contrôle de (TATS, ASI) de la carte VSI-γ pour  $h(0) = h_S$  (en haut) et  $h(0) = h_L$  (en bas),  $\gamma_0 \in \{0.05, 0.2\}$ ,  $n \in \{5, 7, 10, 15\}, \tau \in \{1.10, 1.25, 1.50, 2.00\}$  (cas d'une augmentation uniquement) et  $H \in \{11, 31, 51\},\tau$ respectivement. Les couples sélectionnés  $(h_S, h_L)$  sont affichées sur la première ligne de ces tables suivis par  $(W, K)$  et  $(TATS, ASI)$ . La partie supérieure (inférieure) de ces tables montre des résultats correspondant à  $h(0) = h_S(h(0) = h_L)$ . A titre d'exemple, dans la Table [7.2,](#page-101-0) si  $H = 31$ ,  $h(0) = h_S$ ,  $n = 5$ ,  $\gamma_0 = 0.05$ et  $\tau = 1.25$ , nous avons  $(h_S, h_L) = (0.1, 3.0), (W, K) = (0.416, 3.286)$  et  $(TATS, ASI) = (18.49, 0.76)$ .

Dans les tables [7.1](#page-100-0)[–7.3](#page-102-0) nous n'avons pas traité le cas d'une dinimution du CV, soit  $\tau \in (0,1)$ . La raison est, dans ce cas, les valeurs, hors-contrôle de TATS et ASI sont très grande et la carte VSI $-\gamma$ n'est clairement pas une alternative intéressante à la carte FSR SH−γ. Pour donner une idée, si  $H = 31$ ,  $h(0) = h_S$ ,  $n = 5$ ,  $\gamma_0 = 0.05$  et  $\tau = 0.8$ , nous avons  $(h_S, h_L) = (0.1, 2.4)$ ,  $(W, K) = (0.549, 3.268)$  et  $(TATS, ASI) = (30.98, 0.94)$  pour la carte VSI-γ alors que pour la carte SH-γ nous avons  $TATS =$ 28.69 (voir La Table 2 dans [Castagliola et al.](#page-113-5) [\(2015b\)](#page-113-5)). Quelques conclusions peuvent être tirées à partir des tableaux [7.1–](#page-100-0)[7.3](#page-102-0)

- comme prévu, quelque soit la valeur de H et  $\gamma_0$ , TATS diminue avec n. Par exemple, selon la table [7.3,](#page-102-0) lorsque  $h(0) = h_S$ ,  $H = 51$ ,  $\gamma_0 = 0$ , 2 et  $\tau = 1.10$ , pour  $n = 5$ , nous avons  $TATS = 46.52$ tandis que, pour  $n = 15$ , nous avons  $TARL = 42.43$ .
- choisir  $h(0) = h<sub>S</sub>$  donne une performance statistique, en terme de ATS, meilleure que  $h(0) = n<sub>L</sub>$ . Par exemple, dans la table [7.1,](#page-100-0) dans le cas où  $h(0) = h<sub>S</sub>$  (en haut) et  $H = 11$ , si  $\gamma_0 = 0.05$ ,  $n = 15$  et  $\tau = 1.25$ , alors les paramètres optimaux de la carte minimisant TATS sont  $h<sub>S</sub> = 0.100$ ,  $h<sub>L</sub> = 2.700$ ,  $W = 0.472, K = 2.417$  et  $(TATS, ASI) = (2.91, 0.47)$ . Maintenant, si nous supposons  $h(0) = h<sub>L</sub>$ (en bas) avec les mêmes valeurs de H,  $\gamma_0$ , n et  $\tau$ , les paramètres optimaux de la carte minimisant TATS sont  $(h_S, h_L) = (0.125, 1.375), (W, K) = (0.930, 2.332)$  et les valeurs hors-contrôle de  $(TATS, ASI)$  sont  $(3.93, 0.97)$ .
- la valeur de  $\gamma_0$  influe légèrement la performance de la carte VSI<sub>γ</sub>. Par exemple, selon la Table [7.1,](#page-100-0) dans le cas où  $h(0) = n<sub>L</sub>$  (en bas) et  $H = 11$ , si  $\gamma_0 = 0, 05$ ,  $n = 7$  et  $\tau = 2.00$ , alors les paramètres optimaux de la carte minimisant TATS sont  $h<sub>S</sub> = 0.100 h<sub>L</sub> = 1.100, W = 1.502$ ,  $K = 2.313$  et les valeurs hors-contrôle de  $(TATS, ASI)$  sont  $(1.40, 1.02)$ . Si  $\gamma_0 = 0, 02$ , on obtient  $(n_S, n_L) = (0.100, 1.100), (W, K) = (1.492, 2.334)$  et  $(TATS, ASI) = (1.46, 1.02)$ . Généralement, si  $\gamma_0$  augmente alors la performance statistique diminue légèrement.

Une comparaison entre les valeurs de  $TATS$  de la carte VSI- $\gamma$  et celles de la carte SH- $\gamma$  présentée dans [Castagliola et al.](#page-113-5) [\(2015b\)](#page-113-5) est fourni dans la Table [7.4.](#page-103-0) L'indice suivant est adopté dans cette comparaison :

$$
\Delta = 100 \times \frac{TATS_{SH-\gamma} - TATS_{VSI-\gamma}}{TATS_{SH-\gamma}}
$$
\n(7.10)

où  $TATS_{SH-\gamma}$  ( $TATS_{VSI-\gamma}$ ) est la valeur de  $TATS$  pour la carte SH- $\gamma$  (VSI- $\gamma$ ). Si  $\Delta > 0$ , alors la carte VSI-γ s'avère plus performante que la carte SH-γ, proposée par [Castagliola et al.](#page-113-5) [\(2015b\)](#page-113-5). A l'inverse, si  $\Delta < q0$ , alors le meilleur choix est la carte SH- $\gamma$ . Les résultats présentés dans la Table [7.4](#page-103-0) montrent que la carte VSI-γ s'avère *toujours* plus performante que la carte SH-γ. Par exemple, dans le cas croissant, si  $h(0) = h<sub>S</sub>$ ,  $n = 15$ ,  $\tau = 2$  et  $\gamma_0 = 0.05$ , nous avons  $\Delta = 88.79$ .

|              |                                  |                                  |                              | $h(0) = h_S, n = 5$              |                                         |                              |
|--------------|----------------------------------|----------------------------------|------------------------------|----------------------------------|-----------------------------------------|------------------------------|
| $\tau$       |                                  | $\frac{\gamma_0 = 0.05}{(W, K)}$ |                              |                                  | $\frac{\gamma_0 = 0.2}{(W, K)}$         |                              |
|              | $(h_S,h_L)$                      |                                  | (TATS, ASI)                  | $(h_S,h_L)$                      |                                         | (TATS, ASI)                  |
| 1.10         | (0.100, 2.700)                   | (0.481, 2.402)                   | (8.67, 0.91)                 | (0.100, 2.700)                   | (0.476, 2.457)                          | (8.70, 0.91)                 |
| 1.25         | (0.100, 2.700)                   | (0.481, 2.402)                   | (5.89, 0.73)                 | (0.100, 2.700)                   | (0.476, 2.457)                          | (6.02, 0.74)                 |
| 1.50         | (0.100, 2.700)                   | (0.481, 2.402)                   | (2.42, 0.47)                 | (0.100, 2.700)                   | (0.476, 2.457)                          | (2.60, 0.49)                 |
| 2.00         | (0.100, 2.700)                   | (0.481, 2.402)                   | (0.61, 0.24)                 | (0.100, 2.700)                   | (0.476, 2.457)                          | (0.70, 0.26)                 |
|              |                                  |                                  |                              | $h(0) = h_S, n = 7$              |                                         |                              |
| $\tau$       |                                  | $\gamma_0 = 0.05$                |                              |                                  | $\frac{\gamma_0 = 0.2}{(0.474, 2.435)}$ |                              |
| 1.10         | (0.100, 2.700)                   | (0.477, 2.404)                   | (8.51, 0.89)                 | (0.100, 2.700)                   |                                         | (8.50, 0.90)                 |
| 1.25         | (0.100, 2.700)                   | (0.477, 2.404)                   | (5.12, 0.66)                 | (0.100, 2.700)                   | (0.474, 2.435)                          | (5.25, 0.68)                 |
| 1.50         | (0.100, 2.700)                   | (0.477, 2.404)                   | (1.59, 0.37)                 | (0.100, 2.700)                   | (0.474, 2.435)                          | (1.75, 0.39)                 |
| 2.00         | (0.100, 2.700)                   | (0.477, 2.404)                   | (0.33, 0.17)                 | (0.100, 2.700)                   | (0.474, 2.435)                          | (0.39, 0.19)                 |
|              |                                  |                                  |                              | $h(0) = hS, n = 10$              |                                         |                              |
| $\tau$       |                                  | $\gamma_0 = 0.05$                |                              |                                  | $\gamma_0 = 0.2$                        |                              |
| 1.10         | (0.100, 2.700)                   | (0.474, 2.411)                   | (8.28, 0.87)                 | (0.100, 2.700)                   | (0.472, 2.431)                          | $(8.\overline{27,0.88})$     |
| 1.25         | (0.100, 2.700)                   | (0.474, 2.411)                   | (4.15, 0.58)                 | (0.100, 2.700)                   | (0.472, 2.431)                          | (4.31, 0.60)                 |
| 1.50         | (0.100, 2.700)                   | (0.474, 2.411)                   | (0.93, 0.28)                 | (0.100, 2.700)                   | (0.472, 2.431)                          | (1.06, 0.30)                 |
| 2.00         | (0.100, 2.700)                   | (0.474, 2.411)                   | (0.19, 0.13)                 | (0.100, 2.700)                   | (0.472, 2.431)                          | (0.22, 0.14)                 |
|              |                                  |                                  |                              | $h(0) = hS, n = 15$              |                                         |                              |
| $\tau$       |                                  | $\gamma_0 = 0.05$                |                              |                                  | $\gamma_0 = 0.2$                        |                              |
| 1.10         | (0.100, 2.700)                   | (0.472, 2.417)                   | (7.89, 0.83)                 | (0.100, 2.700)                   | (0.471, 2.430)                          | (7.90, 0.84)                 |
| $1.25\,$     | (0.100, 2.700)                   | (0.472, 2.417)                   | (2.91, 0.47)                 | (0.100, 2.700)                   | (0.471, 2.430)                          | (3.11, 0.49)                 |
| 1.50         | (0.100, 2.700)                   | (0.472, 2.417)                   | (0.46, 0.19)                 | (0.100, 2.700)                   | (0.471, 2.430)                          | (0.54, 0.21)                 |
| 2.00         | (0.100, 2.700)                   | (0.472, 2.417)                   | (0.12, 0.11)                 | (0.100, 2.700)                   | (0.471, 2.430)                          | (0.13, 0.11)                 |
|              |                                  |                                  |                              |                                  |                                         |                              |
|              |                                  |                                  |                              |                                  |                                         |                              |
|              |                                  |                                  |                              | $h(0) = h_L, n = 5$              |                                         |                              |
| $\tau$       |                                  | $\gamma_0 = 0.05$                |                              |                                  | $\gamma_0 = 0.2$                        |                              |
|              | $\overline{(h_S,h_L)}$           | (W, K)                           | (TATS, ASI)                  | $(h_S,h_L)$                      | $\overline{(W,K)}$                      | (TATS, ASI)                  |
| 1.10         | (0.100, 1.800)                   | (0.595, 2.321)                   | (8.81, 1.01)                 | (0.100, 1.800)                   | (0.589, 2.361)                          | (8.81, 1.01)                 |
| 1.25<br>1.50 | (0.125, 1.375)                   | (0.938, 2.304)                   | (6.42, 0.99)                 | (0.125, 1.375)                   | (0.929, 2.341)                          | (6.49, 0.99)                 |
| 2.00         | (0.100, 1.100)<br>(0.100, 1.100) | (1.495, 2.302)<br>(1.495, 2.302) | (3.42, 0.96)<br>(1.68, 1.01) | (0.100, 1.100)<br>(0.100, 1.100) | (1.481, 2.339)<br>(1.481, 2.339)        | (3.54, 0.96)<br>(1.76, 1.00) |
|              |                                  |                                  |                              |                                  |                                         |                              |
|              |                                  |                                  |                              | $h(0) = h_L, n = 7$              |                                         |                              |
| $\tau$       |                                  | $\gamma_0 = 0.05$                |                              |                                  | $\gamma_0 = 0.2$                        |                              |
| 1.10         | (0.100, 1.800)                   | (0.590, 2.330)                   | (8.67, 1.00)                 | (0.100, 1.800)                   | (0.586, 2.353)                          | (8.66, 1.01)                 |
| 1.25         | (0.125, 1.375)                   | (0.934, 2.315)                   | (5.79, 0.98)                 | (0.125, 1.375)                   | (0.928, 2.336)                          | (5.87, 0.99)                 |
| 1.50<br>2.00 | (0.100, 1.100)<br>(0.100, 1.100) | (1.502, 2.313)<br>(1.502, 2.313) | (2.71, 0.96)<br>(1.40, 1.02) | (0.100, 1.100)<br>(0.100, 1.100) | (1.492, 2.334)<br>(1.492, 2.334)        | (2.83, 0.96)<br>(1.46, 1.02) |
|              |                                  |                                  |                              |                                  |                                         |                              |
|              |                                  |                                  |                              | $h(0) = h_L, n = 10$             |                                         |                              |
| $\tau$       |                                  | $\gamma_0 = 0.05$                |                              |                                  | $\gamma_0 = 0.2$                        |                              |
| 1.10         | (0.100, 1.800)                   | (0.588, 2.340)                   | (8.47, 1.00)                 | (0.100, 1.800)                   | (0.585, 2.354)                          | (8.46, 1.00)                 |
| 1.25<br>1.50 | (0.125, 1.375)<br>(0.100, 1.100) | (0.932, 2.325)                   | (4.98, 0.97)<br>(2.09, 0.96) | (0.125, 1.375)<br>(0.100, 1.100) | (0.927, 2.338)                          | (5.10, 0.98)                 |
| 2.00         | (0.100, 1.100)                   | (1.506, 2.323)<br>(1.506, 2.323) | (1.23, 1.05)                 | (0.100, 1.100)                   | (1.499, 2.336)<br>(1.499, 2.336)        | (2.20, 0.96)<br>(1.26, 1.04) |
|              |                                  |                                  |                              |                                  |                                         |                              |
|              |                                  |                                  |                              | $h(0) = h_L, n = 15$             |                                         |                              |
| $\tau$       |                                  | $\gamma_0 = 0.05$                |                              |                                  | $\gamma_0 = 0.2$                        |                              |
| 1.10<br>1.25 | (0.100, 1.800)<br>(0.125, 1.375) | (0.586, 2.347)<br>(0.930, 2.332) | (8.13, 0.99)<br>(3.93, 0.97) | (0.100, 1.800)                   | (0.584, 2.356)<br>(0.927, 2.340)        | (8.14, 1.00)<br>(4.09, 0.98) |
| 1.50         | (0.100, 1.100)                   | (1.508, 2.330)                   | (1.60, 0.98)                 | (0.125, 1.375)<br>(0.100, 1.100) | (1.503, 2.338)                          | (1.68, 0.98)                 |
| 2.00         | (0.100, 1.100)                   | (1.508, 2.330)                   | (1.13, 1.08)                 | (0.100, 1.100)                   | (1.503, 2.338)                          | (1.15, 1.07)                 |

<span id="page-100-0"></span>TABLE 7.1 – Les paramètres  $(W, K)$ , les intervalles d'échantillonnage  $(h_S, h_L)$  et les valeurs de  $(TATS, ASI)$  de la carte VSI- $\gamma$  pour  $h(0) = h_S$  (haut) et  $h(0) = h_L$  (bas),  $H = 11$ ,  $\gamma_0 \in \{0.05, 0.2\}$ ,  $n \in \{5, 7, 10, 15\}$  et  $\tau \in \{1.10, 1.25, 1.50, 2.00\}.$ 

|              | $h(0) = h_S, n = 5$              |                                     |                              |                                  |                                    |               |
|--------------|----------------------------------|-------------------------------------|------------------------------|----------------------------------|------------------------------------|---------------|
| $\tau$       |                                  | $\gamma_0 = 0.05$                   |                              |                                  | $\frac{\gamma_0 = 0.2}{(W, K)}$    |               |
|              | $(h_S,h_L)$                      | $\overline{(W,K)}$                  | (TATS, ASI)                  | $(h_S,h_L)$                      |                                    | (TATS, ASI)   |
| 1.10         | (0.100, 3.000)                   | (0.416, 3.286)                      | (27.34, 0.93)                | (0.100, 3.000)                   | (0.412, 3.462)                     | (27.45, 0.93) |
| 1.25         | (0.100, 3.000)                   | (0.416, 3.286)                      | (18.49, 0.76)                | (0.100, 3.000)                   | (0.412, 3.462)                     | (19.09, 0.77) |
| 1.50         | (0.100, 3.000)                   | (0.416, 3.286)                      | (5.32, 0.50)                 | (0.100, 3.000)                   | (0.412, 3.462)                     | (5.96, 0.52)  |
| 2.00         | (0.100, 3.000)                   | (0.416, 3.286)                      | (0.86, 0.25)                 | (0.100, 3.000)                   | (0.412, 3.462)                     | (1.03, 0.27)  |
|              |                                  |                                     | $h(0) = h_S, n = 7$          |                                  |                                    |               |
| $\tau$       |                                  | $\gamma_0 = 0.05$                   |                              |                                  | $\gamma_0 = 0.2$                   |               |
| 1.10         | (0.100, 3.000)                   | (0.412, 3.208)                      | (26.71, 0.91)                | (0.100, 3.000)                   | (0.409, 3.351)                     | (26.87, 0.91) |
| 1.25         | (0.100, 3.000)                   | (0.412, 3.208)                      | (15.25, 0.69)                | (0.100, 3.000)                   | (0.409, 3.351)                     | (16.10, 0.71) |
| 1.50         | (0.100, 3.000)                   | (0.412, 3.208)                      | (3.03, 0.40)                 | (0.100, 3.000)                   | (0.409, 3.351)                     | (3.52, 0.42)  |
| 2.00         | (0.100, 3.000)                   | (0.412, 3.208)                      | (0.43, 0.17)                 | (0.100, 3.000)                   | (0.409, 3.351)                     | (0.52, 0.19)  |
|              |                                  |                                     | $h(0) = hS, n = 10$          |                                  |                                    |               |
| $\tau$       |                                  | $\gamma_0 = 0.05$                   |                              |                                  | $\gamma_0 = 0.2$                   |               |
| 1.10         | (0.100, 3.000)                   | (0.410, 3.155)                      | (25.86, 0.89)                | (0.100, 3.000)                   | (0.408, 3.264)                     | (26.06, 0.89) |
| 1.25         | (0.100, 3.000)                   | (0.410, 3.155)                      | (11.37, 0.61)                | (0.100, 3.000)                   | (0.408, 3.264)                     | (12.32, 0.63) |
| 1.50         | (0.100, 3.000)                   | (0.410, 3.155)                      | (1.55, 0.29)                 | (0.100, 3.000)                   | (0.408, 3.264)                     | (1.85, 0.32)  |
| 2.00         | (0.100, 3.000)                   | (0.410, 3.155)                      | (0.22, 0.13)                 | (0.100, 3.000)                   | (0.408, 3.264)                     | (0.26, 0.14)  |
|              |                                  |                                     | $h(0) = hS, n = 15$          |                                  |                                    |               |
| $\tau$       |                                  | $\gamma_0 = 0.05$                   |                              |                                  | $\gamma_0=0.2$                     |               |
| 1.10         | (0.100, 3.000)                   | (0.408, 3.125)                      | (24.65, 0.85)                | (0.100, 3.000)                   | (0.407, 3.198)                     | (24.83, 0.86) |
| 1.25         | (0.100, 3.000)                   | (0.408, 3.125)                      | (7.07, 0.50)                 | (0.100, 3.000)                   | (0.407, 3.198)                     | (7.87, 0.52)  |
| 1.50         | (0.100, 3.000)                   | (0.408, 3.125)                      | (0.68, 0.19)                 | (0.100, 3.000)                   | (0.407, 3.198)                     | (0.82, 0.21)  |
| 2.00         | (0.100, 3.000)                   | (0.408, 3.125)                      | (0.13, 0.11)                 | (0.100, 3.000)                   | (0.407, 3.198)                     | (0.14, 0.11)  |
|              |                                  |                                     | $h(0) = h_L, n = 5$          |                                  |                                    |               |
| $\tau$       |                                  | $\gamma_0=0.05$                     |                              |                                  | $\gamma_0=0.2$                     |               |
|              | $\overline{(h_S,h_L)}$           | $\overline{(W,K)}$                  | (TATS, ASI)                  | $(h_S,h_L)$                      | $\overline{(W,K)}$                 | (TATS, ASI)   |
| 1.10         | (0.100, 2.700)                   | (0.413, 3.255)                      | (27.41, 0.97)                | (0.100, 2.300)                   | (0.503, 3.422)                     | (27.52, 0.97) |
| 1.25         | (0.100, 2.000)                   | (0.609, 3.249)                      | (19.02, 0.93)                | (0.100, 2.000)                   | (0.603, 3.419)                     | (19.58, 0.93) |
| 1.50         | (0.100, 1.400)                   | (1.014, 3.243)                      | (6.60, 0.88)                 | (0.100, 1.400)                   | (1.004, 3.412)                     | (7.18, 0.88)  |
| 2.00         | (0.100, 1.100)                   |                                     |                              |                                  |                                    |               |
|              |                                  | (1.629, 3.242)                      | (2.07, 0.89)                 | (0.100, 1.100)                   | (1.616, 3.412)                     | (2.24, 0.88)  |
|              |                                  |                                     |                              |                                  |                                    |               |
| $\tau$       |                                  |                                     | $h(0) = h_L, n = 7$          |                                  |                                    |               |
| 1.10         | (0.100, 2.700)                   | $\gamma_0 = 0.05$<br>(0.409, 3.179) | (26.80, 0.97)                | (0.100, 2.300)                   | $\gamma_0 = 0.2$<br>(0.500, 3.314) | (26.96, 0.96) |
| 1.25         | (0.100, 2.000)                   | (0.605, 3.173)                      | (16.01, 0.92)                | (0.100, 2.000)                   | (0.600, 3.311)                     | (16.78, 0.92) |
| 1.50         | (0.100, 1.400)                   | (1.011, 3.167)                      | (4.41, 0.88)                 | (0.100, 1.400)                   | (1.004, 3.305)                     | (4.88, 0.88)  |
| 2.00         | (0.100, 1.100)                   | (1.641, 3.167)                      | (1.57, 0.93)                 | (0.100, 1.100)                   | (1.631, 3.305)                     | (1.68, 0.91)  |
|              |                                  |                                     |                              |                                  |                                    |               |
| $\tau$       |                                  | $\gamma_0 = 0.05$                   | $h(0) = h_L, n = 10$         |                                  | $\gamma_0 = 0.2$                   |               |
| 1.10         | (0.100, 2.700)                   | (0.407, 3.127)                      | (25.99, 0.96)                | (0.100, 2.300)                   | (0.498, 3.229)                     | (26.18, 0.96) |
| 1.25         | (0.100, 1.900)                   | (0.647, 3.120)                      | (12.43, 0.90)                | (0.100, 1.600)                   | (0.815, 3.223)                     | (13.27, 0.87) |
| 1.50         | (0.100, 1.300)                   | (1.154, 3.114)                      | (2.94, 0.88)                 | (0.100, 1.300)                   | (1.148, 3.218)                     | (3.25, 0.87)  |
| 2.00         | (0.100, 1.100)                   | (1.647, 3.116)                      | (1.29, 0.98)                 | (0.100, 1.100)                   | (1.640, 3.220)                     | (1.35, 0.96)  |
|              |                                  |                                     | $h(0) = h_L, n = 15$         |                                  |                                    |               |
| $\tau$       |                                  | $\gamma_0 = 0.05$                   |                              |                                  | $\gamma_0 = 0.2$                   |               |
| 1.10         | (0.100, 2.700)                   | (0.405, 3.099)                      | (24.86, 0.94)                | (0.100, 2.300)                   | (0.497, 3.166)                     | (25.02, 0.94) |
| 1.25         | (0.100, 1.600)                   | (0.817, 3.091)                      | (8.42, 0.84)                 | (0.100, 1.600)                   | (0.814, 3.161)                     | (9.15, 0.85)  |
| 1.50<br>2.00 | (0.100, 1.200)<br>(0.100, 1.100) | (1.348, 3.086)<br>(1.650, 3.088)    | (1.98, 0.89)<br>(1.15, 1.04) | (0.100, 1.200)<br>(0.100, 1.100) | (1.344, 3.156)<br>(1.646, 3.158)   | (2.14, 0.87)  |

<span id="page-101-0"></span>TABLE 7.2 – Les paramètres  $(W, K)$ , les intervalles d'échantillonnage  $(h_S, h_L)$  et les valeurs de  $(TATS, ASI)$  de la carte VSI $-\gamma$  pour  $h(0) = h_S$  (haut) et  $h(0) = h_L$  (bas),  $H = 31, \gamma_0 \in \{0.05, 0.2\},$  $n \in \{5, 7, 10, 15\}$  et  $\tau \in \{1.10, 1.25, 1.50, 2.00\}.$ 

| $\gamma_0=0.2$<br>$\gamma_0=0.05$<br>$\tau$<br>(W, K)<br>(W, K)<br>(TATS, ASI)<br>(TATS, ASI)<br>$(h_S,h_L)$<br>$(h_S,h_L)$<br>(0.100, 3.000)<br>(46.52, 0.93)<br>(0.100, 3.000)<br>(46.68, 0.94)<br>(0.415, 3.664)<br>(0.411, 3.905)<br>1.10<br>$1.25\,$<br>(0.100, 3.000)<br>(0.100, 3.000)<br>(0.415, 3.664)<br>(31.96, 0.78)<br>(0.411, 3.905)<br>(33.05, 0.79)<br>1.50<br>(0.100, 3.000)<br>(0.415, 3.664)<br>(7.86, 0.52)<br>(0.100, 3.000)<br>(0.411, 3.905)<br>(8.95, 0.54)<br>$2.00\,$<br>(0.100, 3.000)<br>(0.415, 3.664)<br>(1.04, 0.25)<br>(0.100, 3.000)<br>(0.411, 3.905)<br>(1.26, 0.27)<br>$h(0) = h_S, n = 7$<br>$\gamma_0 = 0.05$<br>$\frac{\gamma_0 = 0.2}{(0.409, 3.765)}$<br>$\tau$<br>(0.411, 3.573)<br>(0.100, 3.000)<br>(0.100, 3.000)<br>(45.66, 0.92)<br>(45.90, 0.92)<br>1.10<br>(0.100, 3.000)<br>(0.100, 3.000)<br>1.25<br>(0.411, 3.573)<br>(26.34, 0.71)<br>(0.409, 3.765)<br>(27.89, 0.73)<br>1.50<br>(0.100, 3.000)<br>(0.411, 3.573)<br>(0.100, 3.000)<br>(0.409, 3.765)<br>(5.08, 0.44)<br>(4.29, 0.41)<br>(0.100, 3.000)<br>(0.100, 3.000)<br>(0.62, 0.19)<br>2.00<br>(0.411, 3.573)<br>(0.49, 0.18)<br>(0.409, 3.765)<br>$h(0) = hS, n = 10$<br>$\gamma_0 = 0.05$<br>$\gamma_0 = 0.2$<br>$\tau$<br>(0.100, 3.000)<br>(0.409, 3.501)<br>(44.40, 0.90)<br>(0.100, 3.000)<br>(0.407, 3.654)<br>(44.75, 0.90)<br>1.10<br>(0.100, 3.000)<br>(0.409, 3.501)<br>(19.25, 0.63)<br>(0.100, 3.000)<br>(0.407, 3.654)<br>(21.14, 0.65)<br>1.25<br>(0.100, 3.000)<br>(0.100, 3.000)<br>1.50<br>(0.409, 3.501)<br>(2.09, 0.30)<br>(0.407, 3.654)<br>(2.55, 0.33)<br>(0.100, 3.000)<br>(0.100, 3.000)<br>2.00<br>(0.409, 3.501)<br>(0.24, 0.13)<br>(0.407, 3.654)<br>(0.29, 0.14)<br>$h(0) = hS, n = 15$<br>$\gamma_0 = 0.05$<br>$\gamma_0 = 0.2$<br>$\tau$<br>(0.100, 3.000)<br>(0.407, 3.448)<br>(0.406, 3.559)<br>(42.43, 0.86)<br>(0.100, 3.000)<br>(42.88, 0.87)<br>1.10<br>$1.25\,$<br>(0.100, 3.000)<br>(0.407, 3.448)<br>(0.100, 3.000)<br>(0.406, 3.559)<br>(11.30, 0.52)<br>(12.94, 0.54)<br>(0.100, 3.000)<br>(0.100, 3.000)<br>1.50<br>(0.407, 3.448)<br>(0.85, 0.20)<br>(0.406, 3.559)<br>(1.06, 0.22)<br>(0.100, 1.300)<br>(0.100, 3.000)<br>2.00<br>(1.211, 3.433)<br>(0.10, 0.10)<br>(0.406, 3.559)<br>(0.15, 0.11)<br>$h(0) = h_L, n = 5$<br>$\gamma_0 = 0.05$<br>$\gamma_0 = 0.2$<br>$\tau$<br>(TATS, ASI)<br>$\overline{(W,K)}$<br>(W, K)<br>$\overline{(h_S,h_L)}$<br>(TATS, ASI)<br>$\overline{(h_S,h_L)}$<br>(0.100, 2.700)<br>(0.434, 3.646)<br>(46.58, 0.96)<br>(0.100, 2.700)<br>(0.430, 3.883)<br>(46.73, 0.96)<br>1.10<br>(0.100, 2.200)<br>(0.558, 3.643)<br>(32.50, 0.89)<br>(0.100, 1.900)<br>(0.663, 3.879)<br>(33.53, 0.89)<br>1.25<br>1.50<br>(0.100, 1.500)<br>(0.921, 3.641)<br>(9.28, 0.83)<br>(0.100, 1.500)<br>(0.911, 3.878)<br>(10.30, 0.83)<br>2.00<br>(0.125, 1.250)<br>(1.220, 3.640)<br>(2.35, 0.90)<br>(0.100, 1.300)<br>(1.143, 3.876)<br>(2.57, 0.89)<br>$h(0) = h_L, n = 7$<br>$\gamma_0 = 0.05$<br>$\gamma_0 = 0.2$<br>$\tau$<br>(0.100, 2.700)<br>(0.430, 3.555)<br>(0.100, 2.700)<br>(45.96, 0.95)<br>(45.73, 0.95)<br>(0.427, 3.745)<br>1.10<br>$1.25\,$<br>(0.100, 2.200)<br>(0.553, 3.553)<br>(27.12, 0.87)<br>(0.100, 1.900)<br>(0.660, 3.741)<br>(28.59, 0.86)<br>(0.100, 1.500)<br>(0.917, 3.551)<br>(5.81, 0.82)<br>(0.100, 1.500)<br>(0.910, 3.740)<br>(6.57, 0.82)<br>1.50<br>2.00<br>(0.167, 1.167)<br>(1.386, 3.549)<br>(1.73, 0.92)<br>(0.167, 1.167)<br>(1.376, 3.739)<br>(1.88, 0.89)<br>$h(0) = h_L, n = 10$<br>$\gamma_0 = 0.05$<br>$\gamma_0 = 0.2$<br>$\tau$<br>(0.100, 2.700)<br>(0.428, 3.485)<br>(0.100, 2.700)<br>(0.426, 3.635)<br>(44.84, 0.94)<br>1.10<br>(44.50, 0.93)<br>1.25<br>(0.662, 3.481)<br>(20.37, 0.83)<br>(0.100, 1.900)<br>(0.100, 1.900)<br>(0.659, 3.631)<br>(22.14, 0.83)<br>1.50<br>(0.100, 1.300)<br>(1.153, 3.479)<br>(3.58, 0.79)<br>(0.100, 1.400)<br>(1.013, 3.629)<br>(4.06, 0.80)<br>(0.167, 1.167)<br>(0.167, 1.167)<br>(1.381, 3.629)<br>2.00<br>(1.388, 3.479)<br>(1.39, 0.99)<br>(1.47, 0.96)<br>$h(0) = h_L, n = 15$<br>$\gamma_0 = 0.05$<br>$\gamma_0 = 0.2$<br>$\tau$<br>(0.426, 3.432)<br>(0.425, 3.542)<br>(0.100, 2.700)<br>1.10<br>(0.100, 2.700)<br>(42.59, 0.91)<br>(43.01, 0.92)<br>(0.100, 1.900)<br>(0.660, 3.429)<br>(12.81, 0.80)<br>(0.100, 1.900)<br>(0.658, 3.538)<br>(14.35, 0.80)<br>1.25<br>(0.100, 1.300)<br>1.50<br>(1.152, 3.426)<br>(2.23, 0.84)<br>(0.100, 1.300)<br>(1.148, 3.536)<br>(2.46, 0.82)<br>2.00<br>(0.167, 1.167)<br>(1.389, 3.427)<br>(1.23, 1.08)<br>(0.167, 1.167)<br>(1.384, 3.536)<br>(1.26, 1.05) | $h(0) = h_S, n = 5$ |  |  |  |  |  |  |
|----------------------------------------------------------------------------------------------------|---------------------|--|--|--|--|--|--|
|                                                                                                    |                     |  |  |  |  |  |  |
|                                                                                                    |                     |  |  |  |  |  |  |
|                                                                                                    |                     |  |  |  |  |  |  |
|                                                                                                    |                     |  |  |  |  |  |  |
|                                                                                                    |                     |  |  |  |  |  |  |
|                                                                                                    |                     |  |  |  |  |  |  |
|                                                                                                    |                     |  |  |  |  |  |  |
|                                                                                                    |                     |  |  |  |  |  |  |
|                                                                                                    |                     |  |  |  |  |  |  |
|                                                                                                    |                     |  |  |  |  |  |  |
|                                                                                                    |                     |  |  |  |  |  |  |
|                                                                                                    |                     |  |  |  |  |  |  |
|                                                                                                    |                     |  |  |  |  |  |  |
|                                                                                                    |                     |  |  |  |  |  |  |
|                                                                                                    |                     |  |  |  |  |  |  |
|                                                                                                    |                     |  |  |  |  |  |  |
|                                                                                                    |                     |  |  |  |  |  |  |
|                                                                                                    |                     |  |  |  |  |  |  |
|                                                                                                    |                     |  |  |  |  |  |  |
|                                                                                                    |                     |  |  |  |  |  |  |
|                                                                                                    |                     |  |  |  |  |  |  |
|                                                                                                    |                     |  |  |  |  |  |  |
|                                                                                                    |                     |  |  |  |  |  |  |
|                                                                                                    |                     |  |  |  |  |  |  |
|                                                                                                    |                     |  |  |  |  |  |  |
|                                                                                                    |                     |  |  |  |  |  |  |
|                                                                                                    |                     |  |  |  |  |  |  |
|                                                                                                    |                     |  |  |  |  |  |  |
|                                                                                                    |                     |  |  |  |  |  |  |
|                                                                                                    |                     |  |  |  |  |  |  |
|                                                                                                    |                     |  |  |  |  |  |  |
|                                                                                                    |                     |  |  |  |  |  |  |
|                                                                                                    |                     |  |  |  |  |  |  |
|                                                                                                    |                     |  |  |  |  |  |  |
|                                                                                                    |                     |  |  |  |  |  |  |
|                                                                                                    |                     |  |  |  |  |  |  |
|                                                                                                    |                     |  |  |  |  |  |  |
|                                                                                                    |                     |  |  |  |  |  |  |
|                                                                                                    |                     |  |  |  |  |  |  |
|                                                                                                    |                     |  |  |  |  |  |  |
|                                                                                                    |                     |  |  |  |  |  |  |
|                                                                                                    |                     |  |  |  |  |  |  |
|                                                                                                    |                     |  |  |  |  |  |  |
|                                                                                                    |                     |  |  |  |  |  |  |
|                                                                                                    |                     |  |  |  |  |  |  |
|                                                                                                    |                     |  |  |  |  |  |  |
|                                                                                                    |                     |  |  |  |  |  |  |
|                                                                                                    |                     |  |  |  |  |  |  |
|                                                                                                    |                     |  |  |  |  |  |  |

<span id="page-102-0"></span>TABLE 7.3 – Les paramètres  $(W, K)$ , les intervalles d'échantillonnage  $(h_S, h_L)$  et les valeurs de  $(TATS, ASI)$  de la carte VSI $-\gamma$  pour  $h(0) = h_S$  (haut) et  $h(0) = h_L$  (bas),  $H = 51$ ,  $\gamma_0 \in \{0.05, 0.2\}$ ,  $n \in \{5, 7, 10, 15\}$  et  $\tau \in \{1.10, 1.25, 1.50, 2.00\}.$ 

| $h(0) = h_S,$ |                            |                             |                              |                   |  |
|---------------|----------------------------|-----------------------------|------------------------------|-------------------|--|
| $n=5$         |                            |                             | $n=7$                        |                   |  |
|               | Δ                          |                             | $\overline{\Delta}$          |                   |  |
| $\tau$        | $\gamma_0 = 0.05$          | $\gamma_0 = \overline{0.2}$ | $\gamma_0=0.05$              | $\gamma_0=0.2$    |  |
| 1.10          | 0.91                       | 0.69                        | 1.26                         | 1.14              |  |
| $1.25\,$      | 9.14                       | 8.26                        | 14.66                        | 13.7              |  |
| 1.50          | 37.77                      | 35.29                       | 49.92                        | 47.15             |  |
| 2.00          | 67.30                      | 64.48                       | 77.49                        | 75.35             |  |
|               |                            |                             |                              |                   |  |
|               | $n=10$                     |                             | $n=15$                       |                   |  |
|               | Л                          |                             | $\overline{\wedge}$          |                   |  |
| $\tau$        | $\gamma_0 = 0.05$          | $\gamma_0=0.\overline{2}$   | $\gamma_0 = 0.05$            | $\gamma_0 = 0.2$  |  |
| 1.10          | $\overline{1.67}$          | 1.66                        | 1.99                         | $\overline{2.36}$ |  |
| 1.25          | 23.07                      | 21.02                       | 35.37                        | 33.47             |  |
| 1.50          | 62.29                      | 59.60                       | 74.63                        | 72.57             |  |
| 2.00          | 84.83                      | 83.54                       | 88.79                        | 88.62             |  |
|               |                            |                             |                              |                   |  |
|               |                            |                             | $h(0) = h_L,$                |                   |  |
|               | $n=5$                      |                             | $n=7$                        |                   |  |
|               | Д                          |                             | Д                            |                   |  |
| $\tau$        | $\gamma_0=0.\overline{05}$ | $\gamma_0=0.\overline{2}$   | $\gamma_0 = 0.05$            | $\gamma_0 = 0.2$  |  |
| 1.10          | 0.65                       | 0.58                        | 0.92                         | 0.81              |  |
| 1.25          | 6.53                       | 5.91                        | 10.41                        | 9.39              |  |
| 1.50          | 22.81                      | 22.04                       | 27.11                        | 26.73             |  |
| 2.00          | 21.29                      | 22.76                       | 17.80                        | 20.38             |  |
|               |                            |                             |                              |                   |  |
|               | $n=10$                     |                             | $n=15$                       |                   |  |
|               | Δ                          |                             | Δ                            |                   |  |
| $\tau$        | $\gamma_0=0.05$            | $\gamma_0 = 0.2$            | $\gamma_0 = \overline{0.05}$ | $\gamma_0 = 0.2$  |  |
| 1.10          | 1.18                       | 1.21                        | 1.15                         | 1.61              |  |
| 1.25          | 15.90                      | 14.93                       | 23.03                        | 22.65             |  |
| 1.50          | 28.47                      | 29.04                       | 26.12                        | 28.43             |  |
| 2.00          | 11.03                      | 14.56                       | 0.86                         | 4.06              |  |

<span id="page-103-0"></span>TABLE 7.4 – Les valeurs de  $\Delta$ ,  $H = 31$ ,  $\gamma_0 \in \{0.05, 0.2\}$ ,  $n \in \{5, 7, 10, 15\}$  et  $\tau \in \{1.10, 1.25, 1.50, 2.00\}$ .

|        | $H = \square$     |                  |                   |                  |  |  |
|--------|-------------------|------------------|-------------------|------------------|--|--|
|        | $h(0) = h_S$      |                  | $h(0) = h_L$      |                  |  |  |
| $\, n$ | $\gamma_0 = 0.05$ | $\gamma_0 = 0.2$ | $\gamma_0 = 0.05$ | $\gamma_0 = 0.2$ |  |  |
| 5      | 4.40              | 5.50             | 5.08              | 5.15             |  |  |
|        | 3.89              | 3.97             | 4.64              | 4.70             |  |  |
| 10     | 3.39              | 3.46             | 4.19              | 4.25             |  |  |
| 15     | 2.84              | 2.92             | 3.70              | 3.76             |  |  |

 $H = 11$ 

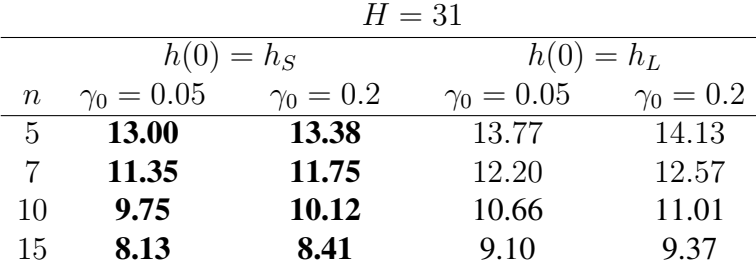

|              | $H=51$            |                |                   |                |  |  |
|--------------|-------------------|----------------|-------------------|----------------|--|--|
|              | $h(0) = h_S$      |                | $h(0) = h_L$      |                |  |  |
| $\, n$       | $\gamma_0 = 0.05$ | $\gamma_0=0.2$ | $\gamma_0 = 0.05$ | $\gamma_0=0.2$ |  |  |
| $\mathbf{5}$ | 21.84             | 22.48          | 22.68             | 23.28          |  |  |
|              | 19.19             | 19.87          | 20.10             | 20.75          |  |  |
| 10           | 16.49             | 17.18          | 17.46             | 18.13          |  |  |
| 15           | 13.67             | 14.26          | 14.71             | 15.27          |  |  |

<span id="page-104-0"></span>TABLE 7.5 – Les valeurs d'ETATS de la carte VSI-γ pour  $h(0) = h<sub>S</sub>$  (partie gauche) et  $h(0) = h<sub>L</sub>$ (partie droite) pour  $H \in \{11, 31, 51\}$ ,  $\gamma_0 \in \{0.05, 0.2\}$ ,  $n \in \{5, 7, 10, 15\}$ , pour  $\tau \in \Omega = (1, 2]$  (cas croissant)

Par analogie avec l'ETARL présenté dans le chapitre précédent, la valeur "moyenne" de TATS, notée ET AT S, est calculée de la manière suivante :

$$
ETATS = \int_{\Omega} TATS \times f_{\tau}(\tau) d\tau.
$$

La Table [7.5](#page-104-0) présente les valeurs de  $ETATS$  de la carte VSI $-\gamma$  pour  $h(0) = h<sub>S</sub>$  (partie gauche) et  $h(0) = h_L$  (partie droite) pour  $H \in \{11, 31, 51\}$ ,  $\gamma_0 \in \{0.05, 0.2\}$ ,  $n = \{5, 7, 10, 15\}$  et  $\tau \in \Omega = (1, 2]$ (cas d'une augmentation). A titre de comparaison, la Table [7.6](#page-105-0) présente les valeurs d'ET AT S de la carte SH- $\gamma$  pour  $H \in \{11, 31, 51\}$ ,  $\gamma_0 \in \{0.05, 0.2\}$ ,  $n \in \{5, 7, 10, 15\}$  et  $\tau \in \Omega = (1, 2]$ .

Dans les tables [7.5](#page-104-0) et [7.6](#page-105-0) les plus petites valeurs de ETATS sont en caractères gras. Comme il était prévu, les valeurs de  $ETATS$  de la carte VSI $-\gamma$  sont plus petites que celles de  $ETATS$  de la carte SH- $\gamma$ , démontrant clairement la supériorité de la carte VSI−γ. Par exemple, si  $H = 11$ ,  $\gamma_0 = 0.2$  et  $n = 10$  alors,  $ETATS = 4.27$  pour la carte SH- $\gamma$ , voir la Table [7.6,](#page-105-0) alors que  $ETATS = 3.46$  ( $ETATS = 4.25$ ) lorsque  $h(0) = h<sub>S</sub>$  (h(0) = h<sub>L</sub>) pour la carte VSI− $\gamma$ , voir la Table [7.5.](#page-104-0)

# 7.4 Exemple illustratif

On utilise toujours l'exemple #2 cité dans le chapitre "La carte Shewhart pour le CV", utilisant des données réelles provenant d'un procédé étudié dans une entreprise Tunisienne. On rappelle que la valeur sous

| $H=11$          |                   |                  |  |  |  |  |
|-----------------|-------------------|------------------|--|--|--|--|
| $\, n$          | $\gamma_0 = 0.05$ | $\gamma_0 = 0.2$ |  |  |  |  |
| $\overline{5}$  | 5.20              | 5.31             |  |  |  |  |
| $\overline{7}$  | 4.67              | 4.79             |  |  |  |  |
| 10              | 4.15              | 4.27             |  |  |  |  |
| 15              | 3.61              | 3.72             |  |  |  |  |
|                 |                   |                  |  |  |  |  |
|                 | $H=31$            |                  |  |  |  |  |
| $\, n$          | $\gamma_0 = 0.05$ | $\gamma_0=0.2$   |  |  |  |  |
|                 | 14.78             | 15.15            |  |  |  |  |
| $5\overline{)}$ |                   |                  |  |  |  |  |
| $\overline{7}$  | 13.22             | 13.62            |  |  |  |  |
| 10              | 11.66             | 12.06            |  |  |  |  |
| 15              | 9.98              | 10.37            |  |  |  |  |
|                 |                   |                  |  |  |  |  |
|                 | $H=51$            |                  |  |  |  |  |
| $\, n \,$       | $\gamma_0=0.05$   | $\gamma_0=0.2$   |  |  |  |  |
| $\overline{5}$  | 24.44             | 25.07            |  |  |  |  |
| $\overline{7}$  | 21.90             | 22.58            |  |  |  |  |
| 10              | 19.34             | 20.04            |  |  |  |  |
| 15              | 16.53             | 17.20            |  |  |  |  |

<span id="page-105-0"></span>TABLE 7.6 – Les valeurs d'ET ATS de la carte SH –  $\gamma$  pour  $H \in \{11, 31, 51\}$ ,  $\gamma_0 \in \{0.05, 0.2\}$ ,  $n \in$  $\{5,7,10,15\},$  pour  $\tau \in \Omega = (1,2]$  (cas croissant)

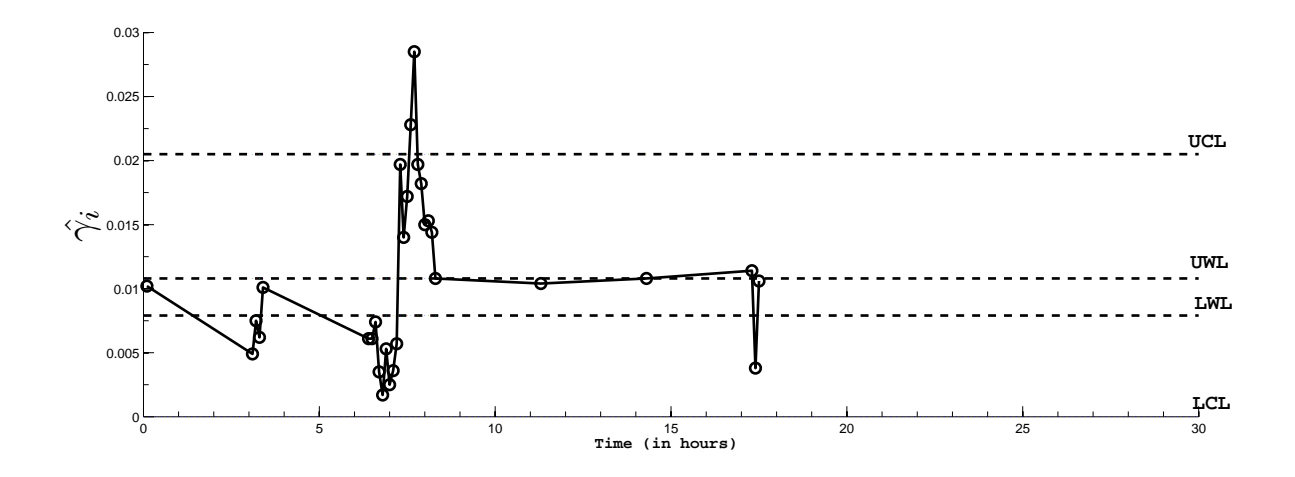

<span id="page-106-0"></span>FIGURE 7.1 – La carte VSIγ correspondant aux données de procédé de moulage de zinc sous pression à chaud présentées dans la Table [7.7](#page-107-0)

contrôle du CV a été estimée à  $\hat{\gamma}_0 = 0.00975$  et arrondi à  $\hat{\gamma}_0 = 0.01$ . Une modification de 20% du coefficient de variation doit être interprétée comme une indication que quelque chose ne va pas dans la production, et donc, l'ingénieur de procédé a décidé d'implémenter une carte VSI−γ dans le but de surveiller le CV (et de détecter éventuellement une augmentation inattendue du CV) pour une série de production de  $H = 31$ heures et  $I = 30$  inspections, soit une inspection par heure. Dans le cas de  $h<sub>S</sub> = 0.100$ ,  $h<sub>L</sub> = 3.00$  et  $ASS_0 = 5$ , nous supposons que le processus commence par  $h(0) = h<sub>S</sub>$ , les paramètres W et K sont égaux à  $W = 0.416$  et  $K = 3.276$  et les limites de contrôle et d'avertissement de la carte VSI− $\gamma$  sont :

$$
LCL = 0.0094 - 3.276 \times 0.0034 = -0.0017,
$$
  
\n
$$
UCL = 0.0094 + 3.276 \times 0.0034 = 0.0205,
$$
\n(7.11)

et

$$
LWL = 0.0094 - 0.416 \times 0.0034 = 0.0079,
$$
  
\n
$$
UWL = 0.0094 + 0.416 \times 0.0034 = 0.0108,
$$
\n(7.12)

La nouvelle colonne apparue dans la Table [7.7](#page-107-0) contient les valeurs de  $t_i$  (temps correspondant à l'ième échantillon, avec un intervalle de temps  $h<sub>S</sub> = 0.100$  ou  $h<sub>L</sub> = 3.00$  heures). La carte VSI− $\gamma$  est présentée dans la Figure [7.1.](#page-106-0) Comme on peut le constater, la carte VSI−γ détecte aussi 2 situations hors contrôle à  $t = 7.6$ h et  $t = 7.7$  h, pour les échantillons #18 et #19, ce qui confirme la présence d'une cause spéciale comme cela était prévu par les ingénieurs. Après le déclenchement de la situation hors-contrôle et les actions correctives, le processus continue à fonctionner sous-contrôle ( $t > 7.7h$ , i.e. échantillons #20–#30).

# 7.5 Conclusions

Dans ce chapitre, nous avons proposé une carte VSI- $\gamma$  pour surveiller le CV dans un contexte de petites séries. Afin d'aider le responsable qualité à mettre en oeuvre cette nouvelle carte de contrôle, nous avons fourni des tables présentant les paramètres de limites d'alerte (contrôle)  $W(K)$ , les intervalles d'échantillonnage  $(h_S, h_L)$  et les mesures de performance correspondantes  $TATS$  et ASI. Une comparaison avec la carte SH- $\gamma$  a montré la supériorité de la carte VSI- $\gamma$  par rapport à la carte SH- $\gamma$ .

Dans le chapitre suivant, nous allons procéder à une conclusion générale qui résume les différents travaux que nous avons présenté dans la partie contribution ainsi que quelques perspectives de recherche pour les travaux futurs.

| $\dot{i}$      | $t_i[h]$ | $\bar X_i[gr]$ | $S_i[gr]$ | $\hat{\gamma}_i$ |
|----------------|----------|----------------|-----------|------------------|
| $\mathbf{1}$   | 0.1      | 396.4          | 4.037     | 0.0102           |
| $\overline{2}$ | 3.1      | 393.2          | 1.923     | 0.0049           |
| 3              | 3.2      | 404.6          | 3.049     | 0.0075           |
| 4              | 3.3      | 396.0          | 2.449     | 0.0062           |
| 5              | 3.4      | 301.4          | 3.049     | 0.0101           |
| 6              | 6.4      | 295.4          | 1.816     | 0.0061           |
| 7              | 6.5      | 293.2          | 1.788     | 0.0061           |
| 8              | 6.6      | 297.4          | 2.190     | 0.0074           |
| 9              | 6.7      | 642.8          | 2.280     | 0.0035           |
| 10             | 6.8      | 640.2          | 1.095     | 0.0017           |
| 11             | 6.9      | 650.4          | 3.435     | 0.0053           |
| 12             | 7.0      | 647.8          | 1.643     | 0.0025           |
| 13             | 7.1      | 646.0          | 2.345     | 0.0036           |
| 14             | 7.2      | 549.8          | 3.114     | 0.0057           |
| 15             | 7.3      | 522.6          | 10.310    | 0.0197           |
| 16             | 7.4      | 519.8          | 7.259     | 0.0140           |
| 17             | 7.5      | 518.8          | 8.927     | 0.0172           |
| 18             | 7.6      | 515.4          | 11.760    | 0.0228           |
| 19             | 7.7      | 550.4          | 15.678    | 0.0285           |
| 20             | 7.8      | 529.0          | 10.440    | 0.0197           |
| 21             | 7.9      | 526.8          | 9.602     | 0.0182           |
| 22             | 8.0      | 529.2          | 7.949     | 0.0150           |
| 23             | 8.1      | 521.8          | 7.981     | 0.0153           |
| 24             | 8.2      | 534.0          | 7.681     | 0.0144           |
| 25             | 8.3      | 525.0          | 5.656     | 0.0108           |
| 26             | 11.3     | 533.0          | 5.522     | 0.0104           |
| 27             | 14.3     | 287.8          | 3.114     | 0.0108           |
| 28             | 17.3     | 287.2          | 3.271     | 0.0114           |
| 29             | 17.4     | 289.8          | 1.095     | 0.0038           |
| 30             | 17.5     | 288.4          | 3.049     | 0.0106           |

<span id="page-107-0"></span>TABLE 7.7 – Données correspondante à un procédé de moulage de zinc sous pression à chaud
# 8

## <span id="page-108-1"></span><span id="page-108-0"></span>Conclusions Générales & Perspectives

## <span id="page-108-2"></span>8.1 Conclusions Générales

Les travaux présentés dans cette thèse ont été effectués dans le domaine de la Maîtrise Statistique des Procédés (M.S.P). Les cartes de contrôle sont un des plus importants outils de la M.S.P utilisées pour surveiller la qualité d'un procédé. Une hypothèse indispensable pour le développement des cartes de contrôle est que les paramètres du procédé sous-contrôle soient supposés constants. Mais, dans la pratique, il existe de nombreux procédés pour lesquels la moyenne et la variance peuvent être variables. Les limites de contrôle que l'on souhaite conserver toujours constantes peuvent varier cette fois à chaque modification de la moyenne et/ou la variance. Quand les paramètres du procédé sous-contrôle sont variables, le recours au coefficient de variation est une solution pour garder les limites constantes. Certaines recherches ont déjà été réalisées pour déterminer les propriétés des cartes de contrôle quand les paramètres sont variables. Toutes ces études ont étudié la surveillance statistique du coefficient de variation durant un horizon de production *infini*. Dans cette thèse, nous avons essayé de proposer systématiquement des nouvelles méthodes pour surveiller le CV dans un contexte de production *fini*, sujet qui n'avait pas été traité avant dans la littérature jusqu'à présent.

Le premier chapitre a introduit les bases de la M.S.P puis a permis de présenter les principales cartes de contrôle par mesurage pour la moyenne, la médiane, l'écart-type et l'étendue, pour enfin lister les principaux indicateurs basés sur le Run Length. Le second chapitre a permis de détailler les caractéristiques statistiques du coefficient de variation empirique dans le cas de la loi normale. Les seules cartes de contrôle que nous ayons trouvé dans la littérature qui permettent de surveiller le coefficient de variation ont été présentées : la carte shewhart pour le coefficient de variation proposée par [Kang et al.](#page-114-0) [\(2007\)](#page-114-0), la carte EWMA pour le coefficient de variation proposée par [Hong et al.](#page-114-1) [\(2008\)](#page-114-1) et [Castagliola et al.](#page-113-0) [\(2011\)](#page-113-0), la carte synthétique pour le coefficient de variation proposée par [Calzada and Scariano](#page-112-0) [\(2011\)](#page-112-0), les cartes de contrôle avec les règles supplémentaires pour le coefficient de variation proposées par [Castagliola et al.](#page-113-1) [\(2013\)](#page-113-1) et les cartes de contrôles VSI et VSS pour le CV proposées par [Castagliola et al.](#page-113-2) [\(2012a\)](#page-113-2) et [Castagliola et al.](#page-113-3) [\(2015a\)](#page-113-3). Des comparaisons entre ces cartes ont démontré la supériorité des cartes EWMA- $\gamma^2$  et Syn- $\gamma$  par rapport à la carte SH-γ. Une analyse plus avancée a conclu que pour de faibles changements, la carte de contrôle EWMA- $\gamma^2$  est meilleure que la carte de contrôle Syn- $\gamma$ . Cependant, Pour des changements de plus grande amplitude, la carte de contrôle EWMA- $\gamma^2$  est cette fois moins performante que la carte de contrôle Syn- $\gamma$ . Les cartes de contrôles VSI et VSS pour le CV ont une efficacité intermédiaire entre la carte SH-γ et les cartes EWMA- $\gamma^2$  et Syn- $\gamma$ . Bien que s'appliquant au coefficient de variation, toutes ces cartes de contrôle ont été conçues dans un contexte de production avec un horizon *infini*.

<span id="page-109-0"></span>Dans le chapitre 3 nous avons présenté le concept général de "Short Run" tout en citant les études les plus importantes qui ont pour but de surveiller le processus dans le contexte de petites séries.

Dans cette thèse, une partie importante des travaux présentés a été basée sur les outils suivants :

- La détermination des propriétés de la distribution de probabilité du coefficient de variation,
- l'utilisation d'une approche markovienne permettant d'obtenir "assez simplement" les diverses propriétés du Run Length tronqué (fonction de masse, fonction de répartition, TARL, TSDRL,...) nécessaires, une fois la matrice de transition définie.
- L'optimisation des différentes mesures de performance selon la nature de la stratégie traitée et des contraintes statistiques nécessaires.

L'objectif reste toujours obtenir des paramètres optimaux permettant de détecter une dérive la plus rapidement possible.

Ensuite, dans le Chapitre 4, nous nous sommes intéressés aux cartes de contrôle unilatérale de type Shewhart ( $SH_{\gamma}^-$  et  $SH_{\gamma}^+$ ) pour lesquels nous avons utilisé de nouvelles mesures statistique de performance  $(TARL, TSDRL)$  et les quantiles  $(RL_{0.5}, RL_{0.95})$ . Les travaux présentés dans ce chapitre ont été publiés dans [Castagliola et al.](#page-113-4) [\(2015b\)](#page-113-4) et [Amdouni et al.](#page-112-1) [\(2014a\)](#page-112-1)

Dans le chapitre 5, nous avons évalué les propriétés du Run length tronqué (p.m.f., c.d.f., TARL, TSDRL,  $RL_{0.5}$ ,  $RL_{0.95}$ ) pour des cartes de contrôle avec règles supplémentaires (règle 2-sur-3, 3-sur-4) pour le coefficient de variation dans un contexte de production fini. Ces propriétés n'avaient pas été étudiées jusqu'à présent. La valeur des paramètres  $K_{2,3}$  et  $K_{3,4}$  utilisés dans la détermination des limites de contrôle des cartes avec règles supplémentaires ont été obtenues. Une comparaison avec la carte SH−γ a permis de déterminer le meilleur choix de la carte de contrôle en fonction des valeurs de  $n$ ,  $\gamma_0$  et de la dérive  $\tau$ . Un exemple réel a été proposé. Celui-ci fait référence à des données provenant d'un procédé de frittage fourni par une société Italienne qui fabrique des pièces mécaniques frittées. Les principales recommandations sont les suivantes a) Si n est fixe, la performance statistique des cartes de contrôle RR−γ est légèrement affectée par  $\gamma_0$ , b) comme prévu, lorsque n augmente, la performance statistique de ces cartes s'améliore, c) selon la valeur de  $\tau$ , l'asymétrie de la distribution du TRL change (à-dire qu'il peut être positivement asymétrique ou négativement asymétrique). Un tableau comparatif de la performance des cartes avec "règles supplémentaires" récemment proposées et les cartes de type Shewhart proposées dans le chapitre précédant a été fourni afin d'identifier la carte de contrôle la plus efficace en fonction de  $n$ , I and  $\tau$ . En général, ce tableau montre bien que les cartes de contrôle avec règles supplémentaires sont préférables par rapport aux cartes de type Shewhart au niveau de la détection de petites changements dans le procédé. Les travaux présentés dans ce chapitre ont été publiés au [Amdouni et al.](#page-112-2) [\(2014b\)](#page-112-2).

Dans le chapitre 6, nous avons utilisé à une approche adaptative, pour surveiller le CV dans un contexte de petites séries, dans laquelle la taille de l'échantillon varie. Une carte contrôle VSS-γ pour le CV utilisant la stratégie VSS a été présentée et nous avons obtenu ses propriétés. Les paramètres optimaux pour cette carte de contrôle ont été calculés et une comparaison par rapport aux mesures de performance a été réalisée. Une nouvelle mesure de performance, appelée l'ASS, a été introduite en plus du TARL pour prendre en compte la variabilité de la taille de l'échantillon suite à chaque collecte des données. Une comparaison de la performance entre la stratégie proposée et la carte Shewhart pour surveiller le CV proposée dans [Casta](#page-113-4)[gliola et al.](#page-113-4) [\(2015b\)](#page-113-4), a été discutée en prenant en compte une taille de dérive aléatoire. Cette comparaison a montré que la carte VSS−γ est la plus performante. Les travaux présentés dans ce chapitre ont été publiés dans [Amdouni et al.](#page-112-3) [\(2015a\)](#page-112-3) et [Amdouni et al.](#page-112-4) [\(2015b\)](#page-112-4).

#### 8.2. PERSPECTIVES 111

Dans le chapitre 7, nous nous sommes intéressés à une autre approche adaptative dans laquelle ce n'est pas la taille de l'échantillon qui varie mais l'intervalle d'échantillonnage. Nous avons utilisé 2 nouvelles mesures de performance appelées TATS et ASI. Ces indicateurs statistiques ont été utilisés pour effectuer une comparaison avec la carte SH-γ. Les résultats ont démontré la dominance de la carte VSI-γ par rapport à la carte SH-γ.

En définitive, il ne faut pas oublier que tous les résultats présentés dans cette thèse sont basés sur l'hypothèse de normalité et d'indépendance des échantillons. Si cette hypothèse n'est pas vérifiée, les résultats présentés dans cette thèse doivent être ré-examinés.

### <span id="page-110-0"></span>8.2 Perspectives

Plusieurs travaux de recherche peuvent encore être réalisées dans le domaine des cartes de contrôles pour les petites séries lorsque la moyenne et la variance ne sont plus constantes. Il suffit de se poser des nouvelles questions sur tout ce que nous avons considéré jusque là comme étant uniquement des "suppositions" pour explorer vraiment de nouveaux champs de recherches et élaborer des nouvelles investigations ainsi que des nouvelles optimisations des paramètres. Pour être plus précis, tous les résultats que nous avons trouvés se basent essentiellement sur la normalité et l'indépendance des données. On peut donc imaginer de développer de nouvelles recherches concernant la surveillance du coefficient de variation

- lorsque les données originales ne suivent plus une loi normale. On pourra alors s'intéresser soit à fixer de nouvelles lois de probabilité (exponentielle ? gamma ? lognormale ? etc.) ou soit développer une approche non-paramétrique.
- lorsque les données originales ne sont plus univariables mais multivariables et distribuées suivant une loi multinormale.
- lorsque les données originales sont autocorrélées en utilisant des modèles AR ou ARMA.

De plus, dans cette thèse, nous avons essayé de systématiquement proposer de nouvelles cartes de contrôle pour le coefficient de variation qui n'ont pas encore été traitées jusqu'à présent dans la littérature. Des cartes de contrôle avec règles supplémentaires, des cartes VSI, VSS ont été proposées pour le coefficient de variation lorsque les paramètres sont connus. Cependant, il existe d'autres cartes telle que la carte à somme cumulée (CUSUM) et la carte Double Sampling, et qui n'ont pas été analysées dans le cas du coefficient de variation. Un autre axe de recherche pourrait alors consister à adapter ces cartes pour le coefficient de variation et étudier leurs performances en termes de Run Length.

## Bibliographie

- C.A. Acosta-Mejia. Two Sets of Runs Rules for the  $\overline{X}$  Chart. *Quality Engineering*, 19(2) :129–136, 2007. [65](#page-64-0)
- <span id="page-112-1"></span>A. Amdouni, P. Castagliola, H. Taleb, and G. Celano. One-Sided Shewhart-type Charts for Monitoring the Coefficient of Variation in Short Production Runs. *Fifth Meeting on Statistics and Data Mining, Djerba, Tunisie, 13-14 Mars 2014, organisé par l'Association Tunisienne de Statistique et ses Applications (TASA)*, pages 122–128, 2014a. [64,](#page-63-0) [110](#page-109-0)
- <span id="page-112-2"></span>A. Amdouni, P. Castagliola, H. Taleb, and G. Celano. One-Sided Run Rules Control Charts for Monitoring the Coefficient of Variation in Short Production Runs. *International Conference on Stochastic Modeling Techniques and Data Analysis, Lisbon Portugal, 11-14 June, 2014,*, pages 33–40, 2014b. [78,](#page-77-0) [110](#page-109-0)
- <span id="page-112-3"></span>A. Amdouni, P. Castagliola, H. Taleb, and G. Celano. Monitoring the Coefficient of Variation using a Variable Sample Size Control Chart in Short Production Runs. *International Journal of Advanced Manufacturing Technology*, 2015a. DOI 10.1007/s00170-015-7084-4. [91,](#page-90-0) [110](#page-109-0)
- <span id="page-112-4"></span>A. Amdouni, P. Castagliola, H. Taleb, and G. Celano. Monitoring the Coefficient of Variation using a Variable Sample Size Control Chart in Short Production Runs. *Sixth Meeting on Statistics and Data Mining, Hammamet, Tunisie, 12-13 Mars 2015, organisé par l'Association Tunisienne de Statistique et ses Applications (TASA)*, 2015b. [91,](#page-90-0) [110](#page-109-0)
- R.W. Amin and R.W. Miller. A Robustness Study of X¯ Charts with Variable Sampling Intervals. *Journal of Quality Technology*, 25(2) :36–44, 1993. [95](#page-94-0)
- H.P. Annadi, J.B. Keats, G.C. Runger, and D.C. Montgomery. An Adaptive Sample Size CUSUM Control Chart. *International Journal of Production Research*, 33 :1605–1616, 1995. [79](#page-78-0)
- D.L. Antzoulakos and A.C. Rakitzis. The Modified r out of m Control Chart. *Communications in Statistics – Simulation and Computation*, 37(2) :396–408, 2008. [65](#page-64-0)
- F. Aparisi and C.L. Haro. Hotelling's R<sup>2</sup> Control Chart with Variable Sampling Interval. *International Journal of Production Research*, 39(14) :3127–3140, 2001. [95](#page-94-0)
- A. Bissell. An Attempt to Unify the Theory of Quality Control Procedures. *Bulletin in Applied Statistics*, 5 (2) :113–128, 1978. [65](#page-64-0)
- R. Breunig. An Almost Unbiased Estimator of the Coefficient of Variation. *Economics Letters*, 70(1) : 15–19, 2001. [27](#page-26-0)
- D. Brook and D. A. Evans. An Approach to the Probability Distribution of CUSUM Run Length. *Biometrika*, 53(3) :539–549, 1972. [28,](#page-27-0) [47](#page-46-0)
- <span id="page-112-0"></span>M.E. Calzada and S.M. Scariano. A Synthetic Control Chart for the Coefficient of Variation. *Journal of Statistical Computation and Simulation*, 83 :853–867, 2011. [24,](#page-23-0) [25,](#page-24-0) [31,](#page-30-0) [109](#page-108-0)
- P. Castagliola. A New S<sup>2</sup>-EWMA Control Chart for Monitoring the Process Variance. *Quality and Reliability Engineering International*, 21 :781–794, 2005. [81](#page-80-0)
- P. Castagliola, G. Celano, and S. Fichera. Evaluation of the Statistical Performance of a Variable Sampling Interval R EWMA Control Chart. *Quality Technology and Quantitative Management*, 3(3) :307–323, 2006. [96](#page-95-0)
- P. Castagliola, G. Celano, S. Fichera, and F. Giuffrida. A Variable Sampling Interval  $s^2$ -EWMA Control Chart for Monitoring the Process Variance. *International Journal of Technology Management*, 37(1–2) : 125–146, 2007. [96](#page-95-0)
- <span id="page-113-0"></span>P. Castagliola, G. Celano, and S. Psarakis. Monitoring the Coefficient of Variation Using EWMA Charts. *Journal of Quality Technology*, 43(3) :249–265, 2011. [24,](#page-23-0) [25,](#page-24-0) [26,](#page-25-0) [27,](#page-26-0) [28,](#page-27-0) [109](#page-108-0)
- <span id="page-113-2"></span>P. Castagliola, A. Achouri, H. Taleb, G. Celano, and S. Psarakis. Monitoring the Coefficient of Variation Using a Variable Sampling Interval control chart. *Quality and Reliability Engineering International*, 29 (8) :1135–1149, 2012a. [24,](#page-23-0) [25,](#page-24-0) [33,](#page-32-0) [35,](#page-34-0) [109](#page-108-0)
- P. Castagliola, G. Celano, S. Fichera, and G. Nenes. The Variable Sample Size t Control Chart for Monitoring Short Production Runs. *The International Journal of Advanced Manufacturing Technology*, 64(1) : 56–68, 2012b. [42,](#page-41-0) [45,](#page-44-0) [47,](#page-46-0) [48,](#page-47-0) [49,](#page-48-0) [83](#page-82-0)
- P. Castagliola, Y. Zhang, A.F.B. Costa, and P. Maravelakis. The Variable Sample Size  $\bar{X}$  Chart with Estimated Parameters. *Quality and Reliability Engineering International*, 28(7) :687–699, 2012c. [80](#page-79-0)
- <span id="page-113-1"></span>P. Castagliola, A. Achouri, H. Taleb, G. Celano, and S. Psarakis. Monitoring the Coefficient of Variation Using Control Charts with Run Rules. *Quality Technology and Quantitative Management*, 10(1) :75–94, 2013. [24,](#page-23-0) [31,](#page-30-0) [32,](#page-31-0) [109](#page-108-0)
- <span id="page-113-3"></span>P. Castagliola, A. Achouri, H. Taleb, G. Celano, and S. Psarakis. Monitoring the Coefficient of Variation Using Variable Sample Size Control Charts. *International Journal of Advanced Manufacturing Technology*, 2015a. DOI 10.1007/s00170-015-6985-6. [24,](#page-23-0) [25,](#page-24-0) [36,](#page-35-0) [37,](#page-36-0) [38,](#page-37-0) [39,](#page-38-0) [80,](#page-79-0) [109](#page-108-0)
- <span id="page-113-4"></span>P. Castagliola, A. Amdouni, H. Taleb, and G. Celano. One-Sided Shewhart-Type Charts for Monitoring the Coefficient of Variation in Short Production Runs. *Quality Technology and Quantitative Management*, 12(1) :53–67, 2015b. [64,](#page-63-0) [91,](#page-90-0) [100,](#page-99-0) [110](#page-109-0)
- G. Celano, P. Castagliola, S. Fichera, and E. Trovato. Shewhart and EWMA t Charts for Short Production Runs. *Quality Reliability Engineering International*, 27(3) :313–326, 2011. [42,](#page-41-0) [46,](#page-45-0) [71](#page-70-0)
- G. Celano, P. Castagliola, S. Fichera, and E. Trovato. The Economic Performance of the Shewhart t Chart. *Quality Reliability Engineering International*, 28(2) :159–180, 2012. [42](#page-41-0)
- G. Celano, P. Castagliola, G. Nenes, and S. Fichera. Performance of t Control Charts in Short Runs with Unknown Shift Sizes. *Computers & Industrial Engineering*, 64 :56–68, 2013. [42,](#page-41-0) [43,](#page-42-0) [44,](#page-43-0) [46,](#page-45-0) [47,](#page-46-0) [89](#page-88-0)
- C.W. Champ and W.H. Woodall. Exact Results for Shewhart Control Charts With Supplementary Run Rules. *Technometrics*, 29(4) :393–399, 1987. [65](#page-64-0)
- C.W. Champ and W.H. Woodall. Signal Probabilities of Runs Rules Supplementing a Shewhart Control Chart. *Communications in Statistics – Simulation and Computation*, 26(4) :1347–1360, 1997. [65](#page-64-0)
- I.N. Chengalur, J.C. Arnold, and M.R. Reynolds Jr. Variable Sampling Intervals for Multiparameter Shewhart Charts. *Communications in Statistics Theory and Methods*, 18(5) :1769–1792, 1989. [95](#page-94-0)
- A.F.B. Costa. X¯ Charts with Variable Sample Size. *Journal of Quality Technology*, 26(3) :155–163, 1994. [37,](#page-36-0) [79](#page-78-0)
- R.B. Crosier. A New Two-Sided Cumulative Sum Quality Control Scheme. *Technometrics*, 28(3) :187–194, 1986. [44](#page-43-0)
- R.G. Cui and M.R. Reynolds Jr.  $\bar{X}$ -Charts with Runs Rules and Variable Sampling Intervals. *Communications in Statistics – Simulation and Computation*, 17(3) :1073–1093, 1998. [95](#page-94-0)
- E. Del Castillo and D.C. Montgomery. Optimal Design of Control Charts for Monitoring Short Production Runs. *Economic Quality Control*, 8(4) :225–240, 1993. [41](#page-40-0)
- J.J. Divoky and R.W. Taylor. Detecting Process Drift With Combinations of Trend and Zonal Supplementary Runs Rules. *International Journal of Quality & Reliability Management*, 12(2) :60–71, 1995. [65](#page-64-0)
- J. Fu, G. Shmueli, A. Cohen, and Y. Chang. A Unified Markov Chain Approach for Computing the Run Length Distribution in Control Charts with Simple or Compound Rules. *Statistics & Probability letters*, 65(4) :457–466, 2003. [65](#page-64-0)
- D. M. Hawkins. Self-Starting CUSUM Charts for Location and Scale. *The Statistician*, 36(4) :299–315, 1987. [41](#page-40-0)
- D. M. Hawkins and E. M. Maboudou-Tchao. Self-Starting Multivariate Exponentially Weighted Moving Average Control Charting. *Technometrics*, 49(2) :199–209, 2007. [41](#page-40-0)
- F. He, W. Jiang, and L. Shu. Improved Self-Starting Control Charts for Short Runs. *Quality Technology and Quantitative Management*, 5(3) :289–308, 2008. [41,](#page-40-0) [42](#page-41-0)
- W.A. Hendricks and W.K. Robey. The Sampling Distribution of the Coefficient of Variation. *Annals of Mathematical Statistic*, 7(3) :129–132, 1936. [24](#page-23-0)
- <span id="page-114-1"></span>E.P. Hong, C.W. Kang, J.W. Baek, and H.W. Kang. Development of CV Control Chart Using EWMA Technique. *Journal of the Society of Korea Industrial and Systems Engineering*, 31(4) :114–120, 2008. [24,](#page-23-0) [26,](#page-25-0) [27,](#page-26-0) [109](#page-108-0)
- B. Iglewicz and R.H. Myers. Comparisons of Approximations to the Percentage Points of the Sample Coefficient of Variation. *Technometrics*, 12(1) :166–169, 1970. [24](#page-23-0)
- B. Iglewicz, R.H. Myers, and R.B. Howe. On the Percentage Points of the Sample Coefficient of Variation. *Biometrika*, 55(3) :580–581, 1968. [24](#page-23-0)
- <span id="page-114-0"></span>C.W. Kang, M.S. Lee, Y.J. Seong, and D.M. Hawkins. A Control Chart for the Coefficient of Variation. *Journal of Quality Technology*, 39(2) :151–158, 2007. [23,](#page-22-0) [25,](#page-24-0) [26,](#page-25-0) [35,](#page-34-0) [39,](#page-38-0) [109](#page-108-0)
- M.B.C. Khoo. Design of Runs Rules Schemes. *Quality Engineering*, 16(2) :27–43, 2004. [65](#page-64-0)
- M. Klein. Two Alternatives to the Shewhart  $\overline{X}$  Control Chart. *Journal of Quality Technology*, 32(4) : 427–431, 2000. [65,](#page-64-0) [66](#page-65-0)
- G. Latouche and V. Ramaswami. *Introduction to Matrix Analytic Methods in Stochastic Modelling*. ASA SIAM, 1999. [27,](#page-26-0) [32,](#page-31-0) [38,](#page-37-0) [68](#page-67-0)
- Z. Li, J. Zhang, and Z. Wang. Self-Starting Control Chart for Simultaneously Monitoring Proocess Mean and Variance. *International Journal of Production Research*, 48(15) :4537–4553, 2009. [41](#page-40-0)
- C.A. Lowry, C.W. Champ, and W.H. Woodall. The Performance of Control Charts for Monitoring Process Variation. *Communications in Statistics – Simulation and Computation*, 24 :409–437, 1995. [65](#page-64-0)
- A.T. McKay. Distribution of the Coefficient of Variation and Extended t Distribution. *Journal of the Royal Statistical Society*, 95(4) :695–698, 1932. [24](#page-23-0)
- D.C. Montgomery. *Introduction to Statistical Quality Control*. Fifth Edition, John Wiley and Sons, NEW YORK, 2005. [13](#page-12-0)
- L. Nelson. The Shewhart Control Chart Tests for Special Causes. *Journal of Quality Technology*, 16(4) : 237–239, 1984. [65](#page-64-0)
- G. Nenes. A New Approach for the Economic Design of Fully Adaptive Control Charts. *International Journal of Production Economics*, 131(2) :631–642, 2011. [97](#page-96-0)
- G. Nenes and G. Tagaras. The Economically Designed two Sided Bayesian  $\bar{X}$  Control Chart. *European Journal of Operational Research*, 183(1) :263–277, 2007. [42](#page-41-0)
- G. Nenes and G. Tagaras. Evaluation of CUSUM Charts for Finite-Horizon Processes. *Communications in Statistics – Simulation and Computation*, 39(3) :578–597, 2010. [42,](#page-41-0) [44,](#page-43-0) [46,](#page-45-0) [47,](#page-46-0) [48,](#page-47-0) [54,](#page-53-0) [55,](#page-54-0) [68,](#page-67-0) [83](#page-82-0)
- G. Nenes, P. Castagliola, G. Celano, and S. Panagiotidou. The Variable Sampling Interval Control Chart for Finite-Horizon Processes. *IIE Transactions*, 46(10) :1050–1065, 2014. [98,](#page-97-0) [99,](#page-98-0) [100](#page-99-0)
- M.F. Neuts. *Matrix-Geometric Solutions in Stochastic Models : an Algorithmic Approach*. Dover Publications Inc., 1981. [27,](#page-26-0) [32,](#page-31-0) [38,](#page-37-0) [68](#page-67-0)
- E. Page. Control Charts With Warning Lines. *Biometrica*, 42(12) :243–257, 1955. [65](#page-64-0)
- A. Palm. Tables of Run Length Percentiles for Determining the Sensitivity of Shewhart Control Charts for Averages With Supplementary Runs Rules. *Journal of Quality Technology*, 22(4) :289–298, 1990. [65](#page-64-0)
- C.P. Quesenberry. SPC Q Charts for Start-Up Processes and Short or Long Runs. *Journal of Quality Technology*, 23(3) :213–224, 1991. [41](#page-40-0)
- C.P. Quesenberry. On Properties of Q Charts for Variables. *Journal of Quality Technology*, 27(3) :184–203, 1995. [41](#page-40-0)
- W. Reh and B. Scheffler. Significance Tests and Confidence Intervals for Coefficients of Variation. *Computational Statistics & Data Analysis*, 22(4) :449–452, 1996. [24,](#page-23-0) [26](#page-25-0)
- M.R. Reynolds Jr. Shewhart and EWMA Variable Sampling Interval Control Charts with Sampling at Fixed Times. *Journal of Quality Technology*, 28(2) :199–212, 1996. [79,](#page-78-0) [95,](#page-94-0) [96](#page-95-0)
- M.R. Reynolds Jr. and J.C. Arnold. Optimal One-Sided Shewhart Charts with Variable Sampling Intervals. *Sequential Analysis*, 8(1) :51–77, 1989. [95](#page-94-0)
- M.R. Reynolds Jr., R.W. Amin, J.C. Arnold, and J.A. Nachlas.  $\bar{X}$  Charts with Variable Sampling Intervals. *Technometrics*, 30(2) :181–192, 1988. [33,](#page-32-0) [95,](#page-94-0) [96](#page-95-0)
- M.R. Reynolds Jr., R.W. Amin, and J.C. Arnold. CUSUM Charts with Variable Sampling Intervals. *Technometrics*, 32(4) :371–384, 1990. [96](#page-95-0)
- M. Riaz, R. Mehmood, and R.J.M.M. Does. On the Performance of Different Control Charting Rules. *Quality and Reliability Engineering International*, 27(8) :1059–1067, 2011. [65](#page-64-0)
- S. Roberts. Properties of Control Chart Zone Tests. *The Bell System Technical Journal*, 37 :83–114, 1985. [65](#page-64-0)
- G.C. Runger and D.C. Montgomery. Adaptive Sampling Enhancements for Shewhart Control Charts. *IIE Transactions*, 25(3) :41–51, 1993. [95](#page-94-0)
- G.C. Runger and J.J. Pignatiello. Adaptive Sampling for Process Control. *Journal of Quality Technology*, 23(2) :135–155, 1991. [33,](#page-32-0) [95,](#page-94-0) [96](#page-95-0)
- J.H. Ryu, H. Wan, and S. Kim. Optimal design of a cusum chart for a mean shift of unknown size. *Journal of Quality Technology*, 42(3) :311–326, 2010. [89](#page-88-0)
- M.S. Saccucci, R.W. Amin, and J.M. Lucas. Exponentially Weighted Moving Average Control Schemes with Variable Sampling Intervals. *Communications in Statistics – Simulation and Computation*, 21(3) : 627–657, 1992. [96](#page-95-0)
- S.E. Shamma, R.W. Amin, and A.K. Shamma. A Double Exponentially Weighted Moving Average Control Procedure with Variable Sampling Intervals. *Communications in Statistics – Simulation and Computation*, 20(2) :511–528, 1991. [96](#page-95-0)
- G. Shemueli and A. Cohen. Run Length Distribution for Control Charts With Runs and Scans Rules. *Communications in Statistics – Theory and Methods*, 32(2) :475–495, 2003. [65](#page-64-0)
- W.A. Shewhart. *Economic Control of Quality of Manufactured Product*. American Society for Quality Control, Milwaukee, Wisconsin, 1931. [13](#page-12-0)
- G. Tagaras. Dynamic Control Charts for Finite Production Runs. *European Journal of Operational Research*, 91(1) :38–55, 1996. [42,](#page-41-0) [45](#page-44-0)
- G. Tagaras. A Survey of Recent Developments in the Design of Adaptive Control Charts. *Journal of Quality Technology*, 30(3) :212–223, 1998. [79](#page-78-0)
- G. Tagaras and Y. Nikolaidis. Comparing the Effectiveness of Various Bayesian X¯ Control Charts. *Operations Research*, 50(5) :878–888, 2002. [45](#page-44-0)
- T. R. Tsai, H. S. Lin, and S. J. Wu. An Alternative Control Chart Approach Based on Small Numbers of Subgroups. *International Journal of information and Management Sciences*, 15(4) :61–73, 2004. [41](#page-40-0)
- T. R. Tsai, J. J. Lin, S. J. Wu, and H. C. Lin. On Estimating Control Limits of  $\bar{X}$  Chart when The Number of Subgroups is Small. *International Journal of Advanced Manufacturing Technology*, 26(11) :1312–1316, 2005. [41](#page-40-0)
- M.G. Vangel. Confidence Intervals for a Normal Coefficient of Variation. *American Statistician*, 15(1) : 21–26, 1996. [24](#page-23-0)
- W.G. Warren. On the Adequacy of the Chi-Squared Approximation for the Coefficient of Variation. *Communications in Statistics – Simulation and Computation*, 11(6) :659–666, 1982. [24](#page-23-0)
- Western Electric Corporation. *Statistical Quality Control Handbook*. Western Electric Co., Indianapolis, IN, 1956. [65](#page-64-0)
- D. Wheeler. Detecting a Shift in Process Averageaverage : Tables of The Power Function for  $\overline{X}$  Charts. *Journal of Quality Technology*, 15(4) :115–170, 1983. [65](#page-64-0)
- S. Wu. Optimal Inspection Policy for Three-State Systems Monitored by Variable Sample Size Control Charts. *International Journal of Advanced Manufacturing Technology*, 55(5–8) :689–697, 2011. [80](#page-79-0)
- S. Yasui, Y. Ojima, and T. Suzuki. *Frontiers in Statistical Quality Control 8*, chapter Generalization of the Run Rules for the Shewhart Control Charts, pages 207–219. Frontiers in Statistical Quality Control. Physica Verlag, 2006. [65](#page-64-0)
- P.F. Zantek. Run-Length Distributions of Q-Chart Schemes. *IIE Transactions*, 37(11) :1037–1045, 2005. [41](#page-40-0)
- J. Zhang, Z. Li, Bin Chen, and Z. Wang. A New Exponentially Weighted Moving Average Control Chart for Monitoring the Coefficient of Variation. *Computers & Industrial Engineering*, 78 :205–212, 2014. [24](#page-23-0)
- L. Zhang, G. Chen, and P. Castagliola. On t and EWMA t Charts for Monitoring Changes in the Process Mean. *Quality Reliability Engineering International*, 25(8) :933–945, 2009. [44](#page-43-0)
- Y. Zhang and P. Castagliola. Run Rules  $\overline{X}$  Charts When Process Parameters Are Unknown. *International Journal of Reliability, Quality and Safety Engineering*, 17(4) :381–399, 2010. [65](#page-64-0)
- Y. Zhang, P. Castagliola, Z. Wu, and M.B.C. Khoo. The Variable Sampling Interval  $\bar{X}$  Chart with Estimated Parameters. *Quality and Reliability Engineering International*, 28(1) :19–34, 2012. [80,](#page-79-0) [96](#page-95-0)
- L. Zimmer, D. Montgomery, and G. Runger. Evaluation of the Three-State Adaptive Sample Size  $\bar{X}$  Control Chart. *International Journal of Production Research*, 36 :733–743, 1998. [80](#page-79-0)

# Table des matières

## [I ÉTAT DE L'ART](#page-10-0) 11

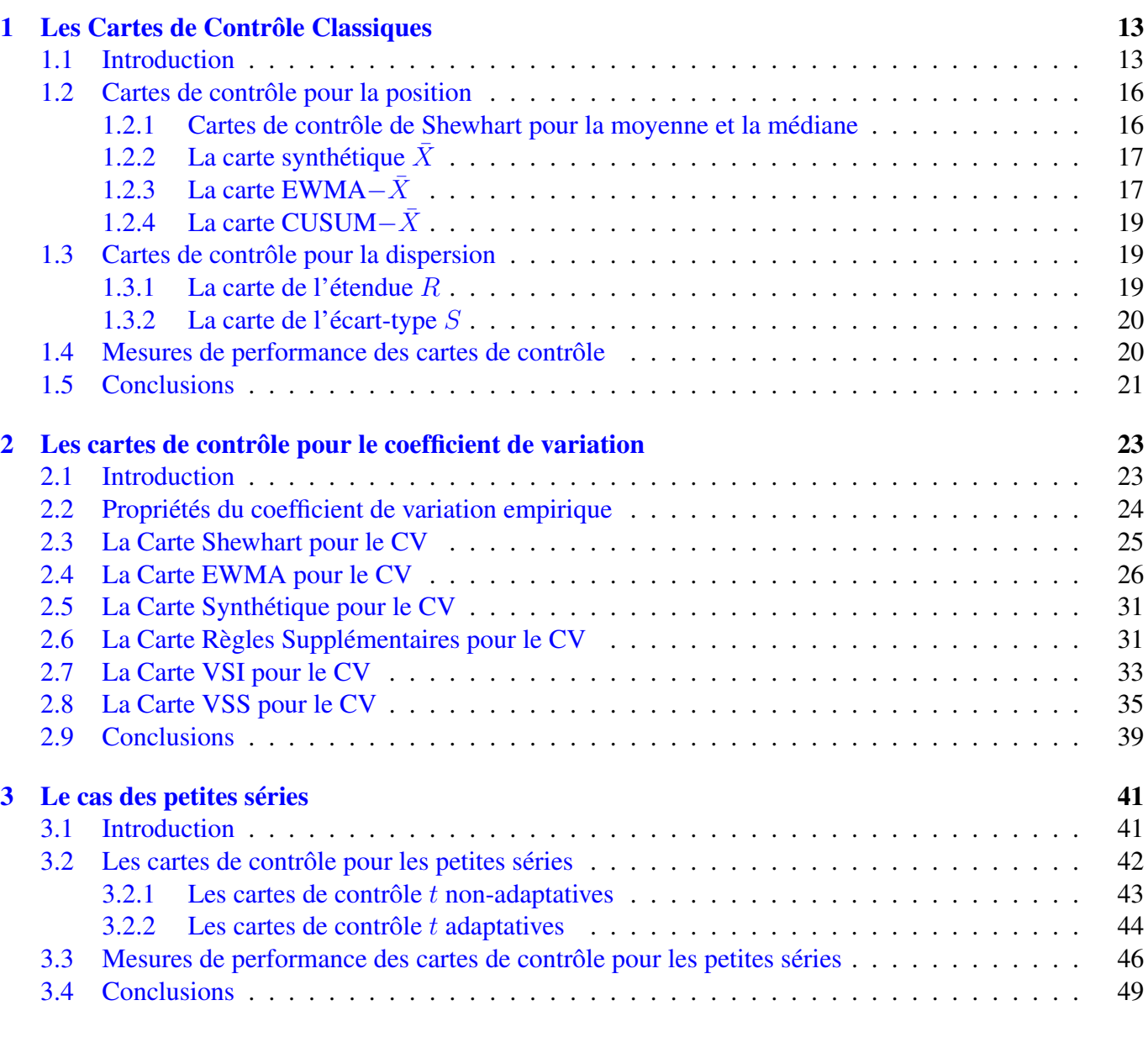

#### [II CONTRIBUTIONS](#page-50-0)

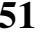

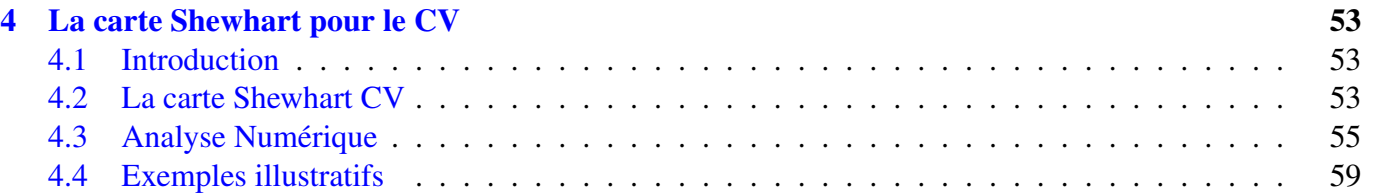

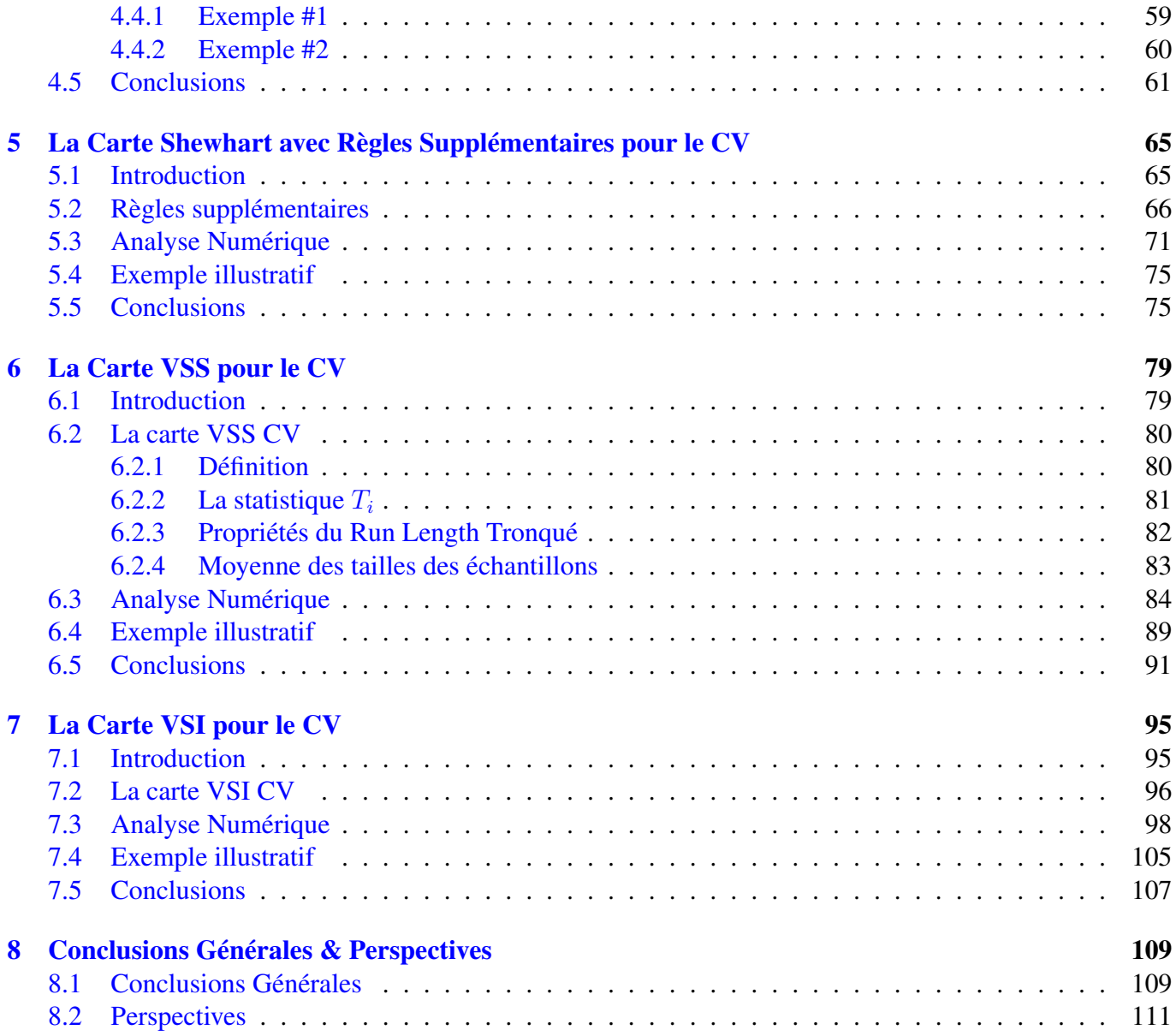

# Liste des tableaux

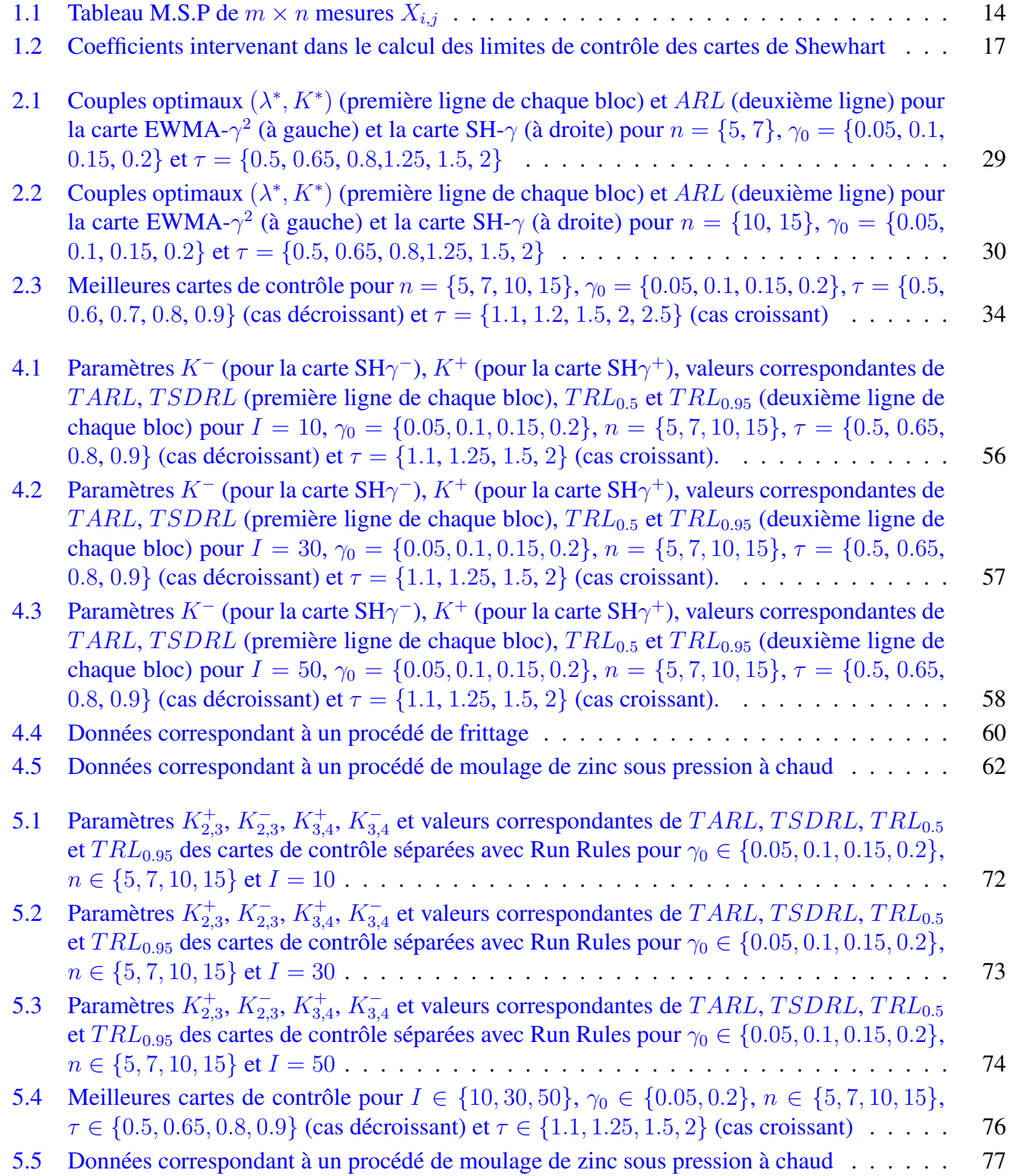

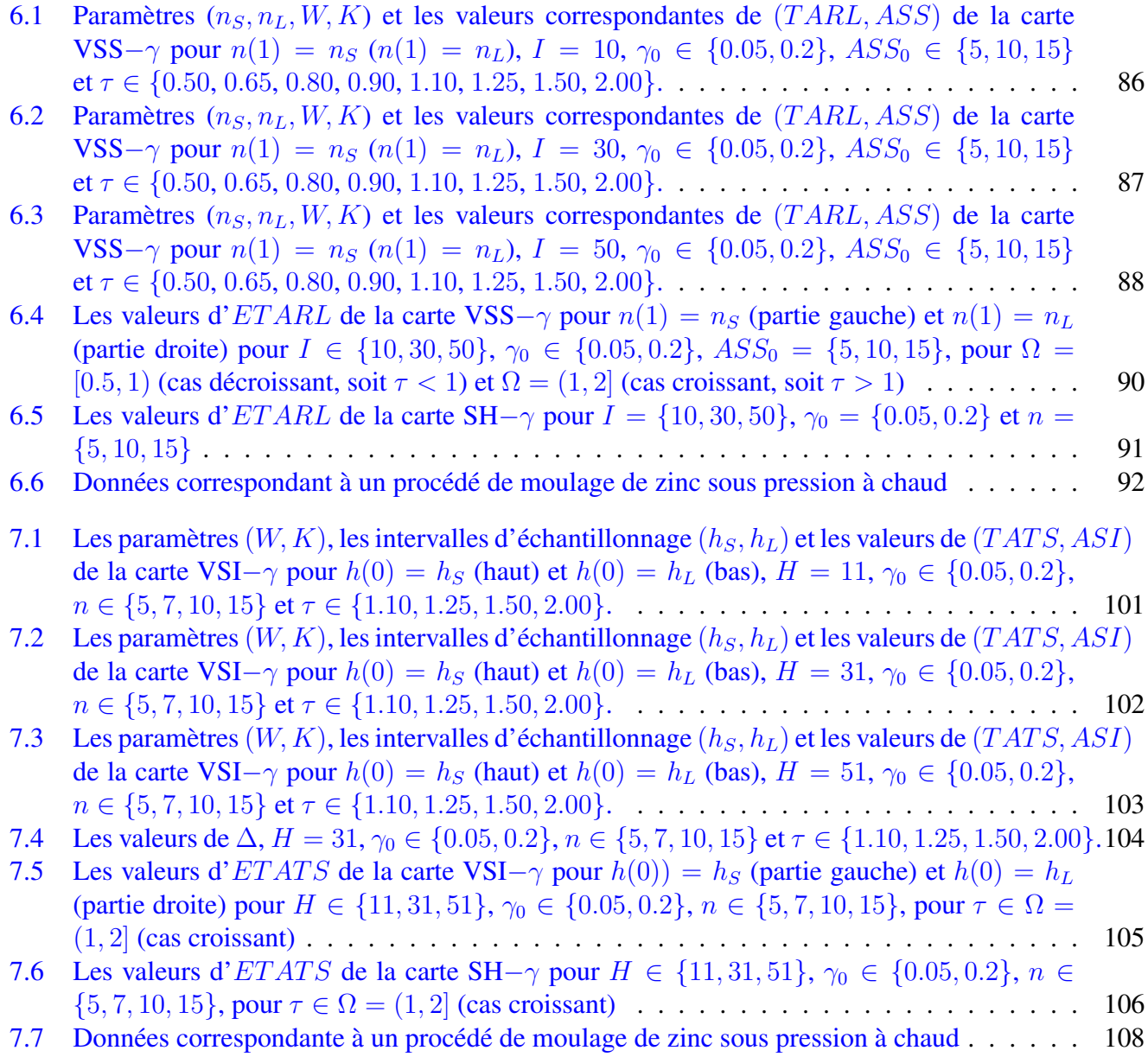

# Table des figures

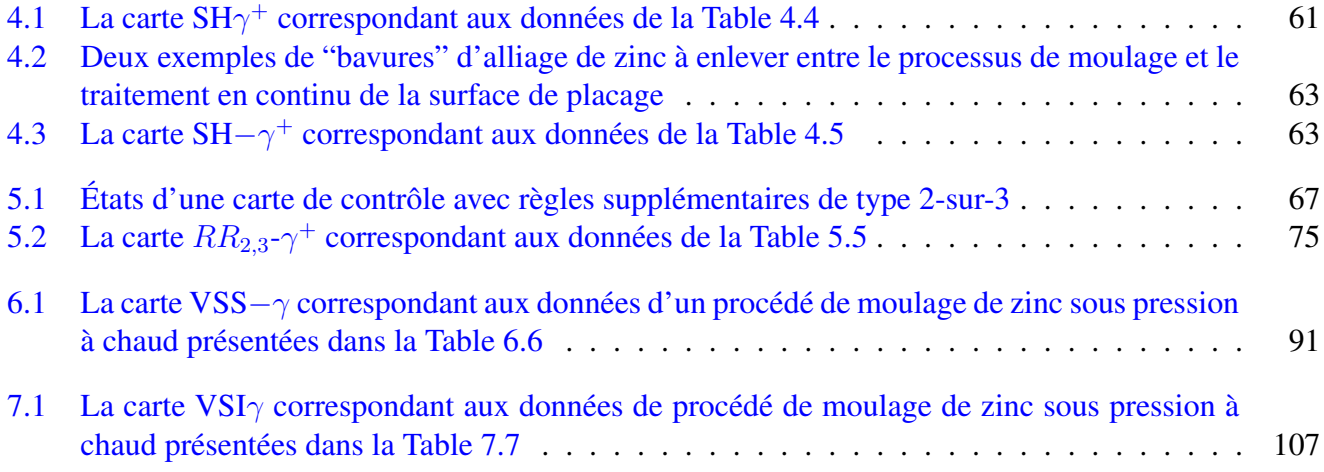

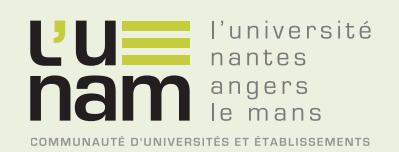

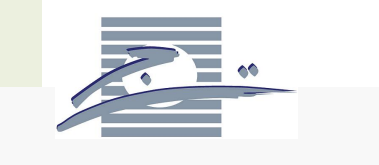

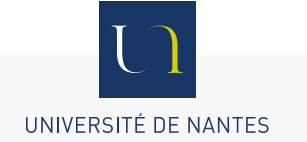

# **Thèse de Doctorat**

## **Asma AMDOUNI**

**Surveillance Statistique du Coefficient de Variation dans un Contexte de Petites Séries**

**Statistical Monitoring of the Coefficient of Variation in a Short Run Context**

#### **Résumé**

La maîtrise statistique des procédés (MSP) est une méthode de contrôle de la qualité basée sur les statistiques. La surveillance du coefficient de variation est une approche efficace à la MSP lorsque la moyenne du processus  $\mu$  et son écart type  $\sigma$  ne sont pas constants mais leur rapport est constant. Jusqu'à présent, les études portant sur la surveillance du coefficient de variation se sont limitées au cas d'une production avec un horizon *infini*. Cette thèse présente de nouvelles cartes de contrôle pour surveiller le coefficient de variation dans le contexte *fini* lorsque les paramètres sont connus : des cartes de contrôle séparées de type Shewhart, des cartes avec des règles supplémentaires et des cartes VSI et VSS. les paramètres optimaux ont été systématiquement calculés et les performances de chacune de ces cartes ont été également évaluées en développant de nouvelles mesures statistique de performance appropriées dans un contexte de production à horizon fini. Une validation empirique des résultats a été élaborée pour des procédés industriels existants.

#### **Mots clés**

Maîtrise statistique des procédés, Coefficient de variation, Petites séries, Run length tronqué, Cartes de contrôle, Règles supplémentaires, Intervalles de temps variables, Taille d'échantillon variable.

#### **Abstract**

Statistical Process Control (SPC) is a method of quality control based on statistics and used to monitor production. Monitoring the coefficient of variation is an effective approach to SPC when the process mean  $\mu$ and standard deviation  $\sigma$  are not constant but their ratio is constant. Until now, research has not investigated the monitoring of the coefficient of variation for short production runs. Viewed under this perspective, in this thesis, we will propose new methods to monitor the coefficient of variation for a *finite* horizon production, we will investigate the properties (in terms of the Truncated Run Length) of some control charts for the coefficient of variation in a Short Run context in the case of known parameters, such as the one-sided Shewhart Chart, the Run Rules Chart, the VSI and VSS Charts. The performance of each control chart has been evaluated by developing statistical measures of performance appropriate in a Short Run context and the optimal parameters were systematically computed. An empirical validation of the results has been developed for real industrial processes.

#### **Key Words**

Statistical process control, Coefficient of variation, Short runs, Truncated run length, Control charts, Run rules, Variable sampling size, Variable sampling interval.